**UNIVERSIDAD NACIONAL DE INGENIERÍA FACULTAD DE INGENIERÍA MECÁNICA SECCIÓN DE POSGRADO Y SEGUNDA ESPECIALIZACIÓN** 

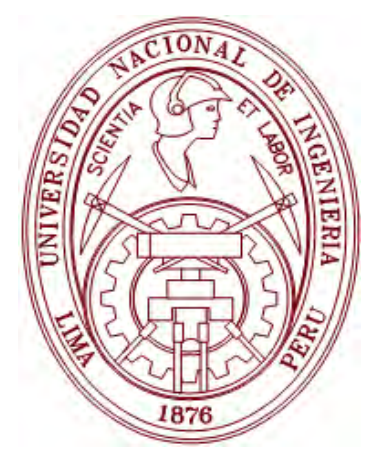

### **"IDENTIFICACIÓN DE UN MODELO TÉRMICO Y CONTROL DE LA TEMPERATURA PARA EL AHORRO DE COMBUSTIBLE EN UN HORNO ROTATIVO 100% OXÍGENO"**

### **TESIS**

### **PARA OPTAR EL GRADO DE:**

## **MAESTRO EN CIENCIAS CON MENCIÓN EN ENERGÉTICA**

**MANUEL AUGUSTO VILLAVICENCIO CHÁVEZ Y** 

**ALBERTO INGA RENGIFO**

**PROMOCIÓN 1989-II**

**LIMA-PERÚ** 

**2012**

"Formular preguntas y posibilidades nuevas, ver problemas antiguos desde un ángulo nuevo, requiere imaginación creativa y es lo que identifica el verdadero avance en la ciencia"

Albert Einstein

## **DEDICATORIA**

A nuestras familias y alumnos de la FIM-UNI por la motivación que siempre nos dan.

## *AGRADECIMIENTOS*

*A nuestro asesor M.Sc. Ing Jaime Ravelo por su orientación en el desarrollo del trabajo.*

*Al Dr. Gilberto Becerra por su valioso aporte en el desarrollo de la Metodología de la Investigación de la presente tesis.*

*A las empresas Praxair y Doe Run por su apoyo incondicional en la realización de los experimentos para el estudio.* 

*A nuestra Alma Mater la UNI por darnos la oportunidad para realizar nuestros estudios de Postgrado.*

# **ÍNDICE**

Pág.

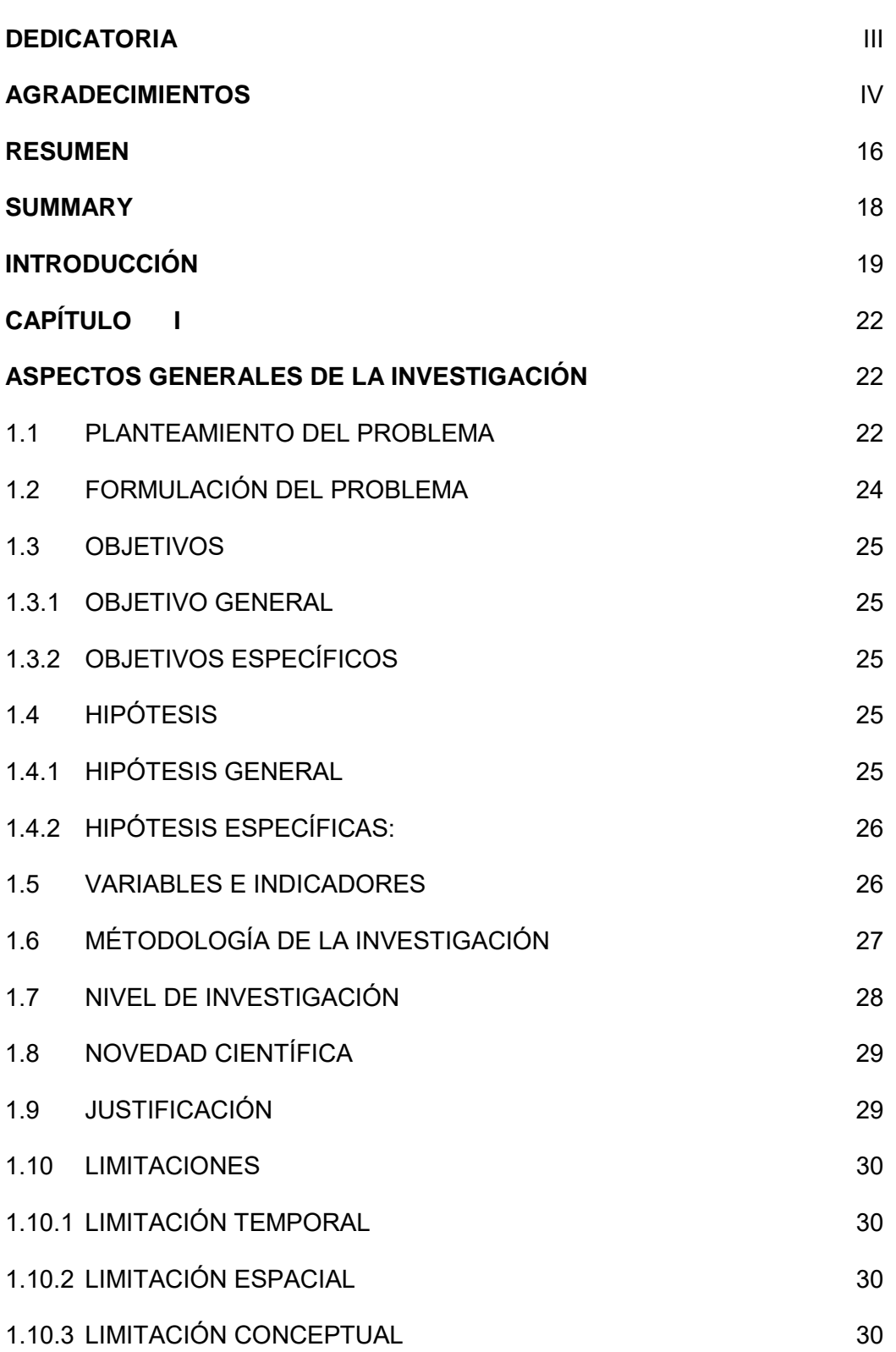

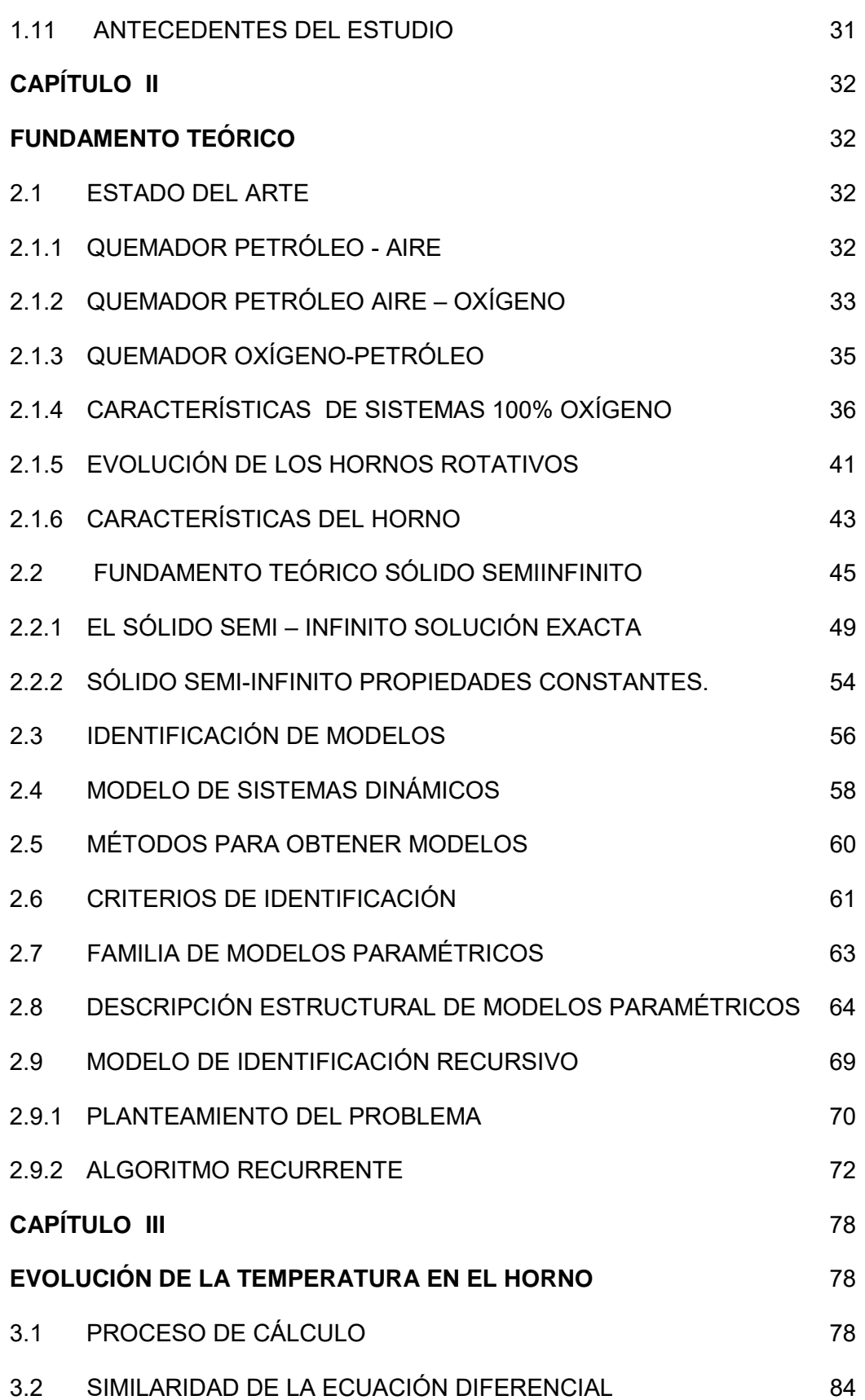

VI

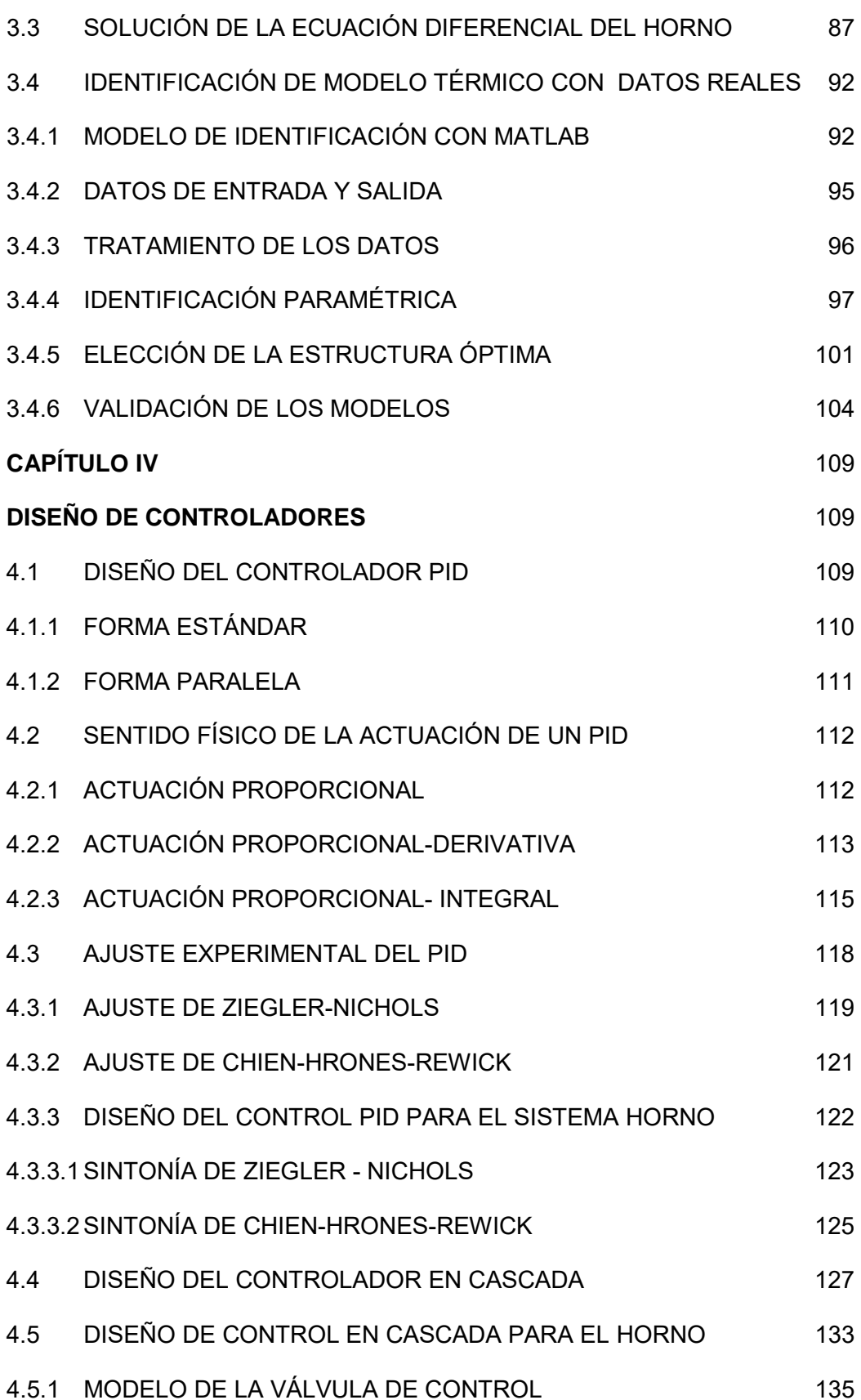

4.5.2 DISEÑO DEL CONTROL EN CASCADA 141 **CAPÍTULO V** 150 **DISCUSION DE RESULTADOS Y CONTRASTACIÓN DE HIPÓTESIS** 150 5.1 DISCUSIÓN DE RESULTADOS 150 5.2 CONTRASTACIÓN DE LAS HIPÓTESIS PLANTEADAS 153 **CONCLUSIONES** 155 RECOMENDACIONES 156 **BIBLIOGRAFÍA** 157 **ANEXO A** i RESULTADOS OBTENIDOS EN MATLAB - MODELO TÉRMICO IDEAL i **ANEXO B** viii IDENTIFICACIÓN Y CONTROL DEL MODELO TÉRMICO viii **ANEXO C** xviii P&ID Y PLANOS Xviii

# **LISTA DE FIGURAS**

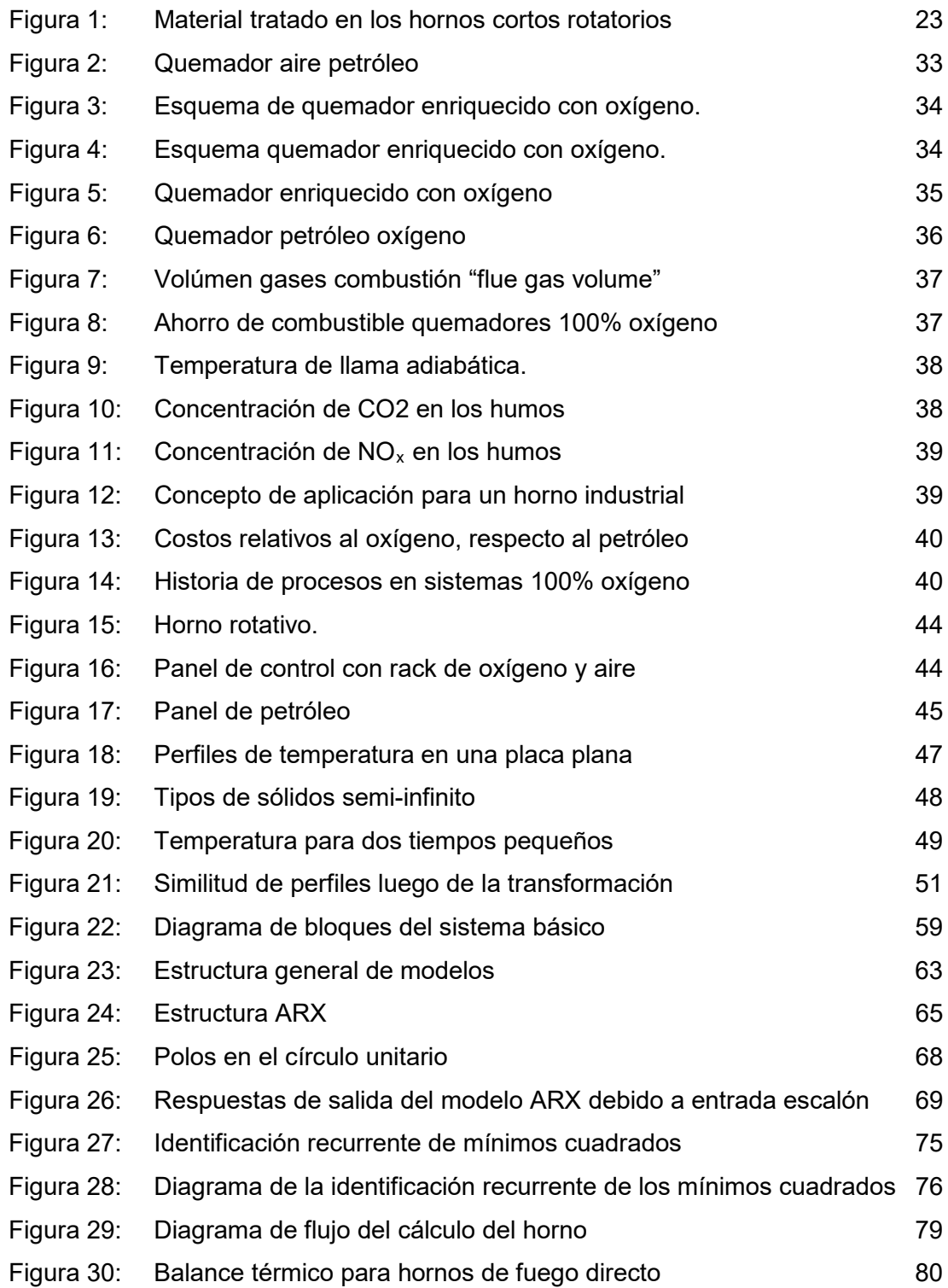

X

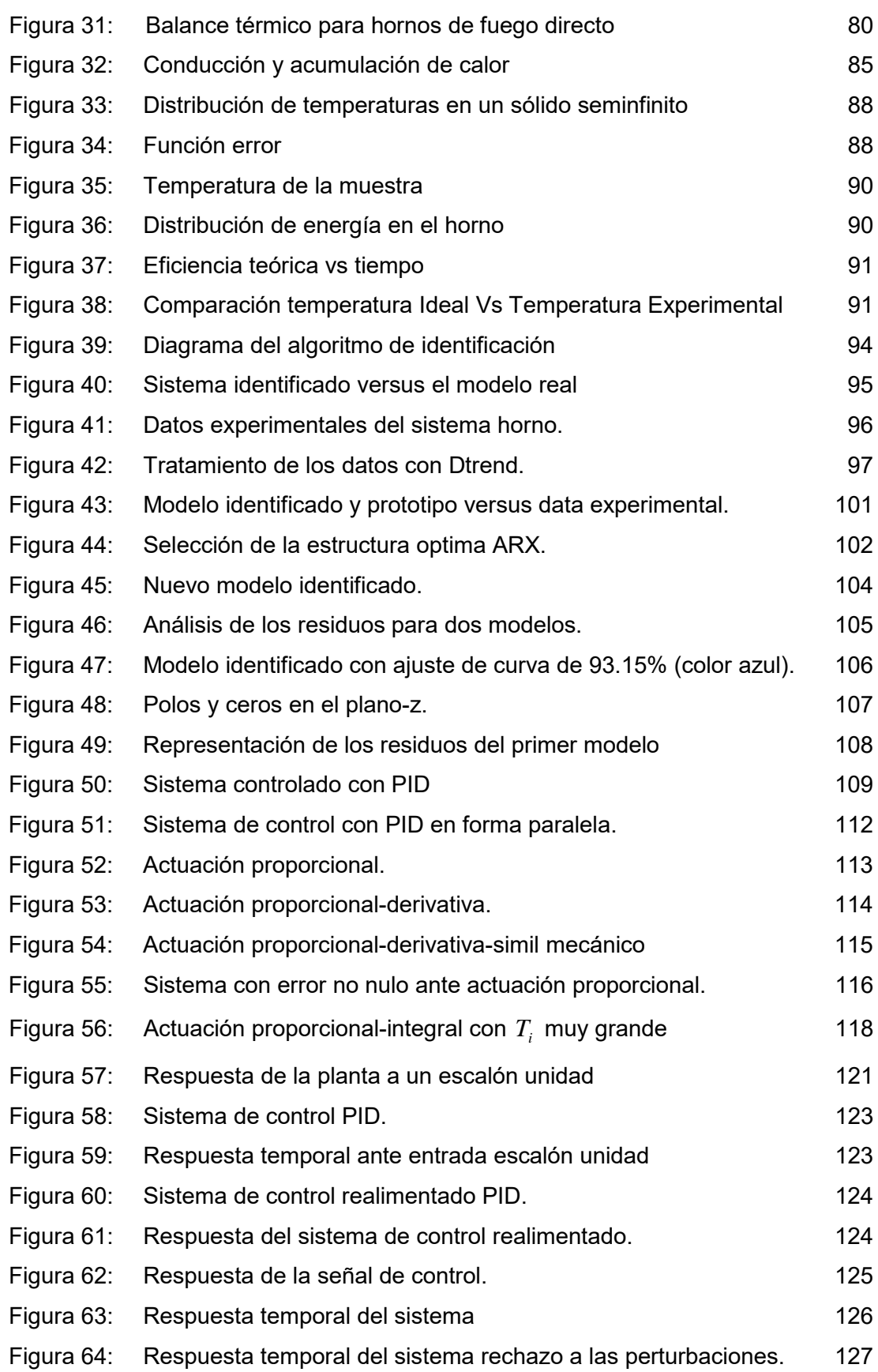

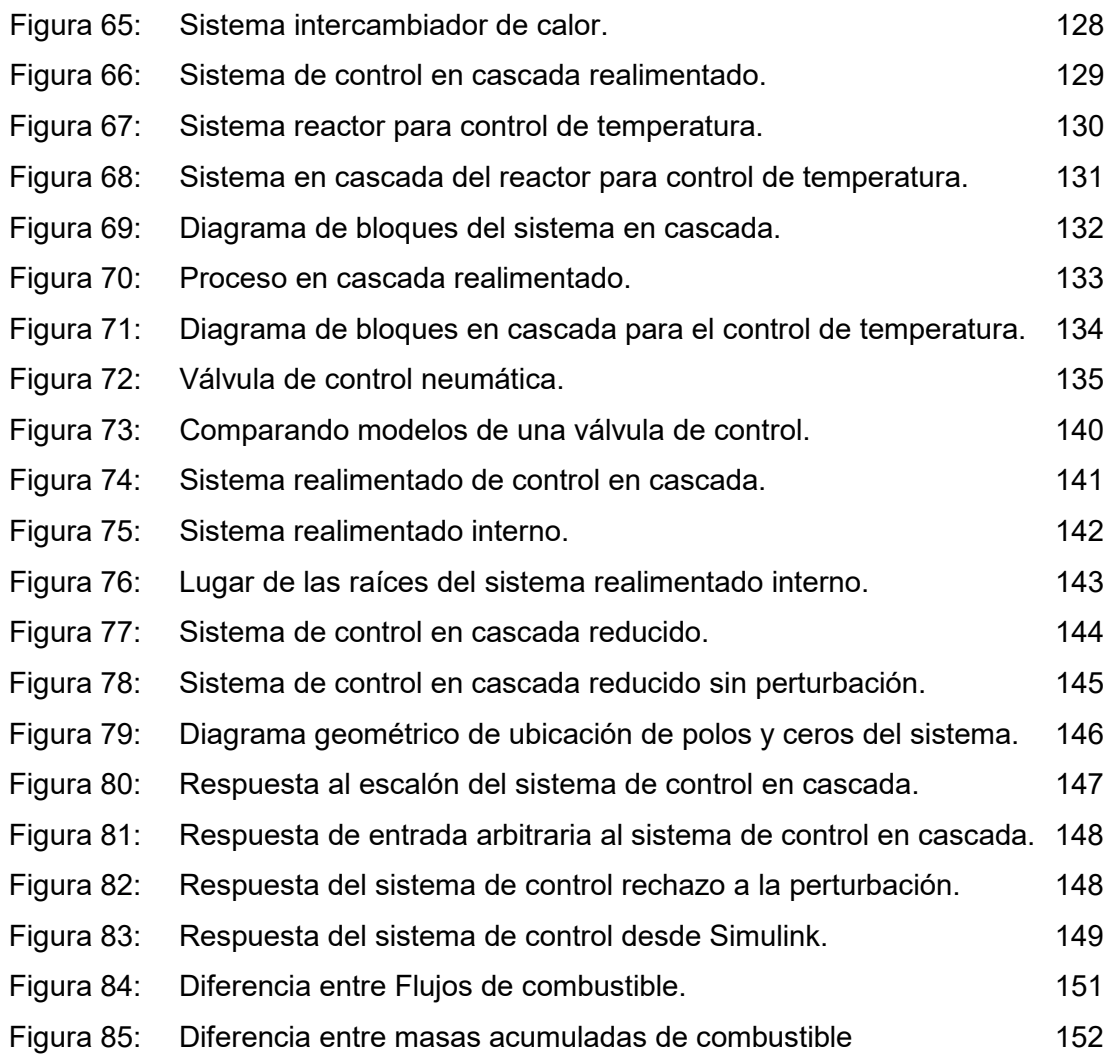

# **LISTA DE TABLAS**

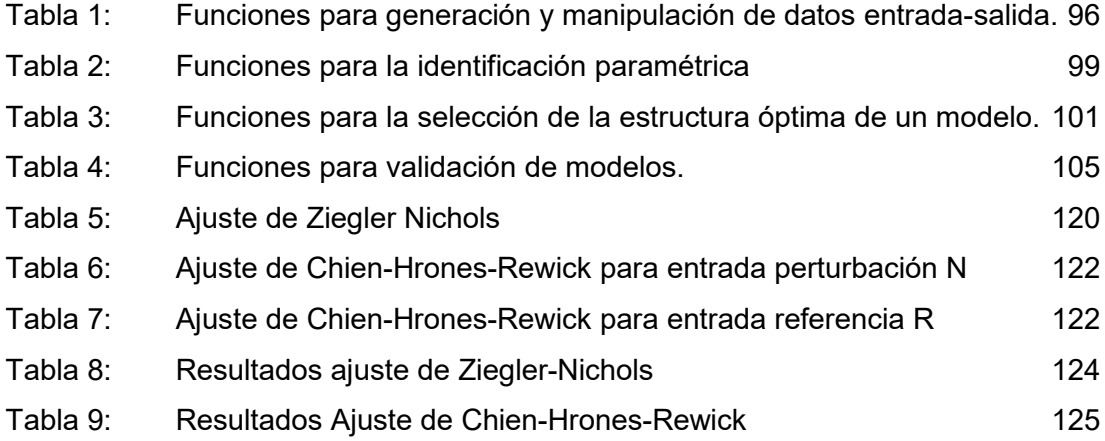

# **LISTA DE SÍMBOLOS**

## **SIMBOLOGÍA**

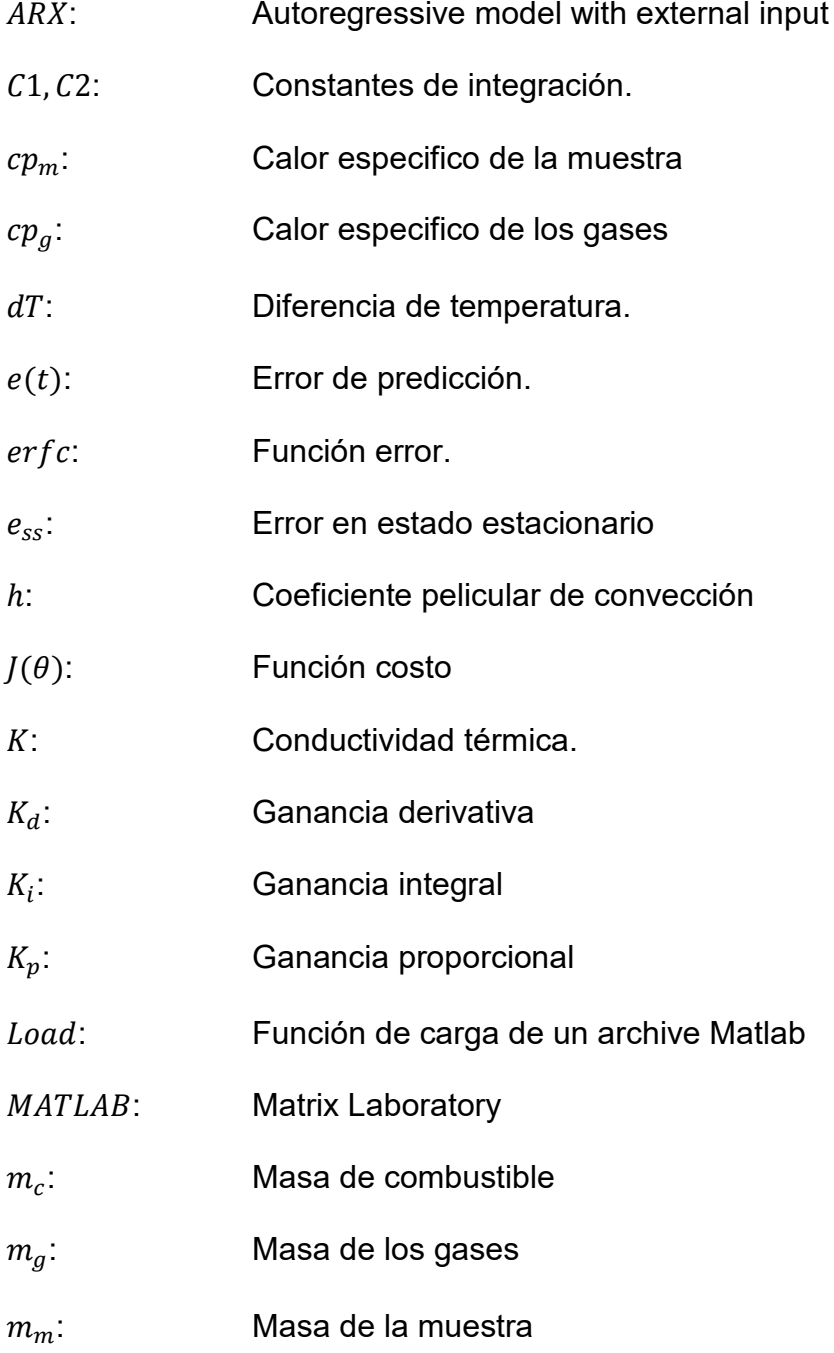

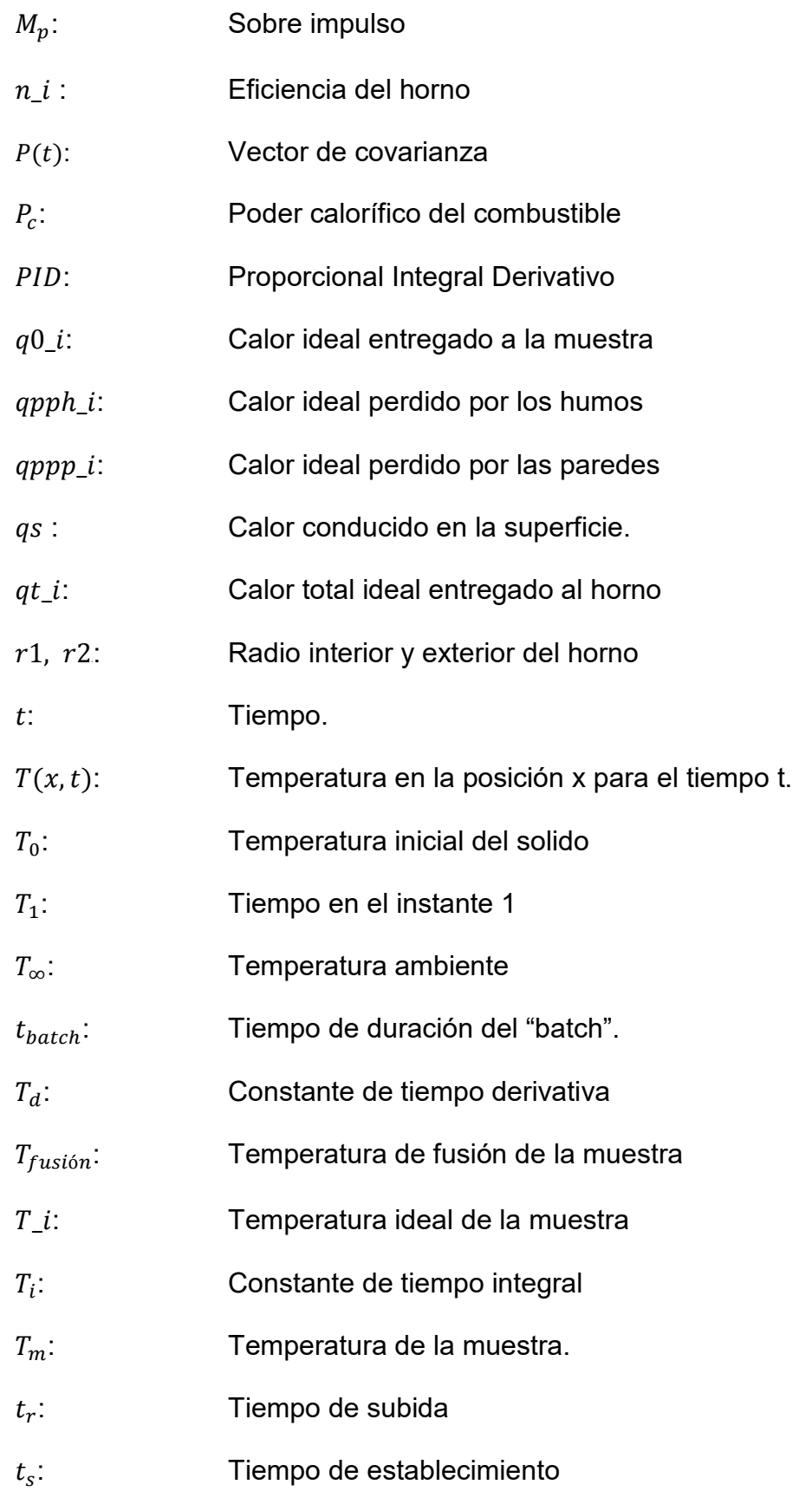

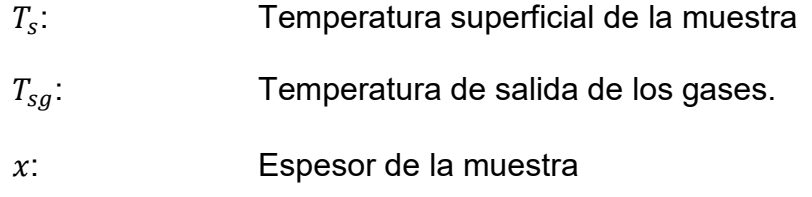

### **LETRAS GRIEGAS**

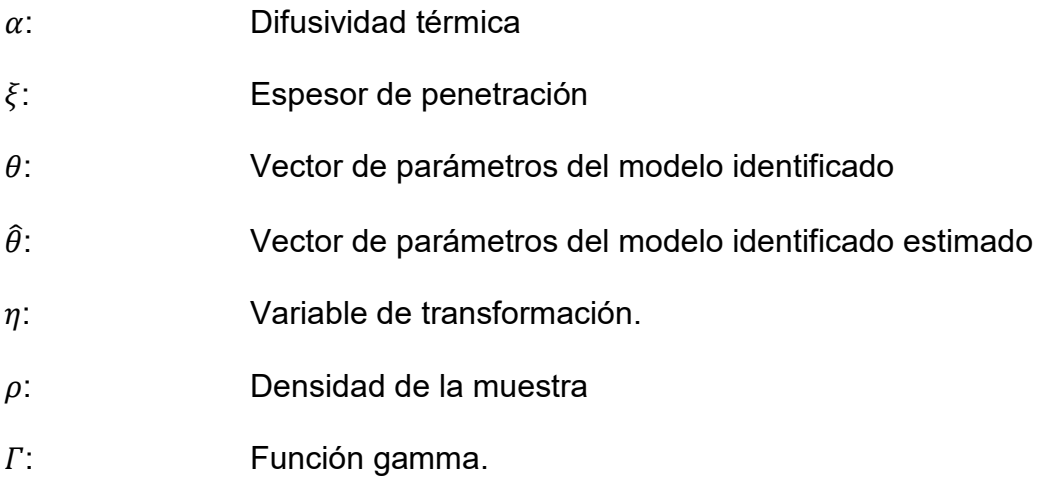

## **RESUMEN**

El presente trabajo trata sobre la reducción del consumo de combustible de un horno rotativo que funde polvo de plomo en la fundición de DOE RUN PERU, que operaba con quemador manual, convencional aire petróleo, pasando a un quemador manual oxígeno petróleo, con su respectivo medidor manual de la temperatura, el cual por su imperfecta operación manual estaba supeditado a seguir el proceso, consumiendo una mayor cantidad de combustible que un horno con control automático. Para lograr este objetivo se ha realizado, una investigación técnica y científica desarrollando un conjunto de procedimientos y dando solución al problema. La metodología desarrollada comienza modelando matemáticamente el comportamiento del proceso de fusión para encontrar la temperatura del plomo estableciendo una similaridad entre el balance de calor y la teoría de la conducción en un sólido semi-infinito. Se logra de esta manera obtener la evolución teórica de la temperatura de la muestra el cual es un parámetro fundamental para el control.

Una vez obtenida la curva de calentamiento teórica de la muestra se procede a identificar un modelo de la temperatura con datos reales de funcionamiento del horno el cual es validado. Finalmente se diseñan los elementos necesarios para el control respectivo.

Los resultados obtenidos nos han permitido confirmar la aseveración de las referencias más importantes mencionadas en esta tesis de que un buen sistema de control conlleva a una reducción del consumo de combustible.

*PALABRAS CLAVES:* Modelamiento, adquisición de datos, identificación de modelos paramétricos, diseño del control, ahorro de combustible.

## **SUMMARY**

This paper deals with the reduction in fuel consumption of a rotary furnace which melts lead dust in the refinery DOE RUN PERU, which operates conventional air burner oil and also has a manual temperature control. To achieve this goal, a technical and scientific investigation has been carried out by developing a set of procedures and providing solutions to the problem. The methodology begins mathematically modeling the behavior of the melting process to find the temperature of the lead by establishing a similarity between the heat balance and the theory of conduction in a semi-infinite solid. In this way the theoretical evolution of the temperature is obtained, a fundamental parameter for control.

Once the theoretical heating curve of the sample is obtained, the next step is to identify a model with real data from the temperature of the operation of the furnace in order to validate the model. Finally, the necessary elements for the respective control are designed.

The results obtained allowed us to confirm the assertion of the most important references mentioned in this thesis that a good control system leads to a reduction in fuel consumption.

*KEY WORDS:* Modeling, data acquisition, identification of parametric models, control design, fuel economy.

# **INTRODUCCIÓN**

Esta investigación reviste especial importancia debido a que en muchas industrias tanto en el Perú como en diversas partes del mundo, los hornos rotativos e incluso algunos otros tipos de hornos como los reverberos, hornos de túnel, etc. operan manualmente y en consecuencia con un mayor consumo de combustible. El presente trabajo nos ha permitido mostrar la reducción del consumo de combustible hasta en 7.76% en un horno rotativo, dato importante por los impactos que éste ahorro conlleva.

Para los entendidos es una cifra de ahorro suficientemente importante y podría formularse las siguientes preguntas: ¿cuál es la esencia de éste resultado obtenido ?. ¿Es acaso un juego de variables o es acaso una casualidad ?. La respuesta es muy simple: las personas que hoy diseñan los equipos de control, conocen de estos resultados pero quedan como parte de un conocimiento de la empresa, algo que solo puede ser divulgado al interesado en su uso, o simplemente se presume que habrá una reducción en el consumo de petróleo. Es por esta razón se decidió mostrar éste resultado, que servirá como un elemento para la toma de decisiones en los hornos a controlar de tal manera que cada día se integren y se perfeccionen más estos procedimientos que no solo pueden ser aplicados a los hornos rotativos sino también al campo de hornos y equipos térmicos en general.

El procedimiento seguido para este resultado fue planeado, identificando primeramente la evolución de la temperatura de la muestra, desde la temperatura ambiente hasta la fusión y temperatura de colada de 1100 ºC, valiéndonos de la teoría del sólido semi-infinito la cual nos predice no solamente la evolución de la temperatura de la muestra antes mencionada sino que también nos predice cual será la necesidad de calor es decir la cantidad de combustible para alcanzar dicha temperatura en un periodo de 8 horas.

La tesis ha sido estructurada en cinco (5) capítulos que a continuación se detallan.

En el primer capítulo, se tratan los aspectos genéricos para plantear el problema, definir el objetivo, plantear la hipótesis así como la metodología seguida, indicando las variables y el tipo de investigación.

En el segundo capítulo, previa mención del estado del arte, se presenta el fundamento teórico que rige nuestro accionar durante el desarrollo de la investigación para obtener primero un Modelo matemático de la temperatura teórica del proceso de fusión del plomo la cual nos permitirá tener la tendencia que debe seguir durante un "batch" de ocho horas. Luego se presenta el fundamento teórico de la identificación del modelo real.

En el tercer capítulo, luego de experimentar algunos procesos de fusión y después de afinar varios parámetros, se obtuvo un juego representativo de datos reales tomados del proceso y se desarrolla el proceso de Identificación para obtener el Modelo Térmico Identificado que represente la Temperatura a seguir. Adicionalmente se desarrolla un modelo matemático que ayude a manejar otras variables y predecir el funcionamiento sin necesidad de hacer pruebas en el horno.

En el cuarto capítulo, se diseñan todos los elementos que intervienen en el "sistema de control" tales como la válvula, el controlador y el sensor de temperatura.

Finalmente, se presentan las conclusiones y recomendaciones obtenidas del desarrollo de la investigación.

# **CAPÍTULO I**

### **ASPECTOS GENERALES DE LA INVESTIGACIÓN**

#### 1.1 PLANTEAMIENTO DEL PROBLEMA

 $\overline{a}$ 

Este trabajo de investigación nace como consecuencia de la necesidad que tiene DOE RUN PERÚ de utilizar "hornos rotativos" para la fusión de gran cantidad de polvos fundamentalmente de plomo.

Los hornos rotativos" consumen petróleo diesel 2 y necesitan de ser equipados con tecnología de última generación, que les permitan realizar los menores gastos posibles dentro de los cuales está el consumo de combustible, que corresponde a la razón de ser del presente trabajo.

La evolución del proyecto "Horno rotativo" lo inicia DOE RUN como consecuencia de un Programa de Adecuación al Medio Ambiente<sup>[1](#page-21-0)</sup>(PAMA)

 de su complejo metalúrgico en La Oroya en donde procesa concentrados sulfurosos polimetálicos para la producción de metales refinados como plata, plomo, cobre, zinc.

Es así que se propuso a DOE RUN PERU utilizar un quemador 100% oxígeno, "modelado térmicamente, con control validado y contrastado" para un mejor

<span id="page-21-0"></span><sup>1</sup> Carlos Enrique Nonalaya Soto, (1995), "Reducción del Polvo de Plomo y Cadmio en los Humos de la Fundición de Polvo de Plomo de la Oroya", Tesis, capítulos 4.3, 4.4 y 4.5.

desempeño, el cual permitirá un menor consumo de combustible que con el uso de quemadores aire-petróleo u oxígeno-petróleo con control "manual".

El proyecto fue aceptado y luego desarrollado exitosamente por los autores y la operación definitiva de los hornos rotativos es ilustrada en la figura 1.

- El horno Nº 1 comenzó a operar en Junio del 2004 y el horno Nº 2 inició su operación a mediados del 2005 continuando su operación hasta la fecha.
- > Los dos hornos rotativos, alcanzan su máxima performance reduciendo 6 433 TM de polvos al mismo tiempo quedaron en esa fecha instalados con su sistema de control y la correspondiente reducción del consumo de combustible en 8% respecto al sistema no automatizado.
- Con ésta capacidad de procesamiento se ha decidido iniciar un proyecto adicional de un tercer horno para una fecha aún no programada pues depende de la generación de polvos que tendrá el proceso luego de otros proyectos preliminares

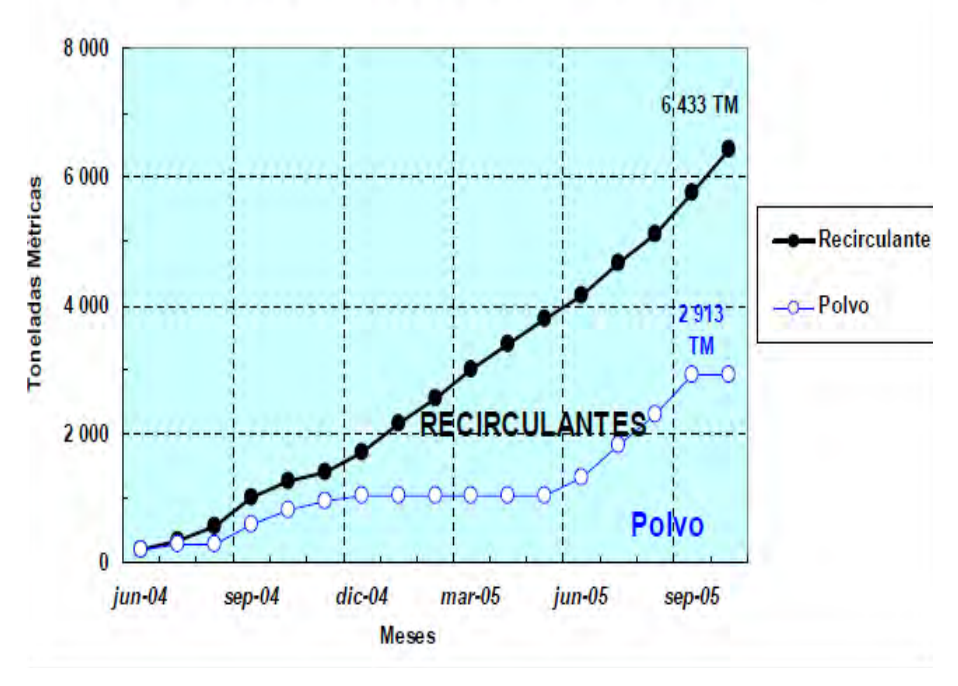

Figura 1: Material tratado en los hornos cortos rotatorios

<span id="page-22-0"></span>Fuente:Doe Run Peru, (2005), "Solicitud de prórroga excepcional del plazo de cumplimiento para el proyecto plantas de ácido sulfúrico", pág. 37

#### 1.2 FORMULACIÓN DEL PROBLEMA

1.¿En qué medida la identificación de un modelo térmico y el control de la temperatura contribuye en el ahorro de combustible en un horno rotativo 100% Oxígeno?.

2. ¿ De que manera un Modelo Térmico Matemático de la evolución de la temperatura teórica de fusión de la muestra servirá para calcular la cantidad de combustible teórico necesario para calcular la cantidad de combustible necesario para fundir la muestra ?

3. ¿ Con que precisión un Modelo Térmico Identificado representará la evolución de la temperatura de fusión real de la muestra ?.

4. ¿ De que manera el Diseño de una ley de Control para el sistema Horno incidirá en obtener un control capaz de controlar la temperatura ?.

5. ¿En que medida un buen Sistema de Control significará un ahorro de combustible ?.

Un sistema no controlado solamente sigue la indicación visual del operador y una constatación física, retirando una porción de la muestra fundida con una cuchara cada cierto tiempo, condición tal que hace que el operador a criterio personal, realice un incremento o disminución de la potencia del quemador, consumiendo más combustible del que realmente necesita.

Aún cuando el operador tiene un indicador de temperatura del proceso no conoce cuál es la evolución de la temperatura que debe de tener el sólido en el horno. En cambio un sistema que conoce cual debe de ser la evolución de temperatura del horno, por ende conocerá la cantidad de calor; es decir la potencia adecuada del quemador en cada momento del proceso. Por lo tanto

realizará un trabajo en una forma adecuada evitando los sobrecalentamientos y/o enfriamientos excesivos propios de una operación aleatoria.

1.3 OBJETIVOS

#### 1.3.1 OBJETIVO GENERAL

Lograr Identificar un Modelo Térmico y controlar la temperatura de fusión de la muestra para ahorrar combustible en un horno rotativo 100% oxígeno.

#### 1.3.2 OBJETIVOS ESPECÍFICOS

- 1. Obtener un modelo térmico matemático de la variable temperatura de la muestra para calcular la cantidad de combustible teórico.
- 2. Obtener un Modelo Térmico Identificado y validarlo para que represente con buena aproximación la temperatura real de la muestra.
- 3. Proponer el Diseñar la ley de control
- 4. Validar el desempeño del control.

#### 1.4 HIPÓTESIS

En función de las interrogantes planteadas en el problema, así como de los objetivos generales y específicos que se persigue, el siguiente trabajo de tesis plantea la siguiente hipótesis:

#### 1.4.1 HIPÓTESIS GENERAL

Con un Modelo Térmico Identificado y controlando la Temperatura de Fusión de la muestra, se podrá ahorrar combustible en un horno rotativo 100% oxígeno.

1.4.2 HIPÓTESIS ESPECÍFICAS:

- 1. Un Modelo Térmico Matemático de la evolución de la Temperatura teórica de fusión de la muestra, servirá para calcular la cantidad de combustible necesario para fundir la muestra.
- 2. Con un Modelo Térmico Identificado se representará con buena aproximación la evolución de la temperatura de fusión real de la muestra.
- 3. Con el diseño de la Ley de Control para el sistema Horno se podrá obtener un Sistema de Control que sea capaz de controlar la temperatura.
- 4. Un buen Sistema de Control de la temperatura significará un ahorro en el consumo de combustible.

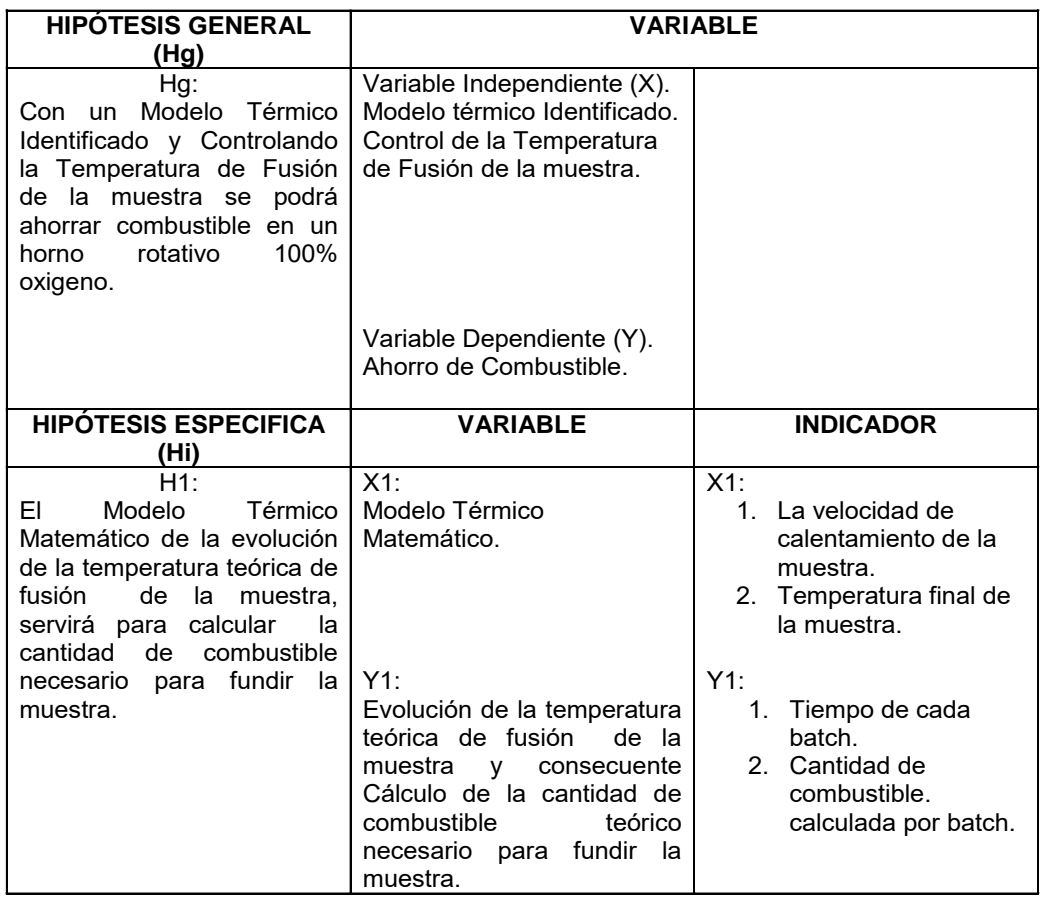

#### 1.5 VARIABLES E INDICADORES

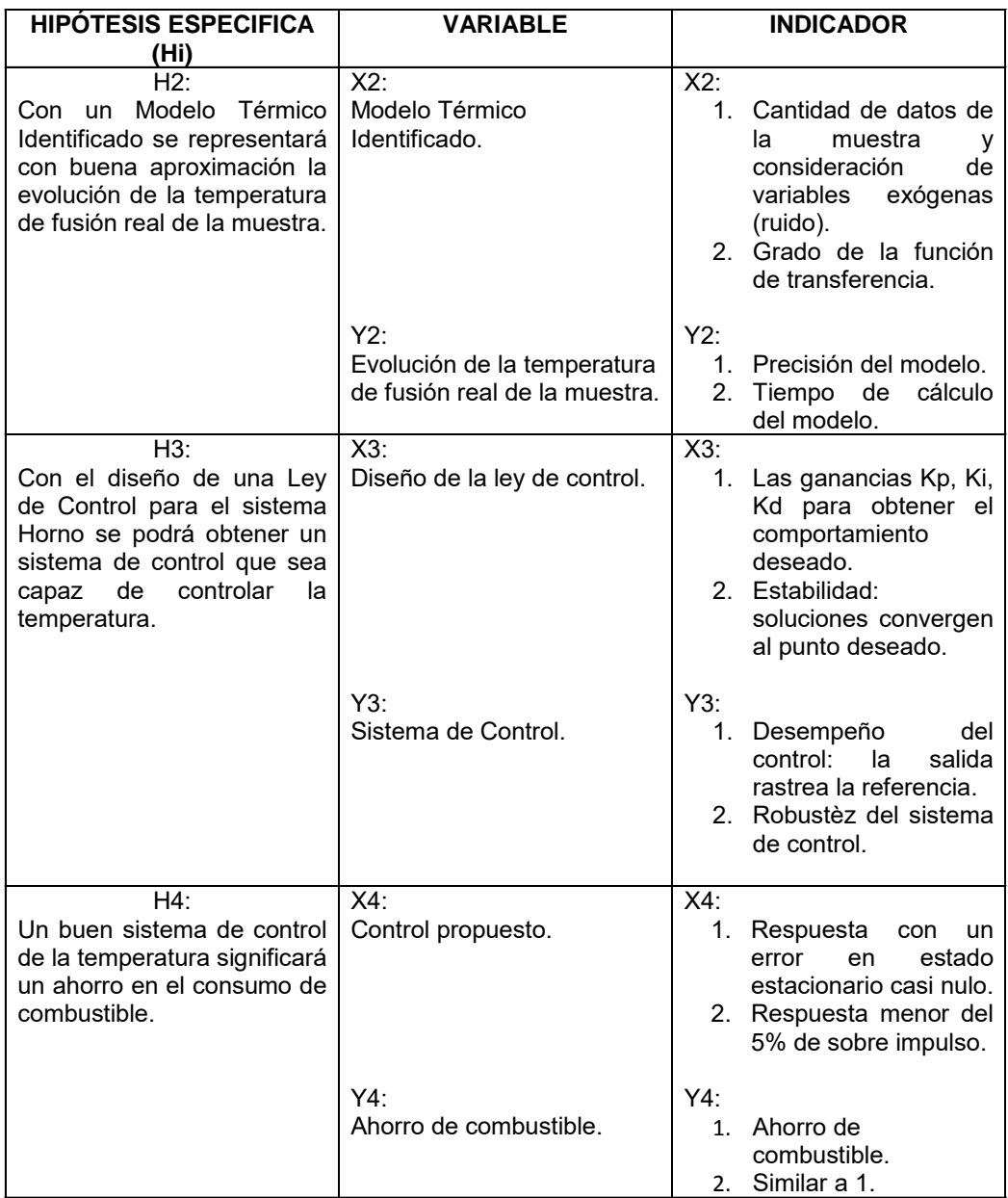

### 1.6 MÉTODOLOGÍA DE LA INVESTIGACIÓN

Fundamentalmente es descriptivo, pero en ciertos tópicos es exploratoria y explicativa. Inicialmente es experimental, debido a que se necesita obtener datos reales del funcionamiento del sistema.

#### 1.7 NIVEL DE INVESTIGACIÓN

 $\overline{a}$ 

Desde que el nivel de investigación está asociado a los tipos de investigación utilizados, el nivel del presente trabajo está de acuerdo a los procedimientos de una investigación descriptiva predicativa no causal**[2](#page-27-0)** considerando que las etapas a lo largo de este estudio son, el examen del problema, formulación de la hipótesis, los enunciados y supuestos de la hipótesis, búsqueda de las fuentes y temas, usando técnicas de muestreo en la recolección de datos experimentales del horno rotativo, el uso los datos, tecnologías y teorías para contrastar las etapas del proceso y luego de verificar la validez de las técnicas empleadas realizar finalmente un análisis objetivo de los resultados para interpretarlos en términos claros y precisos.

Adicionalmente hemos recurrido a una investigación exploratoria**[3](#page-27-1)** con la finalidad de establecer la hipótesis principal, debido a que la gran parte de los estudios nos muestra ya sea un modelamiento térmico del horno, o un modelamiento del control del horno, siendo los fines fundamentalmente la optimización de cada proceso. Formular este tipo de hipótesis ha requerido de una exploración bibliográfica ya indicada, una, experimental del horno tomando datos y observando su funcionamiento, y una exploración del área del control para configurar la hipótesis de reducción del consumo de petróleo.

28

<span id="page-27-0"></span><sup>2</sup> Elías Mejía Mejía, (2005), "Metodología de la Investigación Científica", Unidad de Post Grado de la Universidad Nacional Mayor de San Marcos, primera edición, pág., 28, ítem 1.

<span id="page-27-1"></span><sup>3</sup> Julio Pereyra, (1966), "Metodología de la Investigación Científica", Pontificia Universidad Javeriana, Colombia, ítem 3.4.1, numeral 1.

Finalmente se tiene una característica de investigación explicativa**[4](#page-28-0)** puesto que a través de las causas y de los datos experimentales y los estudios realizados hemos logrado elaborar las conclusiones y recomendaciones del presente trabajo.

#### 1.8 NOVEDAD CIENTÍFICA

El presente estudio incluye conceptos importantes tales como el uso de tecnología 100% oxígeno en hornos, así como la conjunción de un modelo térmico combinado con un sistema de control en beneficio de las ciencias energéticas. Además de los específicos que a continuación indicamos:

- 1. No existe en el Perú un sistema de control para Horno Rotativo 100% Oxígeno.
- 2. No existe en el mundo estudios de Hornos que funden polvo de plomo trabajando en condiciones especiales de altitud como el de la Oroya.
- 3. No hemos encontrado trabajos que hayan confirmado y valuado los ahorros de petróleo. La mayoría de todos estos trabajos generalmente consideran este ahorro como implícito en la ejecución del control.

#### 1.9 JUSTIFICACIÓN

 $\overline{a}$ 

Para todo proceso de combustión el consumir combustible en cantidad mayor a la requerida, implica una mala eficiencia energética por lo que es necesario tener un buen control de la temperatura, lo que se traduce en:

- 1. Reducción de gastos innecesarios de dinero.
- 2. Reducción de la contaminación ambiental.

<span id="page-28-0"></span><sup>4</sup> Tevni Grajales, (1966), "La investigación Social Cuantitativa", Universidad de Montemorelos, México, capítulo 7.

- 3. Alargar el tiempo de vida de los equipos.
- 4. Incrementar la productividad de la planta
- 1.10 LIMITACIONES

#### 1.10.1 LIMITACIÓN TEMPORAL

En el presente trabajo se utilizan técnicas de control PID para sistemas lineales invariantes en el tiempo los cuales han llevado a cabo una buena performance del control; sin embargo se podría utilizar técnicas de control avanzado con la finalidad de manejar índices de desempeño más óptimos en el proceso por ejemplo poder hacer predicciones de medida de temperatura.

#### 1.10.2 LIMITACIÓN ESPACIAL

La investigación se realiza en la empresa "Praxair Perú" utilizando la información teórica y práctica en hornos con quemadores 100 % Oxígeno, dentro de la empresa DOE RUN quienes a su vez aportaron la experiencia correspondiente en Hornos Rotativos, parámetros de lugar y los permisos para realizar mediciones y toma de datos.

El quemador soporta un flujo de combustible máximo de 130 litros/Hora.

No se estudia el modelo del comportamiento para la operación del quemador.

#### 1.10.3 LIMITACIÓN CONCEPTUAL

El método de identificación que se aplica es identificación off-line (a posteriori). No utilizamos la identificación on-line ya que los parámetros no se van actualizando continuamente a partir de los nuevos datos de Entrada-Salida.

Tanto el modelo matemático como el modelo de identificación térmica no consideran variables exógenas (perturbaciones).

El enfoque off-line considera almacenar en un archivo de datos mediciones de temperatura media de un "batch" representativo para una muestra con características que no varían sustancialmente en sus propiedades.

La temperatura máxima de la muestra es de 1100 ° C.

#### 1.11 ANTECEDENTES DEL ESTUDIO

No existen estudios previos de hornos rotativos que procesen polvos de plomo, ni del Modelamiento térmico seguido de un Control Los estudios más frecuentes son modelamientos térmicos o de sistemas de control pero de ninguna manera un estudio completo que permita confirmar la relación entre ambos conceptos.

# **CAPÍTULO II**

### **FUNDAMENTO TEÓRICO**

#### 2.1 ESTADO DEL ARTE

Los sistemas de combustión que han de ser controlados fundamentalmente tienen una evolución que ha sido revolucionaria de los últimos tiempos debido a los grandes resultados obtenidos, es así que desde el quemador convencional a aire, hasta el más moderno quemador 100% oxígeno para los hornos rotativos y se han obtenido impactos cuantificables que serán explicados en este estado del arte.

#### 2.1.1 QUEMADOR PETRÓLEO - AIRE

 $\overline{a}$ 

El sistema aire petróleo es capaz de operar solamente con aire y generalmente lo hace con relación aire combustible del orden**[5](#page-31-0)** de 14.3:1, su problema fundamental radica en que gran parte de la energía del petróleo es utilizada solamente para calentar el nitrógeno, cuya relación con el oxígeno es de 3.76 molar; es decir que por cada parte de oxígeno que se quema debemos de calentar innecesariamente 3.76 partes de nitrógeno que se llevan el calor afuera del horno como gases de combustión calientes. Aquí en la figura 2, ilustramos un quemador aire petróleo.

<span id="page-31-0"></span> $^5\,$  Elaboración Propia, (2012), "Balance de Combustión del Petróleo Diesel 2", Anexo  $\,$  A, Páginas 1 y 2.

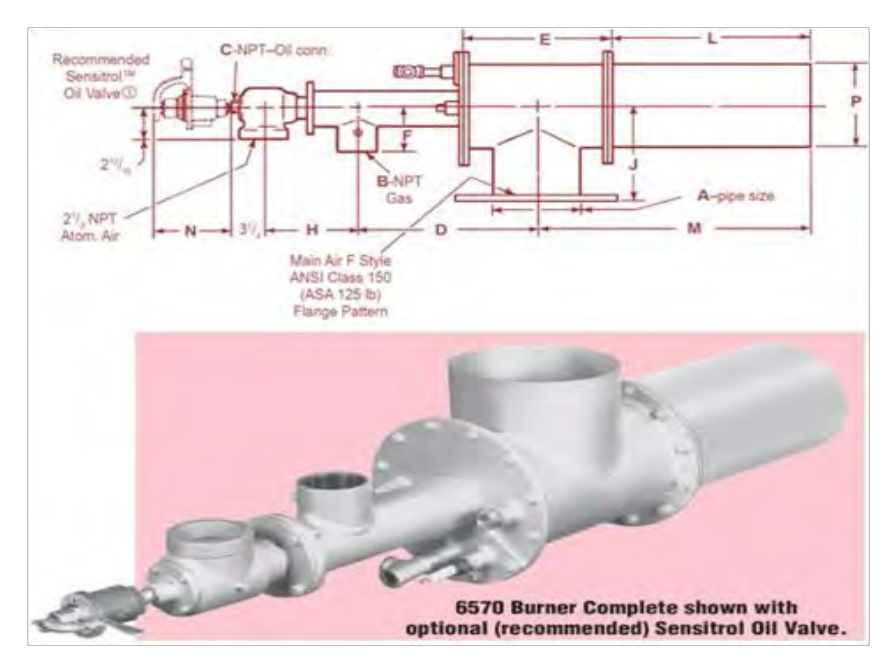

<span id="page-32-0"></span>Figura 2: Quemador aire petróleo Fuente: North American Burners, (2012), "BURN HiVAM™" Dual-Fuel™ Burner, Bulletin 6570", pág. 1

#### 2.1.2 QUEMADOR PETRÓLEO AIRE – OXÍGENO

Estos sistemas se denominan sistemas con enriquecimiento de oxígeno, aparecieron como un sistema de apoyo del quemador aire petróleo o aire gas, en donde se inyectaba oxígeno puro adicional para, reducir el ingreso del aire, el oxígeno suministrado se añadía al aire como puede verse en la figura 2 en donde se aprecia la forma de inyección del oxígeno en el aire principal de la combustión, el combustible es inyectado a través del conducto anular, esta aplicación fue utilizada intensamente y se utiliza hasta ahora en casos específicos, con la finalidad de obtener los siguientes beneficios**[6](#page-32-1)**:

<span id="page-32-1"></span>6 Jhon keneth, (2005), "Energy Efficiency and Renewable Energy", tip Sheet ·3, página 1, benefits.

 $\overline{a}$ 

- 1. Incrementar la eficiencia, reduciendo el nitrógeno en los humos.
- 2. Reducir las emisiones reduciendo los NOx, CO2 e hidrocarburos.
- 3. Incrementar la productividad pues con menos gases hay más calor disponible para el proceso.

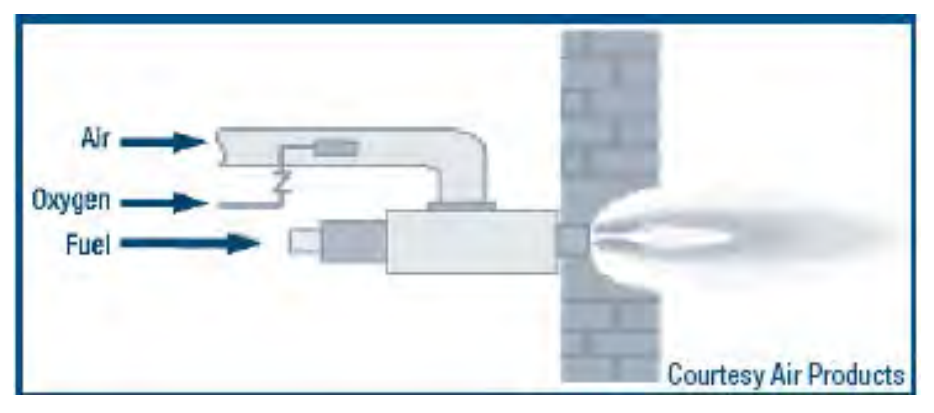

Figura 3: Esquema de quemador enriquecido con oxígeno.

<span id="page-33-0"></span>Fuente: Energy Efficiency and Renewable Energy, (2005) U.S. Department of Energy, process Heating tip Sheet ·3, pág. 1

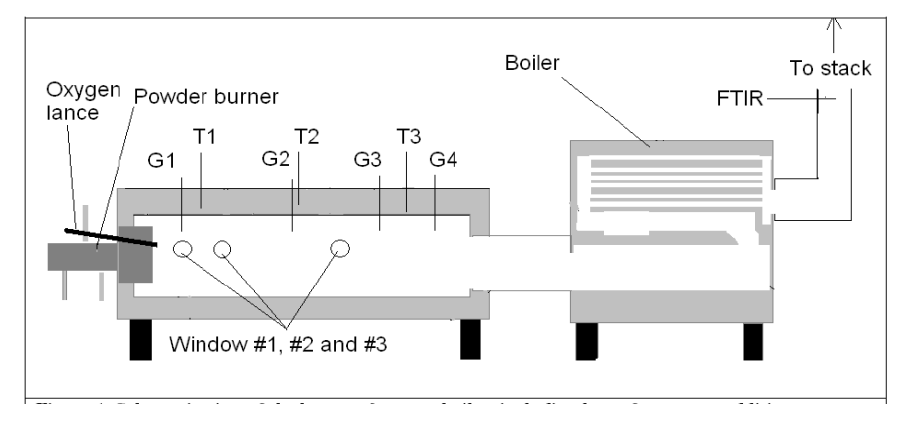

Figura 4: Esquema quemador enriquecido con oxígeno.

<span id="page-33-1"></span>Fuente: Daniel Nordgren, Niklas Berglin, Lennart Rangmark, Tomas Ekman, Carola Grönberg, Henrik Wiiniika, (2009),"The Swedish and Finnish National Committees of the International Flame Research Foundation" – IFRF, Studies of heat transfer and furnace temperature uniformity during combustion of oil and wood using oxygen enrichment technology, pág. 5

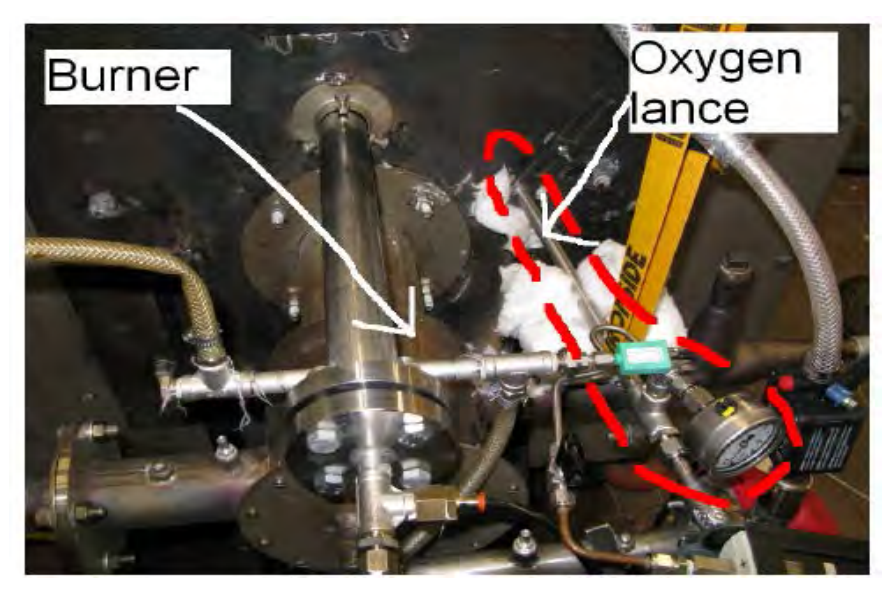

Figura 5: Quemador enriquecido con oxígeno

<span id="page-34-0"></span>Fuente: Daniel Nordgren, Niklas Berglin, Lennart Rangmark, Tomas Ekman, Carola Grönberg, Henrik Wiiniika, (2009),"The Swedish and Finnish National Committees of the International Flame Research Foundation" – IFRF, Studies of heat transfer and furnace temperature uniformity during combustion of oil and wood using oxygen enrichment technology, pág. 6.

#### 2.1.3 QUEMADOR OXÍGENO-PETRÓLEO

 $\overline{a}$ 

De las investigaciones realizadas en Tokio**[7](#page-34-1)** se ha podido establecer las siguientes ventajas en el uso de quemadores 100% oxígeno, las cuales enumeramos a continuación

- 1. La combustión 100% oxígeno produce aproximadamente 75% menos gases de combustión que los quemadores aire petróleo.
- 2. Debido a la reducción drástica en el volumen de gases, menos perdidas de calor se disipan en los gases de salida.
- 3. Altas temperaturas de llama son posibles de ser alcanzadas, porque no habrá nitrógeno que calentar.

<span id="page-34-1"></span><sup>7</sup> Ken Kiriishi , Tomoya Fujimine , Atsuhiko Hayakawa, (1997): "High Efficiency Furnace with Oxy-Fuel Combustion and Zero-Emission by CO2 Recovery",Dept. Tokyo Gas Co. Ltd, pág. 2.

- 4. Los gases de escape fundamente están compuestos únicamente de CO2 y H2O, gases fáciles de separar.
- 5. Como no ingresa nitrógeno del aire, la producción de NOx es drásticamente reducida.
- 6. Incremento de la productividad del horno y/o la planta debido a la reducción del combustible y incremento de la producción.

La figura 6, muestra un quemador 100% oxígeno en funcionando.

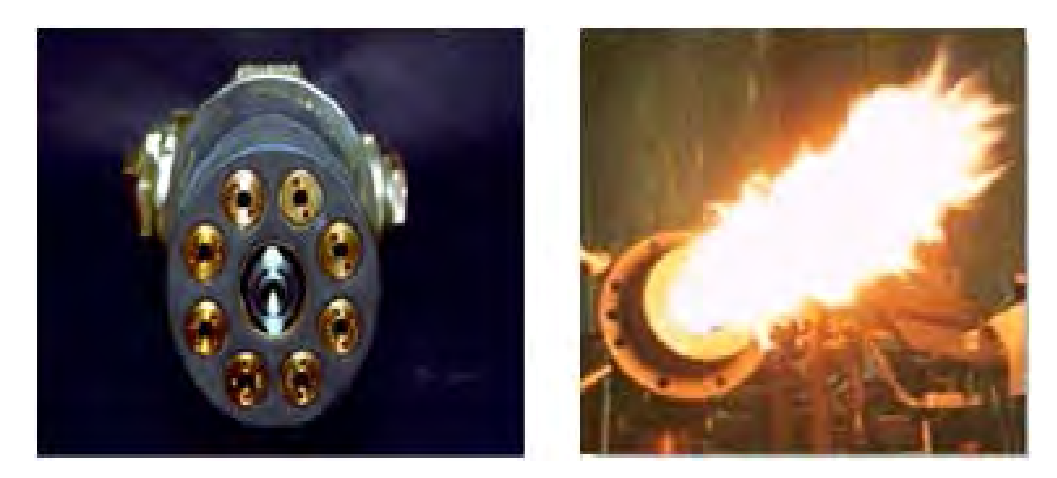

Figura 6: Quemador petróleo oxígeno Fuente: H. Sho Kobayashi, Bart Van Hassel Praxair, Inc,(2005), "CO2 Reduction by Oxy-Fuel Combustion: Economics and Opportunities". GCEP Advance Coal Workshop Provo, Utah, pág. 11

#### <span id="page-35-0"></span>2.1.4 CARACTERÍSTICAS DE SISTEMAS 100% OXÍGENO

La descripción de las ventajas de los quemadores 100% oxígeno, las podremos apreciar a través de sus curvas de performance, que describimos en adelante.

La figura 7 nos muestra el impacto de los volúmenes de gases emitidos, siendo

para 100% oxígeno, la menor emisión.
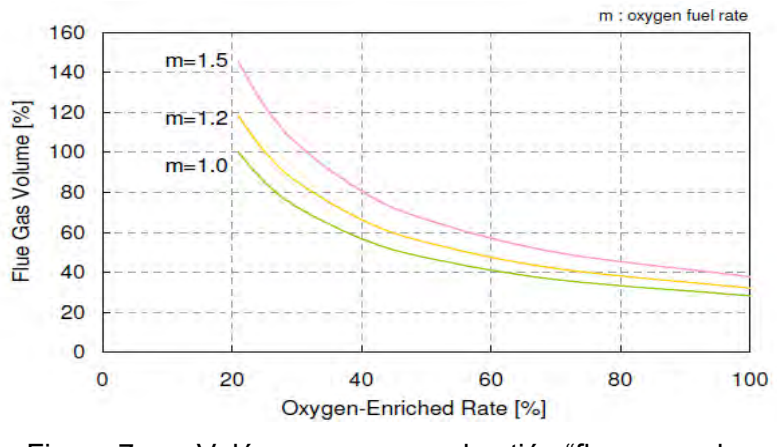

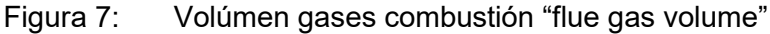

Fuente: Ken Kiriishi, Tomoya Fujimine, Atsuhiko Hayakawa,(1998) "High Efficiency Furnace with Oxy-Fuel Combustion and Zero-Emission by CO2 Recovery", *Industrial Technology Sect. Industrial Gas Sales Dept. Tokyo Gas Co., Ltd,* pág. *4* 

La figura 8 informa la reducción del combustible del quemador 100% oxígeno.

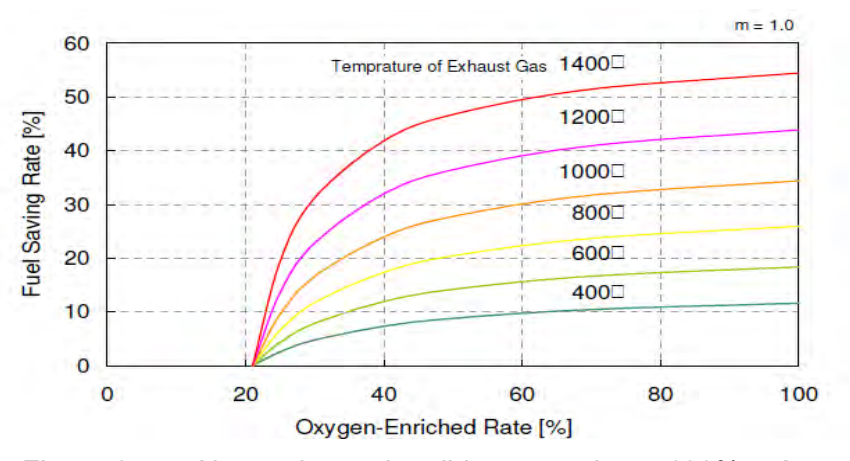

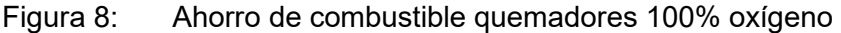

Fuente: Ken Kiriishi, Tomoya Fujimine, Atsuhiko Hayakawa,(1998) "High Efficiency Furnace with Oxy-Fuel Combustion and Zero-Emission by CO2 Recovery", *Industrial Technology Sect. Industrial Gas Sales Dept. Tokyo Gas Co., Ltd,* pág. *4.*

Asimismo la figura 9, nos informa acerca de las temperaturas, que son útiles para muchos procesos de fusión de alta temperatura.

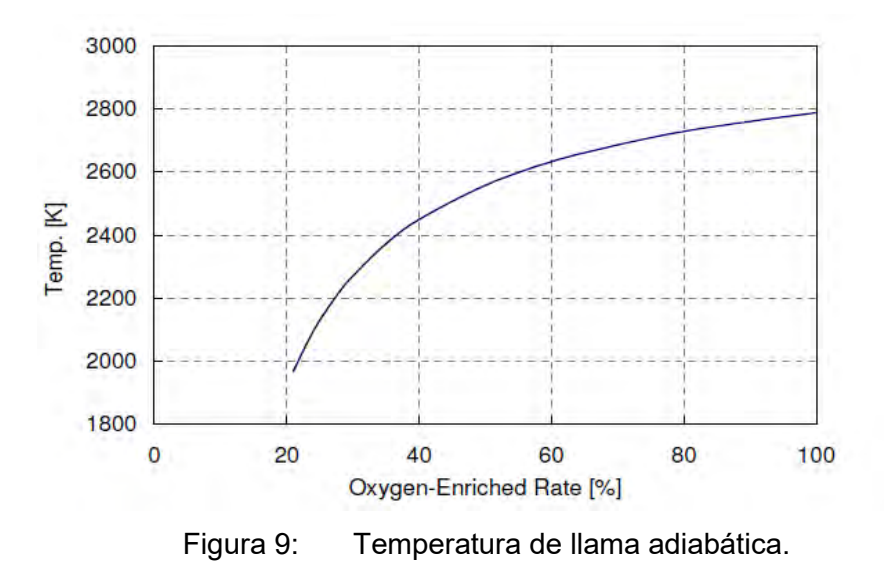

Fuente: H Ken Kiriishi, Tomoya Fujimine, Atsuhiko Hayakawa,(1998) "High Efficiency Furnace with Oxy-Fuel Combustion and Zero-Emission by CO2 Recovery", *Industrial Technology Sect. Industrial Gas Sales Dept. Tokyo Gas Co., Ltd,* pág. *4.*

La figura 10 muestra el CO2 en la combustión 100% oxígeno.

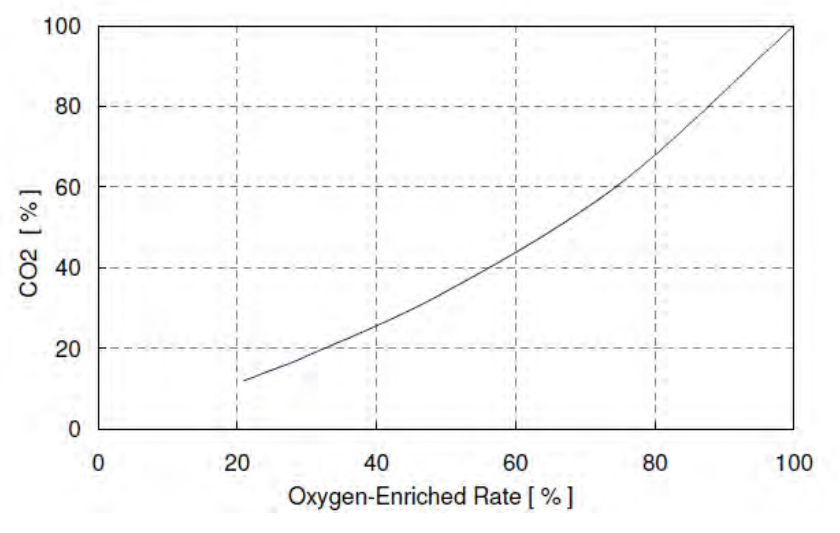

Figura 10: Concentración de CO2 en los humos

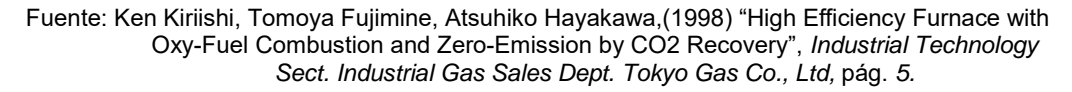

Una reducción drástica en los NOx, debido precisamente a la eliminación del nitrógeno en el proceso en la figura 11.

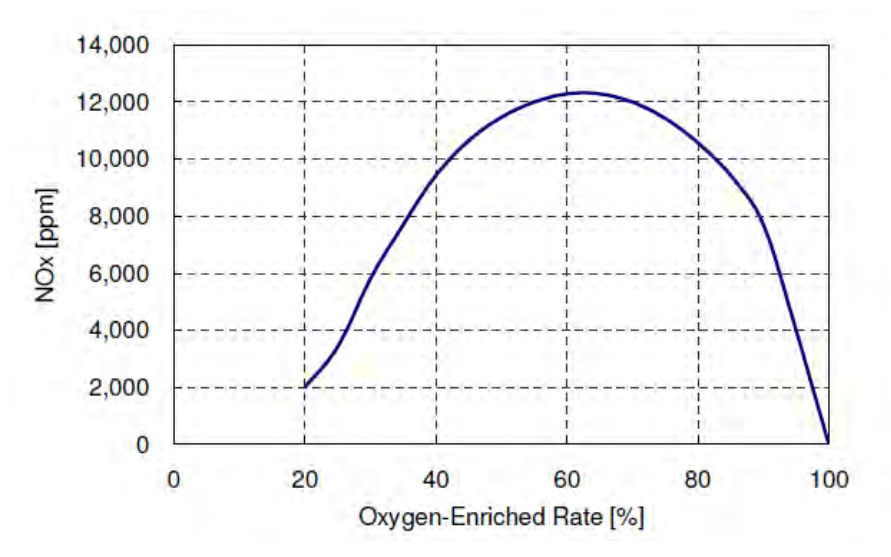

Figura 11: Concentración de  $NO<sub>x</sub>$  en los humos

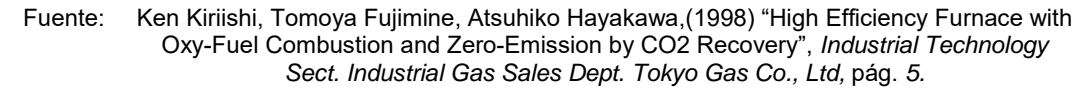

Finalmente mostramos en la figura 12 un sistema experimental para ilustrar la evolución de los sistemas de enriquecimiento.

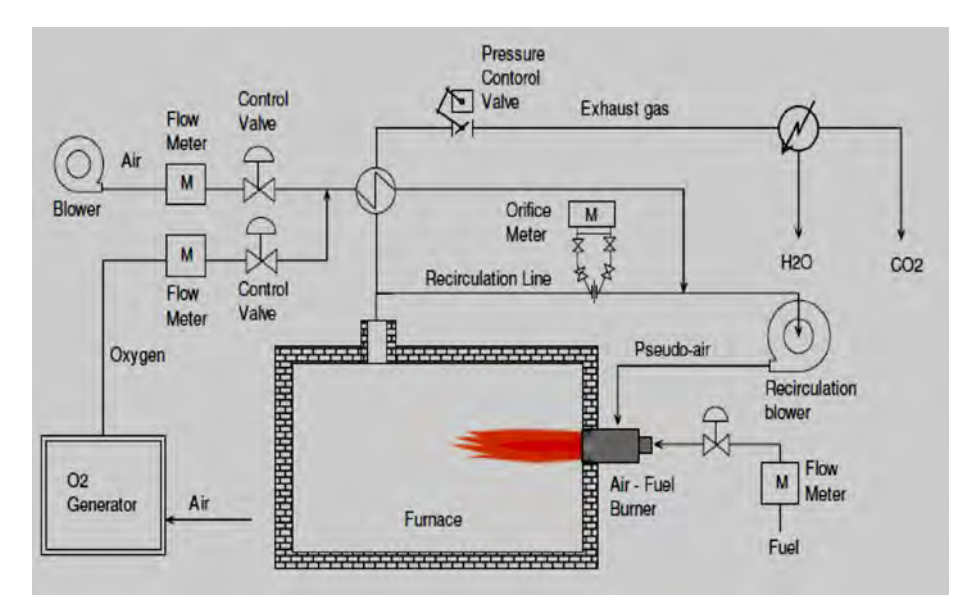

Figura 12: Concepto de aplicación para un horno industrial

Fuente: Ken Kiriishi, Tomoya Fujimine, Atsuhiko Hayakawa,(1998) "High Efficiency Furnace with Oxy-Fuel Combustion and Zero-Emission by CO2 Recovery", *Industrial Technology Sect. Industrial Gas Sales Dept. Tokyo Gas Co., Ltd,* pág. 17.

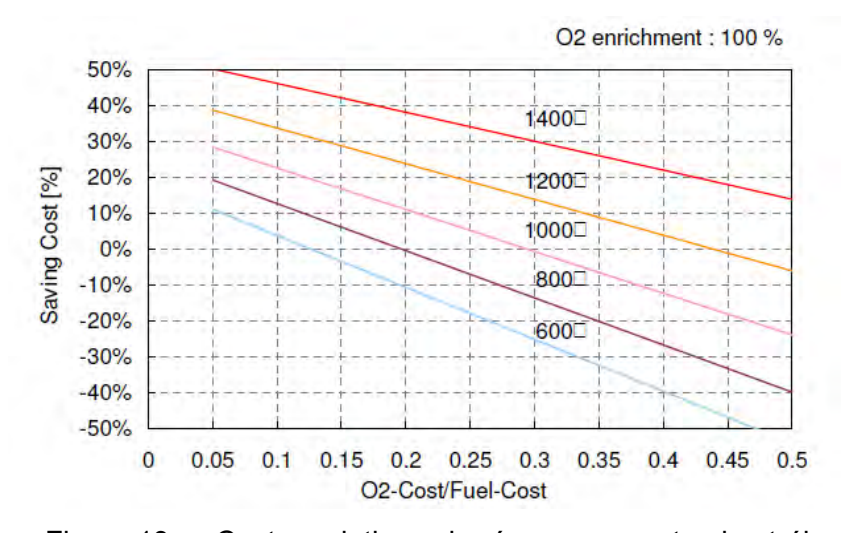

#### La figura. 13 nos da los costos oxígeno/petróleo ahorrado

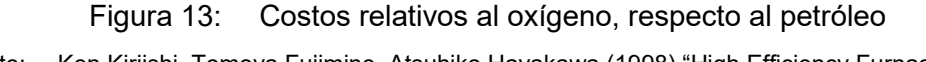

Fuente: Ken Kiriishi, Tomoya Fujimine, Atsuhiko Hayakawa,(1998) "High Efficiency Furnace with Oxy-Fuel Combustion and Zero-Emission by CO2 Recovery", *Industrial Technology Sect. Industrial Gas Sales Dept. Tokyo Gas Co., Ltd,* pág. *18.*

En la siguiente figura 14 apreciamos la importancia de los sistemas 100% oxígeno a través del tiempo y que por su vigencia y gran aporte será una de las tecnologías más usadas de los próximos tiempos, razón del presente estudio.

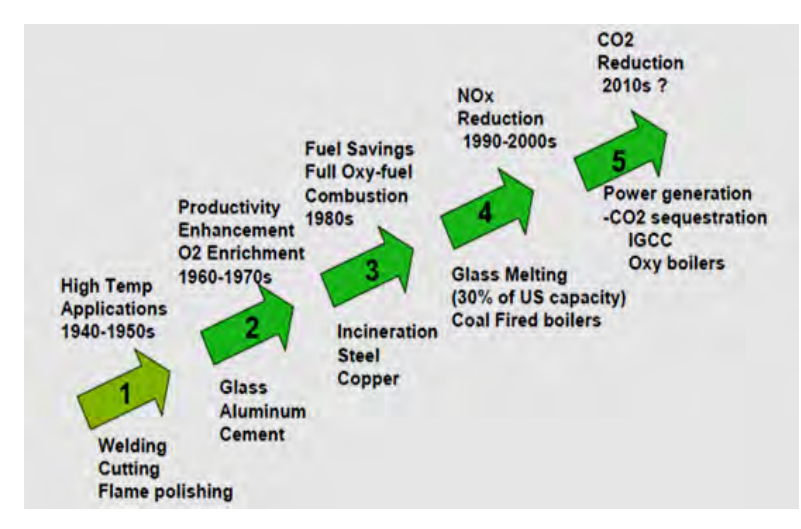

Figura 14: Historia de procesos en sistemas 100% oxígeno

Fuente: H. Sho Kobayashi, Bart Van Hassel Praxair, Inc,(2005), "CO2 Reduction by Oxy-Fuel Combustion: Economics and Opportunities". GCEP Advance Coal Workshop Provo, Utah, pág.3

### 2.1.5 EVOLUCIÓN DE LOS HORNOS ROTATIVOS

En 1886 se construye el primer horno rotativo y en 1909 Thomas Alva Edison obtiene una patente para los hornos rotatorios, Desde entonces su diseño fue evolucionando y construyéndose en sus diferentes tamaños y formas para la realización de este trabajo se ha tomado referencias fundamentales de otros modelamientos matemáticos de hornos que han servido para alcanzar nuestro objetivo y los cuales describimos a continuación:

En primera instancia se utiliza como apoyo el Modelamiento matemático de hornos el Modelamiento matemático del carbonato de níquel**[8](#page-40-0)** , donde se nos guía fundamentalmente en la metodología para el balance térmico y diferencial que a su vez hemos expresado en el desarrollo de nuestro balance térmico. El doctor Juan Rodríguez se refiere fundamentalmente a un horno de tipo continuo que es diferente al nuestro que es del tipo intermitente "tipo Batch" por lo tanto su apoyo fue hasta el inicio de esta etapa de nuestro proceso.

Seguidamente se tomó una segunda referencia que corresponde al "Modelado de la Transferencia de Calor y Materia en el Zapecador''**[9](#page-40-1)** , que además de confirmarnos la necesidad de hacer un balance diferencial del horno, nos obliga a decidir sobre las variables de nuestro modelo en el sentido si serán variables internas, externas o ambas para nuestro modelo de horno, sin embargo no podemos continuar con esta configuración pues se trata fundamentalmente de un horno estacionario pero donde se producirán perdidas de humedad de peso y

<span id="page-40-0"></span><sup>8</sup> Juan Rodríguez Gamboa, (1995), "Calcinación del carbonato de níquel", Departamento de Metalurgia del Instituto Superior Minero Metalúrgico Moa Holguín, Cuba.

<span id="page-40-1"></span><sup>9</sup> Juan Peralta y Miguel Schmalko, (2002), "Modelado de la Transferencia de Calor y Materia en el Zapecador'', "Facultad de Ciencias Exactas, Químicas y Naturales" de la universidad Azara, Argentina.

volumen de la carga que para efectos de la fusión de los polvos de plomo no se puede adaptar, concluyendo hasta aquí el apoyo de esta referencia.

No disponiéndose de un modelo apropiado para un horno rotativo tipo "batch" para plomo iniciamos un modelamiento matemático propio que nos permitiese obtener las variables del proceso.

El balance térmico nos indica que será una masa de metales con predominancia del plomo, denominado "muestra", que sigue el comportamiento de calentamiento de un sólido semi-infinito de Incropera **[10](#page-41-0)**, cuyas ecuaciones y formulación fueron obtenidas y complementadas con las formulas y cartas de Holman**[11](#page-41-1)** .

Una vez encontrado el modelo matemático del comportamiento del horno y pudiendo obtenerse las diversas variables del mismo, se decide investigar si es solamente importante evaluar el modelo matemático térmico y validarlo o si es necesario controlarlo y validarlo.

Según la referencia**[12](#page-41-2)** "Adquisición de datos para el análisis en ingeniería de control" en donde se muestra que no solamente que es importante modelar térmicamente un horno o proceso ya que su verdadero valor final es también poder controlarlo a voluntad para alcanzar objetivos de trascendencia como son reducciones en los consumos de combustible así como incrementos de la

<span id="page-41-0"></span><sup>10</sup> Frank P. Incropera, David P. de Witt, (2009), "Fundamento de Transferencia de Calor", Ed. PEARSON, capítulo 5, sección 5.7.

<sup>11 ,</sup> J. P. Holman, (1999), "Transferencia de Calor", Editorial: CECSA, pág. 4, sección 4.3, pág 137,138.

<span id="page-41-2"></span><span id="page-41-1"></span><sup>&</sup>lt;sup>12</sup> Edith Charry, Mauricio duque y Martin González, (1992), "Adquisición de Datos para el Análisis y Síntesis en Ingeniería de Control Modelaje y Diseño de un Controlador Digital para Horno Rotatorio", Universidad de Grennoble, Francia, pág. 39.

productividad, por esta razón entonces se decidió también realizar la identificación del modelo de la variable a seguir y su correspondiente control.

Para poder realizar este enlace, se ha usado la referencia**[13](#page-42-0)** "modelado y control de un horno rotativo de yeso de Francisco dorado de la Universidad de Sevilla, que nos un procedimiento fundamental del Modelamiento matemático térmico del horno, con la temperatura del proceso y el consumo de combustible, que en adelante será llamada como la temperatura de la "muestra".

El consumo de combustible será utilizado como consumo especifico, parámetro fundamental para el desarrollo del control y las validaciones correspondientes.

De acuerdo a la referencia**[14](#page-42-1)** introducción a los sistemas de control, de Adolfo Hilario obtenemos una guía para identificar el modelo y diseñar los elementos de control de la temperatura.

# 2.1.6 CARACTERÍSTICAS DEL HORNO

El horno con una capacidad de 14.0 Toneladas, está ubicado en la empresa DOE RUN PERU en el distrito de la Oroya, Provincia de Yauli, Departamento de Junín y para su operación el horno cuenta con un quemador con una potencia de 1.4 Megawatt y de lo siguiente:

- 1. Un rack de control de oxígeno
- 2. Un rack de control de petróleo/gas
- 3. Un rack de aire comprimido

<span id="page-42-1"></span><span id="page-42-0"></span><sup>&</sup>lt;sup>13</sup> Fernando Dorado, (2003), "Modelado y Control de un Horno de Yeso Rotativo y Continuo", Editorial: Escuela Superior de Ingenieros de Sevilla, España, pág. 230.

<sup>14</sup> Adolfo Hilario, (2007), "Introducción a los Sistemas de Control"**,** Ed. Escuela Politécnica Superior de Valencia, España.

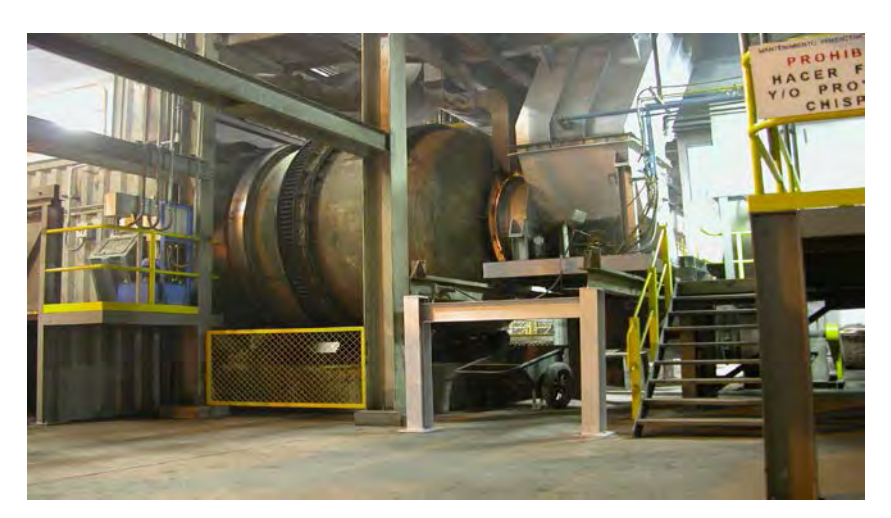

Figura 15: Horno rotativo. Fuente: Elaboración propia

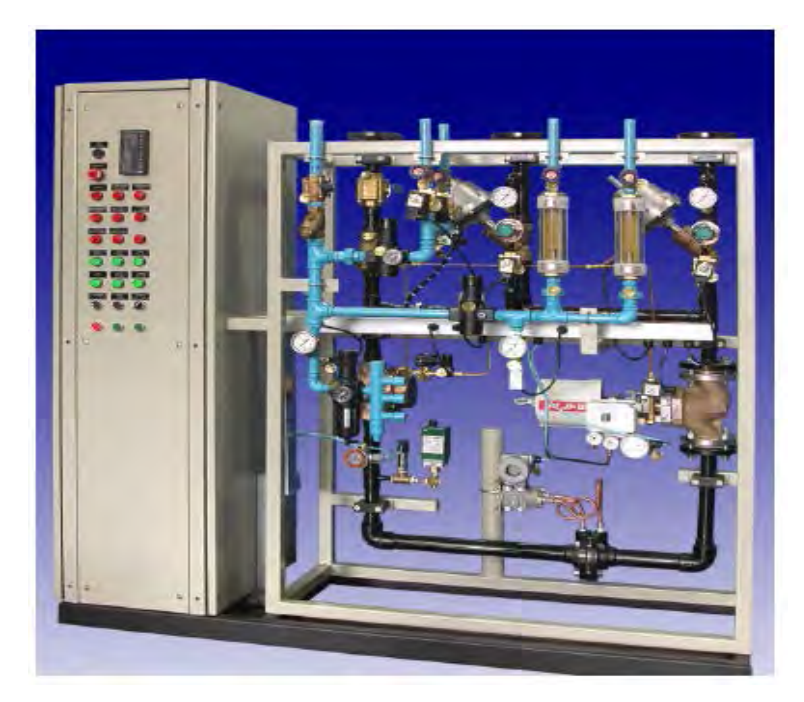

Figura 16: Panel de control con rack de oxígeno y aire

Fuente: Fernando Izzo, (2004), "Sistema Oxi-combustión Hornos Rotativos", "Adroit", pág. 6.

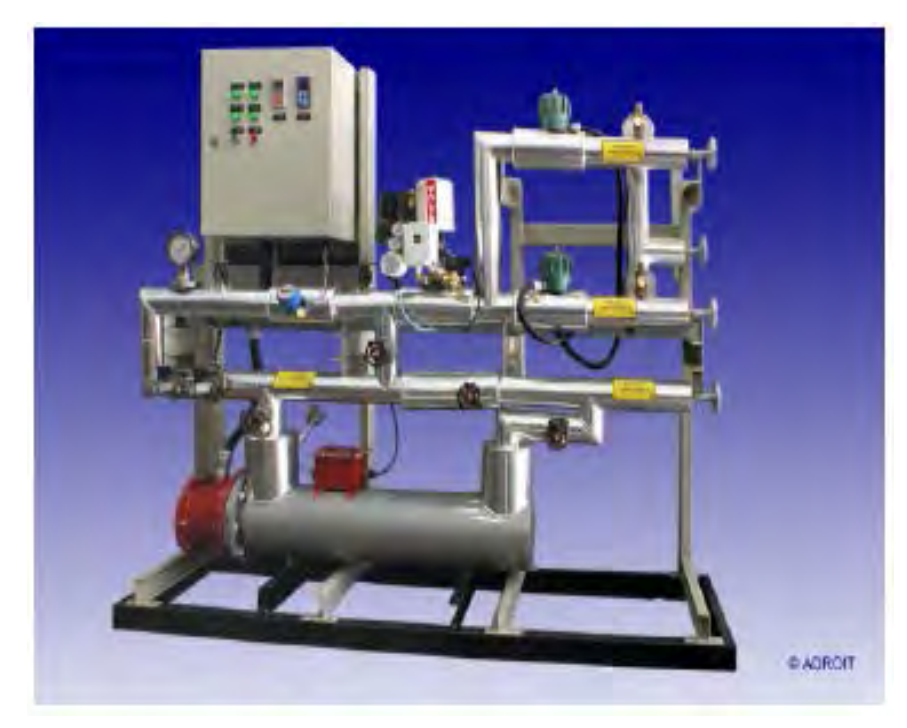

Figura 17: Panel de petróleo Fuente: Fernando Izzo, (2004), "Sistema Oxi-combustión Hornos Rotativos", "Adroit", pág. 6.

# 2.2 FUNDAMENTO TEÓRICO SÓLIDO SEMIINFINITO

El proceso de fusión del horno rotativo es del tipo "Batch", con una duración de aproximadamente 8 horas, desde que se inicia la carga fría y se prolonga hasta la fusión y su correspondiente vaciado. Este comportamiento es de una recepción de calor variable por la carga, por lo tanto está involucrado con un proceso de transferencia de calor transitorio. Los procesos de transferencia de calor transitorios son de varios tipos dependiendo del material que se calienta, la forma de calentamiento, y las características superficiales de la recepción del calor, podemos distinguir dos grandes grupos**[15](#page-44-0)**:

<span id="page-44-0"></span><sup>15</sup> J. P. Holman, (1999), "Transferencia de Calor", Ed. CECSA, cap. 4, sección 4.2, pág 131, 132.

- 1. Sistemas con resistencia térmica despreciable
- 2. Sistemas con resistencia térmica apreciable.

Para el presente estudio habiéndose identificado como un sistema de resistencia interna apreciable se ha decidido calcular su modelo matemático buscando aquel que nos permita acercarse al comportamiento de calefacción de la carga (muestra) del horno rotativo.

Debido a que la carga del horno se encuentra en un confinamiento, con una altura de llenado y un calentamiento superficial, se ha elegido el modelo de solido semi-infinito y por ende hemos decidido desarrollar la formulación correspondiente que en adelante detallamos.

Utilizaremos el método de la separación de variables para el cálculo de la variable dependiente que es la temperatura de la muestra.

- 1. Procesos en estado no estacionario
- 2. Soluciones analíticas

Para la conducción de calor en estado no estable sin generación, el balance generalizado en sólidos, se reduce a la llamada ecuación de Fourier:

Consideremos una placa plana sólida de la figura 18, que tiene espesor L, y en el tiempo t = 0 está a temperatura uniforme T0. Para t > 0, la superficie en z = 0 se mantiene a una temperatura constante  $T_1$  mientras que la superficie contraria permanece a temperatura constante  $T_2$ . En cualquier punto z el flujo de calor y la temperatura dentro de la placa dependerán del tiempo.

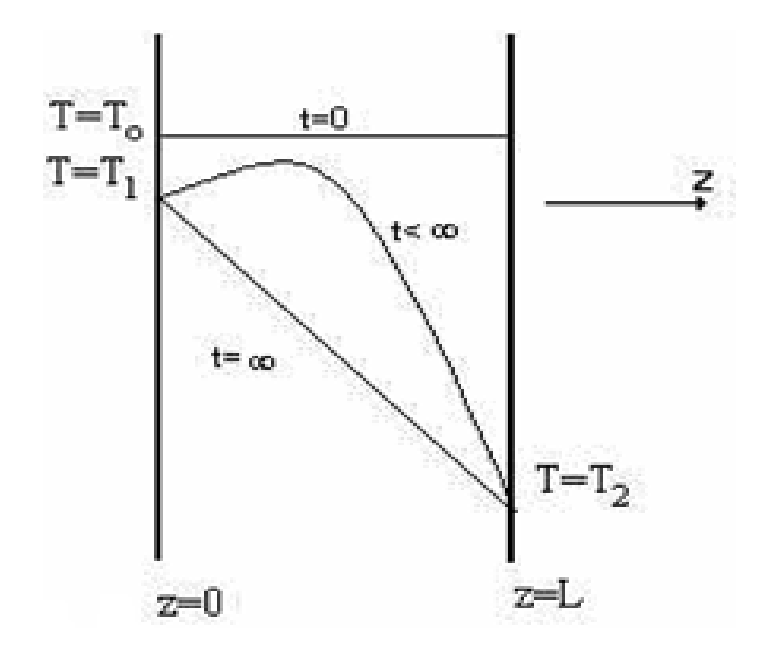

Figura 18: Perfiles de temperatura en una placa plana Fuente: Ramiro Betancourt Grajales, (2003), "Fenómenos de Transferencia", Universidad nacional de Manizales, Colombia, fig. 4.1, sección 4.2.1, pág. 212

A partir de un balance de energía térmica se obtiene la siguiente ecuación generalizada de energía en función de la temperatura T del fluido. Esta ecuación es útil para calcular los perfiles de temperatura en un sistema en una, dos o tres dimensiones con o sin generación (originada en manantial químico, nuclear, eléctrico, viscoso, etc.), en estado estable o transitorio, que puede ser simplificada dependiendo de las variables a estudiar.

$$
\nabla^2 T = \frac{1}{\alpha} \frac{\partial T}{\partial t} \tag{2.1}
$$

En la figura 19 se aprecian tres alternativas de sólidos semi-infinito factibles de usar con la ecuación 2.1, debido a las limitaciones de uso de las dos últimas se procedió a trabajar con el primer caso, que obedece a un cambio de temperatura al encender el quemador y permite conocer el perfil de temperaturas con la profundidad.

No podemos utilizar el caso 3 pues evaluar un coeficiente convectivo radiante el cual por su naturaleza de flama es muy complejo y no se dispone de información, Asimismo, no puede usarse el caso 2 por que durante todo el proceso de fusión del horno rotativo, no se puede mantener el calor constante ya que el proceso necesita una aportación variable, quedando finalmente a disposición del estudio el caso 1 que reiteramos es el que se ha desarrollado durante este estudio matemático del proceso.

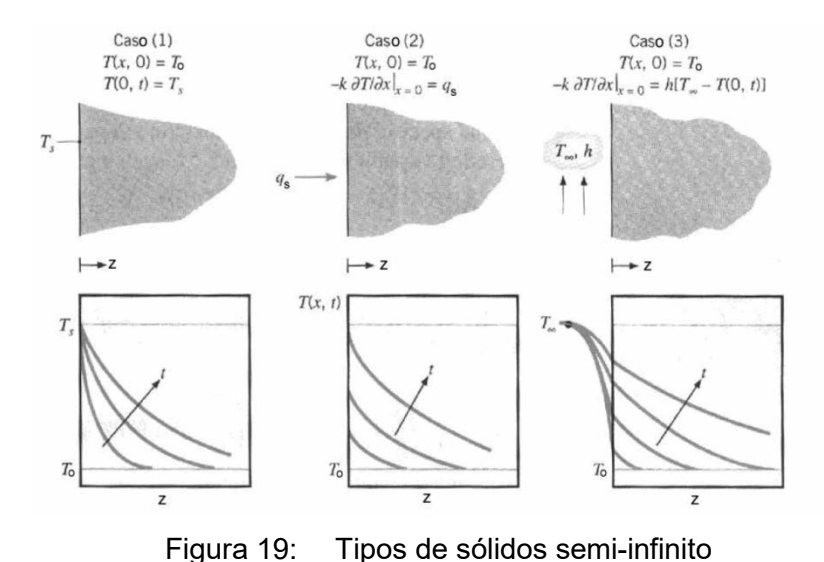

Fuente: Frank P. Incropera, David P. De Witt, (2009), **"Fundamentos de Transferencia de calor",**Editorial: Pearson, capítulo 5, sección 5 figura 5.7

Una vez identificado el caso de solido semi-infinito se procede a la búsqueda de la solución de la ecuación diferencial fundamental por dos métodos analíticos uno exacto y uno aproximado.

#### 2.2.1 EL SÓLIDO SEMI – INFINITO SOLUCIÓN EXACTA[16](#page-48-0)

Esta geometría simple para la cual pueden hallarse soluciones analíticas es el sólido semi-infinito. Dado que tal sólido se extiende hasta el infinito en todos menos en una dirección, se caracteriza por tener toda una sola superficie identificable. Si repentinamente cambian las condiciones en esta superficie, ocurrirá transporte transitorio unidimensional al interior del sólido.

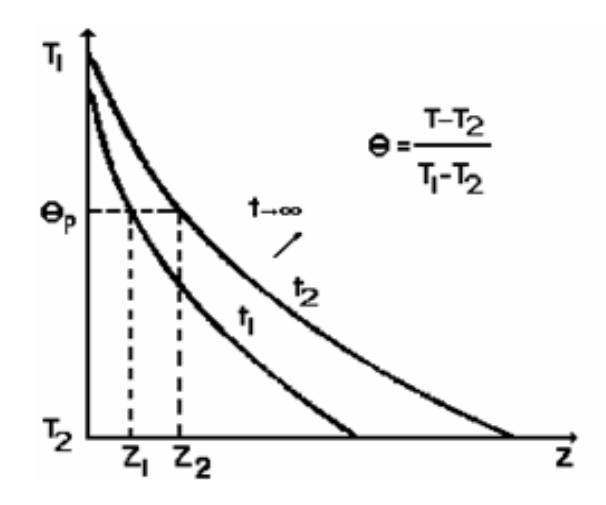

Figura 20: Temperatura para dos tiempos pequeños

Fuente:Ramiro Betancourt Grajales,(2003), "Fenómenos de transferencia. Transferencia molecular de calor masa y cantidad de movimiento", Universidad nacional de Manizales, Colombia, fig. 4.7, sección 4.7, pág. 239

Nuevamente la ecuación que describe esta transferencia de calor unidimensional

transitoria es:

Para transferencia de calor

$$
\frac{\partial T}{\partial t} = \propto \frac{\partial^2 T}{\partial z^2}
$$

<span id="page-48-0"></span><sup>16</sup> Ramiro Betancourt Grajales, (2003), "Fenómenos de Transferencia", Universidad nacional de Manizales, Colombia, fig. 4.1, sección 4.2.1, pág. 212.

La condición inicial estará dada por  $T(z,0) = T_0$  y la condición limite interna será de la forma T( $\infty$ ,t) = T<sub>0</sub>. Se usan principalmente soluciones obtenidas para tres condiciones de superficie, aplicadas instantáneamente para t = 0. Son: temperatura constante en la superficie  $T_s \neq T_0$ ; flujo constante de calor en la pared q<sub>s</sub>, y exposición de la superficie a un fluido caracterizado por T∞ ≠ T<sub>0</sub> y un coeficiente convectivo h.

La solución para el caso 1 puede obtenerse reconociendo la existencia de una variable de similitud η, mediante la cual la ecuación diferencial parcial, involucrando dos variables independientes (z, t) puede transformarse en una ecuación diferencial ordinaria expresada en términos de una sola variable de similitud.

Si analizamos la figura 20 observamos que las curvas para  $\theta$  contra z en  $t_1$  y  $t_2$ muestran similitud en la forma, pero difieren en que en  $t<sub>2</sub>$  el calor ha penetrado más profundamente en la pared que en  $t_1$ .

Así parece que cada curva puede caracterizarse por un espesor de penetración ξ(t) diferente, y podemos preguntarnos si existe una variable, digamos η = z/ξ(t) , que pueda unificar todas las curvas en una sola. Analicemos que la temperatura T<sub>p</sub> correspondiente al punto θ<sub>p</sub> se alcanza a la profundidad z<sub>1</sub>, después de un tiempo  $t_1$ , pero a la profundidad  $z_2$  solo se alcanza después de un tiempo  $t_2$ .

Si definimos ξ(t) de manera tal que:

$$
\frac{z_1}{\xi_1(t_1)} = \frac{z_2}{\xi_2(t_2)} = \eta_P
$$

Ambos puntos (y todos los puntos en los que se tiene  $T_P$  o  $\theta_P$ ) como se muestra en la figura 21 coincidirán. En ese caso, de la ecuación diferencial parcial que describe el fenómeno:

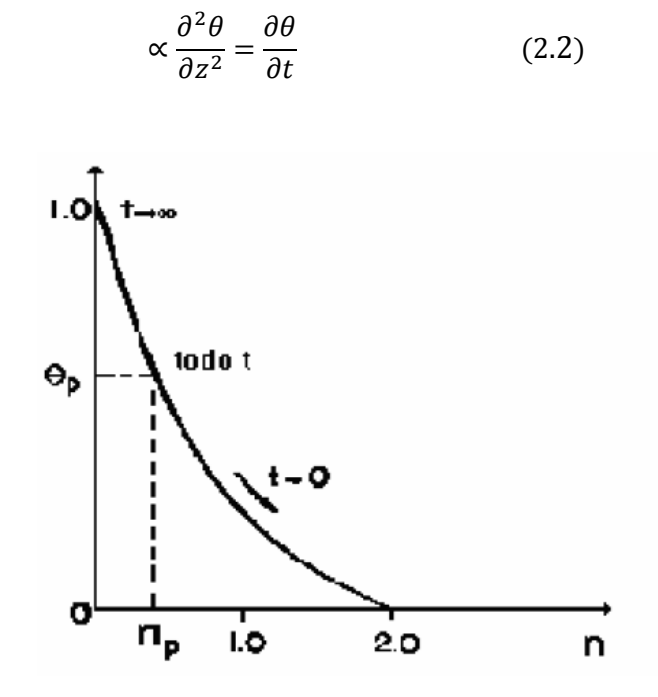

Figura 21: Similitud de perfiles luego de la transformación Fuente: Ramiro Betancourt Grajales,(2003), "Fenómenos de transferencia. Transferencia molecular de calor masa y cantidad de movimiento", Universidad nacional de Manizales, Colombia, fig. 4.7, sección 4.7, pág. 340

Se podrán eliminar z y t, reduciéndola a una ecuación diferencial ordinaria de la forma θ (η), donde:

$$
\theta = \frac{T - T_0}{T_s - T_0}
$$

Es la temperatura adimensional.

Para determinar si la transformación es posible reemplazamos η en la ecuación diferencial usando la regla de la cadena:

$$
\frac{\partial \theta}{\partial t} = \frac{d\theta}{d\eta} \frac{d\eta}{dt} = \frac{d\theta}{d\eta} \left[ -\frac{z}{\xi^2} \frac{d\xi}{dt} \right] \qquad ; \qquad \frac{\partial \theta}{\partial z} = \frac{\partial \theta}{\partial \eta} \frac{d\eta}{dz} = \frac{d\theta}{d\eta} \frac{1}{\xi}
$$

$$
\frac{\partial^2 \theta}{\partial z^2} = \left[ \frac{d}{d\eta} \left[ \frac{\partial \theta}{\partial z} \right] \right] \frac{\partial \eta}{\partial z} = \left[ \frac{\partial^2 \theta}{\partial \eta^2} \frac{1}{\xi} \right] \frac{1}{\xi} = \frac{1}{\xi^2} \frac{\partial^2 \theta}{\partial \eta^2}
$$

Luego:

$$
\frac{\alpha}{\xi^2}\frac{d^2\theta}{d\eta^2} = -\frac{z}{\xi^2}\frac{d\theta}{d\eta}\frac{d\xi}{dt}
$$

Usando la definición de η para eliminar z:

$$
\frac{d^2\theta}{d\eta^2} + \frac{\eta\xi}{\alpha} \cdot \frac{d\xi}{dt} \cdot \frac{d\theta}{d\eta} = 0
$$
 (2.3)

Esta ecuación todavía contiene t, pero si hacemos

$$
\frac{\xi}{\alpha} \frac{d\xi}{dt} = \text{constante} = a \tag{2.4}
$$

Como ξ = 0 en t = 0 (por principios físicos)

$$
\int_0^{\xi} \xi d\xi = a\alpha \int_0^t dt \qquad ; \quad \xi(2a\alpha t)^{\frac{1}{2}}
$$

La ecuación diferencial ordinaria se transforma en:

$$
\frac{d^2\theta}{d\eta^2} + a\eta \frac{d\theta}{d\eta} = 0
$$
 (2.5)

Con: θ = 0 para η = ∞

θ = 1 para η = 0

Si: ξ =  $(4αt)^{1/2}$  haciendo *a* = 2 por conveniencia:

Substituyendo dθ/dη por β se llega a una ecuación de primer orden de variables separables que se puede resolver para dar:

$$
\frac{d\beta}{d\eta} + 2\eta\beta = 0 \quad ; \quad \frac{d\beta}{d\beta} = -2\eta d\eta
$$

$$
ln\beta = -\eta^2 + lnC_1 = \frac{d\theta}{d\eta} = C_1 \exp(-\eta^2)
$$

$$
\theta = C_1 \int\limits_0^{\eta} \exp(-\eta^2) \, d\eta + C_2
$$

Aquí se elige arbitrariamente el límite inferior de la integral indefinida, que no puede resolverse en forma ilimitada. Si se cambiase el límite inferior por otro valor se alteraría simplemente el valor de las constantes de integración, no determinadas aun. Aplicando las condiciones límite se obtiene:

$$
C_2 = 1 \; ; \; C_1 = -\frac{1}{\int_0^\infty exp(-\eta^2) d\eta} \; - \longrightarrow \; \theta = 1 - \frac{\int_0^\eta exp(-\eta^2) d\eta}{\int_0^\infty exp(-\eta^2) d\eta}
$$

Este valor cambiará entre uno y cero según η cambie de cero a infinito. Para evaluar el denominador hacemos u = η<sup>2</sup>, dη = (1/2) u<sup>-1/2</sup>, y por definición de la función Gama:

$$
\Gamma(\alpha) = \int_{0}^{\infty} u^{\alpha - 1} \exp(-u) \, du
$$

$$
\int_{0}^{\infty} \exp(-\eta^{2}) d\eta = \frac{1}{2} \int_{0}^{\infty} u^{1/2 - 1} \exp(-u) \, du = \frac{1}{2} \Gamma(1/2) = \frac{\sqrt{\pi}}{2}
$$

Entonces

$$
\theta = \frac{T - T_0}{T_S - T_0} = 1 - \frac{2}{\pi} \int_0^{\eta} \exp(-\eta^2) d\eta = erf c(\eta)
$$

$$
\theta = \frac{T - T_0}{T_S - T_0} = erf c \left[ \frac{z}{2(\alpha t)^{1/2}} \right]
$$
(2.6)

Donde  $erfc(\eta)$  es la función complementaria de error.

Significando por  $T_0$  la temperatura uniforme inicial del cuerpo y  $T_S$  la temperatura a la que se somete su superficie a partir de  $t = 0$ .

De los valores de la función de error observamos que,

Para  $\eta = 2.0$ ,  $erf\eta = 0.995$ ,  $erfc\eta = 0.005$ .

Si definimos  $z_P$  como la distancia a la cual el cambio de temperatura T- T<sub>0</sub> es 0.5% del cambio máximo total T<sub>s</sub> − T<sub>0</sub>, entonces z<sub>p</sub> = 4(αt)<sup>0.5</sup>. Esta cantidad se conoce como la profundidad de penetración y se toma como criterio para considerar un sólido real como semi-infinito.

Obsérvese que no podemos definir esta distancia como aquella a la cual  $T = T_0$ puesto que, según nuestro modelo, seria infinita.

Es de importancia calcular la velocidad de transporte dentro del medio. Usando la ley de Fourier:

$$
q_s = q_z|_{z=0} = -k \frac{\partial T}{\partial z}\Big|_{z=0} = -k(T_s - T_0) \frac{dT}{d\eta}\Big|_{\eta=0} \left[\frac{d\eta}{dz}\right]
$$

$$
q_s = \frac{-k(T_s - T_0)}{(4\alpha t)^{1/2}} \frac{dT}{d\eta}\Big|_{\eta=0} = \frac{dT}{d\eta}\Big|_{\eta=0} = \frac{-2 \exp(-\eta^2)}{\sqrt{\pi}}\Big|_{\eta=0} = \frac{-2}{\sqrt{\pi}}
$$

$$
q_s = \frac{k(T_s - T_0)}{\sqrt{\pi \alpha t}} \qquad (2.7)
$$

#### 2.2.2 SÓLIDO SEMI-INFINITO PROPIEDADES CONSTANTE[S17](#page-53-0).

 $\overline{a}$ 

Consideremos el caso de un sólido semi-infinito de propiedades físicas constantes. Este se tiene inicialmente a temperatura uniforme  $T_0$ . En el tiempo cero, la temperatura superficial se reduce a una nueva temperatura  $T<sub>s</sub>$  que se mantiene constante de allí en adelante. La ecuación diferencial y las condiciones limite que describen el problema son:

<span id="page-53-0"></span><sup>17</sup> Ramiro Betancourt Grajales, (2003), "Fenómenos de Transferencia", Universidad Nacional de Manizales, Colombia, sección 4.16.1, pág. 393.

$$
\frac{\partial T}{\partial t} = \alpha \frac{\partial^2 T}{\partial z^2}
$$
  

$$
t = 0 \quad T(z, 0) = T_0; \quad t > 0 \quad T(0, t) = T_s
$$

Suponiendo que T (z,t) puede representarse por un polinomio de tercer grado,

$$
T = az^3 + bz^2 + cz + d \tag{2.8}
$$

Sujeta a las condiciones físicas siguientes:

En z = 0, T = T<sub>s</sub>; en z = δ, T = T<sub>0</sub>;  $\partial T/\partial z$  = 0. Si la temperatura en la superficie es constante, se sigue de la ecuación diferencial que en z = 0  $\partial^2 T/\partial z^2$  = 0.

De la primera condición limite, d = T<sub>s</sub>. Derivando una vez,  $3a\delta^2$  +  $2b\delta$  = - c. Derivando nuevamente  $6az + 2b = 0$  para  $z = 0$  por lo cual  $b = 0$ .

Finalmente T<sub>0</sub> =  $a\delta^3$  + cδ + T<sub>s</sub> con lo cual hallamos los coeficientes buscados:

$$
\frac{T - T_s}{T_0 - T_s} = \frac{3}{2} \left(\frac{z}{\delta}\right) - \frac{1}{2} \left(\frac{z}{\delta}\right)^3
$$

Reemplazando este perfil en la ecuación integral

$$
(T_0 - T_s) \frac{d}{dt} \int_0^{\delta} \left[ \frac{3}{2} \left( \frac{z}{\delta} \right)^3 - \frac{1}{2} \left( \frac{z}{\delta} \right)^3 + T_s \right] dz - T_0 \frac{d\delta}{dt} - T_0 \frac{\partial \delta}{\partial t} = -\frac{3}{2} \frac{\alpha (T_0 - T_s)}{\delta}
$$

Resolviendo y simplificando obtenemos

$$
\int_0^\delta \delta d\delta = 4\alpha \int_0^\delta dt \longrightarrow \delta = \sqrt{8\alpha t}
$$

El perfil será

$$
\frac{T - T_s}{T_0 - T_s} = \frac{2}{3} \left(\frac{z}{\sqrt{8\alpha t}}\right) - \frac{1}{2} \left(\frac{z}{\sqrt{8\alpha t}}\right)^3
$$

La solución exacta para este problema fue

$$
\frac{T - T_s}{T_0 - T_s} = erf \frac{z}{2(\alpha t)^{1/2}}
$$
(2.9)

En z = (8αt) $^{1/2}$ , la diferencia (T $_{0}$  − T) es 0.05 % de la máxima diferencia de (T $_{0}$  – TS). Luego el flujo de calor en la superficie se obtiene como:

$$
q_s = -k \left[ \frac{\partial T}{\partial z} \right]_{z=0} \frac{3k(T_s - T_0)}{2\sqrt{8\alpha t}} = \frac{k(T_s - T_0)}{\sqrt{(3^2/\rho)\alpha t}} \tag{2.10}
$$

Al comparar esta ecuación con el valor exacto.

$$
q_s = \frac{k(T_s - T_0)}{\sqrt{\pi \alpha t}}
$$

Se puede observar que existe una pequeña diferencia entre los resultados de la solución exacta y la solución aproximada. De hecho esta última es 6 % menor. Si se selecciona un perfil parabólico (polinomio de segundo grado) para describir el perfil de temperatura, el flujo de calor predicho en la interface será 2.3% mayor. Mayor grado de aproximación se obtiene seleccionando un polinomio de cuarto grado. Para este caso debemos agregar la condición limite que para z = δ,  $\frac{\partial^2 \mathsf{T}}{\partial z^2} = 0$ .

# 2.3 IDENTIFICACIÓN DE MODELOS

La identificación de modelos dinámicos intervienen en el estudio de ciertas técnicas de diseño de sistemas de control que se basan en requerimientos o especificaciones tanto del período transitorio como del período estacionario, es decir, se observa el comportamiento del sistema a lo largo del tiempo, desde el momento en que se introduce la entrada hasta cuando el sistema ya se ha establecido, de ese modo el diseño del compensador ha de hacer que el sistema se comporte de la manera deseada. Otro aspecto que puede afectar el

comportamiento de un sistema (además de la entrada), son las perturbaciones externas, que pueden actuar después que el sistema ya ha comenzado a funcionar ya que se encuentran en el estado estacionario. Para ello se hace muy importante que la identificación del modelo dinámico pueda ser lo más exacto posible al proceso real, de esa forma no habrá inconvenientes cuando el sistema tenga que ser sometido a un diseño de control [18].

El desarrollo de modelos matemáticos de sistemas dinámicos obtenidos a partir de datos experimentales de entrada-salida es conocido como identificación de sistemas. Es considerado fundamental para llevar a cabo el proceso de desarrollo de sistemas de control. La identificación de modelos lineales de sistemas de una entrada y una salida consiste en una estimación de parámetros por medio de la técnica de los mínimos cuadrados recursivo, el mismo que requiere de un software de simulación que permita realizar cálculos necesarios. La herramienta comúnmente usada es proporcionada por las librerías del software MATLAB llamada System Identification Toolbox**[18](#page-56-0)**.

La aplicación de técnicas de control a sistemas dinámicos requiere de una representación que caracterice el proceso físico, o sea, un modelo matemático del mismo. Esta representación matemática puede obtenerse en forma estrictamente teórica, lo que se denomina *Modelado*; así como también en forma empírica, que es concebida mediante experimentos sobre el sistema real, basándose en medida de datos de entrada y salida del proceso, lo que se denomina "*Identificación"*.

<span id="page-56-0"></span><sup>18</sup> Toolbox de Sistemas de Identificación de MATLAB (Matrix Laboratory)

La principal ventaja de la identificación de modelado de procesos, es que permite predecir el comportamiento dinámico y estático de los sistemas antes de construirlos y también se puede analizar el desempeño de uno ya existente, con la intención de estudiar su comportamiento. Además, sin exponer el proceso a daños, se puede determinar que puede ocurrirle, simulando el modelo con una condición de entrada inusual o perturbación.

En particular, este enfoque resulta muy ventajoso cuando se trata de la identificación de sistemas no lineales (como es el caso de la mayoría de sistemas físicos), donde la mayoría de los métodos clásicos no conducen a resultados aceptables. En cambio, los algoritmos recursivos son capaces de resolver problemas cuya solución por otros métodos convencionales resulta extremadamente difíciles, [20].

#### 2.4 MODELO DE SISTEMAS DINÁMICOS

El diseño de un controlador continuo o discreto, ya sea mediante técnicas clásicas o en variables de estado, requiere de un modelo de la planta a controlar que caracterice su comportamiento dinámico. Un sistema es toda realidad en la que interactúan variables de diferentes tipos para producir señales observables, es decir que pueden ser medidas.

El modelo identificado permite al diseñador realizar y validar mediante simulación el ajuste de los parámetros del controlador que permiten obtener una respuesta que satisfaga las especificaciones de diseño impuestas. Las señales observables que son de interés para el observador se denominan *salidas* del sistema, mientras que las señales que pueden ser manipuladas libremente por dicho observador son las *entradas* del mismo. El resto de señales que influyen en la evolución de las salidas que no pueden ser manipuladas por el observador

se denominan *perturbaciones,* tal como se muestra en la (ver Figura 22). Básicamente, un modelo es una herramienta que permite predecir el comportamiento de un sistema sin necesidad de experimentar sobre él.

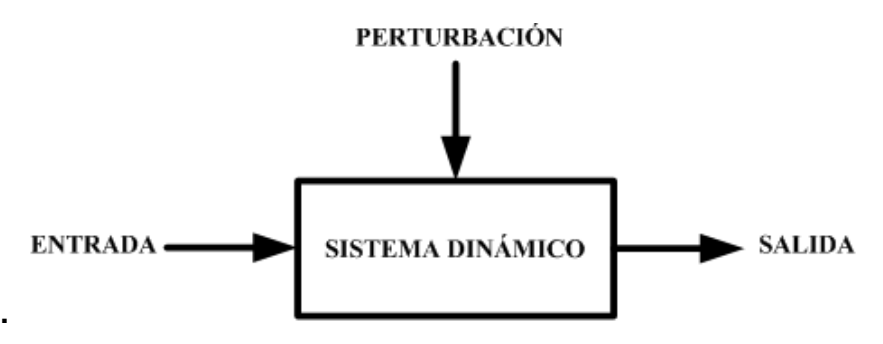

Figura 22: Diagrama de bloques del sistema básico

Fuente: Lennart Ljung, (1994), "Modeling of Dynamics Systems", 1era. Ed., Editorial Prentice Hall USA, pág.2

Los modelos se clasifican según los siguientes criterios:

*Modelos Mentales, Intuitivos o Verbales.* Estos modelos carecen de formalismo matemático. Para conducir un coche, por ejemplo, se requiere un modelo mental o intuitivo sobre el efecto que produce el movimiento del volante, pero no es necesario caracterizar dicho efecto mediante ecuaciones matemáticas exactas.

*Modelos No Paramétricos.-*Muchos sistemas quedan perfectamente caracterizados mediante un gráfico o tabla que describan sus propiedades dinámicas mediante un número no finito de parámetros. Por ejemplo, un sistema lineal queda definido mediante su respuesta al impulso o al escalón unitario, o bien mediante su respuesta en el dominio de la frecuencia.

*Modelos Paramétricos o Matemáticos.* Para aplicaciones más avanzadas, puede ser necesario utilizar modelos que describan las relaciones entre las variables del sistema mediante expresiones matemáticas como pueden ser ecuaciones diferenciales (para sistemas continuos) o ecuaciones en diferencias (para sistemas discretos).

En función del tipo de sistema y de la representación matemática utilizada, los sistemas pueden clasificarse en:

- 1. Determinístico o Estocásticos. Se dice que un modelo es determinístico cuando expresa la relación entre entradas y salidas mediante una ecuación exacta. Por el contrario, un modelo es estocástico si posee un cierto grado de incertidumbre. Estos últimos se definen mediante conceptos probabilísticos o estadísticos.
- 2. Dinámicos o Estáticos. Un sistema es estático cuando la salida depende únicamente de la entrada en ese mismo instante (un resistor, por ejemplo, es un sistema estático). En estos sistemas existe una relación directa entre entrada y salida, independiente del tiempo. Un sistema dinámico es aquél en el que las salidas evolucionan con el tiempo tras la aplicación de una determinada entrada (por ejemplo, una red RC sometida a una entrada de valor constante). En estos últimos, para conocer el valor actual de la salida es necesario conocer el tiempo transcurrido desde la aplicación de la entrada.
- 3. Continuos o Discretos. Los sistemas continuos trabajan con señales continuas, y se caracterizan mediante ecuaciones diferenciales. Los sistemas discretos trabajan con señales muestreadas, y quedan descritos mediante ecuaciones en diferencias, las que hartan que los algoritmos recursivos puedan ser implementadas sin complicaciones.

#### 2.5 MÉTODOS PARA OBTENER MODELOS

Existen dos métodos principales para obtener el modelo de un sistema:

*Modelado Teórico***.** Se trata de un método analítico, en el que se recurre a leyes básicas de la física para describir el comportamiento dinámico de un fenómeno o proceso. El modelado teórico tiene un campo de aplicación restringido a procesos muy sencillos de modelar, o a aplicaciones en que no se requiera gran exactitud en el modelo obtenido. En muchos casos, además, la estructura del modelo obtenido a partir del conocimiento físico de la planta posee un conjunto de parámetros desconocidos y que sólo se pueden determinar experimentando sobre el sistema real. De ahí la necesidad de recurrir a los métodos de *identificación de sistemas***.**

*Identificación del Sistema***.** Se trata de un método experimental que permite obtener el modelo de un sistema a partir de datos reales recogidos de la planta bajo estudio. Los modelos obtenidos mediante técnicas de identificación tienen, sin embargo, las siguientes desventajas:

- 1. Su rango de validez suele ser limitado (sólo son aplicables a un determinado punto de trabajo, un determinado tipo de entrada o un proceso concreto).
- 2. En muchos casos es difícil dar significado físico al modelo obtenido, puesto que los parámetros identificados no tienen relación directa con ninguna magnitud física. Estos parámetros se utilizan sólo para dar una descripción aceptable del comportamiento conjunto del sistema.

En la práctica, lo ideal es recurrir a una mezcla de ambos métodos de modelado para obtener el modelo final. El uso de datos reales para identificar los parámetros del modelo provee a éste de una gran exactitud, pero el proceso de identificación se ve tanto más facilitado cuanto mayor sea el conocimiento sobre las leyes físicas que rigen el proceso.

## 2.6 CRITERIOS DE IDENTIFICACIÓN

Existen diversos criterios de identificación, que pueden clasificarse según como sigue:

Dependiendo del tipo de modelo obtenido:

61

- *1. Métodos No Paramétricos*, que permiten obtener modelos no paramétricos del sistema bajo estudio. Algunos de estos métodos son: análisis de la respuesta transitoria, análisis de la respuesta en frecuencia, análisis de la correlación, análisis espectral, análisis de Fourier, etc.
- *2. Métodos Paramétricos*, que permiten obtener modelos paramétricos. Estos métodos requieren la elección de una posible estructura del modelo, de un criterio de ajuste de parámetros, y por último de la estimación de los parámetros que mejor ajustan el modelo a los datos experimentales.

Dependiendo de la aplicación:

- 1. Métodos de Identificación off-line (a posteriori), utilizados en aquellas aplicaciones en que no se requiera un ajuste continuado del modelo. En estos casos, se realiza la identificación previa de la planta, considerando que la validez de los parámetros obtenidos no se verá alterada con el paso del tiempo ya que el algoritmo va procesando desde una data estática.
- 2. Métodos de Identificación on-line (identificación recursiva), en los que los parámetros se van actualizando continuamente a partir de los nuevos datos de entrada-salida obtenidos durante la evolución del proceso en forma continua. La ventaja de la identificación online, es que permite explorar la pronta recuperación del modelo a pesar de las perturbaciones indeseadas (puede incluir fuentes de ruido).

Dependiendo del criterio de ajuste de los parámetros.

Existen diversos métodos matemáticos para ajustar los parámetros de una estructura a un conjunto de datos de entrada-salida. Algunos de los más utilizados en el campo de la identificación son el método de mínimos cuadrados y el método de las variables instrumentales. Éste último es en realidad una generalización del método de mínimos cuadrados, que proporciona mejores resultados en aquellos casos en que existe algún tipo de correlación entre el ruido y la salida del sistema [19].

En nuestro caso llevaremos a cabo un estudio de los modelos paramétricos por ser éste el que mejor ajusta el modelo a los datos experimentales. Mientras que para la aplicación resolveremos el método de identificación fuera de línea ya que obtendremos un modelo propio del algoritmo dando un modelo función de transferencia.

## 2.7 FAMILIA DE MODELOS PARAMÉTRICOS

Generalmente los modelos paramétricos se describen en el dominio discreto, puesto que los datos que sirven de base para la identificación se obtienen por muestreo. En el caso de que se requiera un modelo continuo, siempre es posible realizar una transformación del dominio discreto al continuo. El modelo general presente la estructura (ver Figura 23).

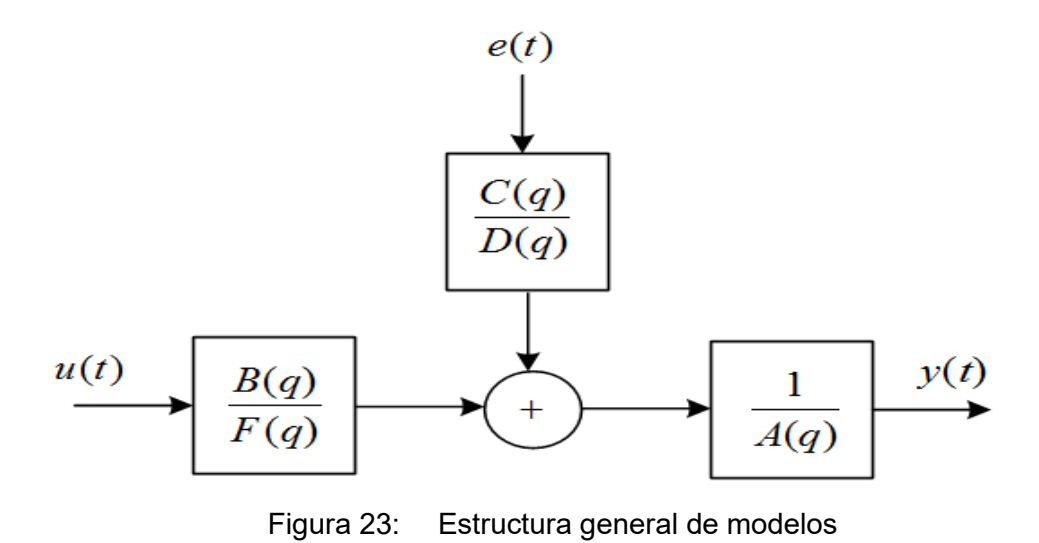

Fuente: Ljung Lennart Ljung, (1994), "Modeling of Dynamics Systems", 1era. Ed., Editorial Prentice Hall USA, pág.85

La expresión más general**[19](#page-63-0)**, dada en (2.11) de un modelo discreto es del tipo:

$$
A(q)y(t) = \frac{B(q)}{F(q)}u(t - n_k) + \frac{C(q)}{D(q)}e(t)
$$
\n(2.11)

Donde  $u(t)$ ,  $y(t)$  y  $e(t)$  son la entrada, salida y ruido con valor medio cero respectivamente. Los polinomios A, B, C, D y F son definidos por el operador Backward  $(q^{-1})$  y corresponden a la ecuación (2.11).

$$
A(q) = 1 + a_1 q^{-1} + \dots + a_{na} q^{-n_a}
$$
  
\n
$$
B(q) = b_1 + b_2 q^{-1} + \dots + b_{nb} q^{-n_b+1}
$$
  
\n
$$
C(q) = 1 + c_1 q^{-1} + \dots + c_{nc} q^{-n_c}
$$
  
\n
$$
D(q) = 1 + d_1 q^{-1} + \dots + d_{nd} q^{-n_d}
$$
  
\n
$$
F(q) = 1 + f_1 q^{-1} + \dots + f_{nf} q^{-n_f}
$$

 $\overline{a}$ 

## 2.8 DESCRIPCIÓN ESTRUCTURAL DE MODELOS PARAMÉTRICOS

Las estructuras de modelos también conocidas como "cajas negras" quedan representadas mediante una ecuación lineal en diferencias**[20](#page-63-1)** dado por:

$$
y(t) + a_1 y(t-1) + \dots + a_{n_a} y(t - n_a)
$$
  
=  $b_1 u(t-1) + \dots + b_{n_b} y(t - n_b) + e(t)$  (2.12)

Donde e(t) es el ruido blanco (señal aleatoria con media cero), acá ingresa como un error directo en la ecuación en diferencias dada en (2.12), a menudo es

<span id="page-63-0"></span><sup>19</sup> Lennart Ljung, (1994), "Modeling of Dynamics Systems Familia General de Estructuras de Modelos", 1era. Ed., Editorial Prentice Hall, USA, pág. 87.

<span id="page-63-1"></span> $^{20}$  Lennart Ljung, (1994), "Modeling of Dynamics Systems", Estructura Del Modelo de Ecuación de Error, 1era. Ed., Editorial Prentice Hall USA, pág. 81.

llamada *ecuación del modelo de error*. Los parámetros en este caso se almacenan en el llamado vector de parámetros denotado por  $\theta$ :

$$
\theta = \begin{bmatrix} a_1 & a_2 & \cdots & a_{n_a} & b_1 & \cdots & b_{n_b} \end{bmatrix}^T
$$
 (2.13)

Se introduce:

$$
A(q) = 1 + a_1 q^{-1} + \dots + a_{na} q^{-n}
$$

$$
B(q) = b_1 q^{-1} + \dots + b_{nb} q^{-n_b}
$$

Además podemos anotar que  $q$  es un operador de argumento de  $A(q)$ , comenzando en un polinomio  $q^{-1}$ . La razón para esto, es que simplemente al ser consistente con la notación convencional de la definición de la transformada z.

Dentro de estas estructuras hay una estructura que representa un modelo llamado ARX (AutoRegresive model with eXternal input), donde AR refiere a la parte autoregresiva  $A(q)y(t)$  y X a la entrada extra  $B(q)u(t)$  (llamada variable exógena en econometría). Un caso especial es cuando  $n_a = 0$ , es modelado para una respuesta impulsiva (FIR). Este conjunto de modelos es particularmente común en aplicaciones de procesamiento de señales. La estructura ARX presenta la estructura de la Figura 24 cuando  $C(q) = D(q) =$  $F(q) = 1$  [19].

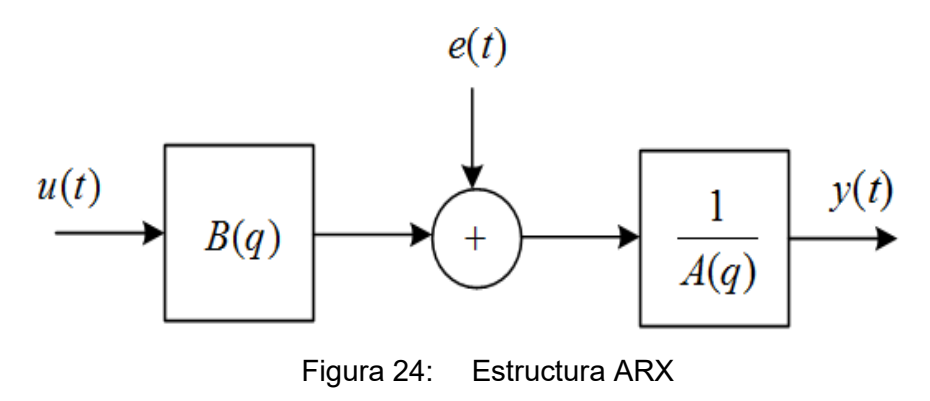

Fuente: Ljung Lennart Ljung, (1994), "Modeling of Dynamics Systems", 1era. Ed., Editorial Prentice Hall USA, pág.86

Esta estructura nos conduce a la ecuación paramétrica**[21](#page-65-0)** ARX dada en (2.14)

$$
A(q)y(t) = B(q)u(t - n_k) + e(t)
$$
 (2.14)

Por ejemplo un modelo ARX para un modelo de primer orden<sup>[22](#page-65-1)</sup> puede presentar la siguiente ecuación en diferencias

$$
y(t) = a_1 y(t-1) + b_1 u(t-1) + e(t)
$$

A esta ecuación en diferencias se le conoce como modelo ARX de estructura (111), esto a que  $n_a = n_b = n_k = 1$ . Además, la función de transferencia<sup>[23](#page-65-2)</sup> (asumiendo  $e(t) = 0$ ) de este sistema viene dado por:

$$
(1 - a_1 z^{-1})Y(z) = b_1 z^{-1} U(z)
$$

Resultando

 $\overline{a}$ 

$$
\frac{Y(z)}{U(z)} = z^{-1} \frac{b_1 z}{z - a_1} = z^{-n_k} \frac{b_1 z}{z - a_1}
$$

Por ejemplo un modelo ARX para un sistema de segundo orden<sup>[24](#page-65-3)</sup> puede presentar la siguiente ecuación en diferencias.

$$
y(t) = a_1 y(t-1) + a_2 y(t-2) + b_1 u(t-1) + e(t)
$$

<span id="page-65-0"></span><sup>&</sup>lt;sup>21</sup> Lennart Ljung, (1994), "Modeling of Dynamics Systems", Estructura Arx, 1era. Ed., Editorial Prentice Hall USA, pág. 81.

<span id="page-65-1"></span><sup>&</sup>lt;sup>22</sup> Lennart Ljung, (1994), "Modeling of Dynamics Systems", Estructura Simplificada, 1era. Ed., Editorial Prentice Hall, USA, pág. 81

<span id="page-65-2"></span><sup>23</sup> Katsushiko Ogata, "Control Moderno", Transformada Z, Ed. Prentice Hall, 4ta. Ed. España, pág. 29.

<span id="page-65-3"></span><sup>24</sup> Lennart Ljung, (1994), "Modeling of Dynamics Systems", Estructura Simplificada del Modelo de Orden 2, 1era. Ed., Editorial Prentice Hall, USA, pág. 83.

A esta ecuación en diferencias se le conoce como modelo ARX de estructura (211), esto a que  $n_a = 2$ ,  $n_b = n_k = 1$ . Además, la función de transferencia (asumiendo  $e(t) = 0$ ) de este sistema bien dado por:

$$
(1 - a_1 z^{-1} - a_2 z^{-2})Y(z) = b_1 z^{-1} U(z)
$$

Resultando

$$
G(z) = \frac{Y(z)}{U(z)} = z^{-1} \frac{b_1}{1 - a_1 z^{-1} - a_2 z^{-2}} = z^{-n_k} \frac{b_1 z^2}{z^2 - a_1 z - a_2}
$$

El denominador de la función de transferencia del sistema<sup>[25](#page-66-0)</sup> ARX de segundo orden, es un polinomio que nos indican las raíces (polos) del sistema que determina la estabilidad del sistema, podemos citar los siguientes casos:

- 1. Caso 1 (x). Polos  $z_1 = 0.5 \pm j0.6$  dentro del círculo unitario  $\rightarrow$  sistema estable.
- 2. Caso 2 (x). Polos  $z_1 = -1$  y  $z_2 = 0.8$ , interiores al círculo unitario  $\rightarrow$ sistema estable.
- 3. Caso 3 (x). Polos  $z_1 = 1.02 \pm j0.1$  externos al círculo unitario  $\rightarrow$ sistema inestable.

Los polos (marcas en azul) fuera del círculo unitario dan lugar a comportamientos inestables como se puede observar en la Figura 25

<span id="page-66-0"></span><sup>25</sup> Katsushiko Ogata, "Control Moderno" Transformada z con retardo, pág. 47.

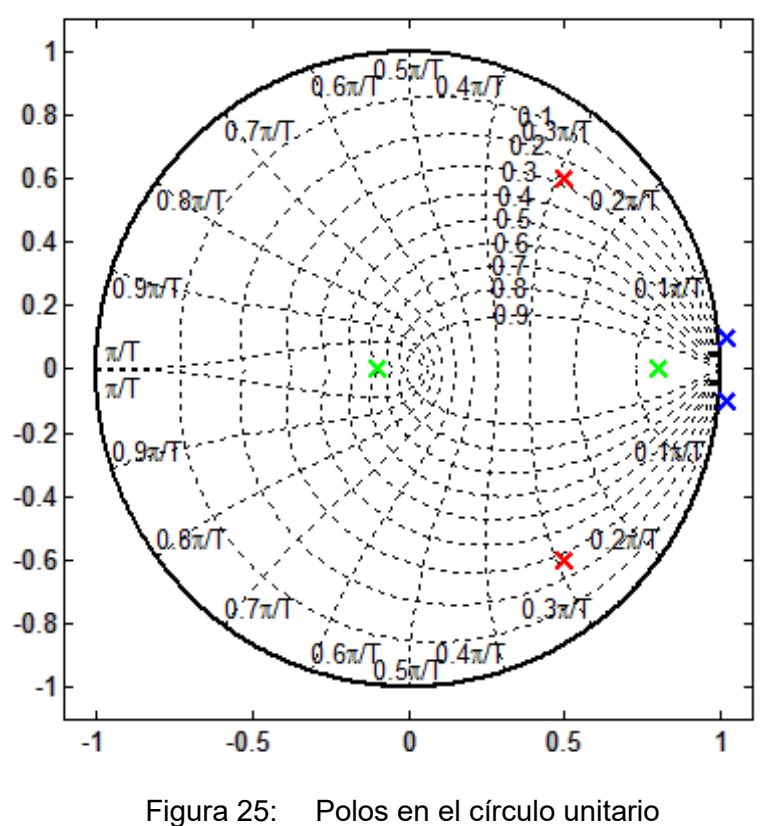

Fuente: Matlab, Comando zgrid del programa

Ahora consideremos los valores de los parámetros se eligen de forma que las raíces del polinomio  $A(q) = z^2 - a_1 z - a_2$  se hallen en los lugares que se indican en el diagrama de la Figura 25 para  $b_1 = 0.61$  y un error aleatorio de amplitud e=0.005.

**b1=0.61; y(1,1)=0; y(2,1)=0; e=0.005\*rand(size(u)); for i=3:length(u) y(i,1) = a1\*y(i-1,1) + a2\*y(i-2,1) + b1\*u(i-1) + e(i,1); end**

Las respuestas que se obtiene de procesar el algoritmo recursivo para el modelo ARX se muestra en la Figura 26

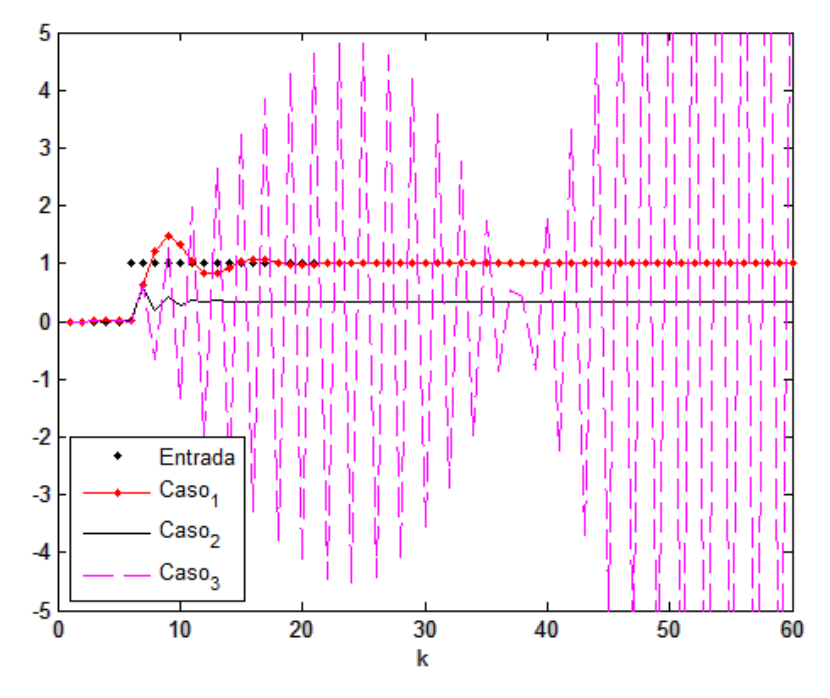

Figura 26: Respuestas de salida del modelo ARX debido a entrada escalón Fuente: Matlab, resultados

## 2.9 MODELO DE IDENTIFICACIÓN RECURSIVO

Como se ha indicado previamente, la tarea de identificar un sistema se lleva a cabo en muchos casos seleccionando los parámetros de un modelo de forma que las salidas generadas por el modelo se ajusten a las observadas. El método recursivo de los mínimos cuadrados permite realizar esta tarea en modelos que son lineales en los parámetros y además permite hacerlo en tiempo real. En primer lugar se va a describir el método básico para un caso simple, para pasar a continuación a describir el algoritmo recurrente. Los mínimos cuadrados ponderados y la interpretación estocástica del método constituyen el núcleo de la explicación.

### 2.9.1 PLANTEAMIENTO DEL PROBLEMA

Para introducir el método considérese el modelo paramétrico ARX(n,n)**[26](#page-69-0)**. En este modelo no se han tenido en cuenta el ruido y las perturbaciones para simplificar la presentación que sigue. Esta situación ideal en la que no existe ruido es llamada determinista. Transformando la ecuación 2.12 en una ecuación genérica**[27](#page-69-1)** de orden "n" obtenemos:

$$
y(t) = -a_1y(t-1) + \dots + a_ny(t-n) + b_1u(t-1) + \dots + b_nu(t-n)
$$
\n(2.15)

Se observa que puede escribirse en forma vectorial como:

$$
y(t)=m(t)\theta
$$

Por otro lado se define el vector de medidas<sup>28</sup>.

$$
m(t) = [-y(t-1)\cdots y(t-n) u(t-1)\cdots u(t-n)]
$$
 (2.16)

Siendo el vector de parámetros<sup>29</sup>.

 $\overline{a}$ 

$$
\theta = [a_1, a_2 \cdots a_n, b_1, b_2 \cdots b_n]^T
$$
 (2.17)

Dado un valor del vector de parámetros  $\hat{\theta} \neq \theta$  se puede construir el modelo ARX(n,n) que produce la predicción  $\hat{v}(t) = m(t)\hat{\theta}$ . El error de predicción<sup>[30](#page-69-4)</sup> de salida viene dado por.

<span id="page-69-0"></span><sup>&</sup>lt;sup>26</sup> Lennart Ljung, (1994), "Modeling of Dynamics Systems" Modelos de Alto Orden ARX, 1era. Ed., Editorial Prentice Hall, USA, pág. 336.

<span id="page-69-4"></span><span id="page-69-1"></span><sup>27</sup> Lennart Ljung, (1994), "Modeling of Dynamics Systems", Estructura Simplificada del Modelo de Orden 2, 1era. Ed., Editorial Prentice Hall, pág. 83.

<span id="page-69-2"></span><sup>&</sup>lt;sup>28</sup> Lennart Ljung, (1994), "Modeling of Dynamics Systems", Vector de Medidas, 1era. Ed., Editorial Prentice Hall, USA, pág. 83

<span id="page-69-3"></span><sup>29</sup> Lennart Ljung, (1994), "Modeling of Dynamics Systems", Ecuación de parámetros, 1era. Ed., Editorial Prentice Hall, USA, pág. 83.

$$
e(t) = y(t) - \hat{y}(t) = y(t) - m(t)\hat{\theta}
$$
 (2.18)

El error es consecuencia únicamente de que  $\hat{\theta} \neq \theta$  pues no existe ruido en las medidas. Aplicando la ecuación (2.18) desde los instantes  $t = n$  hasta  $t = N$  y agrupando los valores en vectores se obtiene.

$$
E(N) = Y(N) - M(N)^{T} \ddot{\theta}
$$
 (2.19)

Donde

$$
E(N) = [e(n), \cdots, e(N)]^T
$$

$$
Y(N) = [y(n), \cdots, y(N)]^T
$$

y

-

$$
M(N) = \begin{bmatrix} m(n) \\ \vdots \\ m(N) \end{bmatrix}
$$
 (2.20)

El objetivo del método de los mínimos cuadrados es hallar el valor de  $\hat{\theta}$  que minimiza el índice**[31](#page-70-0)**.

$$
J(\hat{\theta}) = ||E(N)||^2 = \sum_{t=n}^{N} e^2(t) = \sum_{t=n}^{N} (Y(N) - M(N)\hat{\theta})^2
$$
 (2.21)

Se demuestra de (2.8) multiplicando por  $M(N)^T$  a ambos miembros, que el valor que minimiza el índice<sup>[32](#page-70-1)</sup> es que es denotado por:

$$
\theta^* = [M(N)^T M(N)]^{-1} M(N)^T Y(N)
$$
 (2.22)

<sup>30</sup> Lennart Ljung, (1994), "Modeling of Dynamics Systems", Ecuación de Error, 1era. Ed. Editorial Prentice Hall , USA, pág. 89.

<span id="page-70-0"></span><sup>31</sup> Lennart Ljung, (1994), "Modeling of Dynamics Systems", Función de costo de predicción de error, 1era. Ed., Editorial Prentice Hall, USA, pág. 363.

<span id="page-70-1"></span><sup>&</sup>lt;sup>32</sup> Lennart Ljung, (1994), "Modeling of Dynamics Systems", Medida de índice de performance, 1era. Ed. Editorial Prentice Hall, USA, pág. 364

La solución al problema del ajuste por mínimos cuadrados así planteadas implica la inversión de la matriz  $M(N)^{T}M(N)$ , por lo que esta ha de tener rango completo. Esta situación no se da siempre, por lo que es preciso indagar qué condiciones han de verificarse. Para ello obsérvese que la matriz  $M(N)$  ha de ser invertible, lo cual implica que no pueden existir combinaciones lineales entre sus filas. Esto no se cumple, por ejemplo, si la entrada al sistema es constante. Obsérvese que en el caso planteado los elementos de la matriz son.

$$
M(N) = \begin{bmatrix} -y(n-1) & \cdots & -y(0) & u(n-1) & \cdots & u(0) \\ \vdots & \ddots & \vdots & \vdots & \ddots & \vdots \\ -y(N-1) & \cdots & -y(N-n) & u(N-1) & \cdots & u(N-n) \end{bmatrix}
$$
 (2.23)

La entrada al sistema debiera ser muy oscilante para excitar todos los modos del mismo, cumpliendo la llamada condición de excitación. Otro aspecto a tener en cuenta es que la inversión de una matriz conlleva mucho tiempo de cálculo dificultando su aplicación en tiempo real para la identificación en línea. Es posible sin embargo, obtener la estimación que minimiza el error cuadrático  $\theta^*$ de una forma recurrente de la forma que se indica a continuación.

### 2.9.2 ALGORITMO RECURRENTE

Para la identificación en línea, interesa un algoritmo que use eficientemente la información a medida que es obtenida desde la adquisición de datos de la planta en tiempo real. Es posible procesar también identificación fuera de línea, en este caso el procesamiento se lleva a cabo desde un archivo de datos para que este sea evaluado, siendo este último la identificación que llevaremos a cabo. De este modo es posible detectar cambios en la dinámica del sistema y ajustar
convenientemente el modelo. El algoritmo que se va a presentar obtiene el vector de parámetros en cada instante  $\hat{\theta}$  como la suma del valor anterior más un término corrector que depende linealmente del error cometido en la predicción de la salida. La estimación de mínimos cuadrados<sup>[33](#page-72-0)</sup> para el instante *t* usando medidas desde el instante  $n$  hasta el  $t$  se puede escribir según:

$$
\hat{\theta}(t) = [M(N)^{T}M(N)]^{-1}M(N)^{T}Y(N) = P(t)M(N)^{T}Y(N)
$$

Desde la ecuación**[34](#page-72-1)** podemos escribir:

 $\overline{a}$ 

$$
\hat{\theta}(t) = P(t)[M^{T}(t-1)Y(t-1) + m^{T}(t)y(t)] \qquad (2.24)
$$

Definiendo adecuadamente P (t) como la matriz de covarianza**[35](#page-72-2)**.

$$
P(t) = [M^{T}(t)M(t)]^{T} = \left[\sum_{i=n}^{N} m^{T}(i)m(i)\right]^{-1}
$$

Por otra parte, es fácil comprobar las dos siguientes igualdades.

$$
P^{-1}(t-1) = P^{-1}(t) - m^{T}(t)m(t)
$$
\n(2.25)

Por la definición de  $P(t)$  multiplicamos a ambos miembros de (2.25) por  $\hat{\theta}(t - 1)$ .

$$
P^{-1}(t-1)\hat{\theta}(t-1) = P^{-1}(t)\hat{\theta}(t-1) - m^{T}(t)m(t)\hat{\theta}(t-1)
$$

A esta ecuación multiplicamos por p(t) por la izquierda obtenemos:

$$
P(t)P^{-1}(t-1)\hat{\theta}(t-1) = \hat{\theta}(t-1) - P(t)m^{T}(t)m(t)\hat{\theta}(t-1)
$$

<span id="page-72-0"></span><sup>33</sup> Lennart Ljung, (1994), "Modeling of Dynamics Systems", Función de Estimación Mínimos Cuadrados, 1era. Ed., Editorial Prentice Hall, USA, pág. 364.

<span id="page-72-1"></span><sup>34</sup> Lennart Ljung, (1994), "Modeling of Dynamics Systems", Función de Estimación Mínimos Cuadrados, Editorial Prentice Hall, Editorial Prentice Hall, USA, pág. 364.

<span id="page-72-2"></span><sup>&</sup>lt;sup>35</sup> Lennart Ljung, (1994), "Modeling of Dynamics Systems", Matriz de Covarianza, 1era. Ed., Editorial Prentice Hall, USA, pág. 364.

Por otro lado se conoce.

 $\overline{a}$ 

$$
m^{T}(t-1)y(t-1) = P^{-1}(t-1)\hat{\theta}(t-1)
$$

Combinando estas dos últimas ecuaciones obtenemos:

$$
\hat{\theta}(t) = \hat{\theta}(t-1) - P(t)m^{T}(t)m(t)\hat{\theta}(t-1) + P(t)m^{T}(t)y(t)
$$

Reescribiendo esta última ecuación obtenemos la regla de actualización de parámetros<sup>[36](#page-73-0)</sup> dado por la ecuación (2.26).

$$
\hat{\theta}(t) = \hat{\theta}(t-1) + P(t)m^{T}(t)[y(t) - m(t)\hat{\theta}(t-1)]
$$

$$
\hat{\theta}(t) = \hat{\theta}(t-1) + K(t)[y(t) - m(t)\hat{\theta}(t-1)]
$$
(2.26)

La última expresión permite obtener el valor del vector de parámetros sumando al valor anterior el error de predicción multiplicado por la ganancia  $K(t) =$  $P(t)m<sup>T</sup>(t)$ . Aplicando el lema de inversión de matrices es posible obtener una expresión recurrente para la matriz  $P$ , de forma que no sea necesaria la inversión. Finalmente podemos resumir las expresiones que conforma el algoritmo recurrente**[37](#page-73-1)** dado por la ecuación (2.27).

$$
K(t) = \frac{P(t)m^{T}(t+1)}{1 - m(t+1)P(t)m^{T}(t+1)}
$$

$$
\hat{\theta}(t+1) = \hat{\theta}(t) + K(t)[y(t+1) - m(t+1)\hat{\theta}(t)]
$$
(2.27)
$$
P(t+1) = P(t)[I - K(t)m(t+1)]
$$

<span id="page-73-0"></span><sup>&</sup>lt;sup>36</sup> Lennart Ljung, (1994), "Modeling of Dynamics Systems", Regla de Actualización de Pesas del Vector de Parámetros, 1era. Ed., Editorial Prentice Hall, USA, pág. 364.

<span id="page-73-1"></span><sup>37</sup> Lennart Ljung, (1994), "Modeling of Dynamics Systems", Resumen del Algoritmo de los Mínimos Cuadrados, 1era. Ed., Editorial Prentice Hall, pág. 365.

Estas expresiones recurrentes no contienen inversiones de matrices, por lo que son adecuadas para su uso en sistemas en tiempo real. A continuación se describe la forma en que se usa el algoritmo de mínimos cuadrados recurrentes para la identificación.

La Figura 27 presenta de forma esquemática los bloques para realizar la identificación en línea. Se supone que se dispone de una computadora capaz de trabajar con las medidas muestreadas del sistema.

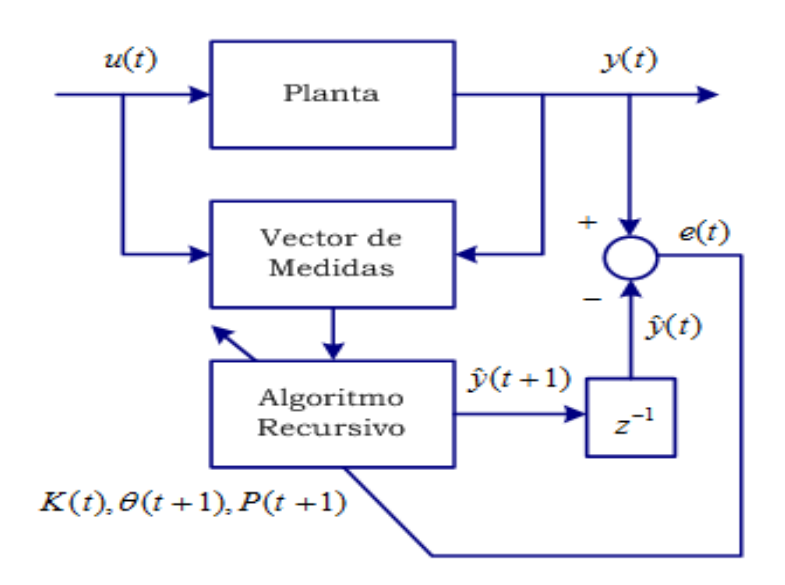

Figura 27: Identificación recurrente de mínimos cuadrados

Fuente: Lennart Ljung, (1994), "System Identification Toolbox", 1era. Ed., Editorial Prentice Hall USA, pág.14

En la tabla se muestra el pseudocódigo correspondiente al método.

- 1. Seleccionar los valores iniciales de P y  $\hat{\theta}$
- 2. Realizar en cada periodo de muestreo
- 3. Leer los nuevos valores de  $y(t)$  y  $u(t)$
- 4. Formar el vector  $m(t)$
- 5. Obtener los nuevos valores de  $K(t 1) \theta(t)$  y  $P(t)$

Ejemplo: Identificación Simple por Simulación

Este primer ejemplo consiste en la identificación de los parámetros de un sistema de primer orden en tiempo discreto usando el método de los mínimos cuadrados recurrentes. Simulamos por computador usando la ecuación en diferencias siguiente

$$
y(t+1) = 0.7y(t) + 0.3u(t)
$$

Durante la simulación se utiliza el método recursivo de los mínimos cuadrados para obtener una estimación de los parámetros  $a \vee b$  del modelo siguiente.

$$
y(t+1) = ay(t) + bu(t)
$$

Se supone que el sistema parte del estado nulo  $u(0) = y(0) = 0$  y que se aplica un escalón unitario a la entrada. También se supone que inicialmente los parámetros estimados tienen valor nulo  $\hat{a} = \hat{b} = 0$ . Como puede observarse en la Figura 28 los resultados de los valores que evolucionan acercándose a los valores 0.7 y 0.3 correspondiente al proceso identificado.

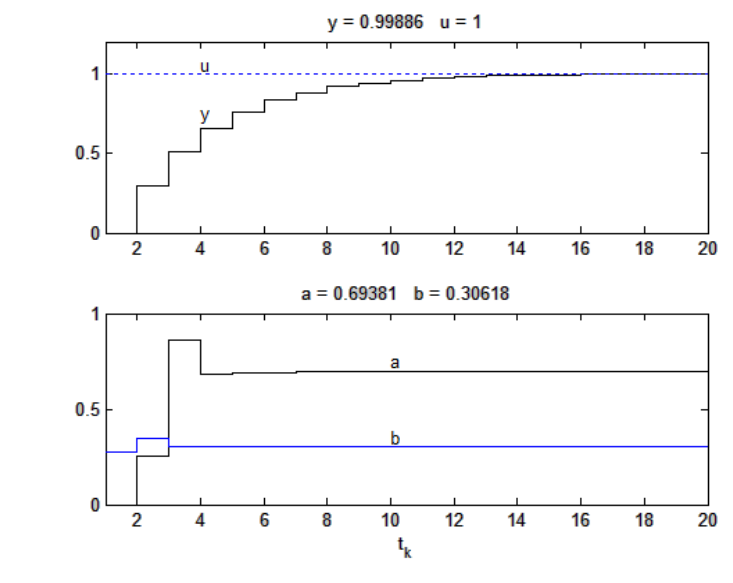

Figura 28: Diagrama de la identificación recurrente de los mínimos cuadrados Fuente: Elaboración propia

La situación planteada en este ejemplo es poco realista debido a que existe un conocimiento perfecto de la estructura del sistema (orden n), esto debido a que la data ha sido procesada de un sistema previamente conocido, esto hace que el modelo identificado difiera del sistema identificado en valores mínimos de los parámetros, resultando un mimetismo**[38](#page-76-0)** al 100%.

<span id="page-76-0"></span>38 Manual MATLAB, Mimetismo: Alcanzar la Forma y la Dinámica del Modelo a Identificar.

 $\overline{a}$ 

# **CAPÍTULO III**

# **EVOLUCIÓN DE LA TEMPERATURA EN EL HORNO**

# 3.1 PROCESO DE CÁLCULO

Para el cálculo se realiza diversas etapas tanto la colecta de datos del horno, los cuales son:

- 1. Datos dimensionales, tales como el diámetro, la longitud altura de llenado, capacidad del horno, que se encuentran en el anexo A**[39](#page-77-0)**, del presente documento.
- 2. Datos experimentales del horno manual<sup>40</sup>
- 3. Balance térmico

 $\overline{a}$ 

- 4. Obtención del modelo matemático de solido seminfinito
- 5. Programación en ambiente SIMULINK MATLAB de la modelación matemática
- 6. Resultados de parámetros de temperatura y energía vs. Tiempo, datos necesarios para la modelación y validación del control del horno.

<span id="page-77-0"></span><sup>&</sup>lt;sup>39</sup> Doe Run "Datos de Producción" (Anexo A, Modelamiento Matemático), Datos Dimensionales y Capacidad del Horno, pág.  $VII$ 

<span id="page-77-1"></span><sup>40</sup> Doe Run "Datos de Producción" (Anexo B, Modelamiento Matemático), pág. VIII.

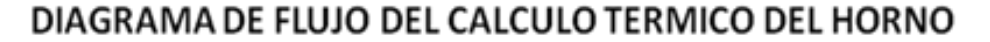

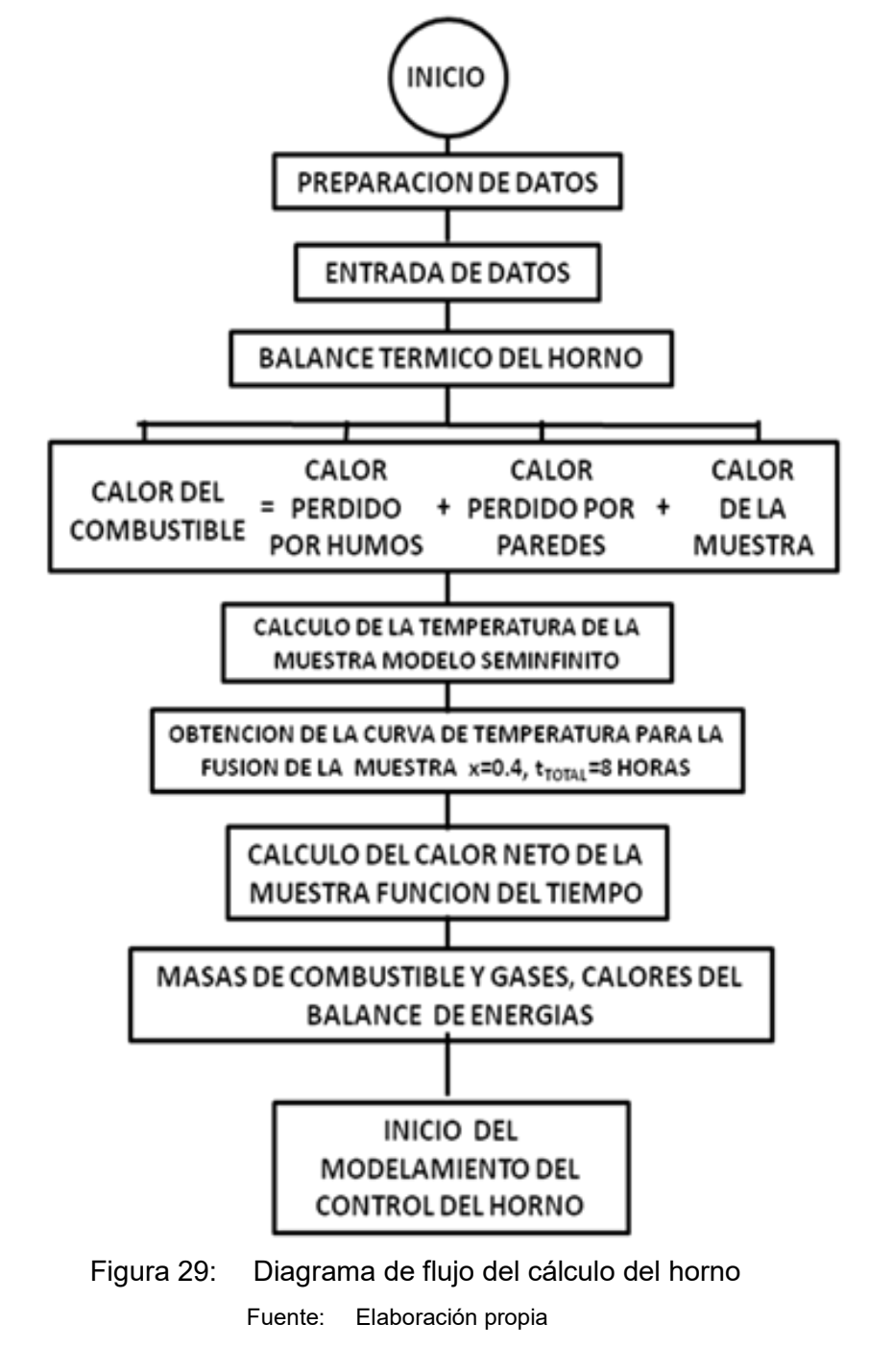

Tomando como referencia fundamental el documento del departamento de energía de los Estados Unidos, donde nos muestra un cuadro (figura 30) un balance térmico normalizado de energía a seguir para la evaluación de las variables de nuestro proceso.

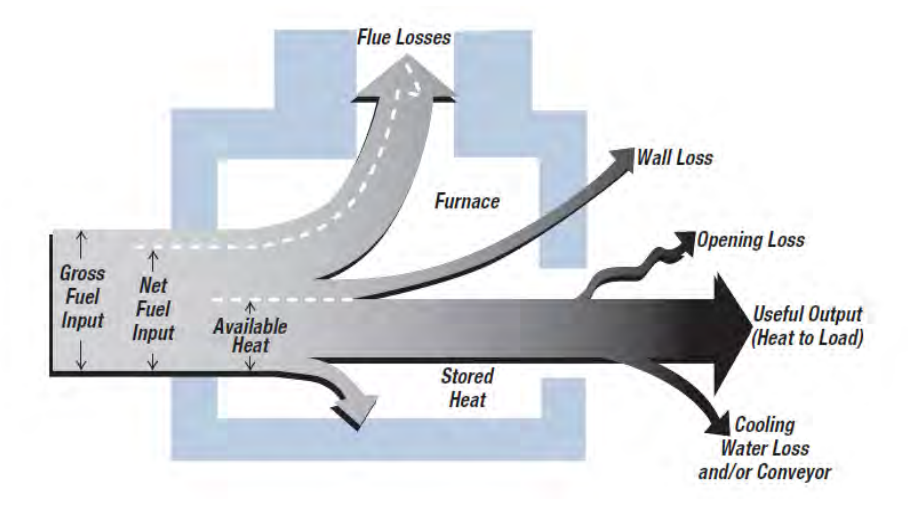

Figura 30: Balance térmico para hornos de fuego directo

A continuación mostramos el balance térmico adaptado al horno Rotativo 100%

oxígeno en donde podemos apreciar los calores involucrados con este proceso.

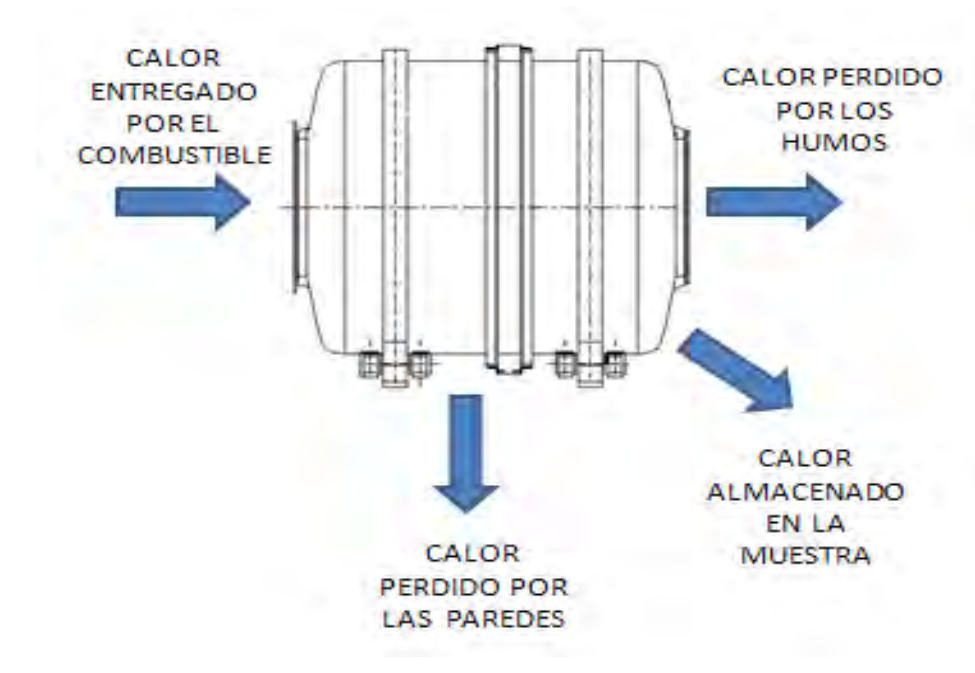

Figura 31: Balance térmico para hornos de fuego directo Fuente: Elaboración propia

Fuente: Mark Atkinson, PhD, (2001), "Improving Process Heating System Perfomance", US Department Energy, Energy Efficiency and Renewable Energy, US steel, pág 15.

La ecuación que describe el balance de energía ideal viene expresada de la siguiente manera:

$$
q_{ci} = q_{oi} + q_{pppi} + q_{pphi} \tag{3.1.1}
$$

En donde:

 $q_{ci}$  = Calor entregado por el combustible (kJ)  $q_{0i}$  = Calor almacenado en la muestra (kJ)  $q_{pppi}$  = Calor perdido por las paredes (kJ)  $q_{\text{pbhi}}$  = Calor perdido por los humos (kJ)

Derivando con respecto al tiempo se obtiene:

$$
\frac{\partial q_{ci}}{\partial \tau} = \frac{\partial q_{0i}}{\partial \tau} + \frac{\partial q_{pppi}}{\partial \tau} + \frac{\partial q_{pphi}}{\partial \tau}
$$
(3.1)

Desarrollando los términos. El calor del combustible q<sub>ci</sub> esta dado por:

$$
q_{ci} = m_c \cdot P_c \tag{3.2}
$$

 $m_c =$  masa de combustible (Kg)

$$
P_c = Poder \; calorifico \; (KJ/Kg)
$$

El calor almacenado por la muestra se calcula como:

$$
q_{0i} = m_m \cdot cp_m \cdot (T_m - T_0) \tag{3.3}
$$

 $m_m = masa$  de la muestra (Kg)

$$
cp_m = \text{calor}\,\, \text{especifico}\,\, \text{de}\,\, \text{la}\,\, \text{muestra}\,\, (KJ/Kg \cdot K)
$$

 $T_m$  = Temperatura de la muestra (°C)

 $T_0$  = Temperatura ambiente (°C)

El calor perdido por las paredes se calcula considerando una especie cilíndrica y es como se indica a continuación**[41](#page-81-0)**:

$$
apppi = \frac{(T_i - T_0)}{\frac{1}{h_g \cdot A_i} + \frac{2 \cdot \pi \cdot k \cdot L}{\ln^{T_2}/r_1} + \frac{1}{h_e \cdot A_e}}
$$
(3.4)

Dónde:

 $T_i = Temperature$  del interior del horno en (°C)  $T_0 =$  Temperatura del ambiente exterior en (°C)  $h_q =$  coeficiente convectivo radiante interiordel horno en  $(w/m^2 K)$  $A_i = Area$  interior del horno en  $(m^2)$  $k =$  Conductividad termica de la pared(w/mK)  $L =$  Longitud de la parte cilindrica del horno en $(m)$  $r_1, r_2$  = radios interior y exterior del horno en(m)  $h_e =$  coeficiente convectivo radiante exteriordel horno en  $(w/m^2 K)$  $A_e = Area$  exterior del horno en  $(m^2)$ 

El calor perdido por los gases de escape se evalúa de la siguiente manera:

$$
qpphi = m_g \cdot cp_g \cdot (T_{sg} - T_0) \tag{3.5}
$$

Dónde:

 $\overline{a}$ 

$$
m_g = \text{masa de gases (Kg)}
$$
  

$$
cp_g = \text{calor especifico de los gases (KJ/Kg·K)}
$$

<span id="page-81-0"></span><sup>41</sup> J. P. Holman, (1999), "Transferencia de Calor", Editorial CECSA, cap. 4, sección 2.4, pág. 44 Pérdidas en Cilindros.

$$
T_{sg}
$$
 = Temperature de salida de los gases (°C)  
 $T_0$  = Temperature ambiente (°C)

Derivando el balance térmico con respecto al tiempo y sustituyendo las variables correspondientes se tiene:

$$
\frac{\partial (m_c \cdot P_c)}{\partial t} = \frac{\partial (m_m \cdot cp_m \cdot (T_m - T_0))}{\partial t} + \frac{\frac{\partial (T_i - T_0)}{\partial t} + \frac{2 \cdot \pi \cdot k \cdot L}{\ln^2/_{r_1}} + \frac{1}{h_e \cdot A_e}}{\frac{\partial t}{\partial t}} + \frac{\frac{\partial (m_g \cdot c_{pg} \cdot (T_{sg} - T_0))}{\partial t}}{\frac{\partial t}{\partial t}}
$$
(3.6)

Remplazando con parámetros convenientes y expresando la masa de gases en función de la masa de combustible es decir utilizando la relación oxígeno Petróleo Diesel 2 podemos concluir en la ecuación siguiente<sup>42</sup>:

$$
m_g = 4.3 \cdot m_c \tag{3.7}
$$

Dónde:

 $\overline{a}$ 

 $m_g =$  masa de gases (Kg)  $4.3$  = relación oxigeno combustible mas 1  $m_c =$  masa de combustible (Kg)

<span id="page-82-0"></span><sup>42</sup> Elaboración propia, (Anexo A Modelo Matemático y Resultados), Balance de Combustión pág. IV

Entonces remplazando y ejecutando la derivada del balance con respecto al tiempo se tiene:

$$
K_1 \cdot \frac{\partial m_c}{\partial \tau} = K_2 \cdot \frac{\partial (T_{fm} - T_0)}{\partial \tau} + 0 + K_3 \cdot \frac{\partial m_c}{\partial \tau}
$$
(3.8)

Luego agrupando convenientemente se reduce a:

$$
\frac{\partial m_c}{\partial \tau} = K_4 \cdot \frac{\partial T}{\partial \tau}
$$
 (3.9)

Ecuación que nos indica fundamentalmente que conforme se aporta más calor de combustible al horno, más calor almacenado por la muestra habrá. Incrementándose así la temperatura de la muestra con el transcurso del tiempo.

Sin embargo es necesaria además la relación matemática que maneja este calentamiento de la muestra.

#### 3.2 SIMILARIDAD DE LA ECUACIÓN DIFERENCIAL

 $\overline{a}$ 

Así es necesario dentro de la teoría del calentamiento en estado transitorio buscar una ecuación soluble similar a la ecuación diferencial del horno que nos permita modelar matemáticamente su comportamiento, entonces:

Si de la transferencia de calor transitorio encontramos que para un sólido**[43](#page-83-0)**: El calor conductivo es:

$$
Q_c = K \cdot \frac{\partial T}{\partial \tau} \tag{3.10}
$$

<span id="page-83-0"></span><sup>43</sup> Manuel Martin Monroy, (1995), "Comportamiento Térmico de Cerramientos Soleados", Tesis Doctoral de Cerramientos Soleados, Universidad de Las Palmas de Gran Canaria, Secc 3.1.1, Pág 36

Donde:

 $Qc =$  Calor conducido en el sólido (watt)  $K =$  Conductividad térmica del solido (w/mk)  $\partial T = \text{Diferencia de temperatura}$  (°C)  $\partial t =$  Intervalo de tiempo (seg)

Y el calor acumulado es:

$$
q_a = C_p \cdot M \cdot \Delta T \tag{3.11}
$$

Donde:

- $q_a$  = Calor acumulado por la muestra sólida (KJ)
- $C_P$  = Calor especifico de la muestra solida (KJ/Kg.  $\textdegree$ K)
- $\Delta_T$  = Cambio de temperatura de la muestra sólida (°K)

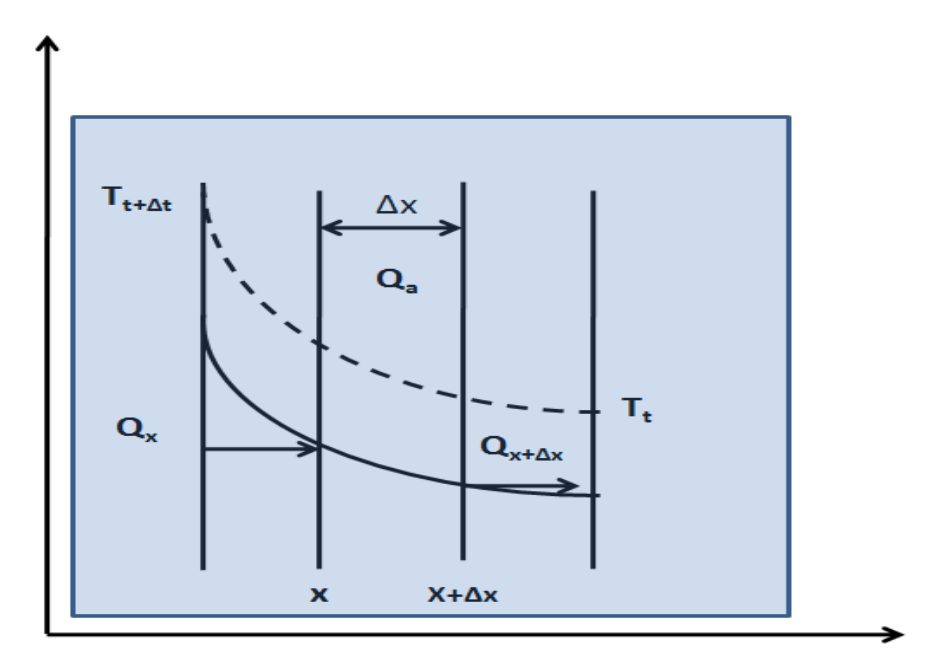

Figura 32: Conducción y acumulación de calor

Fuente: Manuel Martin Monroy, (1995), "Comportamiento térmico de cerramientos soleados", "Tésis Doctoral de Cerramientos Soleados", Universidad de Las Palmas, Gran Canaria, España, sección 3.1.1, pág. 36.

En una rodaja finita de espesor como en la figura 32, Δx.

Igualando ambos calores:

$$
Q_a = \frac{q_a}{A \cdot t} = C_p \cdot \rho \cdot \Delta \times \frac{dT}{dt}
$$
 (3.12)

Escribiendo el calor acumulado para un punto x y Δx en el sólido se tiene:

$$
-K \cdot \frac{\partial T_x}{\partial x} = -k \frac{\partial T_{x+\Delta x}}{\partial x} + \rho \cdot C_p \cdot \Delta x \frac{\partial T}{\partial t}
$$
(3.13)

Ordenando convenientemente la ecuación y dividiendo por  $C_p$ .  $\rho$ . $\Delta x$ , se obtiene:

$$
\frac{k}{C_P \cdot \rho} \frac{\frac{\partial T_{x+\Delta x}}{\partial x} - \frac{\partial T_x}{\partial x}}{\Delta x} - K \cdot \frac{\partial T_x}{\partial x} = \frac{\partial T}{\partial t}
$$
(3.14)

Cuando se toma el límite Δx→0 se obtiene por definición la segunda derivada de la temperatura respecto a x, con la siguiente expresión:

$$
\frac{k}{C_P \cdot \rho} \frac{\partial^2 T}{\partial x^2} = \frac{\partial T}{\partial t}
$$
 (3.15)

El coeficiente del primer término es una constante que depende de las propiedades físicas del material, se denomina Difusividad Térmica α cuya magnitud es  $m^2/s$ .

$$
\alpha = \frac{k}{C_P \cdot D} \tag{3.16}
$$

Dónde:

- $A =$  Difusividad térmica  $(m^2/s)$
- $K =$  Conductividad térmica de la muestra (w/mk)
- $C_P$  = Calor especifico de la muestra solida (KJ/Kg.K)

Por consiguiente:

$$
\alpha \cdot \frac{d^2 T}{dx^2} = \frac{dT}{dt} \tag{3.17}
$$

Finalmente hallamos la relación entre la primera derivada con respecto al tiempo y la segunda derivada con respecto a la profundidad del sólido, que nos permite una similaridad con nuestro sistema de fusión.

# 3.3 SOLUCIÓN DE LA ECUACIÓN DIFERENCIAL DEL HORNO

Como queda establecido en la sección 3.2 de acuerdo a la similaridad encontrada entre la ecuación diferencial del horno y la ecuación diferencial del sólido semi-infinito, la solución de la ecuación diferencial para el sólido semiinfinito, será la solución para nuestro sistema de fusión.

De esta manera iniciamos el cálculo de las ecuaciones que han de manejar el proceso de fusión y que aquí evaluamos como sigue;

Condiciones de frontera:

$$
T(0,0) = T_0
$$

$$
T(x, 0) = T_0
$$

$$
T(0, t) = T_s
$$

$$
T(\infty, t) = T_0
$$

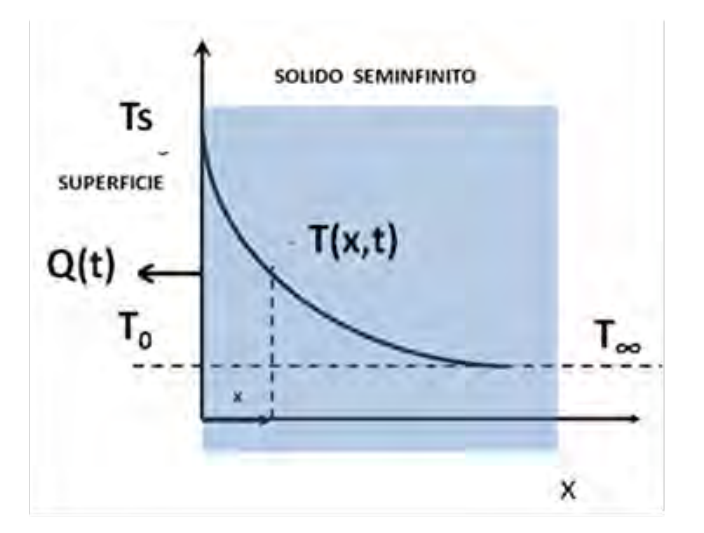

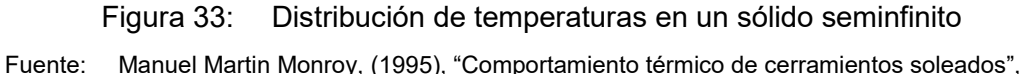

"Tésis Doctoral de Cerramientos Soleados", Universidad de Las Palmas, Gran Canaria, España, sección 3.1.1, pág. 41.

La solución de la ecuación diferencial tiene dos componentes importantes el primero que es la distribución de temperaturas cuya solución se encuentra en la sección 2, sub-sección 2.2.2 .2, ecuación 3.18, que mostramos a continuación:

$$
\frac{T(x,t) - T_s}{(T_0 - T_s)} = erf\left(\frac{X}{2\cdot\sqrt{\alpha \cdot t}}\right) = \frac{2}{\pi} \cdot \int_0^{\frac{x}{2\sqrt{\alpha \cdot t}}} e^{-z^2} \cdot dz \tag{3.18}
$$

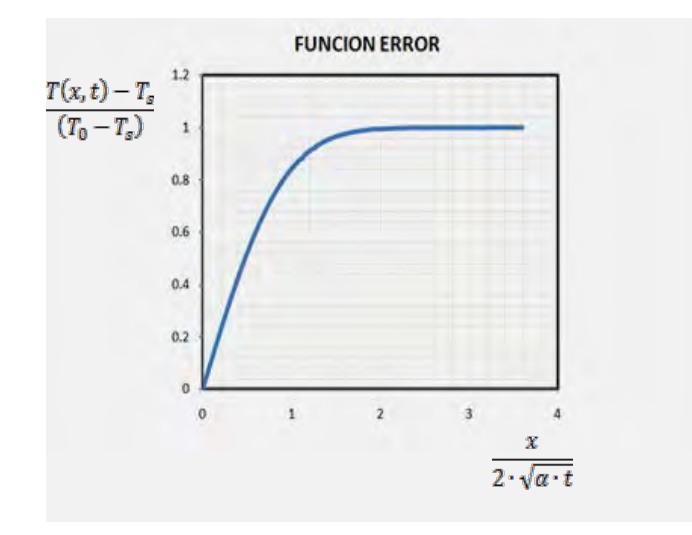

Figura 34: Función error

Fuente: Manuel Martin Monroy, (1995), "Comportamiento térmico de cerramientos soleados", "Tésis Doctoral de Cerramientos Soleados", Universidad de Las Palmas, Gran Canaria, España, sección 3.1.1, pág. 41

Asimismo la transmisión de calor es evaluada y resulta en la siguiente expresión.

$$
q(\tau) = \frac{K \cdot (T_S + T_0)}{\sqrt{\pi \cdot \alpha \cdot t}}\tag{3.19}
$$

La cantidad de calor conducido en el interior del sólido durante el intervalo de tiempo  $0 \rightarrow t$ 

Desde el cambio brusco de las condiciones es:

$$
q(0 \to t) = 2 \cdot K \cdot (T_s - T_0) \sqrt{\frac{t}{\pi \cdot \alpha}}
$$
 (3.20)

Estas fórmulas son las que nos han de permitir a través del simulink Matlab, calcular la fusión de los sólidos en el horno rotativo, y determinar las siguientes variables fundamentales:

- 1. Temperatura en el fondo del baño líquido.
- 2. Calor ganado por la carga
- 3. Tiempo de fusión
- 4. Consumo de combustible
- 5. Parámetros secundarios
- 6. Calor por las paredes
- 7. Calor por los humos y
- 8. Temperaturas del proceso.

Las ecuaciones planteadas se resuelven utilizando el software Una vez ingresados las expresiones en el balance térmico al simulink-Matlab, y corrido el programa, se ha seleccionado la variable temperatura para continuar con el proceso del control correspondiente y los resultados de las energías

correspondientes se han almacenado para las contrastaciones y validaciones correspondientes y que se encuentran en el anexo A**[44](#page-89-0)**.

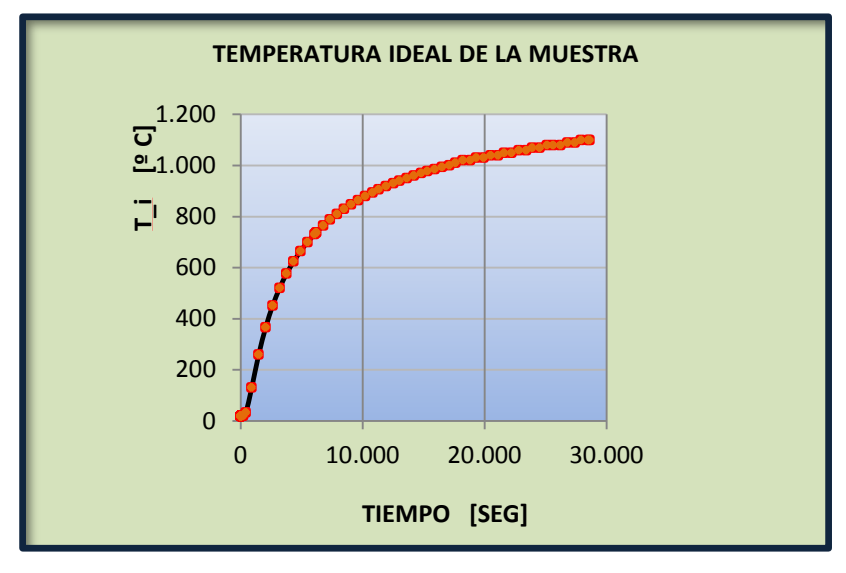

Figura 35: Temperatura de la muestra Fuente: Resultados Programa Simulink Matlab, Anexo A

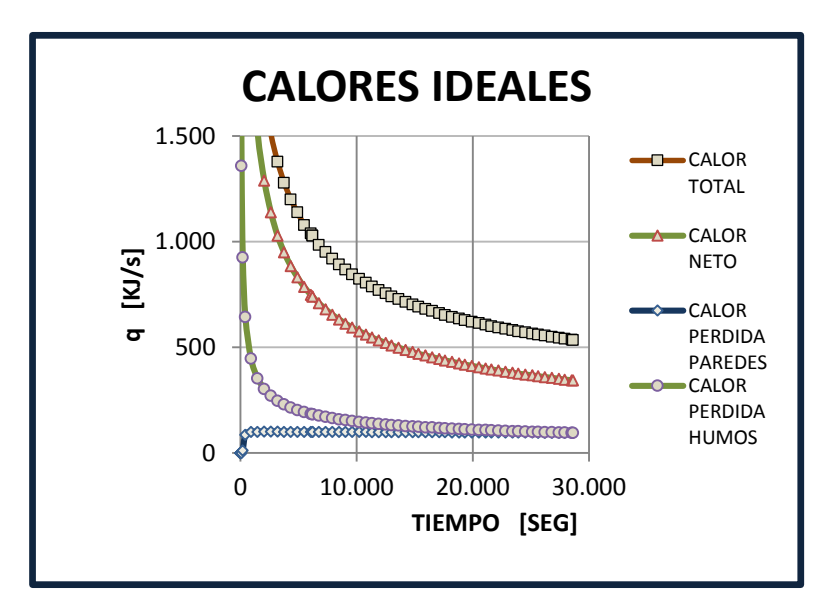

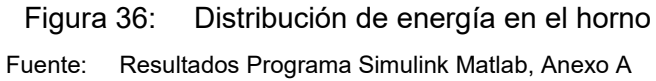

<span id="page-89-0"></span><sup>44</sup> Programa Simulink Matlab, Sección A, pág. 2 hasta 6

 $\overline{a}$ 

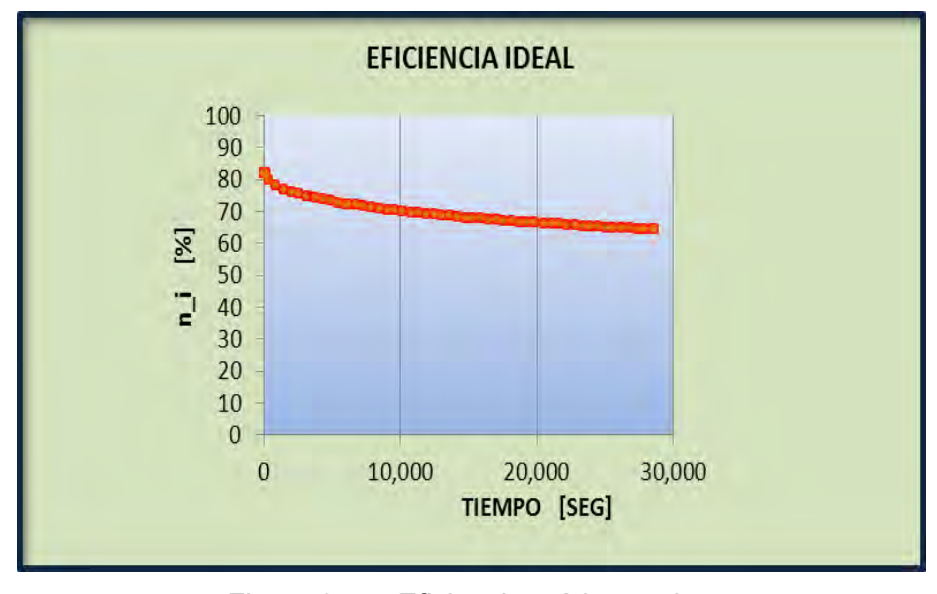

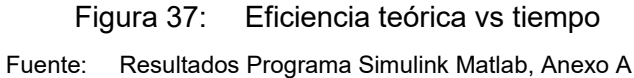

Además en la siguiente grafica notamos que la curva de temperatura ideal sigue con buena aproximación a la curva de temperatura experimental.

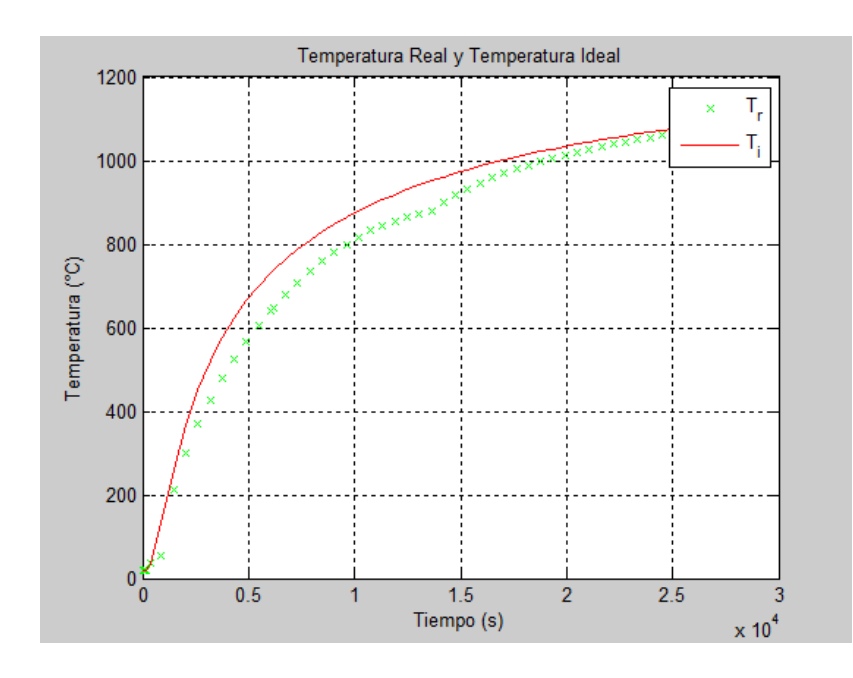

Figura 38: Comparación temperatura Ideal Vs Temperatura Experimental Fuente: Resultados Programa Simulink Matlab, Anexo A, Anexo B

# 3.4 IDENTIFICACIÓN DE MODELO TÉRMICO CON DATOS REALES

#### 3.4.1 MODELO DE IDENTIFICACIÓN CON MATLAB

Para realizar la identificación del sistema dinámico, en nuestro caso se trata del sistema horno de temperatura, el mismo que en el capítulo anterior se ha realizado el modelo matemático del sistema en forma estrictamente teórica, lo que se denomina modelado o modelamiento matemático, en éste caso se resolverá el problema de identificación del modelo desde los experimentos de un caso real, es decir, nos basaremos en el registro de datos de entrada y salida del proceso.

MATLAB dispone de una amplia colección de funciones aplicables al campo de la identificación de sistemas, agrupadas en el *Toolbox de Identificación*, que constituyen una herramienta de gran utilidad para la identificación y modelado de sistemas dinámicos. Estas funciones incluyen diferentes algoritmos para el ajuste de parámetros en todo tipo de modelos lineales. Así mismo, permiten examinar las propiedades de los modelos obtenidos, e incluso realizar un pre procesamiento de los datos utilizados para la identificación, en caso de que sea necesario.

- **1. Modo Comando**. En este modo, se trabaja directamente desde la ventana de comandos de MATLAB, realizando llamadas a las diferentes funciones que componen el Toolbox de Identificación que describiremos en esta tesis.
- **2. Mediante Interfaz de Usuario**. A diferencia de otras herramientas, el Toolbox de Identificación proporciona una interface gráfica que facilita el trabajo con las funciones anteriores, realizando llamadas a las mismas de forma transparente al usuario.

Como es sabido, todo proceso de identificación parte de un conjunto de datos de entrada/salida obtenidos de forma experimental a partir del sistema físico que se pretende modelar. Generalmente, sólo se utiliza una parte de esos datos para realizar la identificación del modelo, y los restantes se reservan para realizar la validación del mismo, según el flujo de la Figura 39

Estos archivos pueden ser cargados en el Workspace**[45](#page-92-0)** de MATLAB mediante la función *load*. Todas las funciones del *Toolbox de Identificación* que requieren como parámetro los datos de entrada-salida, deben recibir dichos datos en una matriz de dos columnas y N filas, siendo estas, el número de datos (muestras) de entrada-salida registrados. En la primera columna deben aparecer las salidas en sucesivos periodos de muestreo y en la segunda columna las correspondientes entradas.

<span id="page-92-0"></span><sup>45</sup> Espacio de trabajo de MATLAB

 $\overline{a}$ 

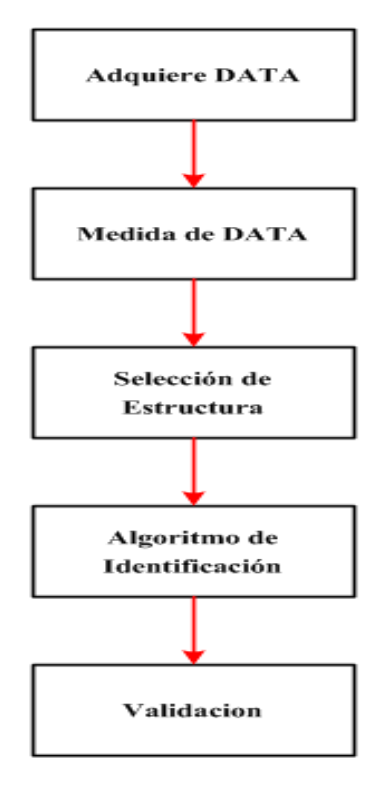

Figura 39: Diagrama del algoritmo de identificación Fuente: Lennart Ljung, (1994), "System Identification Toolbox", 1era. Ed., Editorial Prentice Hall USA, pág.30

MATLAB dispone de una amplia colección de funciones aplicables al campo de la identificación de sistemas, agrupadas en el System Identification Toolbox, que constituyen una herramienta de gran utilidad para la identificación y modelado de sistemas dinámicos. Estas funciones incluyen diferentes algoritmos para el ajuste de parámetros en todo tipo de modelos lineales. Así mismo, permiten examinar las propiedades de los modelos obtenidos e incluso realizar un pre procesamiento de los datos.

En este caso a manera de ejemplo, un modelo identificado resulta una función de transferencia del sistema lineal e invariante en el tiempo:

$$
G_p(s) = \frac{4}{(200s+1)(400s+1)}
$$

El código MATLAB que se lista debajo.

```
muestra_data=dtrend(DATAX);
idplot(muestra_data);
th=arx(DATAX,[2 1 1]);
present(th);
thc=thd2thc(th);
[numc,denc]=th2tf(thc);
Gc=tf(numc,denc);
```
Nos devuelve el modelo identificado (ver figura 40) así mismo los resultados de la simulación verifican tales afirmaciones que servirán para llevar a cabo el diseño del control para el proceso.

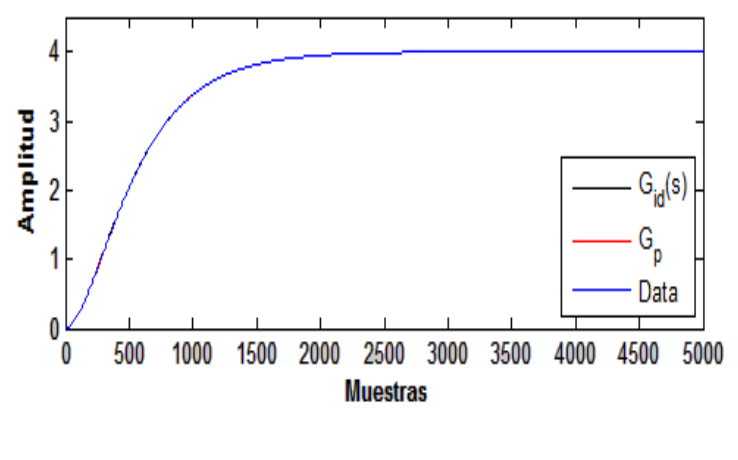

Figura 40: Sistema identificado versus el modelo real Fuente: Elaboración propia

#### 3.4.2 DATOS DE ENTRADA Y SALIDA

Los datos de entrada-salida como son el flujo de control  $(FC)$  es la entrada y la temperatura de salida  $(T_{out})$  correspondientes a la data experimental del sistema de temperatura tomada al sistema horno de fusión son mostrados en la figura 41.

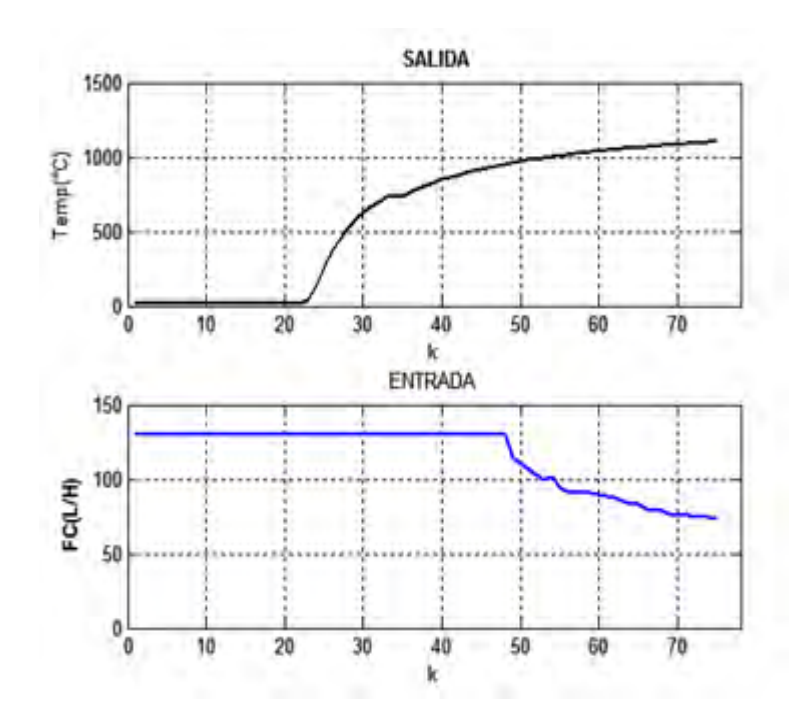

Figura 41: Datos experimentales del sistema horno. Fuente: Empresa Doe Run Peru, Area de Producción (Ver Anexo B, Apéndice B.1)

# 3.4.3 TRATAMIENTO DE LOS DATOS

El Toolbox de Identificación nos proporciona un conjunto de funciones que permiten realizar diferentes tratamientos de los datos de entrada - salida, para hacerlos lo más adecuados posible al proceso de identificación. Existen funciones de filtrado, eliminación de valores medios, etc. Las funciones para la manipulación de los datos se listan en la Tabla 1.

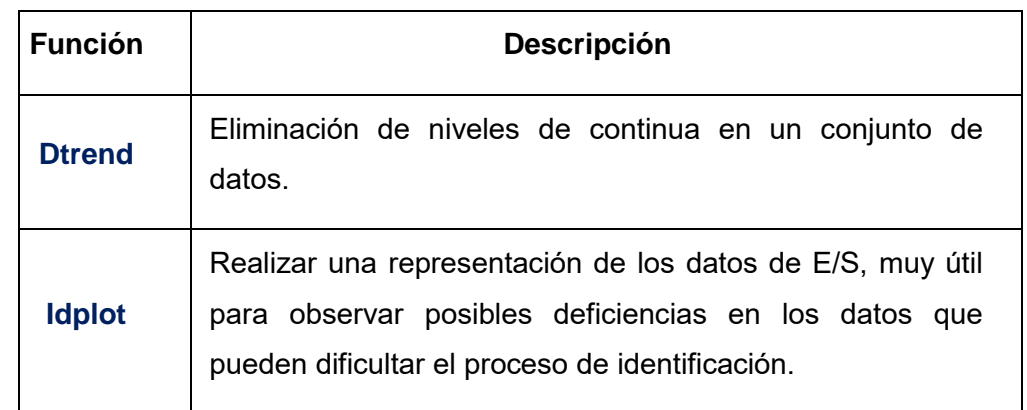

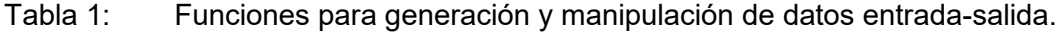

El código MATLAB para tratamiento de los datos.

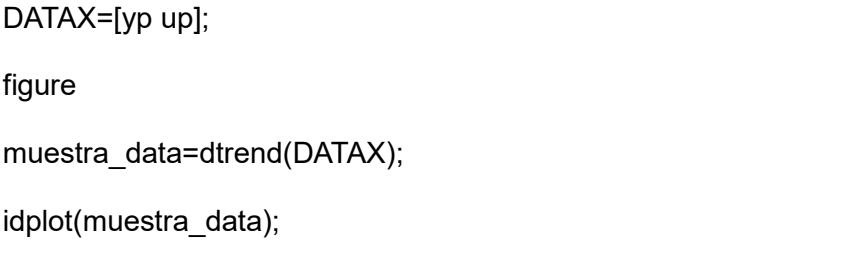

El resultado de la simulación se muestra en la Figura 42.

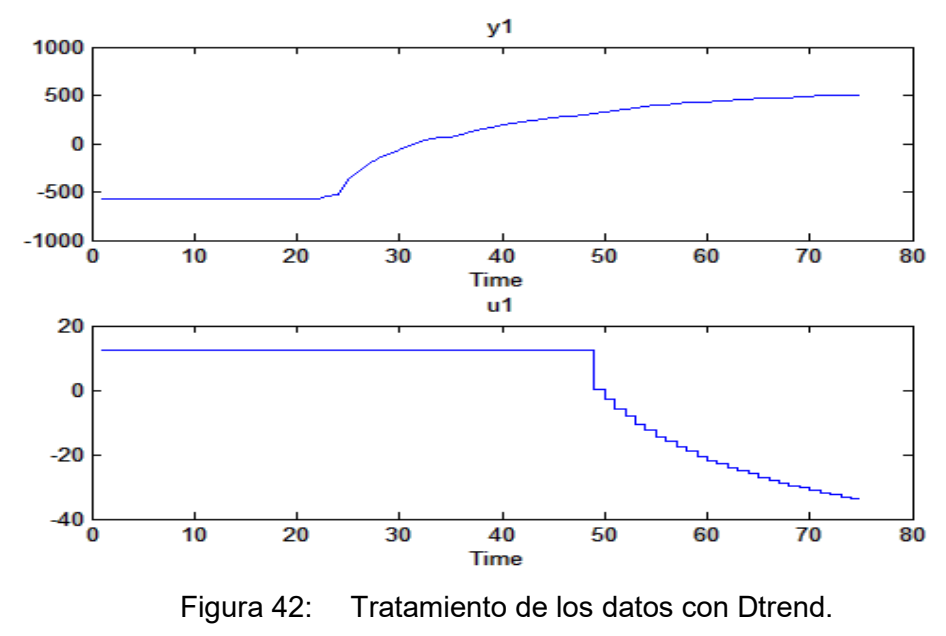

Fuente: Elaboración propia en Matlab

# 3.4.4 IDENTIFICACIÓN PARAMÉTRICA

Matlab incluyen principales funciones relacionadas con la identificación paramétrica proporcionadas por el Toolbox de Identificación que contempla una gran variedad de modelos paramétricos para sistemas lineales. Todos ellos se ajustan a la estructura general dada en (1). Todas las funciones del Toolbox de

Identificación para la identificación paramétrica responden al siguiente formato de llamada:

#### **Th = función ([y u], ths)**

Donde "y" e "u", son vectores columna que contienen las muestras de salida y entrada respectivamente, "ths" es un vector con información sobre la estructura escogida y "th", es el modelo estimado en formato codificado (theta). Se utilizará una función u otra dependiendo del tipo de modelo escogido (ARX, ARMAX, OE, BJ) o el método de ajuste de los parámetros mediante el algoritmo de los mínimos cuadrados. El formato del vector de parámetros (ths) es el siguiente:

Ths  $=$  [na, nb, nc, nd, nf, nk]

Siendo n<sub>a</sub>, n<sub>b</sub>, n<sub>c</sub>, n<sub>d</sub> y n<sub>f</sub> el número de coeficientes de los polinomios A, B, C, D y F de la estructura escogida respectivamente, y nk el número de retardos entre la entrada y la salida. En caso de que el modelo escogido no tenga alguno(s) de los polinomios anteriores, se suprimen del vector anterior el(los) componente(s) correspondientes a dicho(s) polinomio(s).

Todas las funciones devuelven los parámetros del modelo en formato codificado. Para presentar dichos parámetros en pantalla puede utilizarse la función (th) que muestra por cada polinomio del modelo un vector que contiene los coeficientes del mismo comenzando por el término independiente a la izquierda, y continuando con las potencias crecientes del operador retardo  $q^{-1}$ . Las funciones de identificación paramétrica disponibles en el Toolbox de Identificación son listadas en la Tabla 2.

Tabla 2: Funciones para la identificación paramétrica

| <b>Función</b>                     | <b>Descripción</b>                                                           |
|------------------------------------|------------------------------------------------------------------------------|
| Ar                                 | Estimación de un modelo AR usando mínimos cuadrados<br>recursivos.           |
| <b>Armax</b>                       | Estimación de un modelo ARMAX usando mínimos cuadrados<br>recursivos.        |
| <b>Arx</b>                         | Estimación de un modelo ARX usando mínimos cuadrados<br>recursivos.          |
| Bj                                 | Estimación de un modelo Box-Jenkins usando mínimos cuadrados<br>recursivos.  |
| <b>Oe</b>                          | Estimación de un modelo Output Error usando mínimos cuadrados<br>recursivos. |
| <b>Funciones Matlab</b><br>Fuente: |                                                                              |

El código MATLAB para la identificación paramétrica previa selección de la estructura ARX (211).

 $L = 21$ ; th1 =  $arx$  (DATAX, [2 1 L]); Present (th1);

Este código devuelve los polinomios  $A(q)$  y  $B(q)$ 

$$
A(q)y(t) = B(q)u(t) + e(t)
$$

Siendo:

$$
A(q) = 1 - 1.355q^{-1} + 0.39q^{-2}
$$

$$
B(q) = 0.3082q^{-21}
$$

Resultando la ecuación en diferencias.

$$
y(t) - 1.355y(t-1) + 0.39y(t-2) = 0.3082u(t-21) + e(t)
$$
 (3.21)

Continuando con el código, resolveremos la transformación de la estructura discreta a otra digital.

Thc  $=$  thd2thc(th1); [numc,denc]=th2tf(thc); printsys(numc,denc,'s'); Gid = tf(numc,denc,'InputDelay',L);

Resultando la siguiente función de transferencia en el dominio s:

$$
G_{id}(s) = \frac{0.20279s + 0.47783}{s^2 + 0.9417s + 0.05386}e^{-21s}
$$
 (3.22)

Podemos observar que presenta un retraso de 21 segundos, además en relación de un sistema prototipo de segundo orden, este debiera ser representado por dos ceros no finitos y no precisamente con un cero finito como es el caso de  $G(s)$ , en este caso resolveremos el código MATLAB para que pueda retornar el prototipo de segundo que tiene la función de transferencia<sup>[46](#page-99-0)</sup>:

$$
P(s) = \frac{\omega_n^2}{s^2 + 2\zeta \omega_n s + \omega_n^2}
$$
 (3.23)

Resolviendo el prototipo con MATLAB.

 $\overline{a}$ 

 $[N,D]$  =tfdata(Gc,'v');  $K = \text{dcgain}(Gc)$ ; Wn=D(3); P=tf(K\*wn,D,'InputDelay',L);

<span id="page-99-0"></span><sup>46</sup> Chi-Tsong Chen,(1996), "Función de Transferencia Prototipo", pág. 126.

Resultando el modelo identificado dado por la siguiente función de transferencia en el dominio de s:

$$
G_{id}(s) = \frac{0.4778}{s^2 + 0.9417s + 0.05386} e^{-21s}
$$
 (3.24)

Verificaremos este resultado sometiendo al sistema en lazo abierto a una respuesta debido a una entrada escalón unitario que se muestra en la Figura 43.

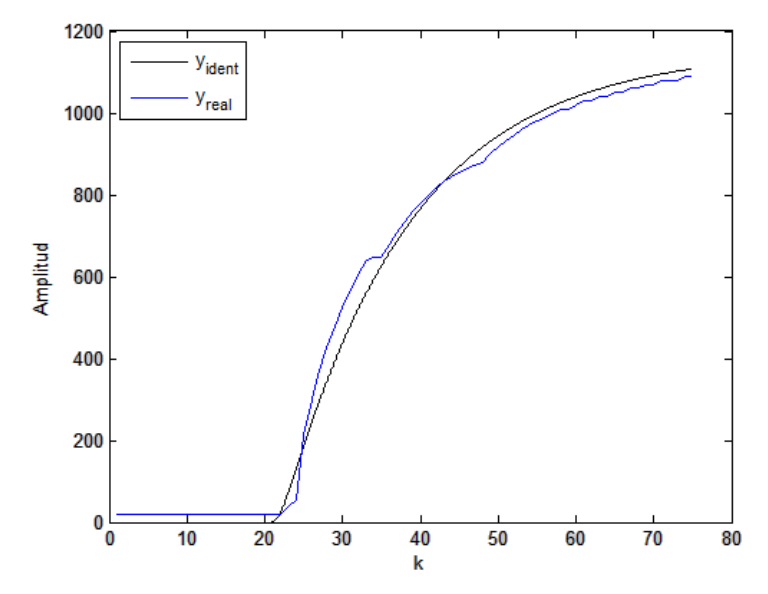

Figura 43: Modelo identificado y prototipo versus data experimental. Fuente: Elaboración propia en Matlab

#### 3.4.5 ELECCIÓN DE LA ESTRUCTURA ÓPTIMA

La elección de la estructura del modelo es una de las decisiones más importantes y difíciles que debe tomar el diseñador. Si no se tiene ningún conocimiento del sistema que facilite dicha elección, puede recurrirse a varias funciones del Toolbox de Identificación que permiten calcular las funciones de pérdidas de muchas estructuras, y escoger de entre ellas aquélla cuyo resultado sea óptimo. Estas funciones se listan en la Tabla 3

Tabla 3: Funciones para la selección de la estructura óptima de un modelo.

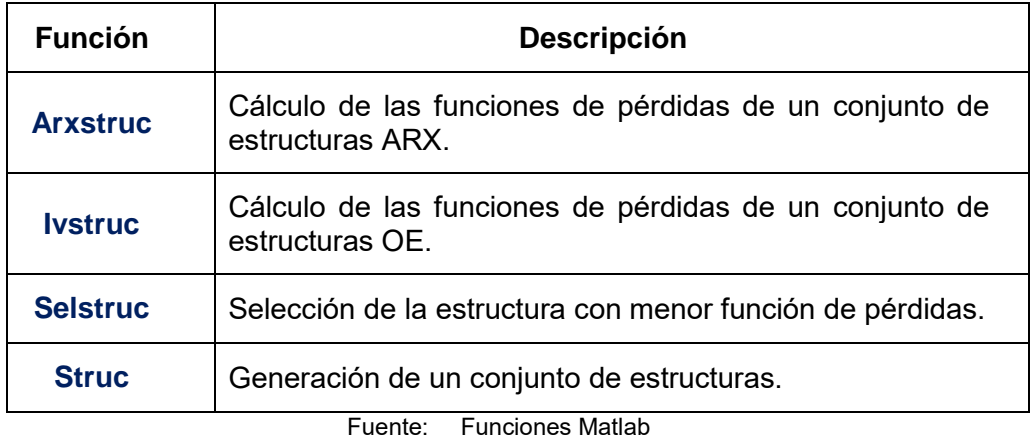

La elección de la estructura óptima (ver Figura 44) puede definir algunos otros modelos que pueden ser tomados en cuenta si el caso lo requiere.

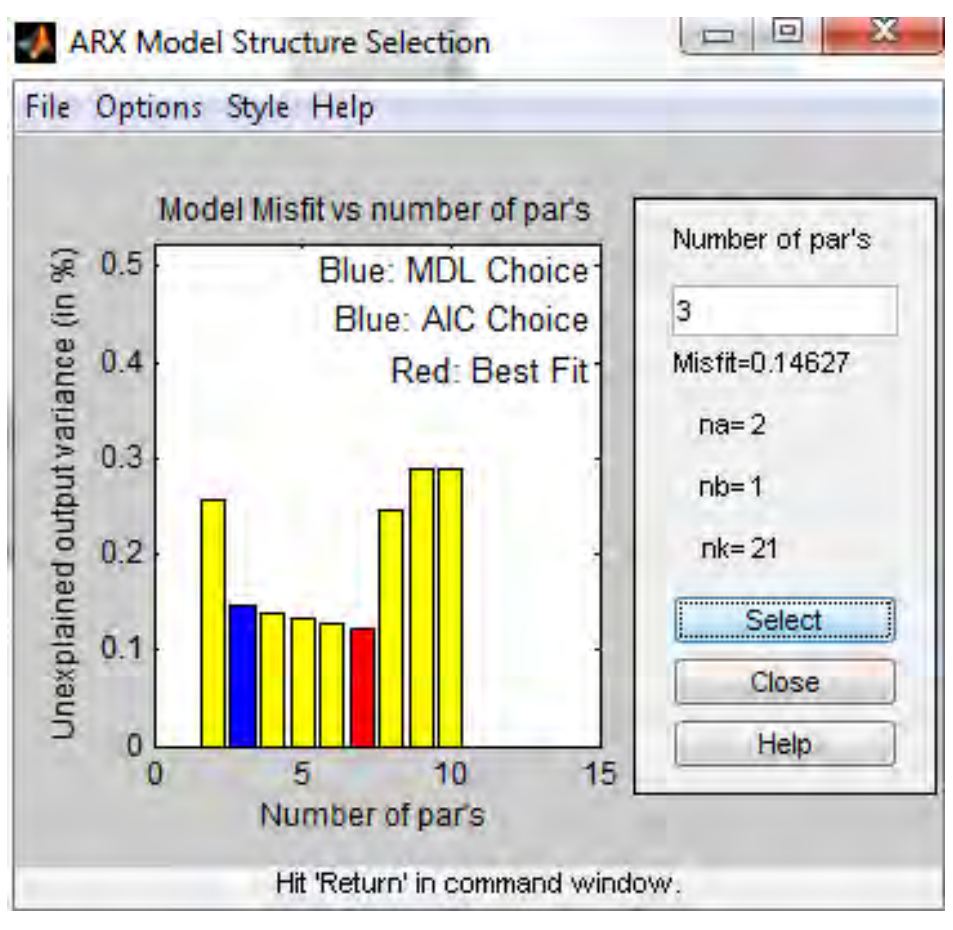

Figura 44: Selección de la estructura optima ARX.

Fuente: Elaboración propia en Matlab

Resolviendo el prototipo con MATLAB.

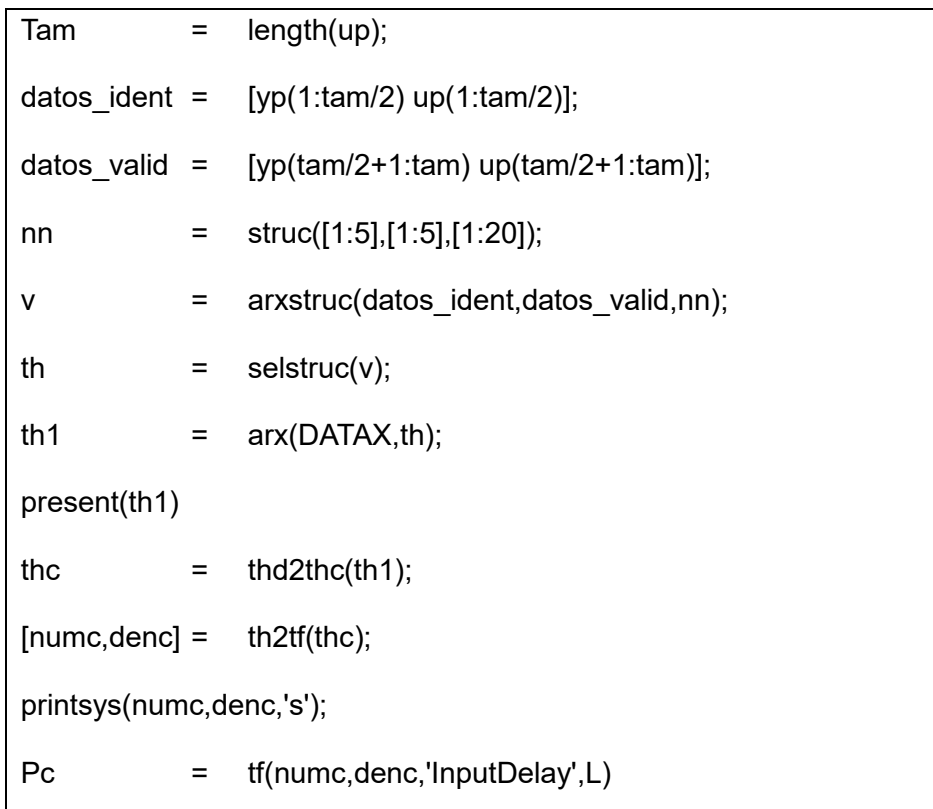

En la simulación de la respuesta a una entrada escalón del nuevo modelo identificado con estructura ampliada a  $n_a = 5$ ,  $n_b = 5$ ,  $n_k = 21$  es el de mejor ajuste, además podemos observar que el nuevo modelo elegido de estructura ARX (2,1,21) tiene una respuesta optima que valida en este caso a la selección original impuesta previamente, en ese sentido, resulta importante que en el estado estacionario llega a un valor final igual que los casos de identificación anteriores tal como se observa en la Figura 45.

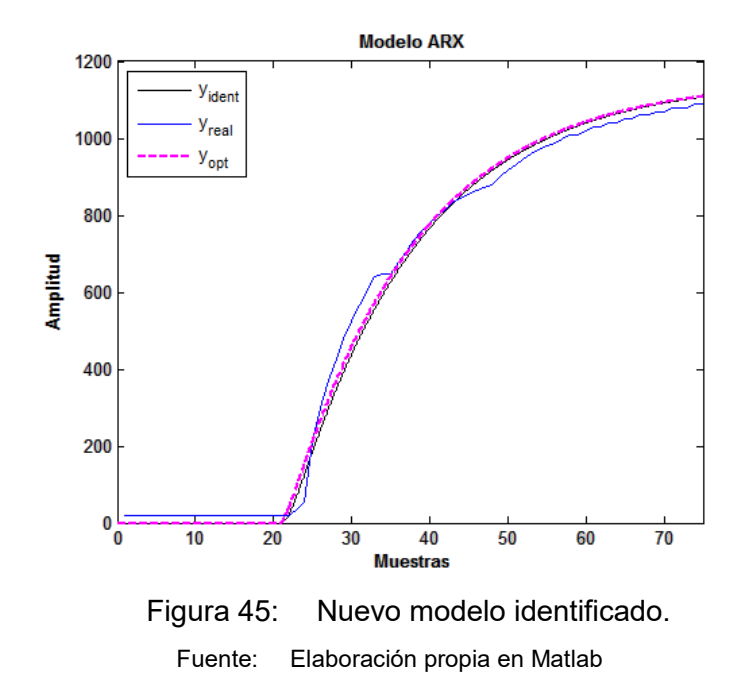

#### 3.4.6 VALIDACIÓN DE LOS MODELOS

 $\overline{a}$ 

La mayoría de los métodos de validación tratan de determinar,

- 1. Si la respuesta del modelo se ajusta con suficiente exactitud a los datos de entrada-salida obtenidos mediante experimentación.
- 2. Basado en algunos criterios típicos.

Dentro de los criterios para validar un modelo, existe el análisis de los residuos que consiste en que si conocemos como residuos de un sistema a los errores de predicción<sup>47</sup>.

$$
\varepsilon(t) = \varepsilon(t,\theta) = y(t) - y_e(t,\theta)
$$

Siendo  $y(t)$  la respuesta real del sistema y  $y_e(t, \theta)$  es la respuesta estimada para el modelo para la misma entrada. Idealmente, los residuos deben ser

<span id="page-103-0"></span><sup>47</sup> Lennart Ljung, (1994), "Modeling Of Dynamics Systems", Errores de Predicción y Correlación Residual, 1era. Ed., Editorial Prentice Hall, USA pág. 532.

independientes de la entrada, si no sucede así, significa que hay componentes en los residuos que proceden de la entrada  $u(t)$ , lo cual a su vez significa que el modelo no es capaz de describir completamente la dinámica del sistema. Por ejemplo un modelo con orden adecuado vendría representado según la Figura 46.

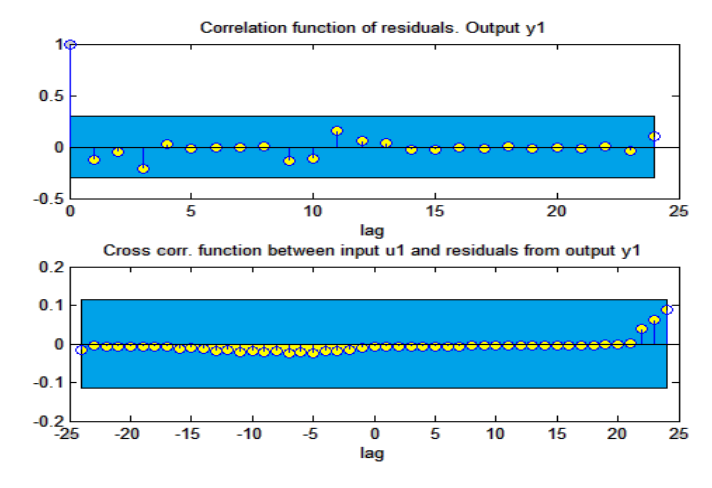

Figura 46: Análisis de los residuos para dos modelos. Fuente: Elaboración propia en Matlab

Los métodos de validación proporcionados por el Toolbox de Identificación se basan en la simulación del modelo obtenido, y la comparación entre su salida y la respuesta real del sistema. Las funciones disponibles para ello se muestran en la Tabla 4.

| <b>Función</b> | <b>Descripción</b>                                                |
|----------------|-------------------------------------------------------------------|
| <b>Compare</b> | Comparación de la salida simulada con la salida real del sistema. |
| <b>Idsim</b>   | Simulación de un modelo.                                          |
| Pe             | Cálculo de errores de predicción de un modelo.                    |
| <b>Predict</b> | Predicción de salidas futuras de un modelo.                       |
| <b>Resid</b>   | Cálculo de los residuos de un modelo.                             |

Tabla 4: Funciones para validación de modelos.

Resolviendo la validación con MATLAB.

 $Data = iddata(yp, up, 1);$ Compare(Data,th1);

En la Figura 47 se muestra el ajuste de la curva para el modelo de estructura  $n_a = 2$ ,  $n_b = 1$  y  $n_k = 21$ 

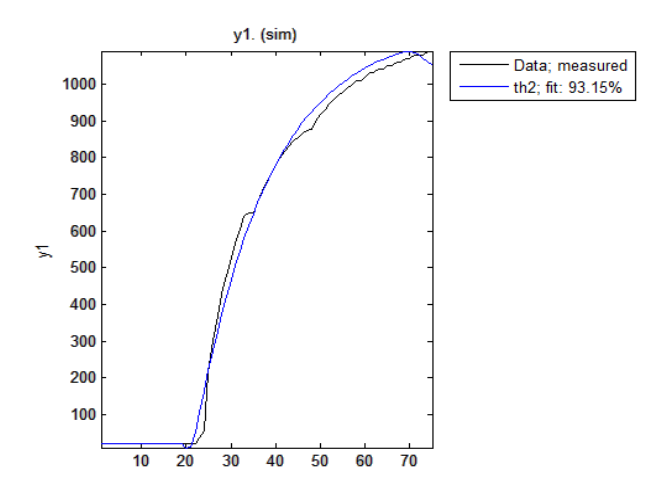

Figura 47: Modelo identificado con ajuste de curva de 93.15% (color azul). Fuente: Elaboración propia en Matlab

El ajuste logrado en la Figura 47 corresponde a un modelo de orden dos, siendo esta, la selección de la estructura más óptima y para propósitos de diseño de control en esta tesis serán los tomados en cuenta.

Como dijimos anteriormente, después de determinar los órdenes del modelo, se debe de verificar los resultados para asegurar con precisión el modelo que describe al sistema. Un método es el ploteo del mapeo polo cero y visualmente inspeccionar el ploteo para determinar si hay cualquier redundancia en los datos. Si un polo y un cero se traslapan, el polo y cero se cancelan, esto indica que el orden óptimo estimado es demasiado alto.

El gráfico del polo (x) y cero (o) del ploteo de la Figura 48 muestra que los polos están dentro de la región de interés del circulo unitario del plano z, siendo improbable que un cero y un polo se traslapen perfectamente.

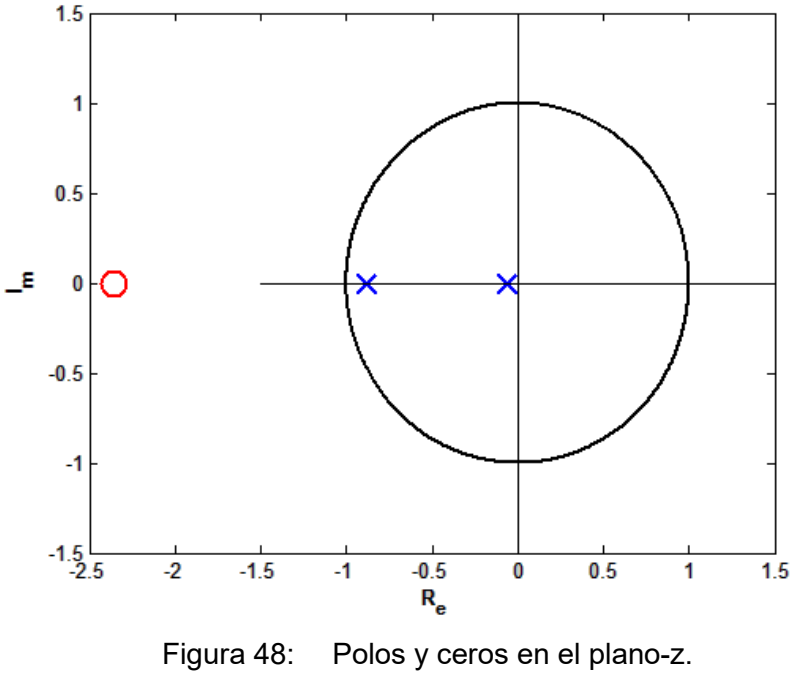

Fuente: Elaboración propia

Finalmente el análisis de la correlación viene dado por las líneas de código MATLAB.

```
Data = iddata(yp, up, 1);
resid(Data,th1);
```
En la Figura 49 se muestra la representación de los residuos para el primer modelo, es decir función de correlación que valida el buen desempeño de la identificación.

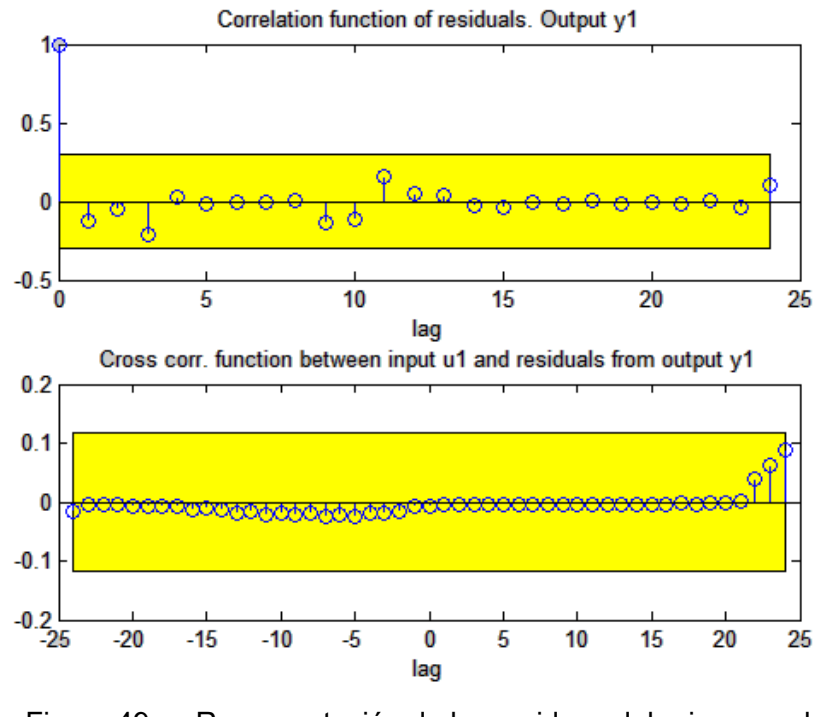

Figura 49: Representación de los residuos del primer modelo Fuente: Elaboración propia en Matlab
# **CAPÍTULO IV**

# **DISEÑO DE CONTROLADORES**

#### 4.1 DISEÑO DEL CONTROLADOR PID

 $\overline{a}$ 

Actualmente los dispositivos de control son de uso común en la industria. Las técnicas de fabricación en serie han hecho que no se implementen compensadores para una función en particular, sino dispositivos genéricos que sean capaces de ajustarse para una labor específica, según las características del sistema. El controlador proporcional-integral-derivativo, o controlador PID**[48](#page-108-0)**, es un dispositivo de control genérico, donde el diseñador sólo tiene que dar valores adecuados a los distintos parámetros que contiene, según lo requiera la situación. Como su propio nombre indica, un controlador PID que se muestra en la figura 50, es un caso particular de compensador de adelanto retraso de fase, en el que el compensador de adelanto es proporcional-derivativo y el compensador de retraso es proporcional-integral, [18].

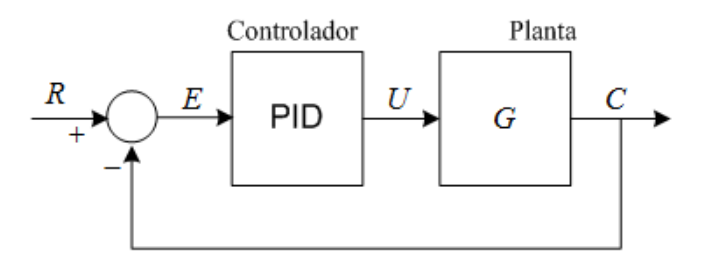

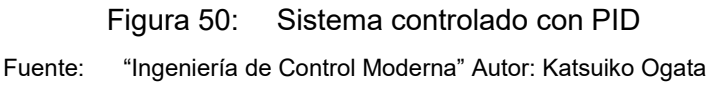

<span id="page-108-0"></span><sup>48</sup> Carlos Smith, A. Corropio (1991), "Control Automático de Procesos", Componentes Básicos de los Sistemas de Control, Editorial Limusa, 1era. Ed. México, pág. 212.

Del producto de ambos compensadores, se obtiene un controlador con dos ceros, que en general pueden ser reales o no, un polo en el origen y una ganancia, según la ecuación (4.1)

$$
G_{PID}(s) = G_{PD}(s)G_{PI}(s) = K_1(s+a)K_2 \frac{s+b}{s} = K \frac{s^2 + \alpha s + \beta}{s}
$$
(4.1)

Un controlador PID, por tanto, tiene tres parámetros que se pueden elegir, la posición de los dos ceros y el valor de la ganancia.

#### 4.1.1 FORMA ESTÁNDAR

Una expresión equivalente a la ecuación (4.1) es la que se presenta en la ecuación (4.2), también llamada forma estándar del controlador PID, también es conocida como PID no interactivo**[49](#page-109-0)**.

$$
U(s) = K_p \left( 1 + \frac{1}{T_i s} + sT_d \right) E(s) \tag{4.2}
$$

La actuación temporal del controlador en la planta dada en la ecuación (4.3), contiene tres sumandos, uno proporcional al error, otro proporcional a la integral del error y otro proporcional a la derivada del error, llevando (4.2) al dominio del tiempo mediante transformada inversa de Laplace obtenemos:

$$
u(t) = K_p \left( e(t) + \frac{1}{T_i} \int_0^t e(\tau) d\tau + T_d \frac{\partial e(t)}{\partial t} \right)
$$
(4.3)

<span id="page-109-0"></span><sup>49</sup> Chi-Tsong Chen, "Función de transferencia del Controlador PID", pág. 557.

A la constante  $K_p$  se le llama ganancia proporcional y posee las unidades que relacionan la actuación con el error,  $T<sub>i</sub>$  es la constante de tiempo integral y tiene unidades de segundos, y  $T_d$  es la constante de tiempo derivativa y también tiene unidades de segundos.

#### 4.1.2 FORMA PARALELA

La actuación del controlador PID paralelo**[50](#page-110-0)**, se puede separar en forma de tres sumandos diferentes. Cada uno de ellos acapara respectivamente la actuación proporcional, integral y derivativa:

$$
U(s) = \left(K_p + \frac{K_I}{s} + sK_D\right)E(s) \tag{4.4}
$$

Las constantes  $K_p$ ,  $K_I$  y  $K_D$  se obtienen fácilmente desde los parámetros conocidos estándar  $K_p$ ,  $T_i$  y  $T_d$ . Esta forma de expresar el controlador PID se conoce como paralela, porque se puede representar como aparece en la Figura 51.

<span id="page-110-0"></span><sup>50</sup> Chi-Tsong Chen, "Función de transferencia del Controlador PID", pág. 557.

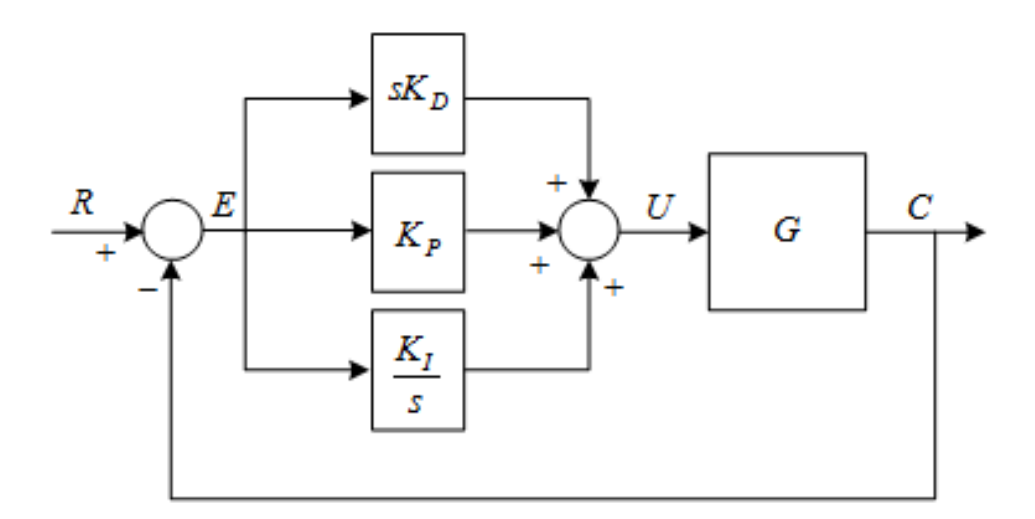

Figura 51: Sistema de control con PID en forma paralela. Fuente: "Ingeniería de Control Moderna" Autor: Katsuiko Ogata

# 4.2 SENTIDO FÍSICO DE LA ACTUACIÓN DE UN PID

Es posible ajustar los parámetros de un controlador PID sin un conocimiento preciso del tipo de actuación que realiza cada una de las partes del mismo. Sin embargo, resulta muy conveniente para poder predecir cómo afecta al sistema la modificación de cada uno de ellos.

#### 4.2.1 ACTUACIÓN PROPORCIONAL

 $\overline{a}$ 

Si el tiempo de integración se hace infinito y el de derivación nula, el controlador PID se transforma en una ley de control puramente proporcional**[51](#page-111-0)** al error entre la referencia y la salida según la ecuación (4.5)

$$
u(t) = \mathbf{K}_p e(t) \tag{4.5}
$$

<span id="page-111-0"></span><sup>51</sup> Katsuiko Ogata, "Ingeniería de Control Moderna", Acción proporcional, Editorial Prentice Hall, 4ta. Ed., España, pág. 681.

Un símil mecánico de esta actuación, que se muestra en la Figura 52, es la que haría un muelle de rigidez  $K = K<sub>p</sub>$  que uniera la referencia con una masa que se deseara mover hasta dicha referencia. Se puede hacer más rápido el sistema aumentando la rigidez del muelle, es decir, aumentando la ganancia proporcional del controlador. Como contrapartida, también es previsible que el sistema se oscile más en torno a la referencia.

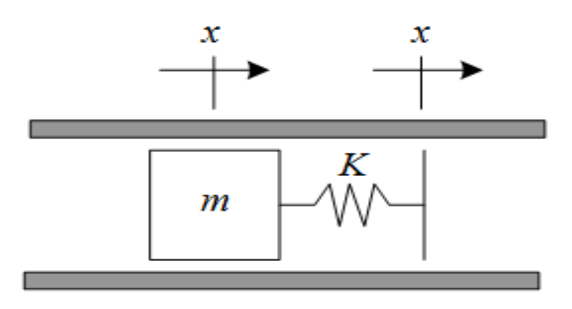

Figura 52: Actuación proporcional. Fuente: "Ingeniería de Control Moderna" Autor: Katsuiko Ogata

#### 4.2.2 ACTUACIÓN PROPORCIONAL-DERIVATIVA

 $\overline{a}$ 

Una forma de evitar las fuertes oscilaciones que se pueden producir en torno a la referencia, es añadir a la actuación proporcional otra actuación proporcional a la derivada del error**[52](#page-112-0)**., de la ecuación 4.6. Esto es lo mismo que dotar al sistema de una cierta capacidad de "anticipación", porque la inclusión del término derivativo es equivalente a actuar proporcionalmente al error que existirá dentro de  $T_{d}$  segundos

$$
u(t) = \mathcal{K}_p \left[ e(t) + T_d \frac{\partial e(t)}{\partial t} \right] \approx \mathcal{K}_p(e(t) + T_d)
$$
 (4.6)

<span id="page-112-0"></span><sup>52</sup> Katsuiko Ogata, "Ingeniería de Control Moderna", Acción proporcional, Editorial Prentice Hall, 4ta. Ed., España,pág. 681.

Esta antelación es beneficiosa, porque el sistema es capaz de "frenar" antes de llegar a la referencia. En la Figura 53, se muestra como en el instante  $t_1$  el error todavía es positivo, por lo que el control proporcional seguirá actuando en la planta para acercar la masa a la referencia, aunque sea una fuerza pequeña. Sin embargo, se deduce que con la elevada velocidad que lleva la masa, en breves instantes, se rebasará la posición de referencia, por lo que, en ese instante, introduciría una fuerza contraria o "de frenado", es decir, actuar en  $t_1$  con la fuerza que se estima para  $t<sub>2</sub>$ .

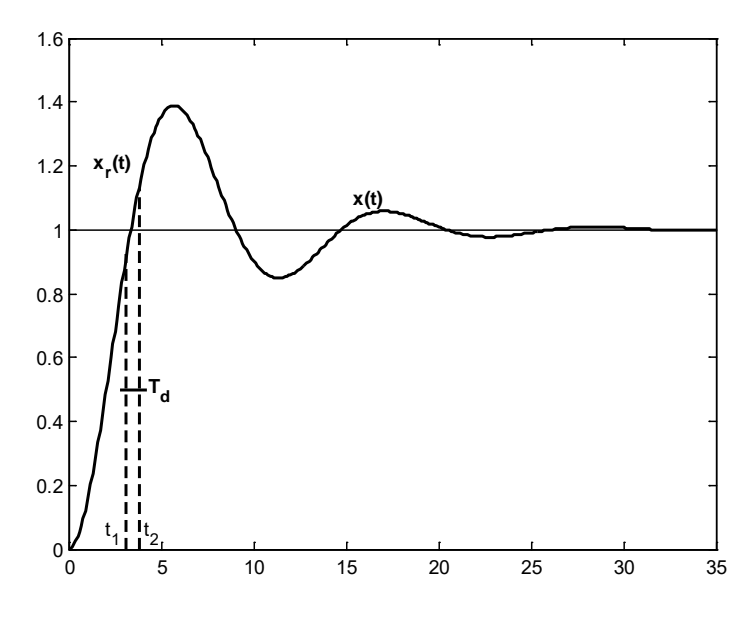

Figura 53: Actuación proporcional-derivativa. Fuente: Elaboración propia en Matlab

Un símil mecánico, para la actuación proporcional-derivativa, es la de imaginar que la posición de la masa y la referencia se encuentran unidas por un muelle y un amortiguador en paralelo (ver Figura 54).

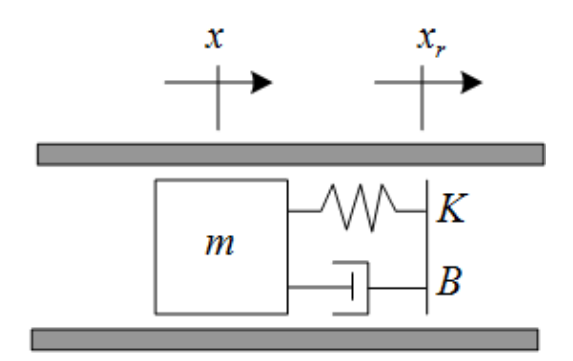

Figura 54: Actuación proporcional-derivativa-simil mecánico Fuente: "Ingeniería de Control Moderna" Autor: Katsuiko Ogata

La rigidez del muelle sigue siendo igual a la ganancia proporcional, mientras que el coeficiente de amortiguamiento es el producto de la ganancia por la constante de tiempo de derivación, de ese modo se deduce la acción de control derivativa<sup>[53](#page-114-0)</sup> dada en la ecuación (4.8).

$$
u(t) = K_p \left[ e(t) + T_d \frac{\partial e(t)}{\partial t} \right] = \dots = K_p e(t) + T_d K_p \frac{\partial e(t)}{\partial t}
$$

$$
= K e(t) + B v(t) \tag{4.7}
$$

#### 4.2.3 ACTUACIÓN PROPORCIONAL- INTEGRAL

 $\overline{a}$ 

Una característica común de la actuación proporcional-integral es que se hace cero cuando el error desaparece. Sin embargo, en algunos casos puede ser necesario que esto no sea así. En la Figura 55, se muestra el mismo ejemplo de los apartados anteriores con la masa moviéndose verticalmente.

<span id="page-114-0"></span><sup>53</sup> Katsuiko Ogata, "Ingeniería de Control Moderna", Acción Derivativa, Editorial Prentice Hall, 4ta. Ed., España, pág. 682.

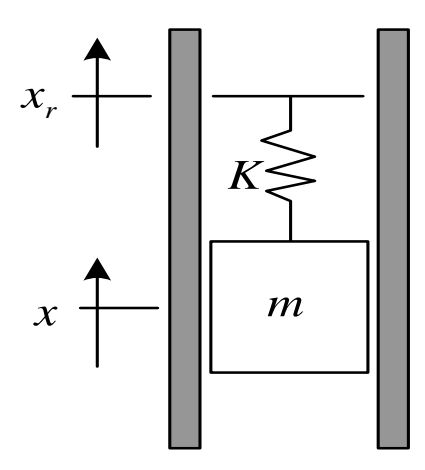

Figura 55: Sistema con error no nulo ante actuación proporcional. Fuente: Elaboración propia

Si la actuación es puramente proporcional, la masa en régimen permanente no alcanzaría la referencia sino que se colocará en el lugar donde la acción del muelle contrarreste la fuerza del peso, de ese modo el error en estado estacionario ( $e_{ss}$ ) será inversamente proporcional a la ganancia proporcional, según.

$$
K_p e_{ss} = mg \rightarrow e_{ss} = \frac{mg}{k_p} \tag{4.8}
$$

Si se desea que no exista error en régimen permanente a la acción proporcional, hay que añadir una actuación extra u<sub>0</sub>, (4.8). En los primeros sistemas controlados, la actuación  $u_0$  se añadía de forma manual y se incrementaba esa especie de offset hasta que desaparecía el error de ese modo la ley de control viene dado por:

$$
u(t) = K_p e(t) + u_0 \tag{4.9}
$$

En el caso del sistema de la Figura 55, es evidente que, con un error nulo, el controlador debe introducir una fuerza  $u(t) = u_0 = mg$ . La solución automatizada más adecuada a este problema es ir aumentando el valor de  $u_0$  forma proporcional a la integral del error. La función integral del error aumenta paulatinamente mientras exista error no nulo hasta alcanzar, con error nulo, un valor finito quedando la formulación de la acción integral**[54](#page-116-0)** dada en la ecuación (4.10).

$$
u(t) = K_p e(t) + \frac{K_p}{T_i} \int\limits_0^t e(\tau) d\tau
$$
 (4.10)

La constante de tiempo de integración T<sub>i</sub> da una idea del tiempo que se tarda en anular el error de forma automática. Esto se puede mostrar, de forma aproximada, calculando el valor de  $u_0$  si el error en régimen permanente permanece constante obtenemos:

$$
u_0 = \frac{K_p}{T_i} \int_0^t e(\tau) d\tau = \frac{K_p}{T_i} e_{ss} \int_0^t d\tau = \frac{K_p}{T_i} e_{ss} t \tag{4.11}
$$

Si se sustituye (4.11) en la ecuación (4.9) obtendremos la acción proporcional integral. El valor del error que se obtuvo en (4.8), resulta que cuando el tiempo es igual a la constante de tiempo integral  $t = T_i$ , el valor de  $u_0$  alcanza el valor deseado *mg* .

<span id="page-116-0"></span>54 Katsuiko Ogata, "Ingeniería de Control Moderna" Acción proporcional, Editorial Prentice Hall, 4ta. Ed., España, pág. 682.

$$
u_0 = \frac{K_p}{T_i} e_{ss} t = \frac{K_p}{T_i} \frac{mg}{K_p} t = mg \frac{t}{T_i}
$$
(4.12)

Por tanto, la constante de tiempo  $T_i$  da una idea del momento en que se anula el error en régimen permanente. Si se elige una T<sub>i</sub> muy elevada, el sistema tarda mucho en alcanzar la referencia, figura 56.

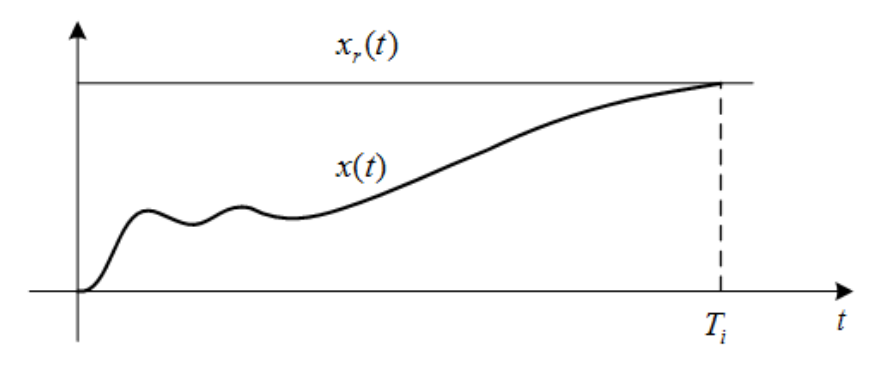

Figura 56: Actuación proporcional-integral con *T<sub>i</sub>* muy grande Fuente: "Ingeniería de Control Moderna" Autor: Katsuiko Ogata

La interpretación física que se acaba de dar a la actuación integral concuerda con el hecho de que cuando  $T_i$  se hace infinito entonces el sistema no tiene actuación integral. Un valor adecuado para  $T_i$  puede ser el período de oscilación del sistema o un tiempo algo menor.

#### 4.3 AJUSTE EXPERIMENTAL DEL PID

Las ideas enunciadas, en el apartado anterior, ayudan a conocer cómo cambian las respuestas del sistema al modificar alguno de los parámetros del controlador, pero resultan insuficientes para poder asignar de forma adecuada sus valores numéricos. Para asignar valores a los parámetros del controlador sin conocer la función de transferencia de la planta que se desea controlar, se han propuesto una serie de tablas que utilizan varios parámetros que se obtienen de forma experimental sobre la planta.

#### 4.3.1 AJUSTE DE ZIEGLER-NICHOLS

El método más utilizado es el que propusieron, en 1942, John G. Ziegler y Nataniel B. Nichols para el control de servomecanismos hidráulicos en baterías antiaéreas empleadas en la Segunda Guerra Mundial. El ajuste de Ziegler-Nichols**[55](#page-118-0)** propone unos parámetros para el PID de forma que el sistema controlado posea un buen rechazo a las perturbaciones que se puedan introducir en el sistema. Esto quiere decir que el seguimiento que hace el sistema a la referencia puede ser poco amortiguado, con demasiado sobre impulso. Sin embargo, esto se considera intrascendente comparado con la especificación mencionada.

En muchos procesos industriales, un buen rechazo a las perturbaciones es mucho más interesante que un buen seguimiento a la referencia. Por ejemplo, en una planta de elaboración de objetos plásticos, es muy importante que la temperatura del fluido permanezca constante en la referencia, a pesar de las perturbaciones que suponen la entrada y la salida de material. El proceso inicial de calentamiento, o régimen transitorio, no es muy importante de cara a la producción. Puede ser más o menos largo, con mayor o menor sobre impulso, pero lo importante es que una vez que se llega a la temperatura de régimen permanente, las perturbaciones no hagan variar la temperatura dentro de un rango permisible [18].

<span id="page-118-0"></span><sup>55</sup> Carlos Smith, A. Corropio, (1991) "Control Automático de Procesos", Sistemas de control por realimentación, Editorial Limusa, 1era. Ed. México, pág. 266.

En concreto, la especificación que se pretende con Ziegler-Nichols es obtener una relación de caída de sobre impulsos de un cuarto, es decir, que ante la entrada de una perturbación los sucesivos rebases en torno a la referencia sean sucesivamente cada uno cuatro veces inferior al anterior. Los valores para los parámetros del PID se obtienen con la Tabla 5**[56](#page-119-0)**. Existen dos formas de ajuste: uno emplea los parámetros a y L, de la respuesta de la planta ante una entrada escalón unidad, y otro emplea los parámetros de ganancia crítica  $K_{\text{CR}}$  y período de oscilación crítico T<sub>CR</sub> de la planta.

| Tipo       | $K_{p}$                 |          | $T_{\scriptscriptstyle d}$                                  | $K_p$        |                           | $T_{d}$            |
|------------|-------------------------|----------|-------------------------------------------------------------|--------------|---------------------------|--------------------|
| P          | $\boldsymbol{a}$        | $\infty$ | $\theta$                                                    | $0.5K_{CR}$  | $\infty$                  |                    |
| PI         | 0.9<br>$\boldsymbol{a}$ | 3L       | $\theta$                                                    | $0.45K_{CR}$ | $\frac{T_{CR}}{1.2}$      | 0                  |
| <b>PID</b> | 1.2<br>$\boldsymbol{a}$ | 2L       | 0.5L<br>$\blacksquare$ the lattice of $\ell$ as a second to | $0.6K_{CR}$  | $\frac{T_{\text{CR}}}{2}$ | $\frac{T_{CR}}{8}$ |

Tabla 5: Ajuste de Ziegler Nichols

Fuente: Elaboración propia

En la Figura 57, se muestra como se obtienen los parámetros a y L, de la respuesta de la planta ante una entrada escalón unidad. El valor de la salida, en régimen permanente, *K* se relaciona por trigonometría con el tiempo muerto *L* y la constante de tiempo *T* , según la ecuación (4.13).

$$
\alpha = \frac{KL}{T} \tag{4.13}
$$

<span id="page-119-0"></span><sup>56</sup> Katsuiko Ogata "Ingeniería de Control Moderna", Acción proporcional, Editorial Prentice Hall, 4ta. Ed., España, Tabla de Ziegler Nichols, pág. 683.

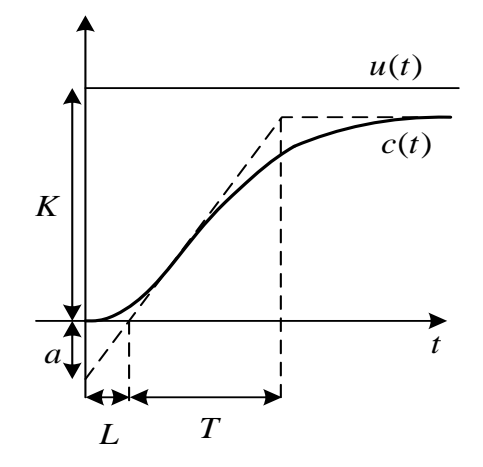

Figura 57: Respuesta de la planta a un escalón unidad Fuente: "Ingeniería de Control Moderna" Autor: Katsuiko Ogata

La función de transferencia de la planta no se conoce, pero una aproximación de la misma puede ser (4.14), es decir un sistema de primer orden**[57](#page-120-0)**, con constante de tiempo *T* , un tiempo muerto *L* y una ganancia estática *K* .

$$
G(s) = \frac{K}{1 + T_s} e^{-L_s}
$$
 (4.14)

#### 4.3.2 AJUSTE DE CHIEN-HRONES-REWICK

Varios autores han propuesto tablas de ajuste para los parámetros del controlador PID. A continuación, se presentan las que propusieron Chien-Hrones-Rewick**[58](#page-120-1)**. Estos autores ofrecen los parámetros que consiguen sobre impulsos del 20% ó del 0%, tanto ante entradas referencia como ante la entrada de la perturbación, [23].

<span id="page-120-0"></span><sup>57</sup> Katsuiko Ogata, "Ingeniería de Control Moderna", Acción proporcional, Editorial Prentice Hall, 4ta. Ed., España, pág. 684.

<span id="page-120-1"></span><sup>58</sup> Hand Book Of Pi And PID, Controller Tuning Rules, pág. 45.

|                |                  | $M_{p} = 0\%$ |                  |                  | $M_p = 20\%$ |             |
|----------------|------------------|---------------|------------------|------------------|--------------|-------------|
| <b>Tipo</b>    | $K_p$            | $T_i$         | $T_{d}$          | $K_p$            | $T_i$        | $T_{d}$     |
| P              | 0.3              | $\infty$      | $\boldsymbol{0}$ | 0.7              | $\infty$     | $\mathbf 0$ |
|                | $\overline{a}$   |               |                  | $\overline{a}$   |              |             |
| P <sub>l</sub> | $\frac{0.6}{a}$  | 4L            | $\Omega$         | 0.7              | 2.3L         | $\mathbf 0$ |
|                |                  |               |                  | $\overline{a}$   |              |             |
| <b>PID</b>     | 0.95             | 2.4L          | 0.42L            | 1.2              | 2L           | 0.42L       |
|                | $\boldsymbol{a}$ |               |                  | $\boldsymbol{a}$ |              |             |

Tabla 6: Ajuste de Chien-Hrones-Rewick para entrada perturbación N

Fuente: Elaboración propia

Tabla 7: Ajuste de Chien-Hrones-Rewick para entrada referencia R

|            |                          | $M_p = 0\%$ |          |                          | $M_p = 20\%$     |             |
|------------|--------------------------|-------------|----------|--------------------------|------------------|-------------|
| Tipo       | $K_p$                    | $T_i$       | $T_{d}$  | $K_p$                    | $T_i$            | $T_{d}$     |
| P          | 0.3<br>$\boldsymbol{a}$  | $\infty$    | 0        | 0.7<br>$\boldsymbol{a}$  | $\infty$         | $\mathbf 0$ |
| PI         | 0.35<br>$\boldsymbol{a}$ | 1.2T        | $\theta$ | 0.6<br>$\boldsymbol{a}$  | $\boldsymbol{T}$ | $\Omega$    |
| <b>PID</b> | 0.6<br>$\boldsymbol{a}$  | T           | 0.5L     | 0.95<br>$\boldsymbol{a}$ | 1.4T             | 0.47L       |

Fuente: Elaboración propia.

#### 4.3.3 DISEÑO DEL CONTROL PID PARA EL SISTEMA HORNO

En este apartado, se calculan los parámetros del PID para el sistema de la Figura 58, por los métodos de Ziegler-Nichols y de Chien-Hrones-Rewick para referencia y 20% de sobre impulso. La planta es el proceso previamente identificado que fue expuesto en el capítulo anterior.

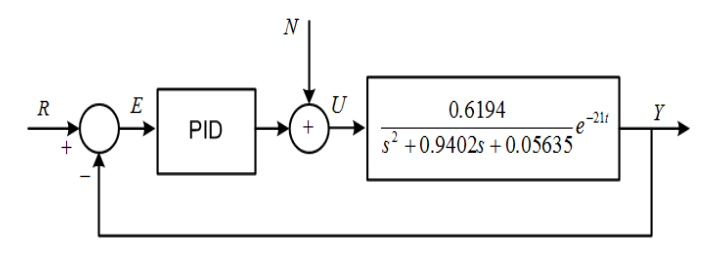

Figura 58: Sistema de control PID. Fuente: Elaboración propia.

# 4.3.3.1 SINTONÍA DE ZIEGLER - NICHOLS

La respuesta de la planta a una entrada escalón unidad se observa en la Figura 59, donde se puede medir un tiempo muerto  $L = 21.7904$  segundos, un coeficiente  $a = 12.5819$  y la constante de tiempo  $T = 19.8216$  segundos.

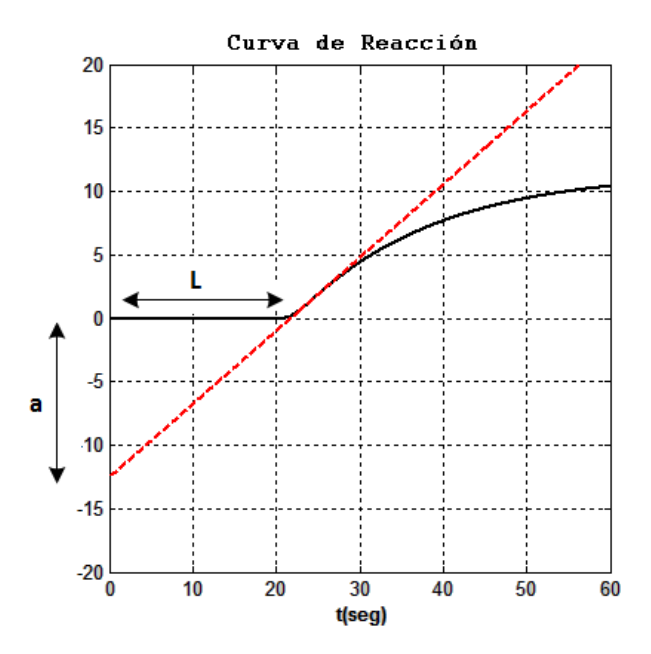

Figura 59: Respuesta temporal ante entrada escalón unidad Fuente: Elaboración propia.

Con las medidas de *L* y *a*, como se aprecia en la Figura 59, se acude a la Tabla 10, de ese modo resultan los parámetros del PID por Ziegler-Nichols, los que serán empleados para el diseño del controlador PID.

| Гіро    |              |                    |                  |
|---------|--------------|--------------------|------------------|
| PID     | $- = 0.9538$ | $2L = 43.4808$     | $0.5L = 10.8952$ |
| Fuente: |              | Elaboración propia |                  |

Tabla 8: Resultados ajuste de Ziegler-Nichols

El código MATLAB del análisis de la curva de reacción de la figura 59 se adjunta en el Apéndice B.

La simulación del sistema de control PID se muestra en la Figura 60. En este caso se ha añadido el retardo de transporte.

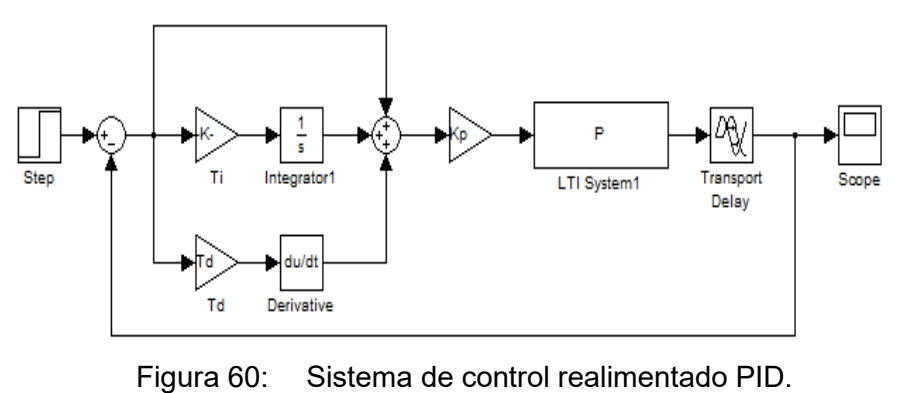

Fuente: Elaboración propia

La respuesta del sistema debido a una entrada escalón unitario se muestra en la Figura 61.

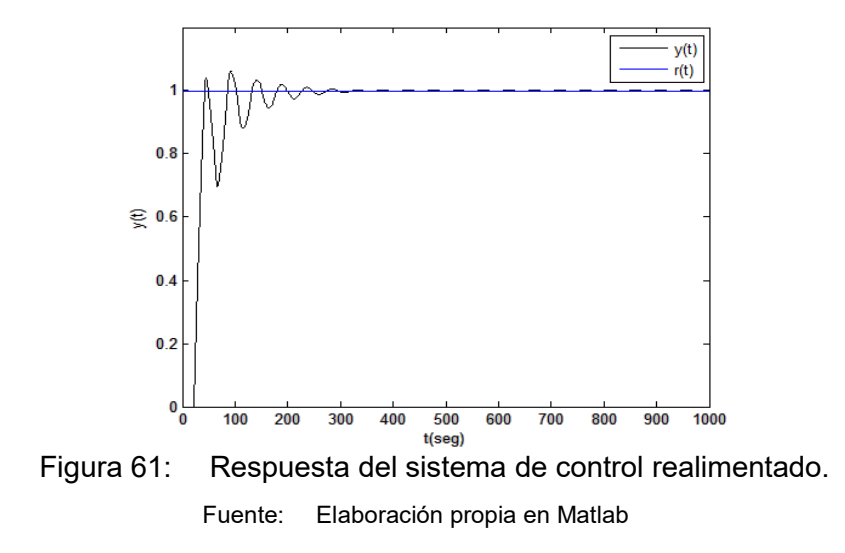

La actuación de la señal de control mostrada en la figura 62, básicamente muestra los niveles de voltaje los mismos que pueden debe ser limitados siempre y cuando estén por encima de valores permisibles a las experiencias reales.

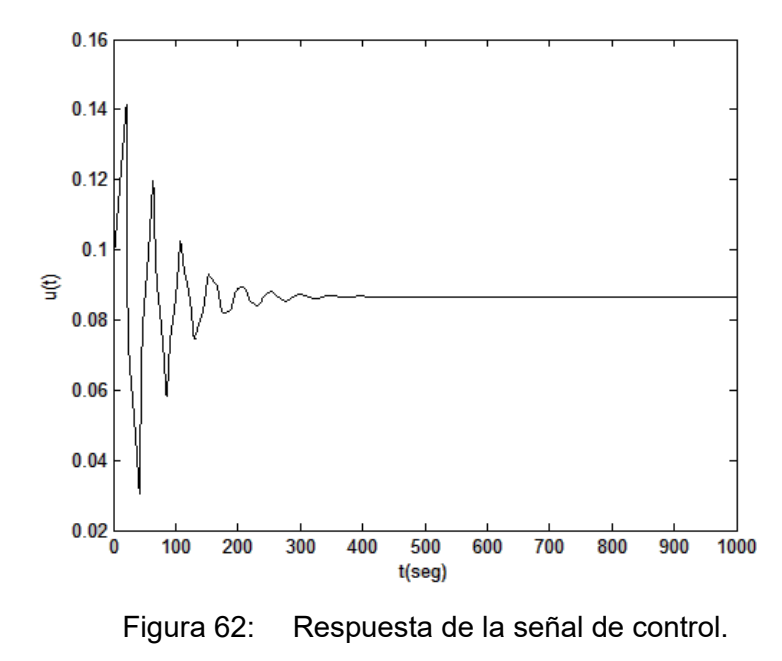

Fuente: Elaboración propia en Matlab

# 4.3.3.2SINTONÍA DE CHIEN-HRONES-REWICK

En forma análoga al caso de sintonía de Ziegler Nichols, procedemos a encontrar, los parámetros del controlador según el método de sintonía de Chien-Hrones-Rewick mediante la Tabla 9 Se calculan los valores de los parámetros para un sobre impulso de 0% según las relaciones de siguiente tabla:

Tabla 9: Resultados Ajuste de Chien-Hrones-Rewick

|            |                                | $M_p = 0\%$      |                  |
|------------|--------------------------------|------------------|------------------|
| Tipo       |                                |                  |                  |
| <b>PID</b> | $\frac{0.95}{1}$ = 0.7551<br>а | $2.4L = 52.2970$ | $0.42L = 9.1520$ |

Fuente: Elaboración propia

En la figura 63, se muestra las respuestas del sistema de control ante una entrada referencia escalón unidad en el instante inicial, el tiempo de simulación convenido es de 1000 segundos. Si comparamos con la respuesta de la sintonía de ZieglerNichols (ver figura 61) esta última es mejor debido a que los sobre impulsos están siendo atenuados considerablemente y esto es beneficioso para el control.

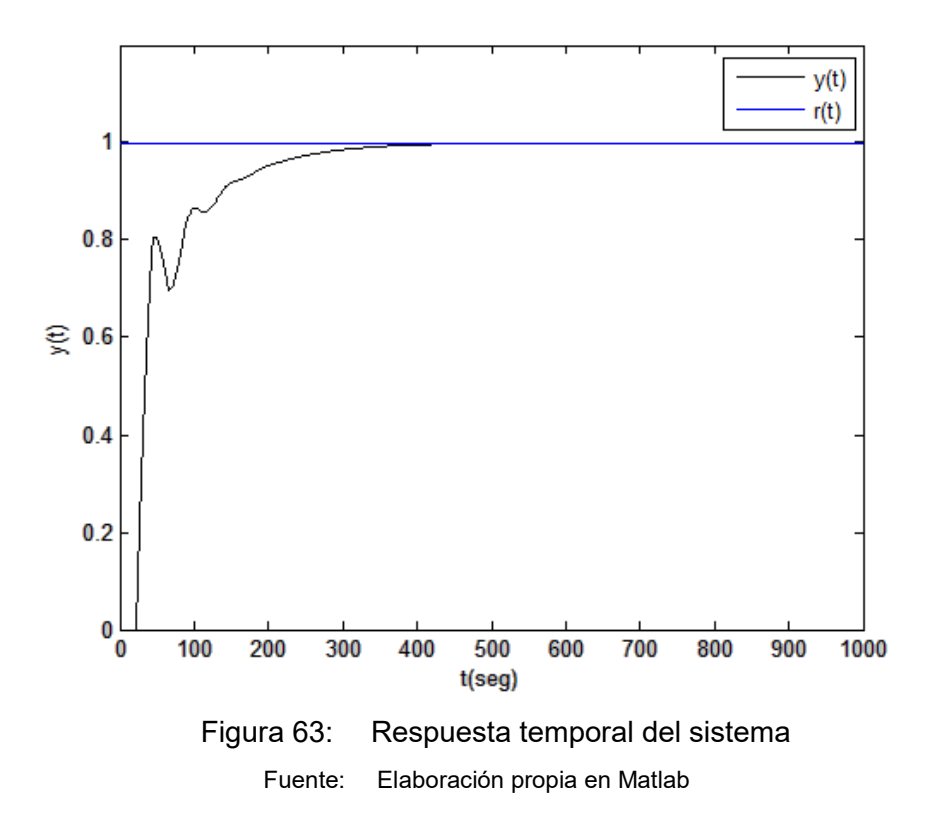

En la Figura 64, se observa el rechazo a la perturbación, esta vez se ha probado el control PID para el segundo caso (sintonía por Chien-Hrones-Rewick) se ha considerado una entrada de referencia escalón unidad en el instante inicial. Se ha considerado una entrada de perturbación, que se inicia en el tiempo de 500 segundos y dura hasta el tiempo 550 segundos. Podemos concluir que el

sistema presenta una buena performance debido a que rechaza a las perturbaciones.

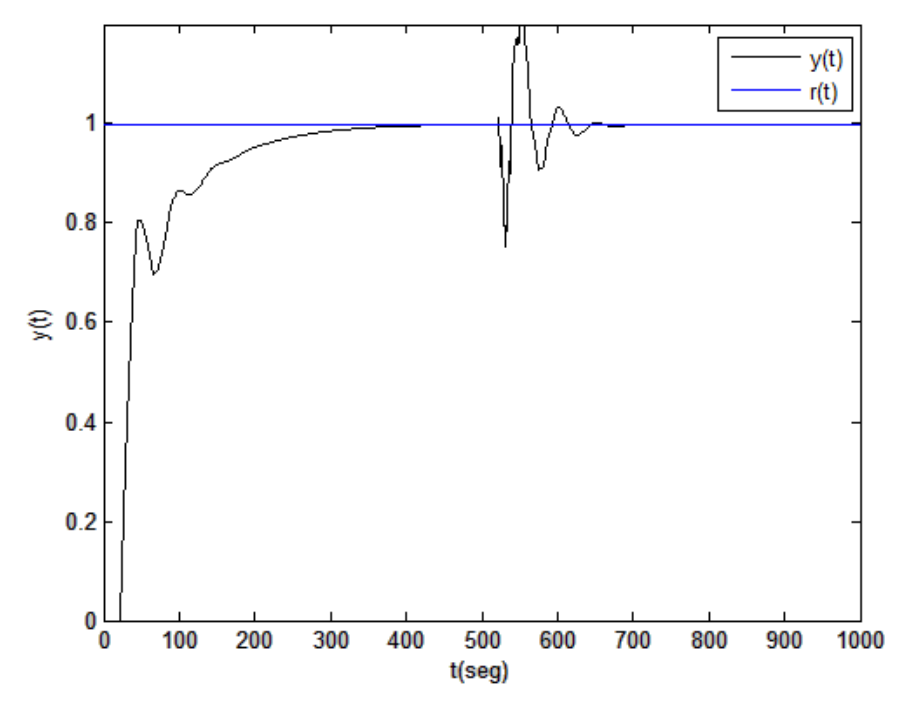

Figura 64: Respuesta temporal del sistema rechazo a las perturbaciones. Fuente: Elaboración propia en Matlab

# 4.4 DISEÑO DEL CONTROLADOR EN CASCADA

El control en cascada es una estrategia que mejora significativamente, en algunas aplicaciones, el desempeño que muestra un control por retroalimentación y que ha sido conocida desde hace algún tiempo. Los computadores permiten la implementación de controles en cascada que son más simples, más seguros y menos costosos que los que pueden obtenerse mediante el uso de instrumentación análoga. Por lo tanto, la disponibilidad de los computadores ha facilitado que el control en cascada se implemente ahora mucho más que antes, cuando solo se utilizaba la instrumentación análoga [18].

El control en cascada es una estructura alternativa al control en avance para rechazar perturbaciones parcialmente medibles. La idea básica es realimentar las variables intermedias entre el punto donde entra la perturbación y la salida.

Esta estructura tiene dos lazos:

- 1. Un lazo primario con un controlador primario  $K_1(s)$ , y
- 2. Un lazo secundario con un controlador secundario  $K_2(s)$ .

El control secundario se diseña para atenuar el efecto de la perturbación antes de que alcance a afectar significativamente la salida  $y(t)$ . Veamos un ejemplo para motivar la idea. El control en cascada se utiliza principalmente para los requerimientos:

- 1. Eliminar el efecto de perturbaciones en la variable manipulada.
- 2. Mejorar las características dinámicas de lazos de control en procesos que son secuenciados o compuestos por sub-procesos.

En ambos casos es necesario tener acceso a por lo menos dos variables controladas. Por ejemplo el sistema intercambiador de calor de la Figura 65, muestra una estructura típica de un sistema de control de temperatura.

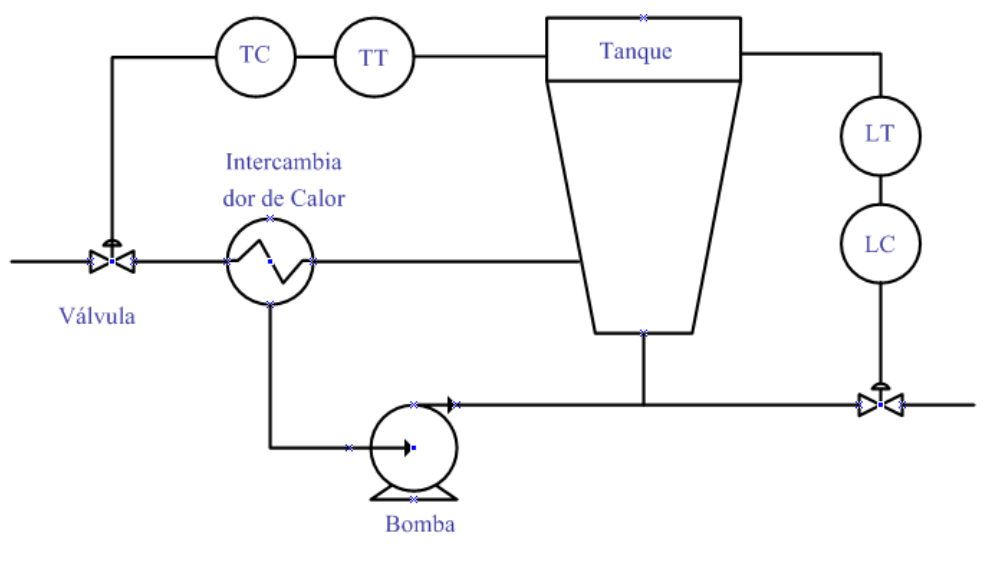

Figura 65: Sistema intercambiador de calor. Fuente: Control Automático de Procesos, Autor: Carlos Smith, A. Corropio

Dónde:

- TT Transmisor de temperatura
- TC Controlador de temperatura
- LT Transmisor de nivel de líquido
- LC Controlador de nivel de líquido

Básicamente el esquema de control en cascada es un lazo de realimentación (ver figura 66) dentro de otro lazo de realimentación, donde el lazo interno debe ser más rápido que el externo para hacer al sistema lo más insensible posible a las perturbaciones**[59](#page-128-0)**.

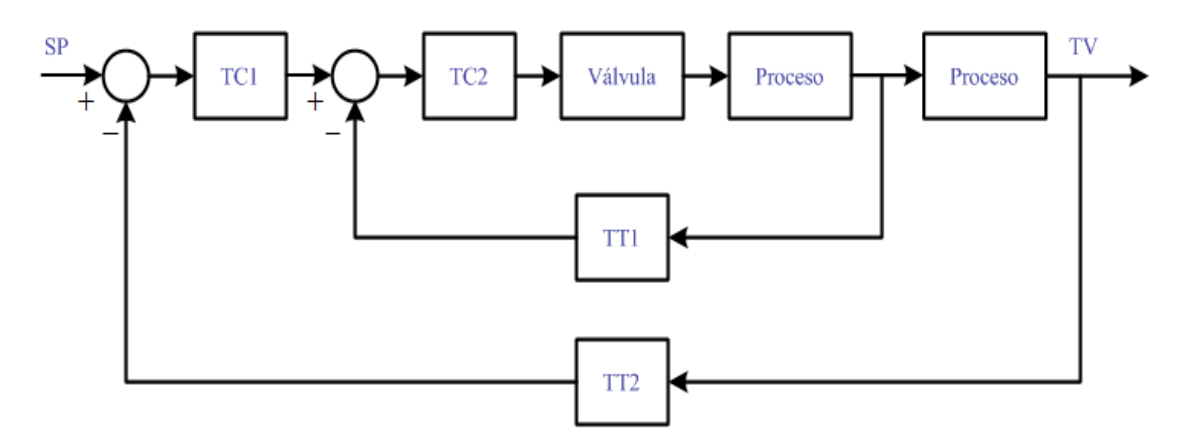

Figura 66: Sistema de control en cascada realimentado. Fuente: Control Automático de Procesos, Autor: Carlos Smith, A. Corropio

Para comprender mayor la justificación del empleo de este sistema de control vamos a analizar un lazo de control de temperatura simple aplicado a un proceso discontinuo. La Figura 67 muestra a un reactor en el cual se controla la

<span id="page-128-0"></span><sup>59</sup> Carlos Smith, A. Corropio, (1991), "Control Automático de Procesos", Funciones de Transferencia y Diag. de Bloques, Editorial Limusa, 1era. Ed. México, pág. 109.

temperatura de la masa reaccionante regulando el caudal de agua de enfriamiento. Si suponemos que se produce una perturbación que modifique la temperatura o la presión de entrada del agua de refrigeración observamos que la perturbación tiene necesariamente que pasar a través del proceso principal para que pueda ser contrarrestada.

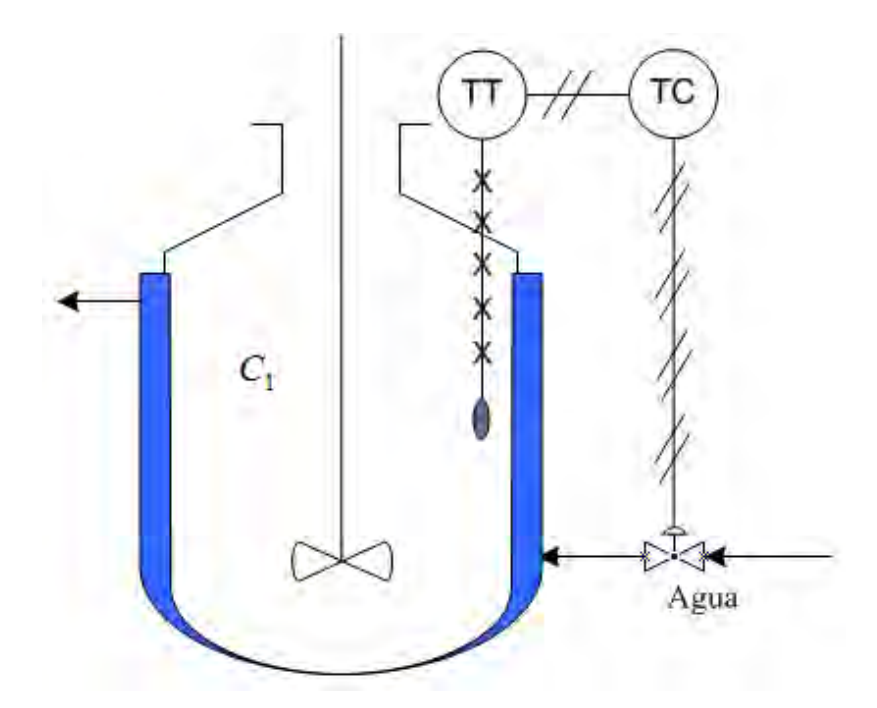

Figura 67: Sistema reactor para control de temperatura. Fuente: Control Automático de Procesos, Autor: Carlos Smith, A. Corropio

De acuerdo a ello, una alteración de una variable secundaria hace necesario que la variable principal cambie su valor deseado para que el controlador pueda ajustar el caudal de agua al valor necesario en las nuevas condiciones de equilibrio.

Para evitar este inconveniente, se recurre a los sistemas en cascada como se muestra en la Figura 68.

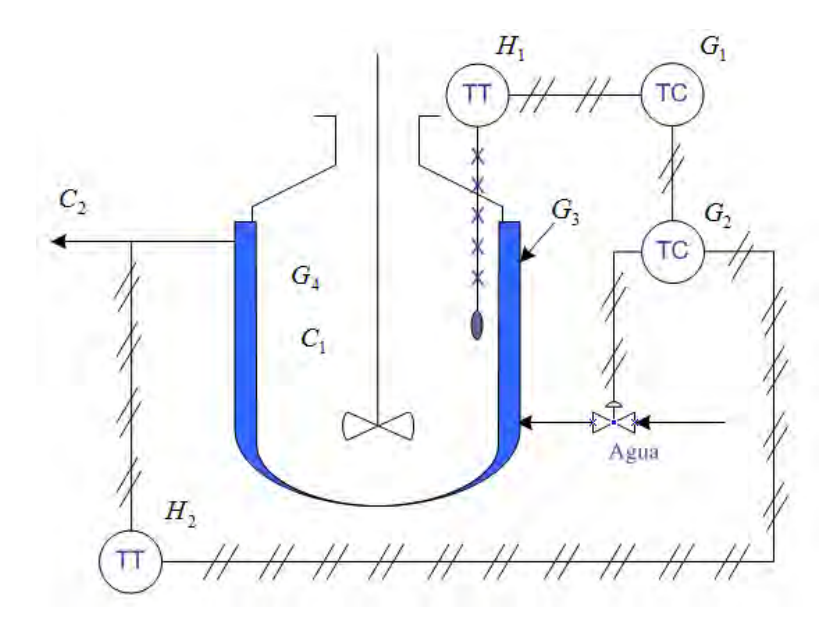

Figura 68: Sistema en cascada del reactor para control de temperatura. Fuente: Control Automático de Procesos, Autor: Carlos Smith, A. Corropio

Observamos que hay dos sistemas de lazos acoplados. El lazo secundario (Variable esclava) controla por si solo la temperatura de salida  $C_2$  del agua de refrigeración. El valor deseado del controlador secundario  $G_2$  es ajustado por el controlador primario  $G_1$  (maestro). De este modo, si se produce una perturbación del tipo de la analizada anteriormente, el controlador secundario la contrarresta de inmediato, sin necesidad de que la misma tenga que pasar por el proceso principal  $G_4$ . Si suponemos que  $G_3$  es una etapa exponencial con una constante de tiempo  $T_3$ , al establecerse el lazo de control secundario es sustituido por un bloque con una función de transferencia de primer orden con una constante de tiempo  $T_3$ . Desde este punto de vista mencionado a principio de este tema hacemos que la constante de tiempo del proceso sea la única predominante. Por esta razón los sistemas en cascada tienen una frecuencia de operación más elevada (menor tiempo de recuperación) que los sistemas simples.

Por otra parte frente a perturbaciones que entran en el lazo secundario<sup>[60](#page-131-0)</sup>, la sobre desviación es siempre mucho más pequeña en los sistemas de cascada qué en los simples. En las aplicaciones específicas se trata de que el lazo interior sea de respuesta más rápida que el exterior, de modo que para nuestro ejemplo de la figura 68, se deberá buscar otra variable distinta de la temperatura para el control secundario  $(G_2)$ , preferiblemente caudal. El esquema de control nos quedaría entonces, formando como variable secundaria el caudal de fluido calefactor, tal como lo muestra la figura 69:

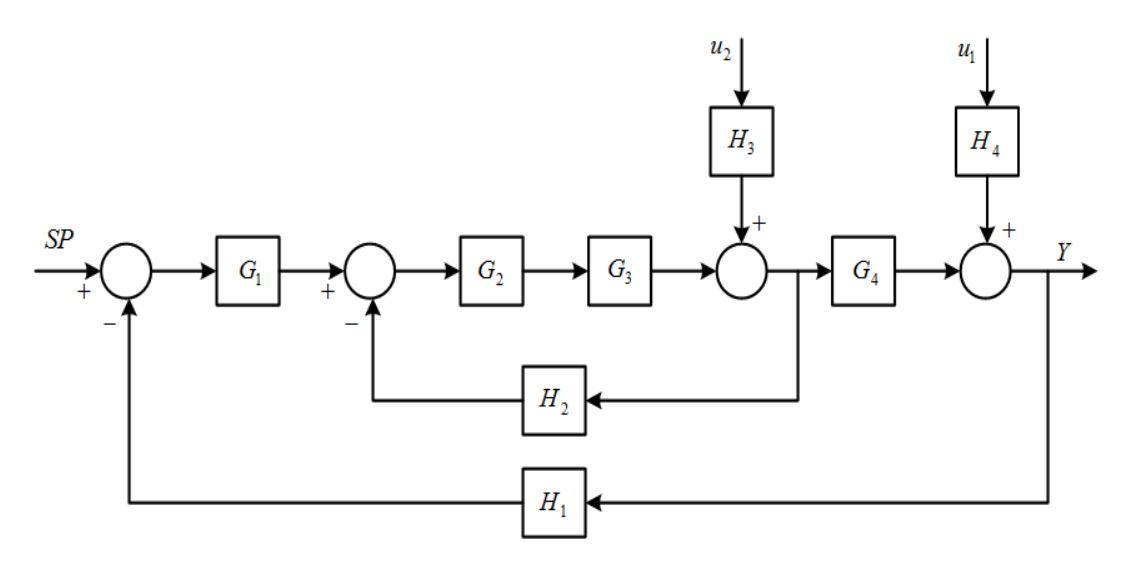

Figura 69: Diagrama de bloques del sistema en cascada. Fuente: Control Automático de Procesos, Autor: Carlos Smith, A. Corropio

El diagrama de bloques de la figura 69, quedaría representado mediante el proceso de la figura 70 en la configuración de sistema en cascada en lazo cerrado.

<span id="page-131-0"></span><sup>60</sup> Carlos Smith, A. Corropio (1991), "Control Automático de Procesos", funciones de Transferencia y Diagramas de Bloques, Editorial Limusa, 1era. Ed. México, pág.111.

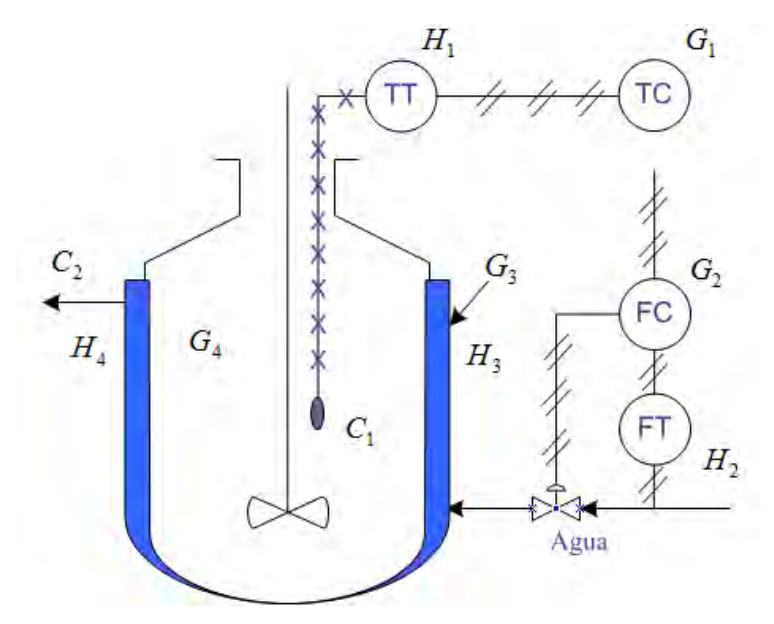

Figura 70: Proceso en cascada realimentado. Fuente: Control Automático de Procesos, Autor: Carlos Smith, A. Corropio

Como características generales, para sistemas de control en cascada pueden indicarse las siguientes:

- 1. El modo de control para el lazo interior debe ser el más simple compatible con las necesidades del proceso (generalmente proporcional).
- 2. El lazo de control interior (esclavo) se ajusta para lograr una re puesta enérgica en la variable manipulada, por ejemplo para el control proporcional se deberá utilizar una elevada ganancia.
- 3. Los retardos de medición del lazo interior provocan una suerte de acción derivativa para el lazo principal.- Por esta consecuencia, los retardos de medición mencionados, no son necesariamente nocivos en este sistema, siempre que los mismos no adquieran valores muy grandes.

# 4.5 DISEÑO DE CONTROL EN CASCADA PARA EL HORNO

Nuestro diseño será propuesto desde el esquema de la Figura 69, en el citaremos los parámetros y variables a encontrar para realizar el diseño del

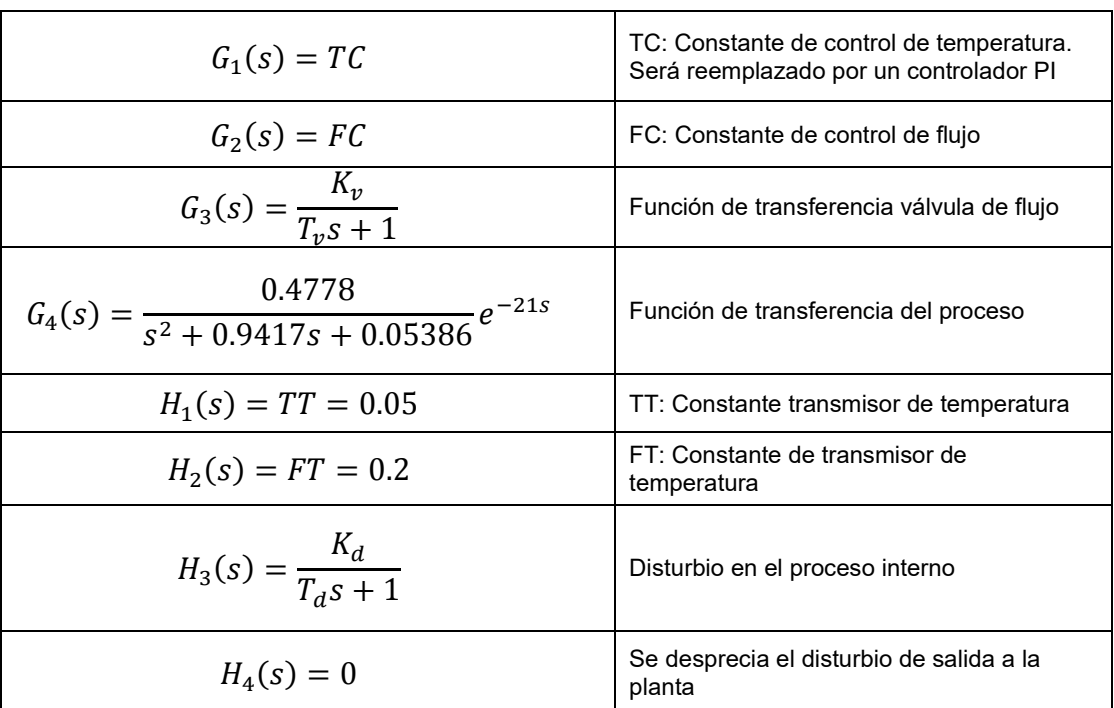

sistema de control en cascada. En nuestro caso las funciones de transferencias quedan descritas de la siguiente forma:

Según lo descrito podemos conformar el diagrama de bloques a control que se muestra en la figura 71.

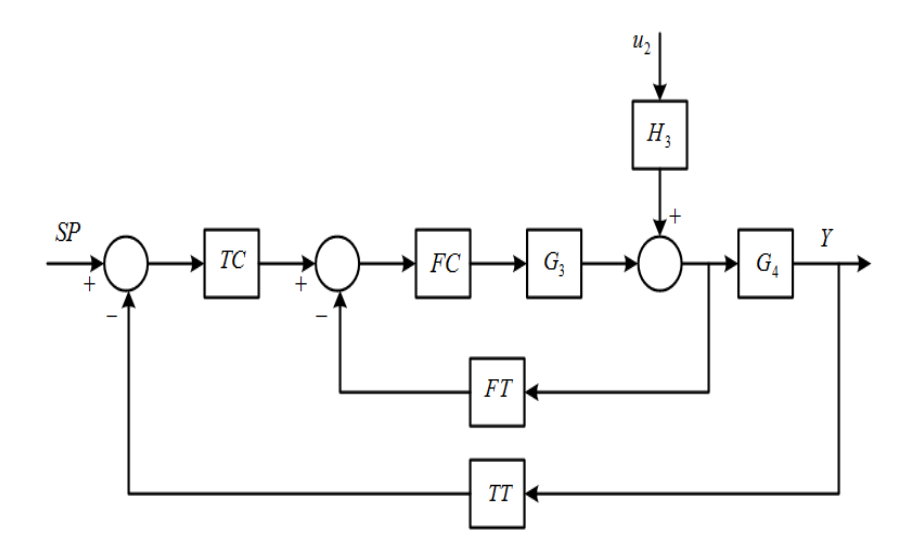

Figura 71: Diagrama de bloques en cascada para el control de temperatura. Fuente: Elaboración propia.

#### 4.5.1 MODELO DE LA VÁLVULA DE CONTROL

Una válvula de control**[61](#page-134-0)** es un ejemplo de aplicación del modelo Masa – Resorte – Amortiguador Viscoso. Un bloque integrado por un conjunto de elementos conectados verticalmente (diafragma, vástago y plomada) se mueve por la acción de una fuerza aplicada sobre el primero de ellos. Un resorte rodea al vástago, sostiene al diafragma y descansa sobre una base. El extremo inferior del vástago se construye con una forma determinada y se desplaza, de acuerdo a la magnitud de la fuerza ejercida y provoca una variación de la abertura que se encuentra en el asiento del cuerpo de la válvula a través del cual se produce el paso de fluido. La dirección positiva para la fuerza y el desplazamiento del bloque se indican en la Figura 72.

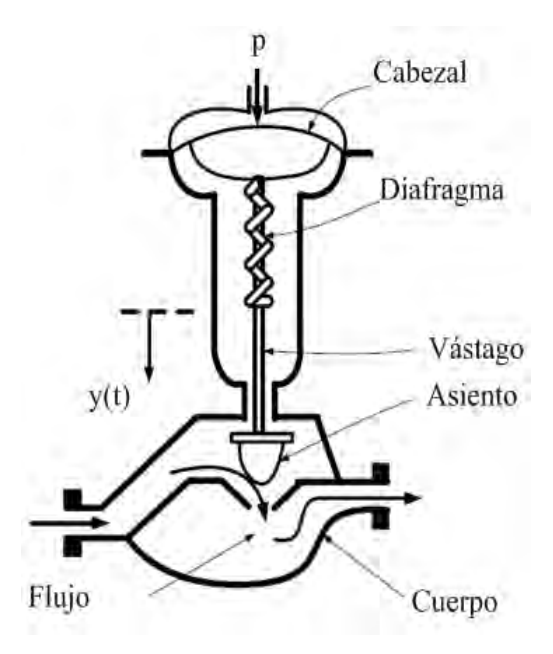

Figura 72: Válvula de control neumática.

Fuente: Control Automático de Procesos, Autor: Carlos Smith, A. Corropio

<span id="page-134-0"></span><sup>61</sup> Carlos Smith, A. Corropio, (1991), "Control Automático de Procesos", Componentes Básicos de los Sistemas de Control, Editorial Limusa, 1era. Ed. México, pág. 180.

# Modelo Matemático

La posición del vástago se determina por el balance de todas las fuerzas que actúan sobre él. Estas fuerzas son:

- 1. La ejercida por el aire comprimido sobre el diafragma,  $pA$ , la presión  $p$ es la señal que abre o cierra la válvula y  $A$  es el área del diafragma. Esta fuerza actúa hacia abajo.
- 2. La ejercida por el resorte ensamblado al vástago y diafragma  $Ky(t)$ . Siendo *K* la constante de elasticidad de Hooke del resorte. Esta fuerza actúa hacia arriba.
- 3. La fricción ejercida hacia arriba y que resulta del contacto entre el extremo del vástago y el empaque sobre el asiento de la válvula  $C \frac{dy(t)}{dt}$  . Siendo  $C$  el coeficiente de fricción entre el vástago y el empaque.

Aplicando la segunda ley de Newton<sup>[62](#page-135-0)</sup> sobre la dinámica de los cuerpos, se tiene que:

$$
\frac{m}{g_c} \frac{d^2 y(t)}{dt^2} = -Ky(t) - C\frac{dy(t)}{dt} + Ap(t)
$$
\n(4.15)

Siendo

 $gc = 32 ( lbm - pie / lbf - s)$ 

 $\overline{a}$ 

 $M = M$ asa del bloque, (lbm)

<span id="page-135-0"></span><sup>62</sup> Carlos Smith, A. Corropio, (1991), "Control Automático de Procesos", Válvulas de Control, Editorial Limusa, 1era. Ed. México, pág. 181.

 $C = Coeficiente$  de amortiguamiento viscoso, (lbf/pie/s

 $K =$  Constante de Hooke del resorte, (lbf / pie)

 $A = \text{Área del diafragma}, (pie2)$ 

 $P(t) =$  Presión ejercida sobre el diafragma, (lbf / pie2)

Una transposición de términos en la ecuación (4.15), permite expresarla de tal manera que se deduzcan las expresiones para calcular los parámetros dinámicos del sistema de acuerdo a la ecuación general de un sistema de segundo orden.

Al arreglar la ecuación (4.15) en la forma general obtenemos:

$$
\frac{M}{g_c K} \frac{d^2 y(t)}{dt^2} = +\frac{C}{K} \frac{dy(t)}{dt} + y(t) = \frac{A}{K} p(t)
$$
\n(4.16)

Se obtienen las siguientes ecuaciones para calcular la constante de tiempo, el factor de amortiguamiento  $\xi_v$  y la ganancia del sistema  $K_v$  masa–resorte– amortiguador viscoso, conociendo sus parámetros físicos**[63](#page-136-0)**.

$$
\tau_{\nu} = \frac{\sqrt{M}}{\sqrt{g_c K}} \tag{4.17}
$$

Coeficiente de amortiguamiento, a dimensional:

$$
\zeta_v = \frac{C}{2} \frac{\sqrt{g_c}}{\sqrt{MK}} \tag{4.18}
$$

<span id="page-136-0"></span><sup>63</sup> Carlos Smith, A. Corropio, (1991), "Control Automático de Procesos", Características de las Válvulas de Control, Editorial Limusa, 1era. Ed. México, pág. 190.

Ganancia en estado estacionaria, (pie/lbf):

$$
K_v = \frac{A}{K} \tag{4.19}
$$

En el dominio de Laplace la dinámica de una válvula de control se especifica, por lo tanto, con los parámetros característicos de un sistema de segundo orden y una función de transferencia de la forma**[64](#page-137-0)**

$$
\frac{Y(s)}{P(s)} = G(s) = \frac{K_v}{\tau_v^2 s^2 + 2\zeta_v \tau_v s + 1}
$$
(4.20)

Se entiende con la ecuación (4.20) que cuando se produce un cambio en la presión sobre el diafragma de la válvula ocasionado por una acción del controlador, la válvula experimenta un deslizamiento en el vástago, que se traduce en un cambio en la abertura que permite el paso y la manipulación del flujo de fluido con el cual se controla la variable de proceso deseada.

# Simplificación de la Dinámica de una Válvula de Control

La dinámica de una válvula neumática**[65](#page-137-1)**, usualmente, se aproxima a un sistema de primer orden porque generalmente M<<Kgc despreciándose el valor del coeficiente del primer término de la ecuación y, con ello, su anulación. Con esta consideración el coeficiente del segundo término de la ecuación (4.17) y, con ello, su anulación. Con esta consideración el coeficiente del segundo término en

<span id="page-137-1"></span><span id="page-137-0"></span><sup>64</sup> Chi-Tsong Chen, "Función de Transferencias Prototipo", pág. 126.

<sup>65</sup> Carlos Smith, A. Corropio (1991), "Control Automático de Procesos", Componentes Básicos de los Sistemas de Control, Editorial Limusa, 1era. Ed. México, pág. 196.

(4.16) se reduce a la expresión C/K, con unidades de tiempo (segundos), con el significado de un atraso dinámico  $\tau_{v}$  para el sistema de primer orden, es decir, con una función de transferencia de la forma**[66](#page-138-0)**:

$$
\frac{Y(s)}{P(s)} = G(s) = \frac{K_v}{\tau_v s + 1}
$$
(4.21)

#### Dónde:

 $Y(s)$  = Variable manipulada

 $P(s)$  = Señal proveniente del controlador (presión o mA) y actúa sobre la válvula

$$
K_v = \text{Constante de válvula (ganancia al estado estacionario)}
$$

 $\tau_v$  = Constante de tiempo de la válvula

La constante de tiempo  $\tau_v$  de la válvula es tan pequeña comparada con las otras constantes de tiempo en el sistema que el valor esta en los milisegundos, de escoger un modelo de primer orden este puede tomar un valor  $\tau_v = 1$ mseg.

Si, aún más, las especificaciones de  $C$  y  $K$  son tales que su cociente es considerablemente pequeño, se puede despreciar el término primera derivada y la dinámica de la válvula de control corresponde, entonces, a la de un sistema de ganancia pura, aproximación que es algo frecuente. En este caso, se especifica solo la ganancia y su función de transferencia es de la forma:

<span id="page-138-0"></span><sup>66</sup> Chi-Tsong Chen, "Función de Transferencia Sistemas de Primer Orden", pág. 120

$$
\frac{Y(s)}{P(s)} = G(s) = K_v \tag{4.22}
$$

En otra consideración, si la válvula de control seleccionada para el proceso tiene las siguientes características:

El flujo de  $A$  a través de la válvula cambia linealmente desde cero a 0.0765 ft<sup>3</sup>/min mientras la presión de la válvula cambia desde 3 a 15 psi.

La constante de tiempo  $\tau_v$  de la válvula es tan pequeña comparada con las otras constantes de tiempo en el sistema que su dinámica puede despreciarse.

A partir de los datos dados, la sensibilidad de la válvula se calcula como:

$$
K_v = \frac{0.0765 - 0}{15 - 3} = 0.0063 \frac{ft^3/min}{psi} \tag{4.23}
$$

Para la consideración de diseño, podemos tomar como modelo de la válvula el caso cualquiera de los casos. Por ejemplo en la Figura 73 muestra ambos modelo bajo condiciones propuestas:

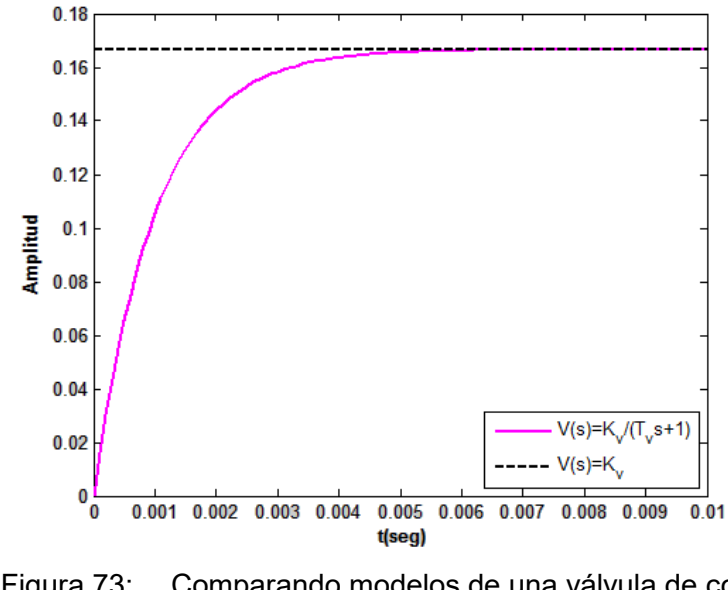

Figura 73: Comparando modelos de una válvula de control. Fuente: Elaboración propia en Matlab

#### 4.5.2 DISEÑO DEL CONTROL EN CASCADA

Para el diseño del control en cascada **[67](#page-140-0)**, En vista que previamente han sido definidos las funciones de transferencia y parámetros de amplificación, procedemos a realizar el diseño del control de flujo (FC) de la válvula y el diseño del controlador para la temperatura, que en este caso será de tipo Proporcional-Integral-Derivativo (PID) como se muestra en la figura 74.

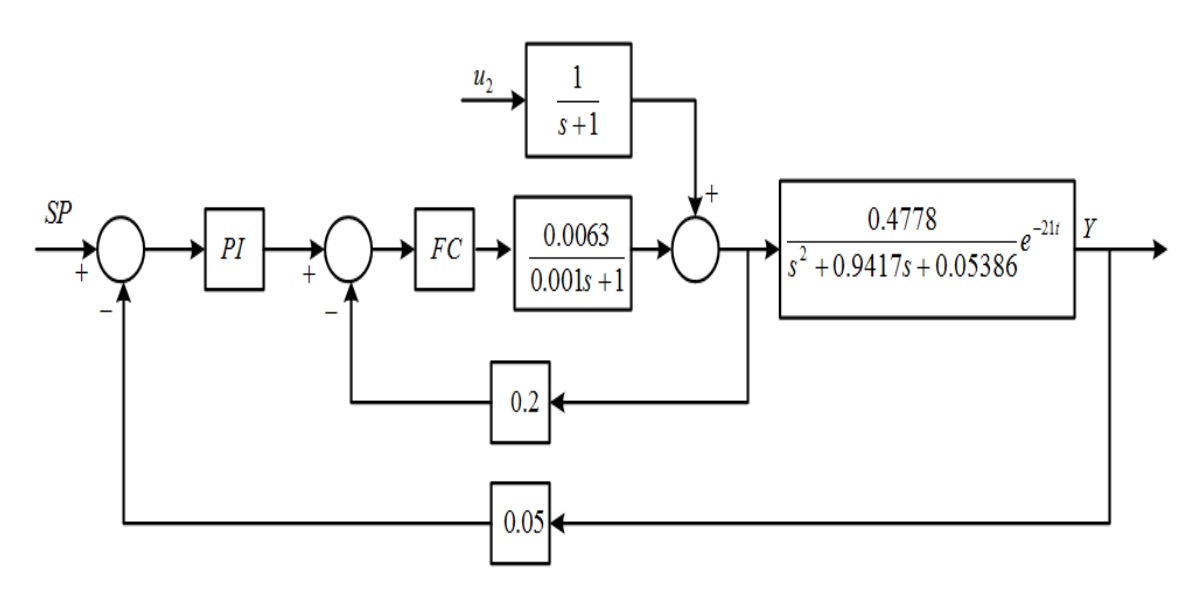

Figura 74: Sistema realimentado de control en cascada. Fuente: Elaboración propia en Matlab.

En primer lugar, abordaremos el lazo interno sin tomar en cuenta la perturbación tal como se muestra en la Figura 75.

<span id="page-140-0"></span>**<sup>67</sup>** Carlos Smith, A. Corropio (1991), "Control Automático de Procesos", Componentes Básicos de los Sistemas de Control, Editorial Limusa, 1era. Ed. México, pág. 439.

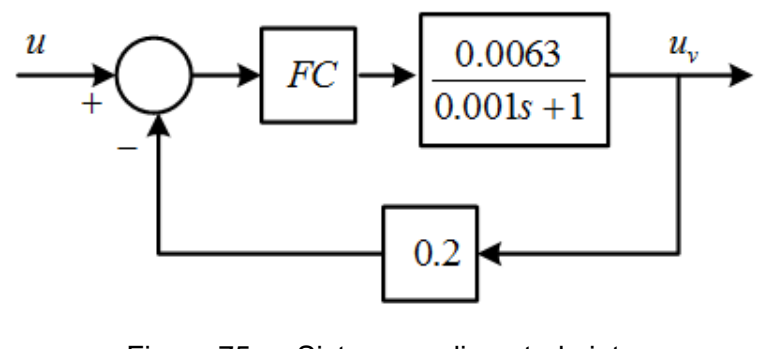

Figura 75: Sistema realimentado interno. Fuente: Elaboración propia en Matlab.

Ahora analizamos el lugar de las raíces (ver figura 75) para encontrar FC, de ese modo determinaremos el lugar de las raíces de la zona estable (polos en el semiplano derecho) mediante código Matlab.

 $Kv = 0.0063$ ;  $Tv = 0.001;$  $V = tf(Kv, [Tv 1]);$  $FT = tf(0.2, 1);$  $F = V/(1+V*FT);$ rlocus(F) sgrid

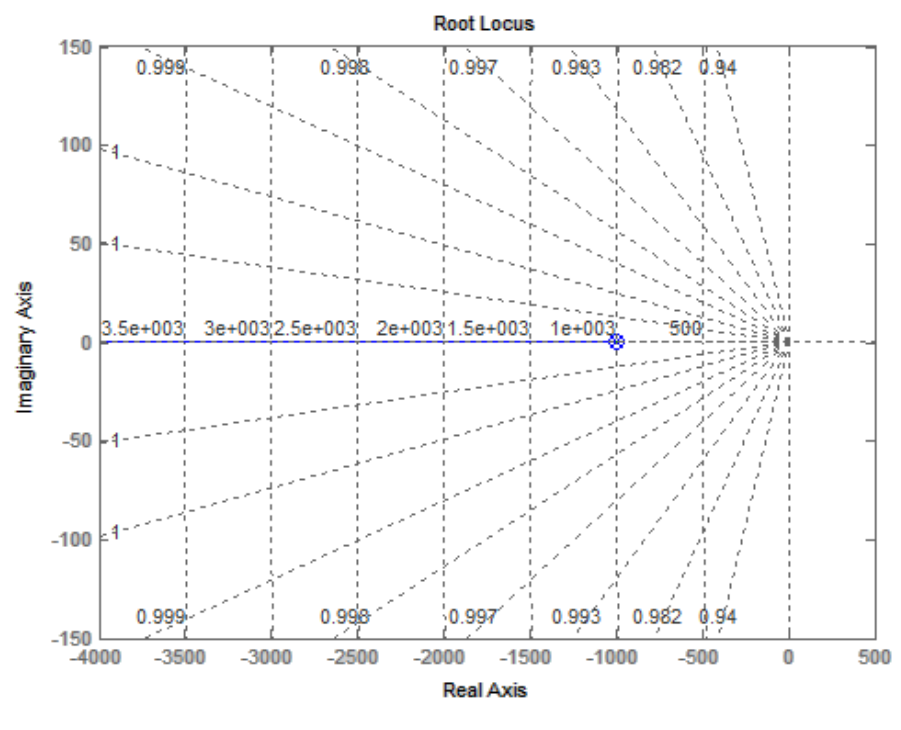

Figura 76: Lugar de las raíces del sistema realimentado interno. Fuente: Elaboración propia.

En la gráfica de arriba a la izquierda se puede apreciar el lugar geométrico de la raíces del lazo interno, ahora podemos ver como para cualquier valor de K, el sistema será más rápido pero nunca inestable. Ahora tenemos que hallar una  $K$ que haga al sistema del lazo interno más rápido que el externo. Para esto observamos el lazo externo.

$$
G_{id}(s) = \frac{0.4778}{(s + 0.8805)(s + 0.06117)} e^{-21s}
$$
(4.24)

De aquí vemos que la constante de tiempo externa es:

$$
\tau_{ext} = \frac{1}{0.06117} = 16.3s\tag{4.25}
$$

De ello deducimos que  $\tau_{ext} \approx 16$  segundos ya que el proceso presenta un retardo, mientras que la constante de tiempo interna se calcula de la función de transferencia del sistema realimentado de la figura 75, donde:

$$
\tau_{int} = \frac{7}{1 + K} \tag{4.26}
$$

Además del retardo que presenta el proceso y por las características del valor de la constante de tiempo del modelo de la válvula (1ms), es deseable que

$$
\tau_{ext} = 4\tau_{int}
$$

Esta relación debiera inducir a que la ganancia a diseñar sea positiva, K de la relación:

$$
16 = 4\frac{7}{1+K} \tag{4.27}
$$

Donde, K=0.75 .El nuevo lazo de realimentación se muestra en la figura 77:

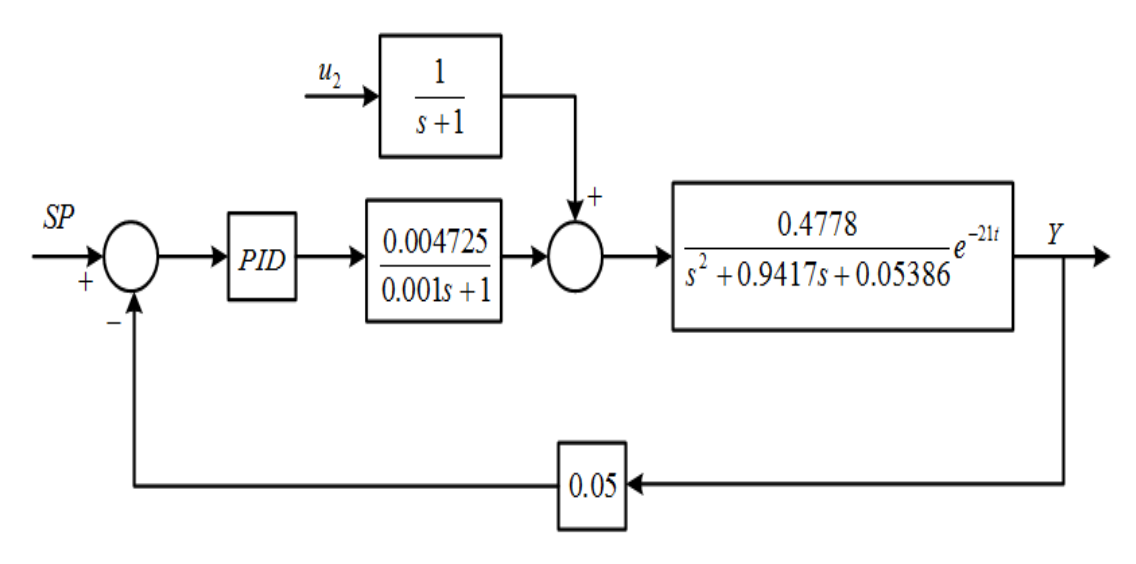

Figura 77: Sistema de control en cascada reducido. Fuente: Elaboración propia en Matlab.

El objetivo del diseño del controlador PID, es establecer los parámetros de sintonía deseados para encontrar la mejor performance del controlador. Debido a un cálculo previo de la acción proporcional para la apertura de la válvula de control, en el lazo externo solamente consideremos en el diseño la acción
anticipativa nula, de ese modo obtendremos un controlador PI, siendo las características principales de este controlador:

- 1. Eliminar el error estado estable (ess)
- 2. Reducir el tiempo de subida  $(t_r)$
- 3. Incrementar el tiempo de establecimiento  $(t<sub>s</sub>)$

A continuación se muestra el esquema en cascada sin perturbación (ver Figura 78).

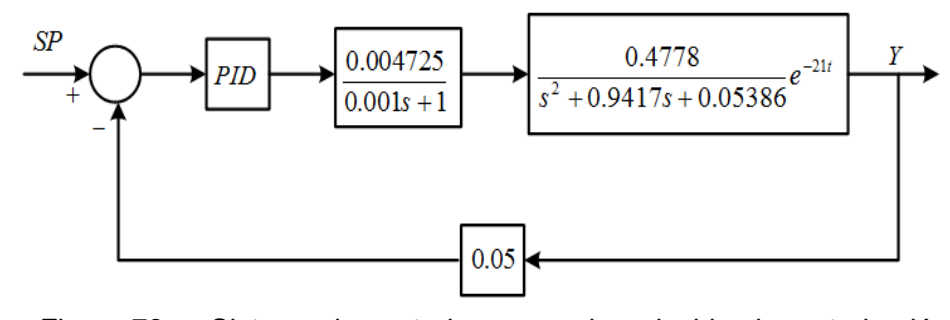

Figura 78: Sistema de control en cascada reducido sin perturbación. Fuente: Elaboración propia en Matlab.

Para realizar el diseño planteamos la función de transferencia del controlador  $PI^{68}$  $PI^{68}$  $PI^{68}$ 

$$
\frac{U(s)}{E(s)} = PI(s) = TC\frac{s+a}{s}
$$
\n(4.28)

Siendo los parámetros de diseño, la ganancia "TC" y el cero "a". Estos parámetros deben ser calculados mediante la ubicación de los polos deseados. Las consideraciones de diseño a tomar en cuenta son el tiempo de

 $\overline{a}$ 

<span id="page-144-0"></span><sup>68</sup> Carlos Smith, A. Corropio (1991), "Control Automático de Procesos", Control PI, Editorial Limusa, 1era. Ed. México, pág. 209.

establecimiento de 15 segundos y un sobre impulso máximo de 5%. Con ello obtenemos los polos deseados, según las ecuaciones para calcular la frecuencia natural y el factor de amortiguamiento desde el código MATLAB:

$$
d_{1,2} = -0.2667 \pm 0.2797i \tag{4.29}
$$

Ts = 15; mp = 0.05; Zeta = sqrt((log(mp)/pi)^2/(1+(log(mp)/pi)^2)); wn = 4/(zeta\*ts); sigma = zeta\*wn; wd = wn\*sqrt(1- zeta^2); % Polos Deseados P1 = -sigma + 1j\*wd; P2 = conj(P1);

El diseño del controlador PI como se mencionó anteriormente, en encontrar la ganancia y el cero, para ello nos guiamos del esquema de la Figura 79), claramente vemos las magnitudes y ángulos que se desean encontrar.

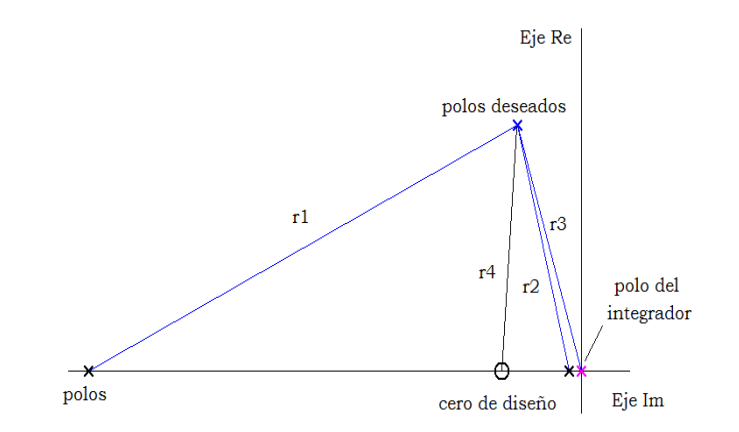

Figura 79: Diagrama geométrico de ubicación de polos y ceros del sistema. Fuente: Fuente:Elaboración propia en Matlab.

El diseño se completa encontrando la función de transferencia del controlador PI, dada por:

$$
PI(s) = \frac{0.03398s + 0.01152}{s}
$$
(4.30)

Los resultados de simulación del sistema muestran en la Figura 80 que el sistema no presenta error en estado estacionario lo que valida la hipótesis de la reducción de error es propio de estos controladores y también presenta sobrepaso nulo. La simulación es debido a una entrada escalón unitario de amplitud 130 y un tiempo de simulación de 28800 segundos. La señal de referencia nos indica la variable temperatura, en este caso normalizada a 1°C.

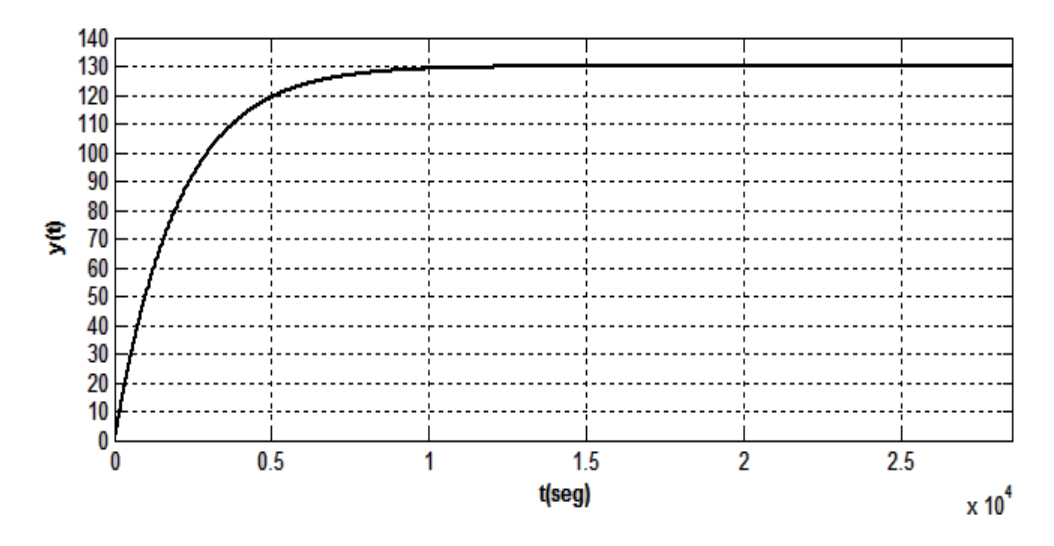

Figura 80: Respuesta al escalón del sistema de control en cascada. Fuente: Elaboración propia en Matlab.

Presentamos otra simulación, esta vez un sistema tracking que previamente es implementado desde un diagrama de bloques de Simulink, de ese modo verificaremos la efectividad del control en cascada, al sistema en cascada se le añade una perturbación tal como se observa en la figura 81. El tiempo de simulación se ha visto incrementado en razón al tiempo que requiere el proceso a controlar.

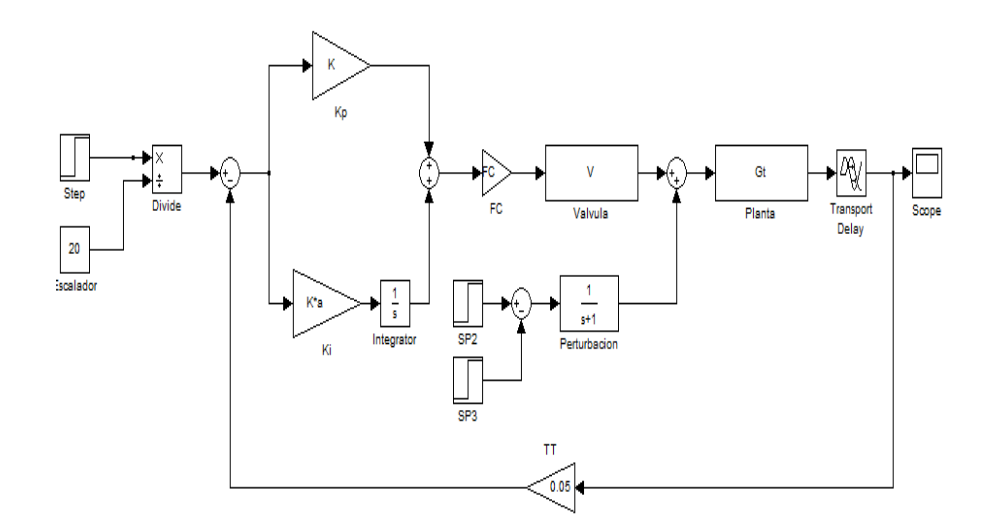

Figura 81: Respuesta de entrada arbitraria al sistema de control en cascada. Fuente: Fuente:Elaboración propia en Matlab.

Los resultados de las simulaciones son mostradas en la figura 82. Podemos observar el control sigue a la consigna impuesta es de 130 L/H, además rechaza a las perturbaciones con lo que demuestra la robustez de la técnica de control empleada.

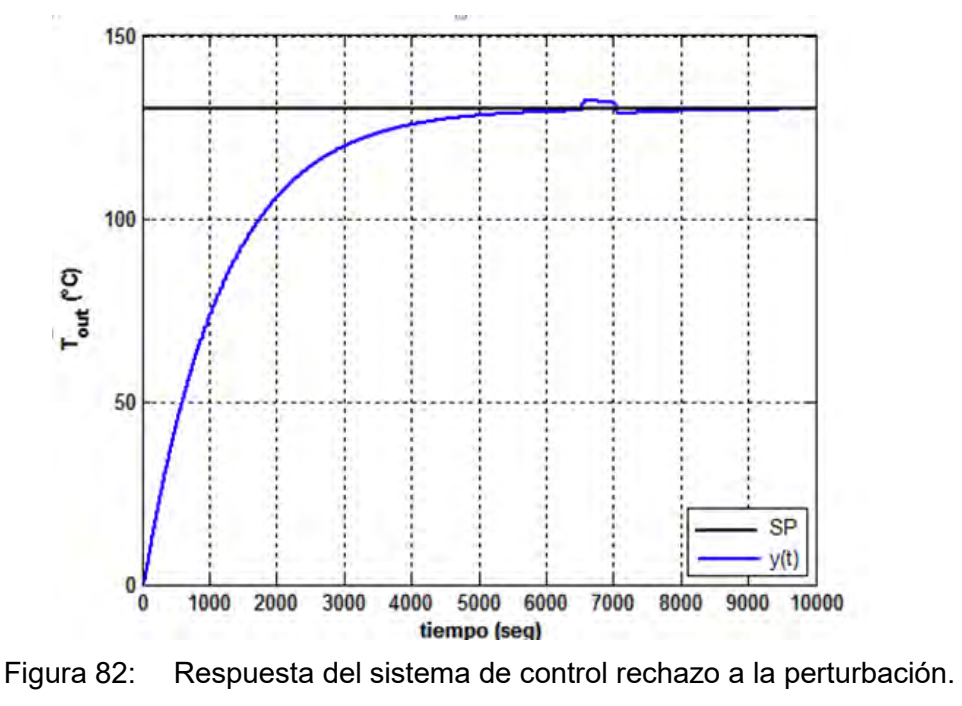

Fuente: Elaboración propia en Matlab.

### Perturbación.

Finalmente al sistema se le ha sometido solo con propósitos de medir la performance a una entrada repetidora de secuencias, esta servirá para analizar la performance del sistema ya que inicialmente el sistema estará a una consigna de 130 L/H y en un tiempo de 8000 segundos ésta decaerá hasta 40 L/H permaneciendo así durante 6000 segundos más. Estos resultados pueden observarse en la figura 83.

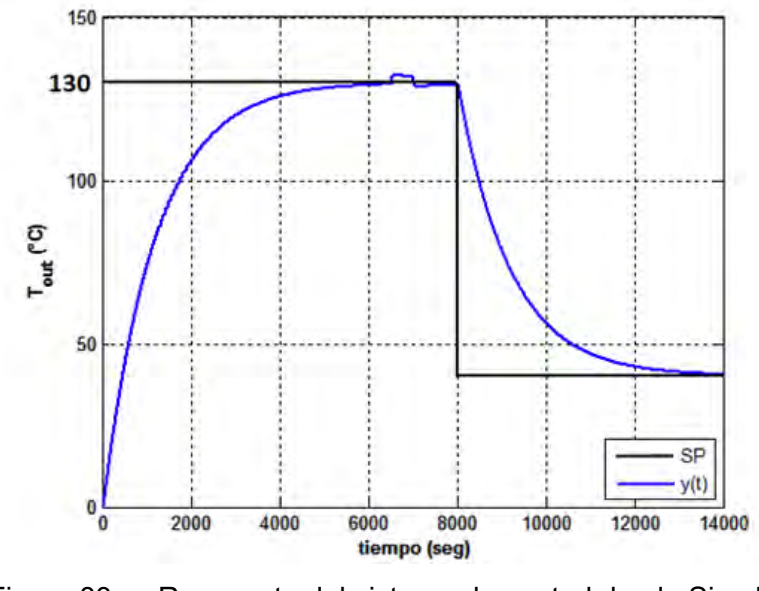

Figura 83: Respuesta del sistema de control desde Simulink. Fuente: Elaboración propia.

# **CAPÍTULO V**

# **DISCUSION DE RESULTADOS Y CONTRASTACIÓN DE HIPÓTESIS**

#### 5.1 DISCUSIÓN DE RESULTADOS

Sobre el Modelo Térmico Matemático:

De la figura 38 se observa que la temperatura ideal sigue con muy buena aproximación a la temperatura experimental. Si bien es cierto ésta curva no se utiliza para el control, sirve para determinar otros parámetros tales como calor neto, pérdidas, consumo de combustible, eficiencia, etc. Adicionalmente se logran evaluar los diferentes calores acumulados. Ver figura 36

Sobre el Modelo Térmico Identificado:

En la figura 35 se muestra la evolución de la temperatura ideal de la muestra. Debido a que la obtención de ésta es compleja y además podría no representar fielmente la evolución de la temperatura real del modelo, recurrimos a otro método alternativo que utiliza datos reales como es la identificación recursiva el cual tiene alto rendimiento de aproximación.

El mimetismo debe estar dentro del 90- 98%. Nuestro modelo identificado cumple con lo anterior ya que según lo observado en la figura 47 la aproximación es del 93.15% con respecto a la curva de temperatura experimental.

Sobre el control:

Inicialmente se obtuvo el control PID para control de flujo (sin considerar la válvula), lo cual demuestra que el sistema identificado es controlable por un PID,

tal como lo demuestran los resultados obtenidos y mostrados en las figuras 61 y 63.

Además se ha llegado a diseñar el control PI para el sistema horno-válvula el cual resulta ser robusto ya que es eficiente, de buena performance y que cumple con los requisitos de diseño, es decir sobre impulso menor del 5%,(en nuestro caso es casi nulo que es lo que se espera de respuesta de un sistema de control), mínimo tiempo de estabilización y error en estado estable nulo como lo demuestran los resultados obtenidos de las simulaciones realizadas. Ver figura 82.

Adicionalmente del estudio realizado para un "batch" representativo obtenemos la relación entre el consumo de combustible antes y después de implementar el sistema de control, los cuales se muestran en la gráfica 84.

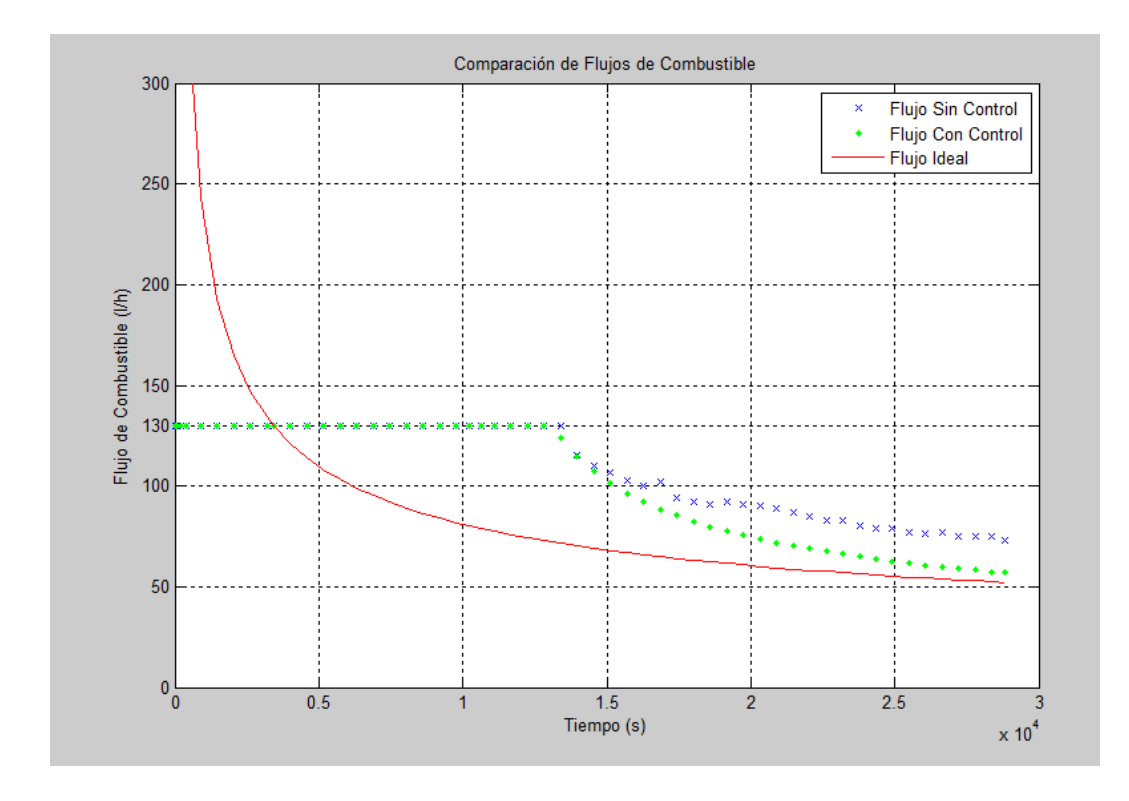

Figura 84: Diferencia entre Flujos de combustible. Fuente: Modelamiento Ideal y Empresa Doe Run Perú, Área de Producción (Ver Anexo A).

En la figura 85 mostramos los consumos acumulados de combustible para un "batch", donde se demuestra que el consumo de combustible con control es menor que sin la implementación del sistema de control.

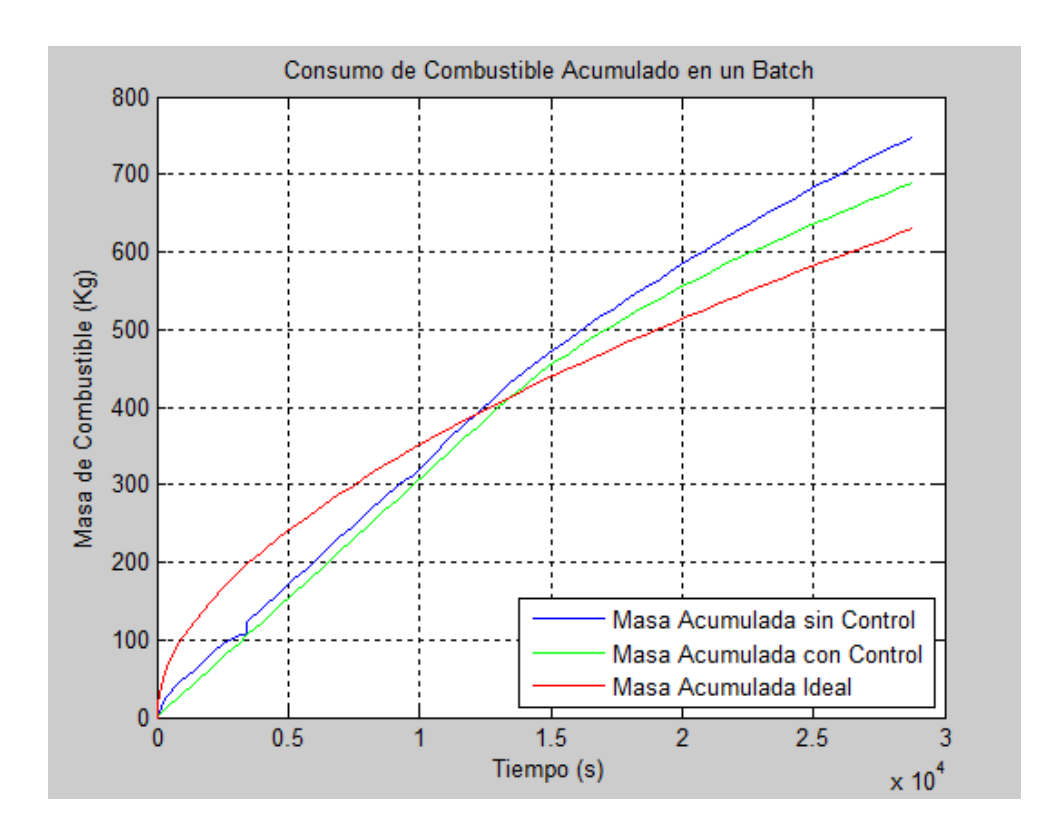

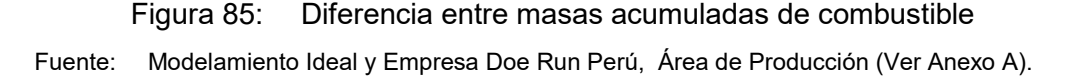

Debido a que al inicio del proceso el modelo teórico requiere dar energía muy elevada a la muestra, en el caso real nos vemos limitados a suministrar con nuestro quemador máximo 1.4 MW. Esta restricción nos obliga a compensar la energía ideal inicial haciendo trabajar al quemador con su potencia nominal durante 3.72 horas, luego del cual se suministraría energía muy cercana a la ideal.

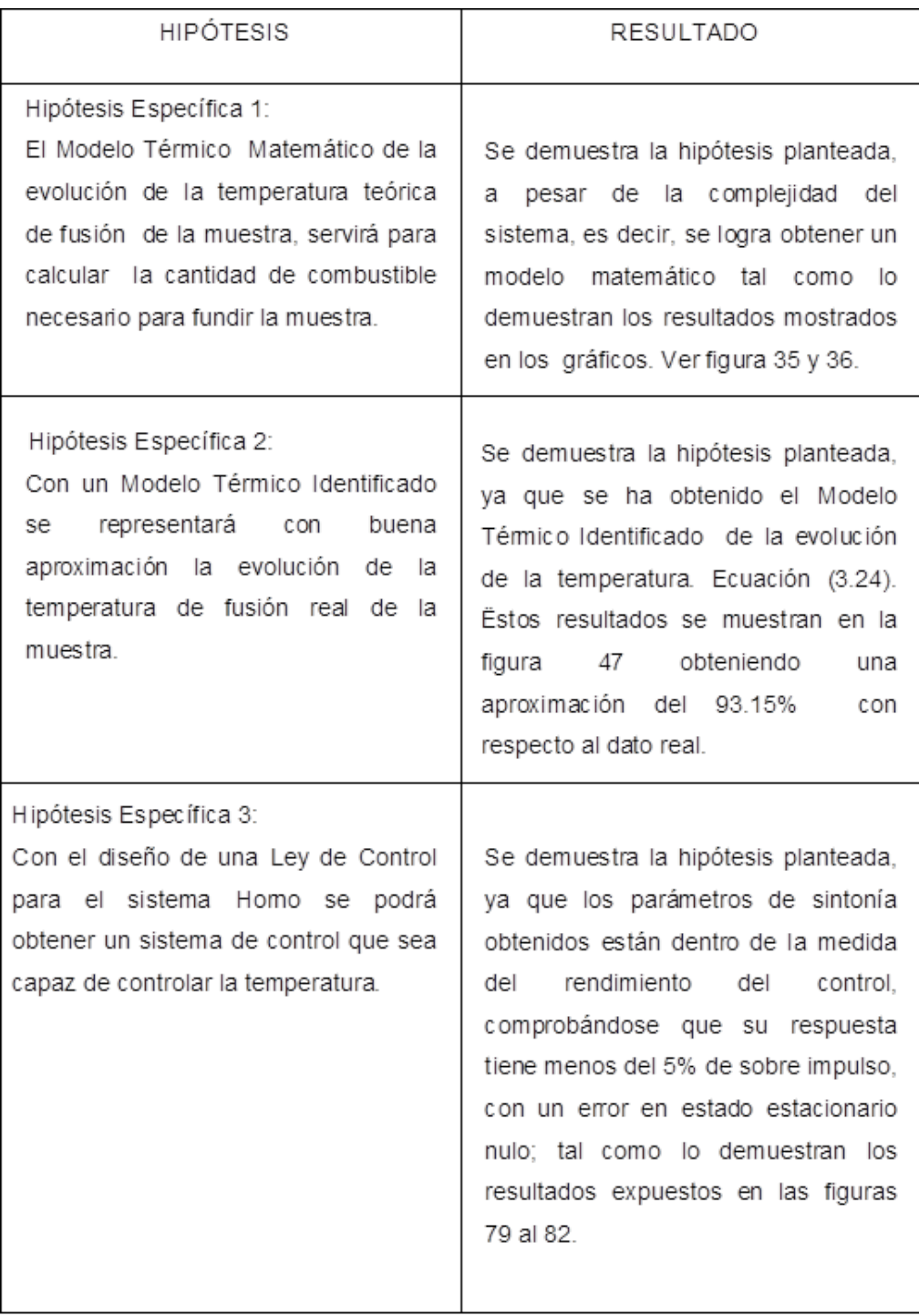

### 5.2 CONTRASTACIÓN DE LAS HIPÓTESIS PLANTEADAS

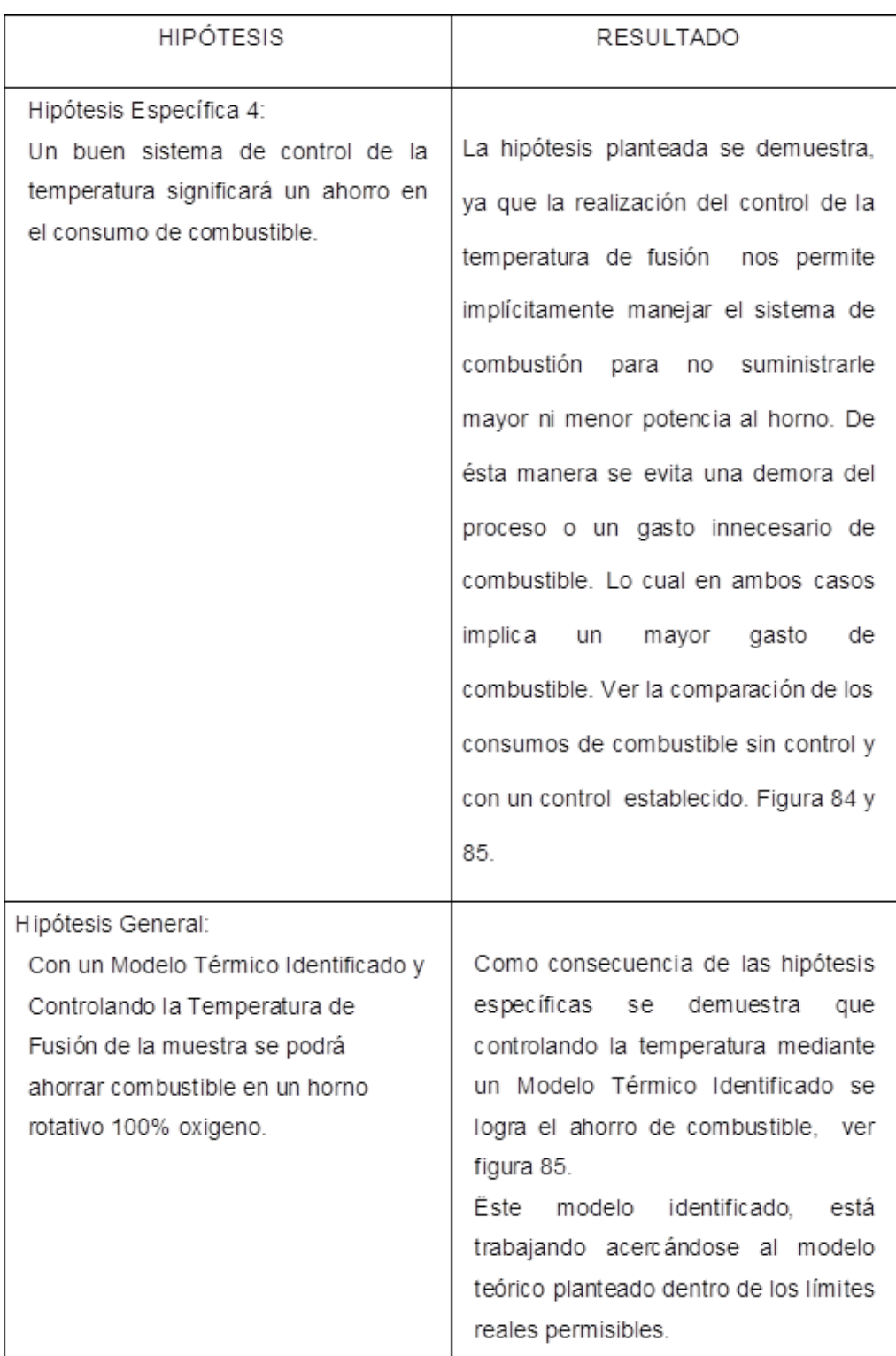

# **CONCLUSIONES**

- 1. El problema planteado del ahorro de combustible controlando la temperatura ha sido resuelto de tal forma que nos permite ahorrar niveles de hasta el 7.76%.
- 2. El Modelo Térmico Identificado del proceso de fusión para obtener la temperatura de la muestra utilizando técnicas de algoritmo en el dominio del tiempo discreto, específicamente algoritmo recursivo de los mínimos cuadrados; resulta satisfactorio ya que se ha conseguido errores dentro del rango de +/- 6.85% de la dinámica del proceso. Es decir el modelo resulta ser un mimetismo del proceso real.
- 3. No basta tener un buen modelo identificado. El siguiente paso es controlarlo. Por lo tanto, se ha diseñado una estrategia de control la cual ha sido validado de acuerdo a las consignas impuestas como lo demuestran los resultados obtenidos.
- 4. Dentro de las estrategias de diseño del sistema de control estudiadas tales como el control PID y el control PI en cascada, al contrastarlas ésta última resulta ser la más robusta; ya que es eficiente, de buena performance y cumple con los requisitos de diseño: es decir sobre impulso menor del 5%, (en nuestro caso es casi nulo, que es lo que se espera como respuesta de un sistema de control), mínimo tiempo de estabilización y error en estado estable nulo.
- 5. El aporte fundamental del resultado del estudio de la presente tesis además del ahorro de combustible es mejorar las condiciones del medio ambiente ya que al fundir los humos disminuimos la contaminación por emisiones en el aire, con la consecuente mejora de los efectos colaterales que ésto conlleva.

# **RECOMENDACIONES**

- 1. Para futuras investigaciones, que quieran considerar en el modelo los disturbios; con la finalidad de rechazarlos se recomienda el diseño de controladores avanzados que trabajen expuestos a cambios dinámicos desconocidos y que exijan al controlador afrontar con éxito el problema de seguimiento de trayectorias ante la presencia de dichos disturbios.
- 2. El proceso de identificación de modelos realizado en la presente tesis puede ser aplicado para futuros trabajos de tesis en las áreas de control avanzado e inteligencia artificial.

# **BIBLIOGRAFÍA**

- [1] Abilio Tasca, (2006): "Variable Oxidant Combustion System", Ed. IPT-Praxair, Brasil
- [2] Ángel Oscar Columbe, (2000): "Modelo Matemático del Proceso de Calcinación del Carbonato Básico de Níquel en el Horno Tubular Rotatorio", Ed. Minas y Geología Cuba,
- [3] Peralta Juan, (2002): "Modelado de Transferencia de Calor y Materia en el Zapecador", Universidad de Misiones, Argentina.
- [4] Edith Charry, Mauricio Duque y Martin González, (1992): "Adquisición de Datos para el Análisis y Síntesis en Ingeniería de Control, Modelaje y Diseño de un Controlador Digital para Horno Rotatorio", Ed. Universidad de Grennoble, Francia.
- [5] Fernando Dorado, (2003): "Modelado y Control de un Horno de Yeso Rotativo y Continuo", Ed. Escuela Superior de Ingenieros de Sevilla, España
- [6] Adolfo Hilario, (2007): "Introducción a los Sistemas de Control", Ed. Escuela Politécnica Superior de Valencia, España.
- [7] Alejandra Vargas, "Modelización de un Proceso de Calcinación de un Horno Rotatorio", (2003): Ed. Universidad Católica de la Paz, Bolivia.
- [8] Joseph Singer, (1991): "Combustion Fossil Power", Ed. ASEA BROWN BOVERI.
- [9] Frank P. Incropera, David P. De Witt (2009): "Fundamento de Transferencia de Calor", Ed. Pearson,
- [10] Pedro Fernández Diez, (2006): "Ingeniería Térmica y de Fluidos", Ed. Universidad de Cantabria, Vasco.
- [11] Yunus A. Cengel, (2004): Heat Transfer Solutions Manual, Ed. MGH, México
- [12] [12]Frank Kreith, (2000): Handbook of Thermal Engineering, Ed. Boca Ratón: CRC Press LLC, E.E.U.U.
- [13] Jhon H. Lienhard, (2003): "Heat Transfer Textbook", Ed. Phlogiston Press Cambridge Massachusetts, E.E.U.U.
- [14] Donald Kern, (1999): "Procesos de Transferencia de Calor", Ed. CECSA, México.
- [15] J. P. Holman, (1999): "Transferencia de Calor", Ed. CECSA, México.
- [16] James Welty, (1978): "Transferencia de Calor Aplicada a la Ingeniería", Ed. Limusa, México
- [17] Alan D. Kraus, (1997): "Heat Transfeer Handbook", Ed. Jhon Wiley, E.E.U.U.
- [18] Carlos Smith, A. Corropio, (1991): "Control Automático de Procesos", Ed. LIMUSA, 1era. Ed. México.
- [19] Lennart Ljung, Torkel Glad, (1994): "Modeling of Dynamics Systems" Ed. Prentice Hall, 1era. Ed. United States of America.
- [20] Lennart Ljung, Inc, (1999): "System Identification the Mathworks", Toolbox For Use with MATLAB. Ed. Prentice Hall, 1era. Ed. United States of America.
- [21] Gene Franklin, J. Powell, Addison Wesley, (1990): "Digital Control of Dynamics System", 2da Ed.
- [22] Gene Franklin, J. Powell, A. Emami-Naeini, Addison Wesley, (1994): "Feedback Control of Dynamics System", 3era Ed.
- [23] Controller Tuning Rules, Hand Book of PI and PID, (1994): Ed. Prentice Hall, 4ta. Ed. United States of America.
- [24] Katsuhiko Ogata (2002): "Ingeniería de Control Moderna" Ed. Printice Hall, 4ta. Ed., España

# **ANEXOS**

# ANEXO A: FUNDAMENTO MATEMÁTICO – RESULTADOS ANEXO B: LA IDENTIFICACIÓN DEL MODELO ANEXO C: P&ID

# **ANEXO A**

### **RESULTADOS OBTENIDOS EN MATLAB - MODELO TÉRMICO IDEAL**

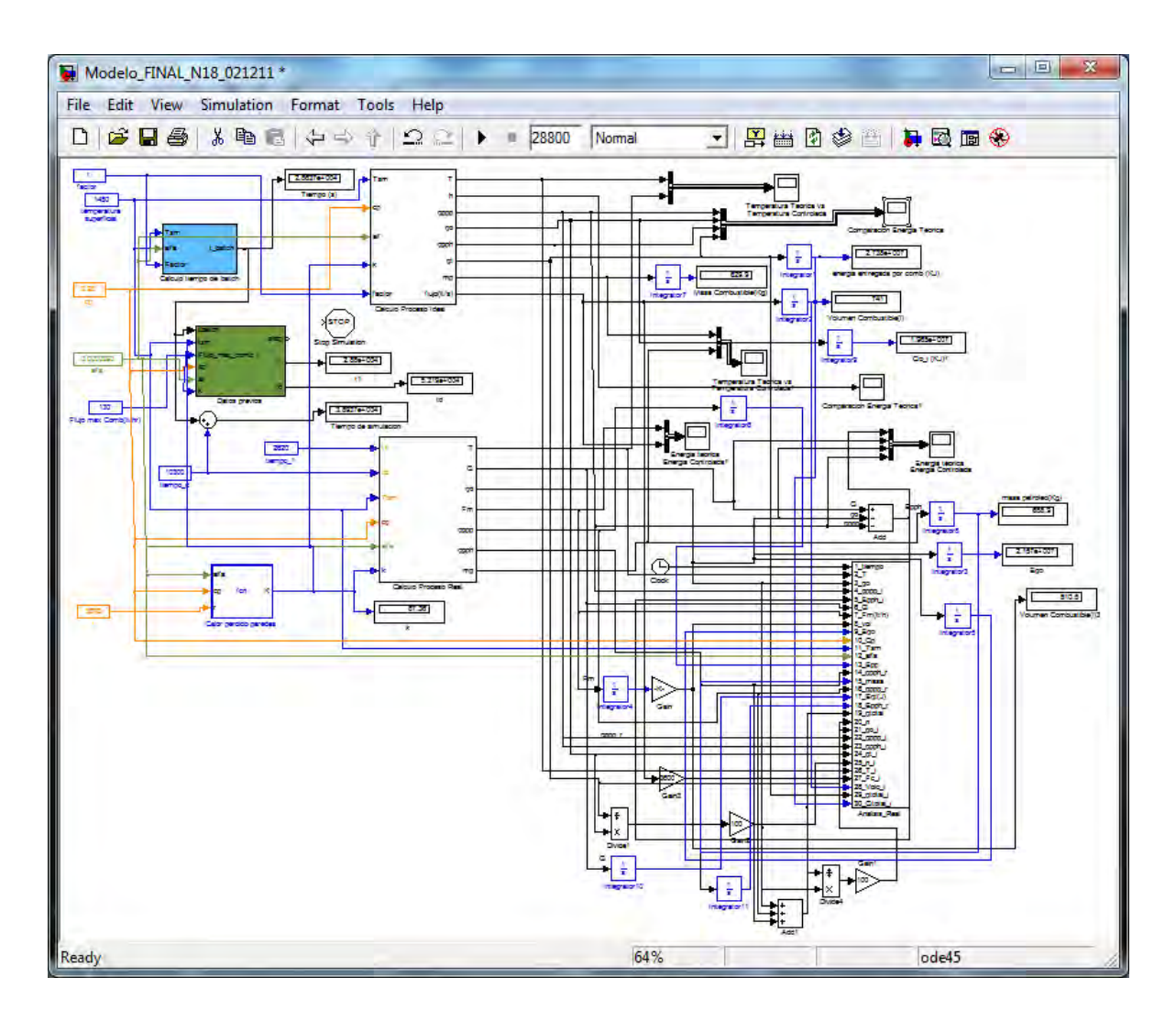

Modelamiento ideal en Simulink

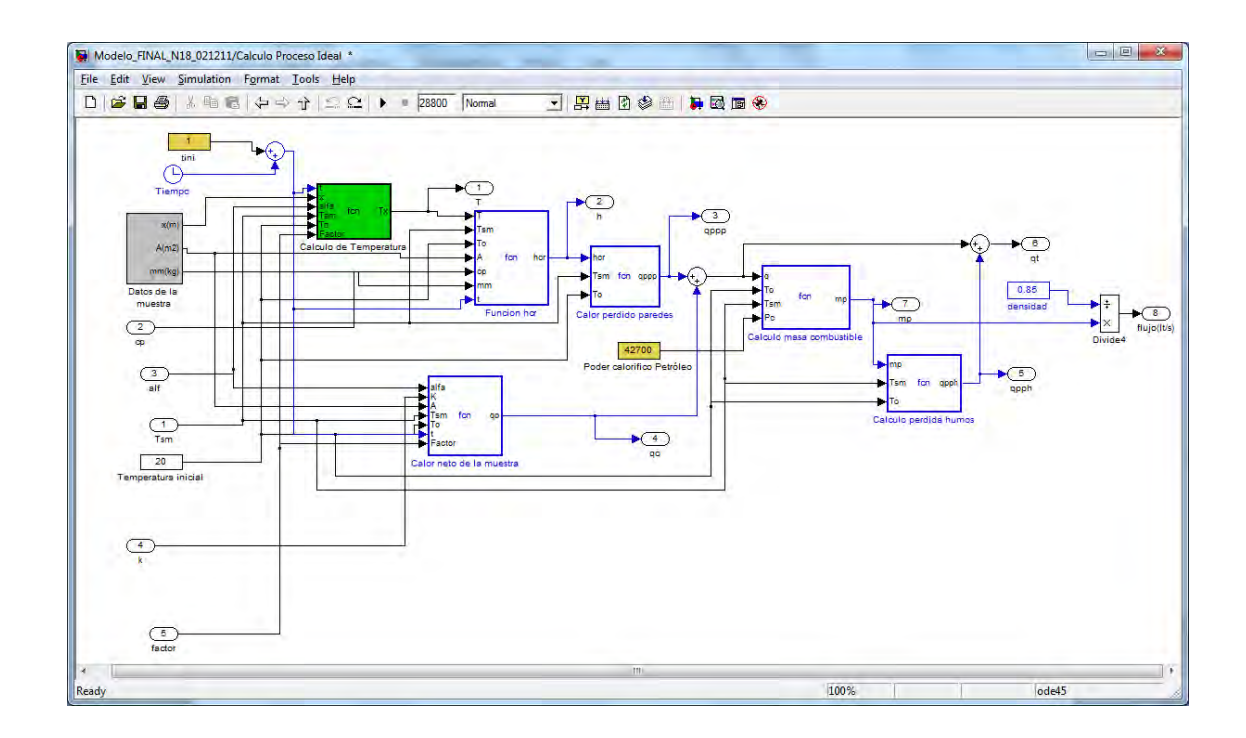

Subsistema Modelamiento Ideal en Simulink

#### **Bloques de Función de Cálculo de Proceso Ideal**

• **Cálculo de Temperatura**

```
function
Tx = fcn(t,x,alfa,Tsm,To,Factor)
b = x/(2*sqrt(a1fa*t));
a=erf(b);Tx =Factor*a*(To-Tsm)+Tsm i
```
#### • **Función hcr**

```
function \text{hcr} = \text{fon}(T, Tsm, To, A, cp, mm, t)hcr =-(cp*mm*log((T-Tsm)/(To-Tsm)))/(A*t);
```
### • **Cálculo masa combustible**

```
function mp = \text{fon}(q, To, Tsm, Pc)u=Tsm*0.5+273;
cp = 0.0000000000001293361*u^4-0.00000000059666332847*u^3+ 0.00000093383297956071*u^2 - 0.000373609838116954*u+1.0500653306229;
mp = q/(Pc-4.3*(cp*(Tsm-To)));
```
• **Calor neto de la muestra**

```
function qo = fcn(alfa,K,A,Tsm,To,t,Factor)
qo = Factor*(A*K*(Tsm-To))/(1000*sqrt(alfa*pi*t));
```
#### • **Cálculo perdida humos**

```
function qpph = fcn(mp, Tsm, To)u = Tsm + 273;cp = 0.0000000000001293361*u^4 -0.00000000059666332847*u^3+ 0.00000093383297956071*u^2 - 0.000373609838116954*u+ 
1.0500653306229;
qpph = 4.3*(Tsm-To)*cp*mp;
```
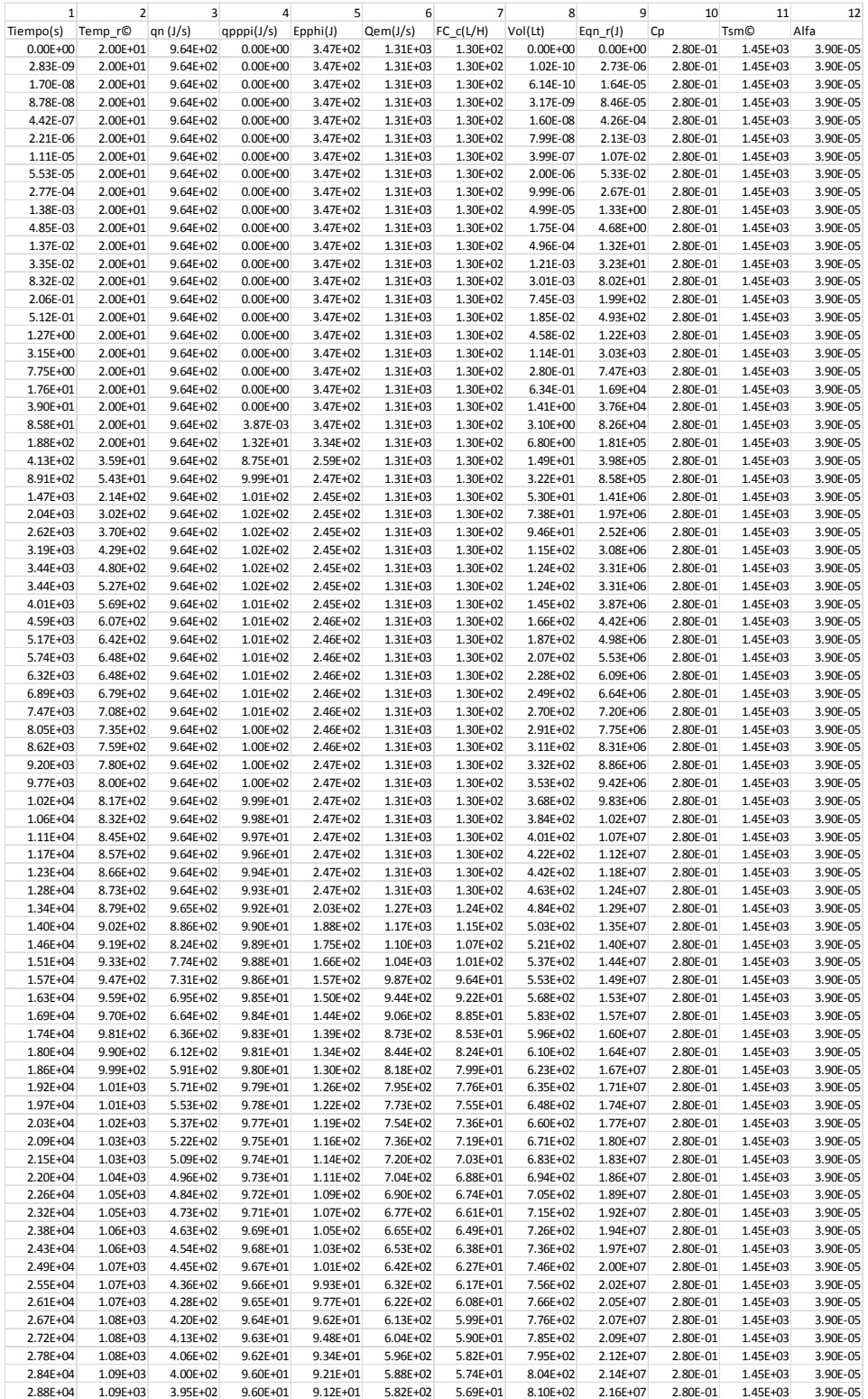

### Datos obtenidos de la simulación del modelo ideal

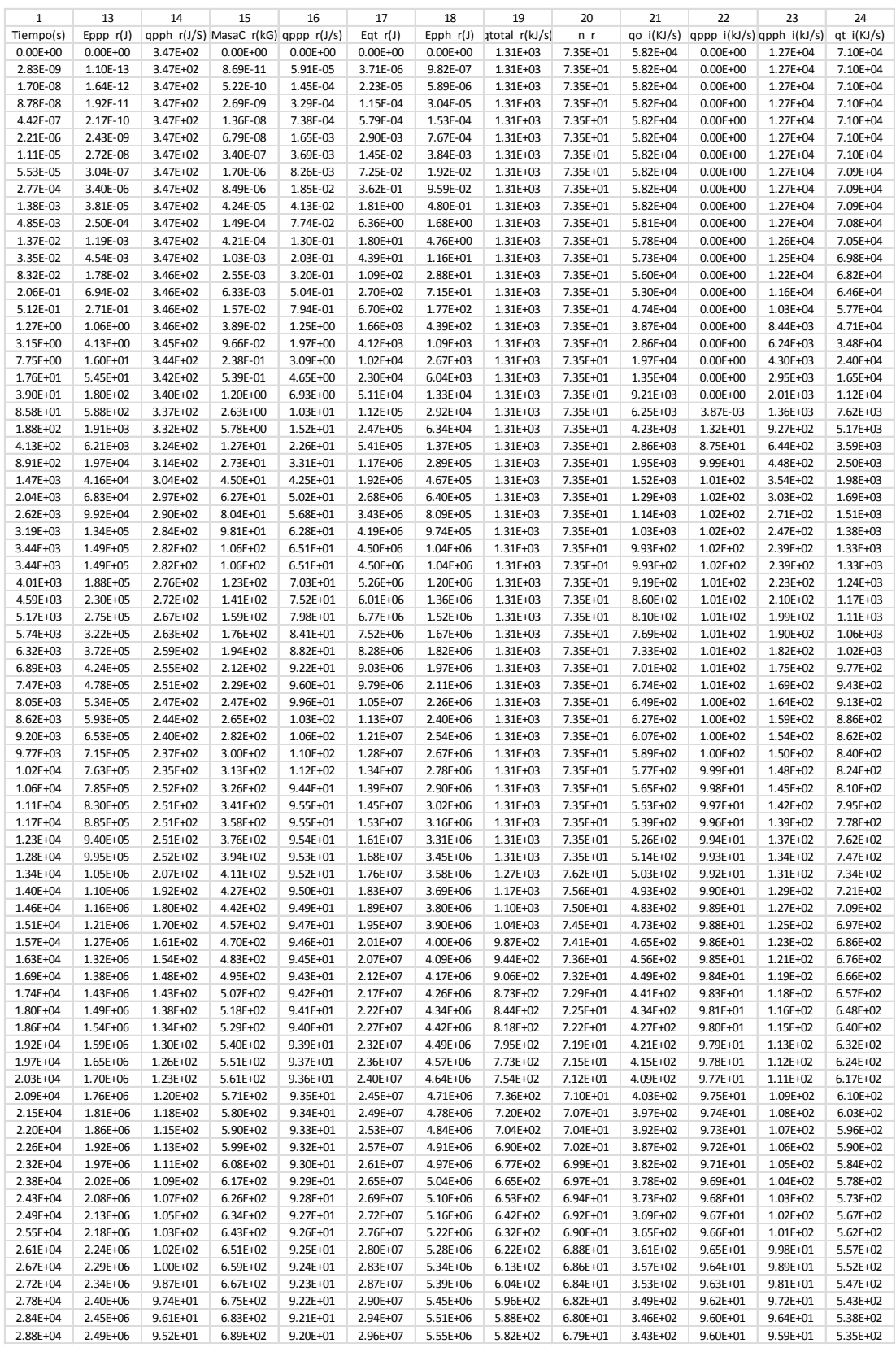

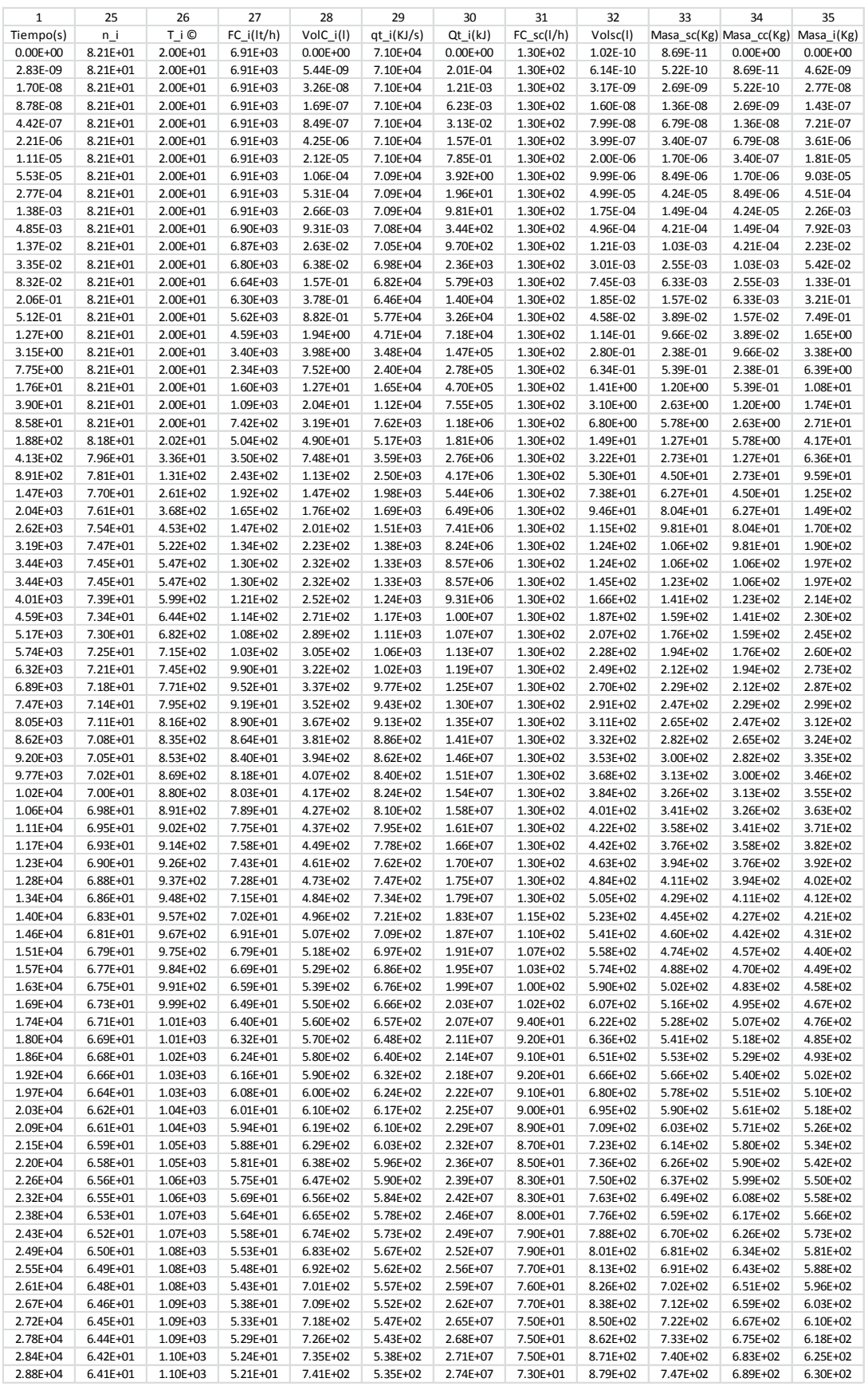

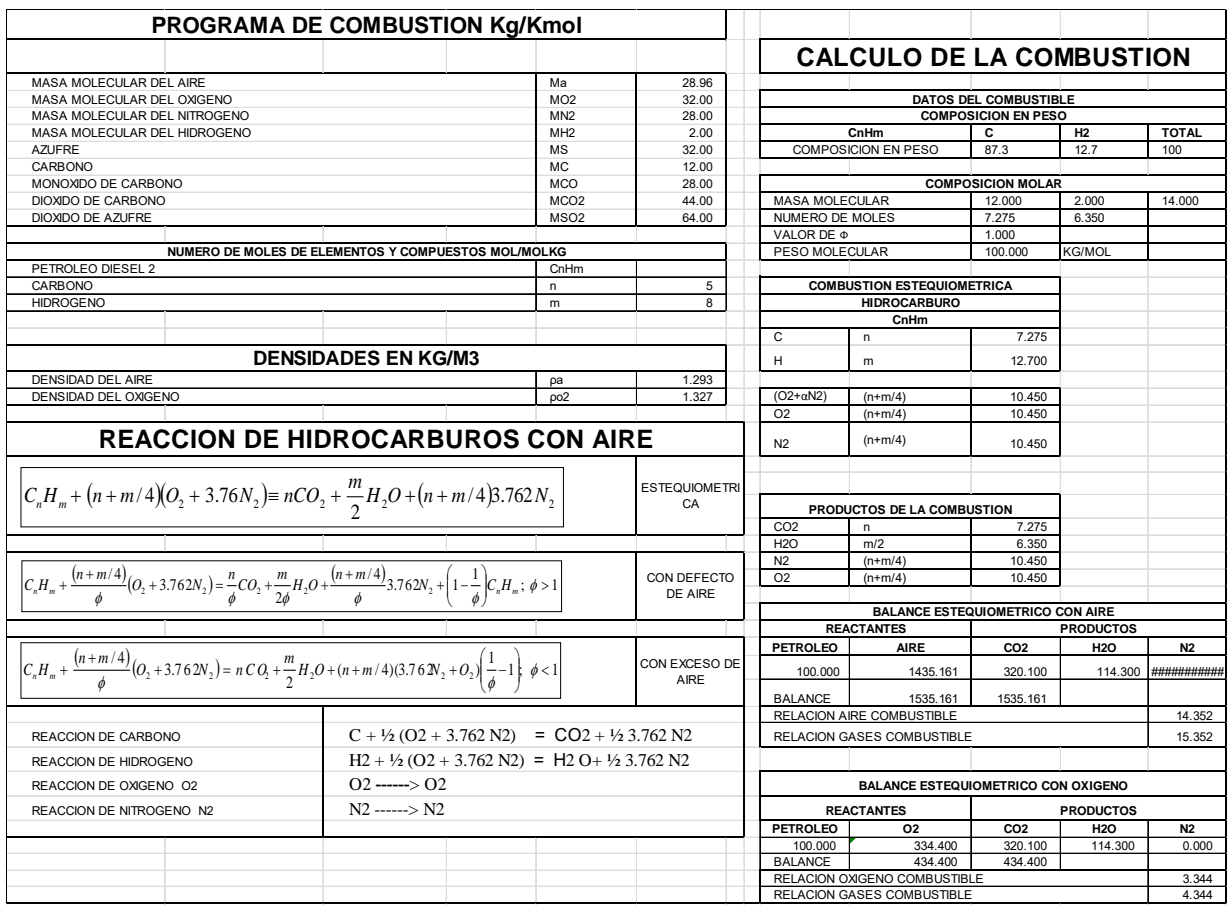

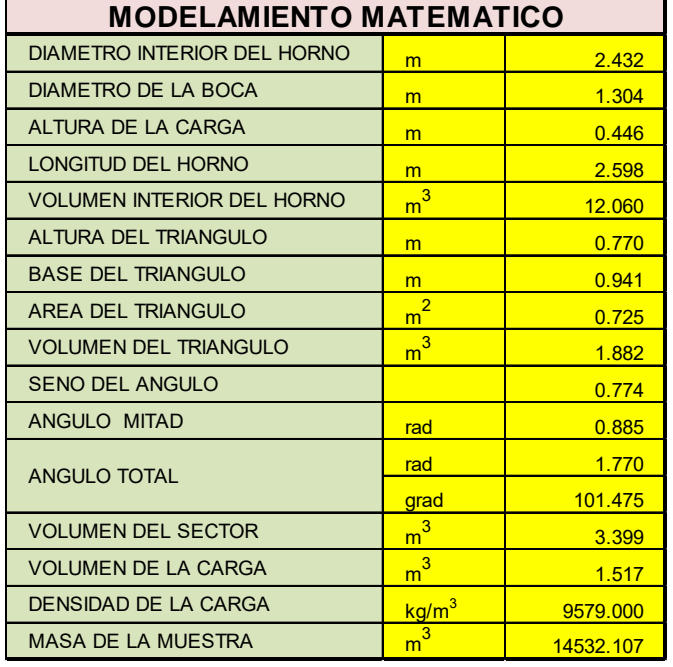

#### **ANEXO B**

### **IDENTIFICACIÓN Y CONTROL DEL MODELO TÉRMICO**

Apéndice B.1: DATOS REALES- Fuente: Dor Run Perú, Area Producción

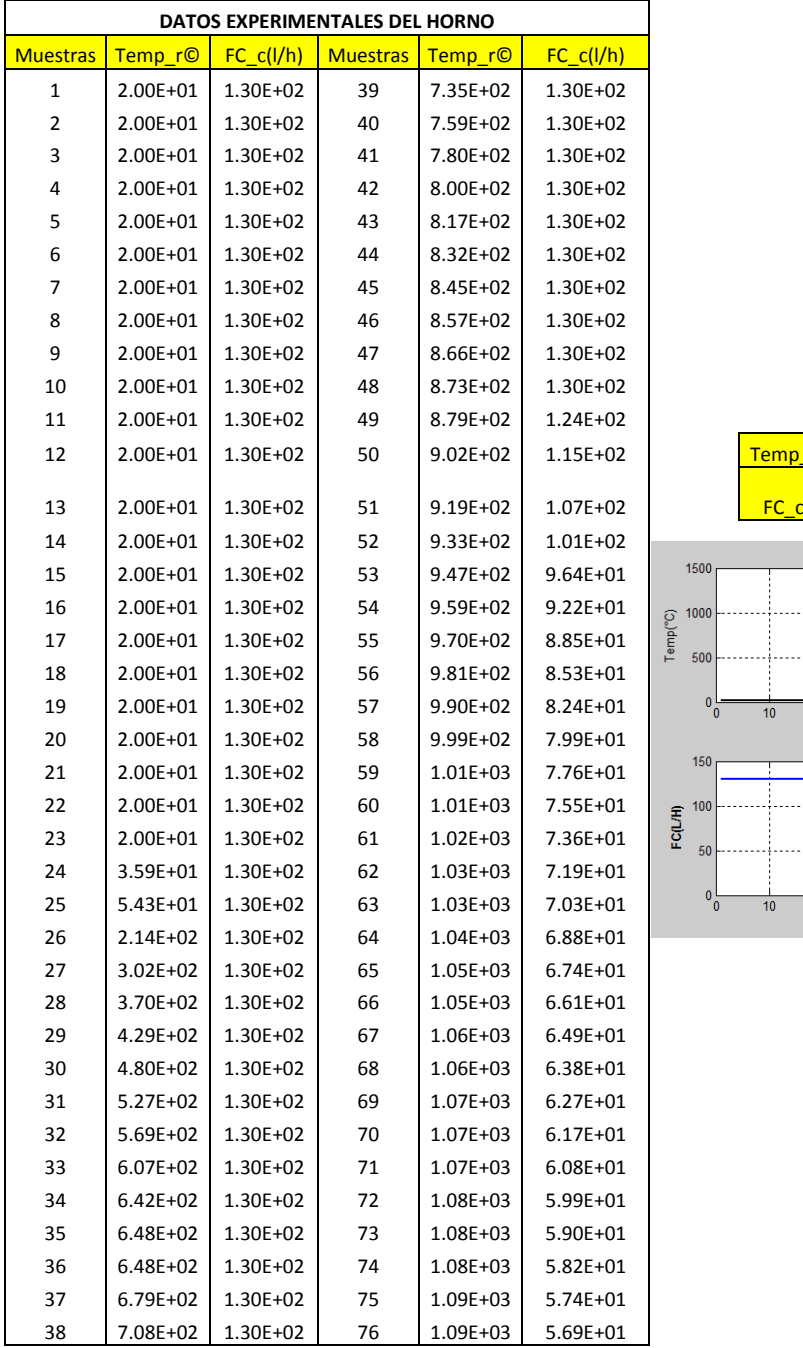

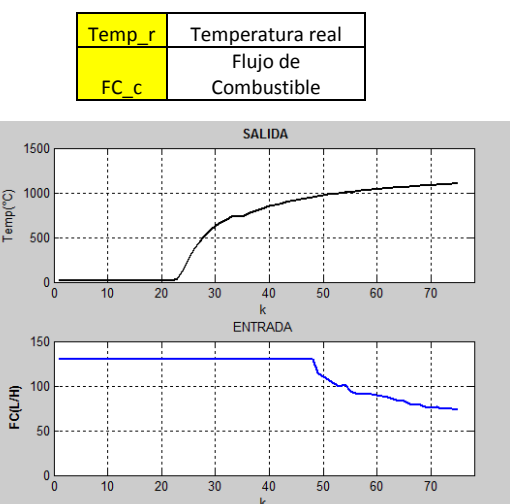

**Código en MATLAB para la identificación del modelo:**

#### **LEE DATA**

```
clear all; close all; clc
load data_real.lvm
subplot(211)
plot(data_real(:,2),'b','LineWidth',2)
title('ENTRADA')
ylabel('FC(L/H)')
axis([0 75 0 150])
subplot(212)
plot(data_real(:,3),'k','LineWidth',2)
title('SALIDA')
xlabel('k')
ylabel('Temp(°C)')
axis([0 75 0 1500])
```
#### **IDENTIFICACIÓN DEL MODELO:**

```
clear all; close all; clc; warning off
load DataReal.lvm
tp=DataReal(:,1); %TIEMPO
up=DataReal(:,2); %ENTRADA: Fc_c 
yp=DataReal(:,3);
k=1:length(tp); %MUESTRAS
figure
subplot(211)
plot(yp,'k','LineWidth',2)
title('SALIDA')
ylabel('Temp(°C)')
axis([0 75 0 1500])
subplot(212)
plot(up,'b','LineWidth',2)
title('ENTRADA')
ylabel('FC(L/H)')
axis([0 75 0 150])
xlabel('k')
% Data
DATAX=[yp up];
figure
muestra_data=dtrend(DATAX);
idplot(muestra_data);
```

```
% Toolkit Ident
        L=21; % Retardo en la entrada
th1=arx(DATAX,[2 1 L]);
% Tiempo Continuo
thc=thd2thc(th1);
[numc,denc]=th2tf(thc);
Gc=tf(numc,denc,'InputDelay',L);
[N,D]=tfdata(Gc,'v');
% Prototipo
K=dcgain(Gc);
wn=D(3);
Gp=tf(K*wn,D,'InputDelay',L); 
Gp=zpk(Gp)
figure
y1=lsim(Gp,up,k);
plot(k,y1,'k')
hold
plot(yp,'b')
%axis([0 75 0 120])
legend('y_{ident})'', 'y_{read}', 2)
xlabel('k')
ylabel('Amplitud')
% Data = iddata(yp,up,1); 
% figure
% compare(Data,th1);
% figure
% resid(Data,th1);
% DESACTIVAR y ACTIVAR ARRIBA
% *******************************************************
% Seleccion de la Estructura Optima
tam=length(up)-1; 
datos_ident=[yp(1:tam/2) up(1:tam/2)]; 
datos_valid=[yp(tam/2+1:tam) up(tam/2+1:tam)]; 
nn=struc(1:5,1:5,1:21);
v=arxstruc(datos_ident,datos_valid,nn);
th22=selstruc(v);
th2=arx(DATAX,th22);
present(th2) 
thc2=thd2thc(th2);
[numc,denc]=th2tf(thc2);
printsys(numc,denc,'s');
Pc=tf(numc,denc,'InputDelay',L);
PP=tf(numc,denc);
PP=zpk(PP);
PP=minreal(PP);
y3=lsim(Pc,up,k);
```

```
plot(k,y3,'m--','LineWidth',2)
legend('y \{ident\}', 'y \{real\}', 'y \{opt\}', 2)
title('\bf Modelo ARX')
ylabel('\bf Amplitud')
xlabel('\bf Muestras')
axis([0 75 0 1200])
Data = iddata(yp,up,1); 
figure
compare(Data,th2);
figure
resid(Data,th2);
% *****************************************************
% Polos y Ceros en el Plano z
D=tf(numc,denc,1);
[Polo,Cero]=pzmap(D);
figure
plot(real(Polo),imag(Polo),'bx','Linewidth',2,'MarkerSize',14)
hold
plot(real(Cero),imag(Cero),'ro','Linewidth',2,'MarkerSize',12)
ejex=linspace(0,2*pi,1000);
CU=exp(1j*ejex);
plot(CU,'k','Linewidth',2)
plot([-1.5 1.5],[0 0],'k')
plot([0 0],[-1.5 1.5],'k')
xlabel('\bf R_e')
ylabel('bff I_m')
```
**Apéndice B.2: Diseño de control del modelo**

**Código en MATLAB para diseño de control del modelo:**

**CONTROL MODELO PID** 

```
clear all; close all; clc
%---------------------------------------------------------
% Planta
%---------------------------------------------------------
t0=21;
P=tf(0.6194,[1 0.9402 0.05365],'InputDelay',t0);
t=0:0.01:100;
y=step(P,t);
%---------------------------------------------------------
% Algoritmo de la Curva de Reacción
%---------------------------------------------------------
```

```
t=t-t(1);
y=y-y(1);
% Buscando el intervalo diferencial de pendiente máxima
Pmax=0;
imax=0;
for i=1:length(t)-1
   P=(y(i+1)-y(i))/(t(i+1)-t(i)); if P>Pmax
         Pmax=P;
         imax=i;
      end
end
ymax=[y(imax) y(imax+1)];
tmax=[t(imax) t(imax+1)];
% Hallando los parámetros K, L, T
K=median(y(length(y)-3:length(y)));
% Trazado de la Recta Tangente de Mayor Pendiente
P=polyfit(tmax,ymax,1);
R=polyval(P,t);
% Calculo del Párametro L
L=roots(P-[0 0]);
% Calculo del Párametro T
T=roots(P-[0 K]);
T=T-L;
%---------------------------------------------------------
% Ploteo del Algoritmo de la Curva de Reacción
%---------------------------------------------------------
figure
plot(t,y,'k','LineWidth',2)
hold
plot(t,R,'r--','LineWidth',2)
h=title('\bf Curva de Reacción');
set(h,'FontName','Courier','FontSize',14);
xlabel('\bf t(seg)')
ylabel('\bf Amplitud')
grid
axis([0 60 -20 20])
disp('K L T')
disp([K L T])
%---------------------------------------------------------
% Parametros de Sintonia Ziegler Nichols Tabla 1
%---------------------------------------------------------
a=(K*L)/T;
% Controlador PID
Kp=1.2/a; 
Ti=2*L; 
Td=0.5*L;
param_t1=[Kp Ti Td];
```

```
disp('Parametros Tabla 1')
disp(param_t1)
% SIMULINK
P=tf(0.6194,[1 0.9402 0.05365]);
sim('pid_horno');
y=salidas(:,1);
r=salidas(:,2);
u=salidas(:,3);
t=salidas(:,4);
figure
plot(t,y,'k')
hold
plot(t,r,'b')
axis([0 1000 0 1.2])
legend('y(t)','r(t)')
xlabel('t(seg)')
ylabel('y(t)')
figure
plot(t,u,'k')
xlabel('t(seg)')
ylabel('u(t)')
%axis([0 1000 0 1.4])
%---------------------------------------------------------
% Parametros de Sintonia Chien-Hrones-Rewick Tabla 2
%---------------------------------------------------------
Kp1=0.95/a; 
Ti1=2.4*L; 
Td1=0.42*L;
param_t2=[Kp1 Ti1 Td1];
disp('Parametros Tabla 2')
disp(param_t2)
sim('pid_horno_2');
y2=salidas2(:,1);
r2=salidas2(:,2);
u2=salidas2(:,3);
t2=salidas2(:,4);
figure
plot(t2,y2,'k')
hold
plot(t2,r2,'b')
axis([0 1000 0 1.2])
legend('y(t)'/r(t)')xlabel('t(seg)')
ylabel('y(t)')
figure
plot(t2,u2,'m')
```

```
xlabel('t(seg)')
ylabel('u(t)')
axis([0 1000 0 1.4])
% %---------------------------------------------------------
% % Perturbacion
% %---------------------------------------------------------
sim('pid_horno_perturba');
y3=salidas3(:,1);
r3=salidas3(:,2);
u3=salidas3(:,3);
t3=salidas3(:,4);
figure
plot(t3,y3,'k')
hold
plot(t3,r3,'b')
axis([0 1000 0 1.2])
legend('y(t)','r(t)')
xlabel('t(seg)')
ylabel('y(t)')
% % -----------------------------------------------------
% % Tracking
% % -----------------------------------------------------
% r1(1:20000)=0;
% r2(1:80000)=1;
% r3(1:100000)=0.5;
% r4(1:100000)=2;
% r5(1:60001)=0.5;
% r=[r1 r2 r3 r4 r5];
% y3=lsim(F2,r,t);
% figure
% plot(t,r,'k--','LineWidth',2)
% hold
% plot(t,y3,'m','LineWidth',2)
% axis([0 tfinal 0 2.5])
% legend('referencia','y_{Chien-Hrones-Rewick}')
% xlabel('\bf tiempo (seg)')
% ylabel('\bf Amplitud')
% grid
```
#### **CONTROL MODELO EN CASCADA**

```
clear all; close all; clc
% Kv=0.0063; 
% Tv=0.001;
% V=tf(Kv,[Tv 1]);
% FT=tf(0.2,1);
% F=V/(1+V*FT);
% rlocus(F)
% sgrid
syms K s
Kv=0.0063; 
Tv=0.001;
FC=K;
G=Kv/(Tv*s+1);
FT=0.2;
L=G*FC;
LC=L/(1+L*FT);
LC=simple(LC);
[N,D]=numden(LC);
% Ecuación caracteristica
Q=D; % 100*K + 3*s + 3000
ls=solve('100*K + 3*s + 3000=0');
% tint=simple(1/ls);
% text=4000;
FC=solve('16=4*(7/(K+1))'); % text=4*tint;
FC=eval(FC); 
% Lazo de Control Final Hallando TC
Kv=0.0063; 
Tv=0.001;
V=tf(Kv,[Tv 1]);
Gt=tf(0.4778,[1 0.9417 0.05386]);
Gi=tf(FC*Kv,[Tv 1]);
H=tf(0.05,1);
L=Gt*Gi;
F=L/(1+L*H);
% ----------------------------------------------------------
% Consideraciones de Diseño PI
% ----------------------------------------------------------
ts = 5; % tiempo de establecimiento
                   mp = 0.05; % sobreimpulso maximo
zeta = sqrt((log(mp)/pi)^2/(1+(log(mp)/pi)^2));
wn = 4/(zeta*ts); % frecuencia natural
sigma = zeta*wn;
wd = wn*sqrt(1- zeta^2);
% Polos Deseados
```

```
P1 = -sigma + 1j*wd;
P2 = -sigma - 1j*wd;
% Polos de la Planta
Polo=pole(Gt);
%Polo = -3.0788 -0.0772
% ----------------------------------------------------------
% Angulos
% ----------------------------------------------------------
ang1= atan(imag(P1)/(real(P1)-real(Polo(1))))*(180/pi); % 
Polo 1 planta
ang2= atan(imag(P1)/(real(P1)-real(Polo(2))))*(180/pi); % 
Polo 2 planta
ang3= 180 - atan(-imag(P1)/real(P1))*(180/pi); % 
Integrador
ang4 = 180 - (ang1+ang2+ang3); % 
Cero planta
% ----------------------------------------------------------
% Magnitud
% ----------------------------------------------------------
r1 = sqrt(real(P1)^2+imag(P1)^2);r2 = sqrt((real(Polo(1)) - real(P1))^{\lambda}2+imag(P1)^{\lambda}2);r3 = sqrt((real(Polo(2)) - real(P1))^2+ima(q(P1)^2);% ------------------------------------------------------------
% Calculo del Cero a y la Ganancia K del Controlador
% ------------------------------------------------------------
a = imag(P1)/tan(ang4*pi/180)-real(P1);
r4 = sqrt((a-real(P1))^2+imag(P1)^2);
K = (0.251*r1*r2*r3)/r4;
% ------------------------------------------------------------
% Ploteo de la geometria
                      % ------------------------------------------------------------
figure
[p1,z1]=pzmap(Gt);
plot([-3.2 1],[0 0],'k')
hold
plot([0 0],[-1 1],'k')
plot(real(p1),imag(p1),'kx','LineWidth',2,'MarkerSize',12)
plot(real(z1),imag(z1),'ko','LineWidth',2,'MarkerSize',12)
plot(real(P1),imag(P1),'rx','LineWidth',2,'MarkerSize',12)
plot([0 real(P1)],[0 
imag(P1)],'x','LineWidth',2,'MarkerSize',12)
plot(0,0,'mx','LineWidth',2,'MarkerSize',12)
% cero al aire
plot(-0.5,0,'ko','LineWidth',2,'MarkerSize',12)
% Pp a Pd 
plot([real(P1) real(Polo(1))],[imag(P1) imag(Polo(1))],'b')
plot([real(P1) real(Polo(2))],[imag(P1) imag(Polo(2))],'b')
plot([real(P1) 0],[imag(P1) 0],'b')
axis([-3.5 .5 -0.1 1])
```

```
%
                      % ------------------------------------------------------------
% Funcion de Transferencia del Controlador PI
% ------------------------------------------------------------
TCPI = tf(K*[1 a],[1 0]);L=TCPI*Gt*Gi;
F=L/(1+L*H);
figure
h=subplot(211)
t=0:0.01:28500;
% Escalamiento
A=130/20; % 20 A=2; % 40 A=3; % 60
u=A*ones(size(t));
y=lsim(F,u,t);
% plot(t,u,'k','LineWidth',2)
% hold
plot(t,y,'k','LineWidth',2)
grid
xlabel('\bf t(seg)')
ylabel('\bf y(t)')
axis([0 28500 0 140])
set(h,'YTick',[0:10:140])
set(h,'YGrid','on') 
%ltiblock 
Kd=0;
% Desde Simulink
sim('control_PI_cascada',15000);
%sim('control_PI_cascada_nodisturbio',10000);
ys=signals(:,1);
rs=signals(:,2);
us=signals(:,3);
ts=signals(:,4);
% figure
% plot(ts,ys,'b','LineWidth',2)
% hold
% plot(ts,rs,'k','LineWidth',2)
% %axis([0 14000 0 150])
% legend('SP','y(t)',4)
% xlabel('\bf tiempo (seg)')
% ylabel('\bf T_{out} (°C)')
% grid 
figure
plot(ts,us,'k','LineWidth',2)
%axis([0 14000 0 150])
xlabel('\bf tiempo (seg)'
\texttt{value1}(\text{b} \text{u}(t)')grid
```
### **ANEXO C**

### **P&ID Y PLANOS**

**P&ID del sistema de control:**

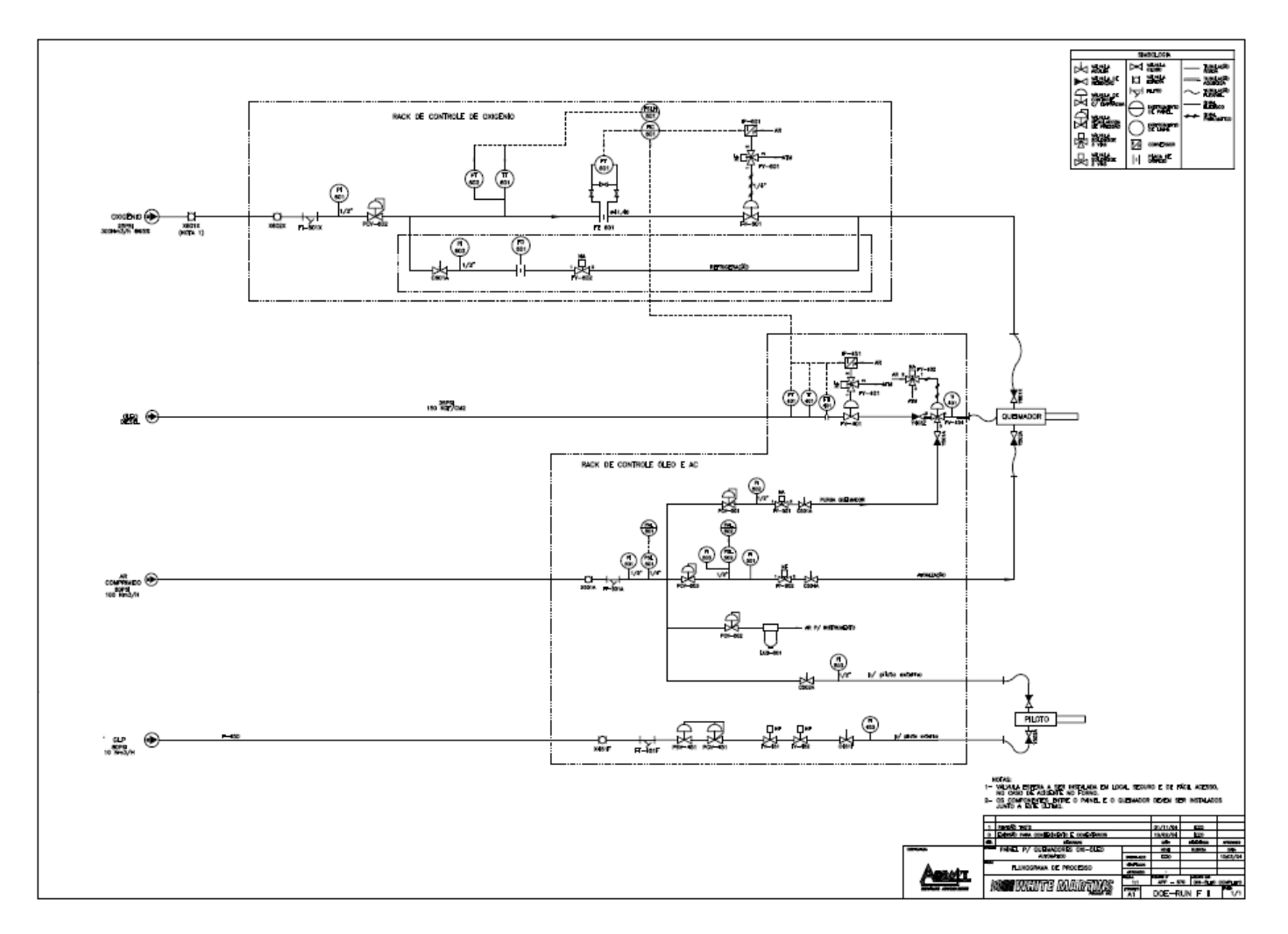

xviii

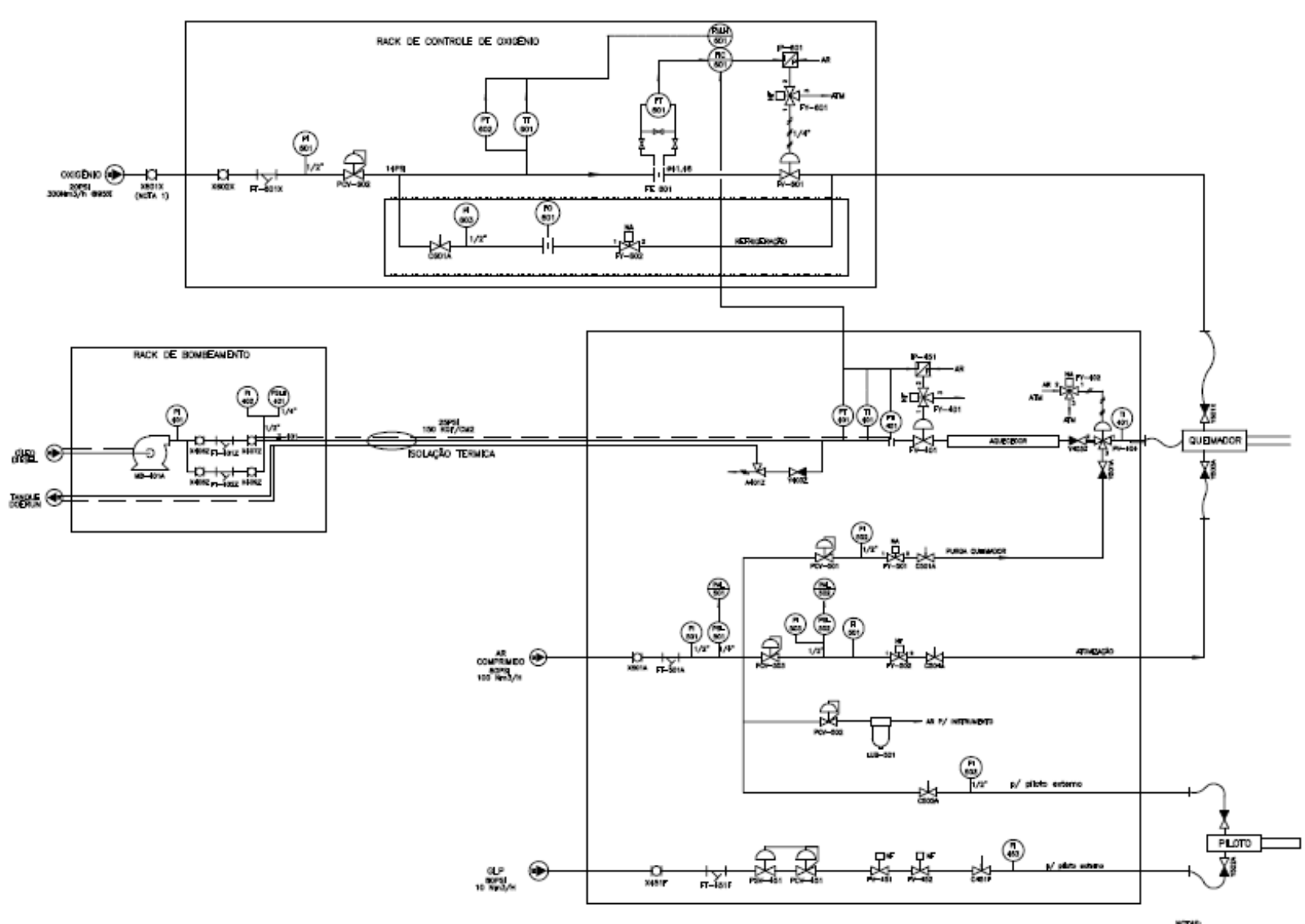

notas:<br>1— válmila estera a ser histalada en local seguno e de facil acesso,

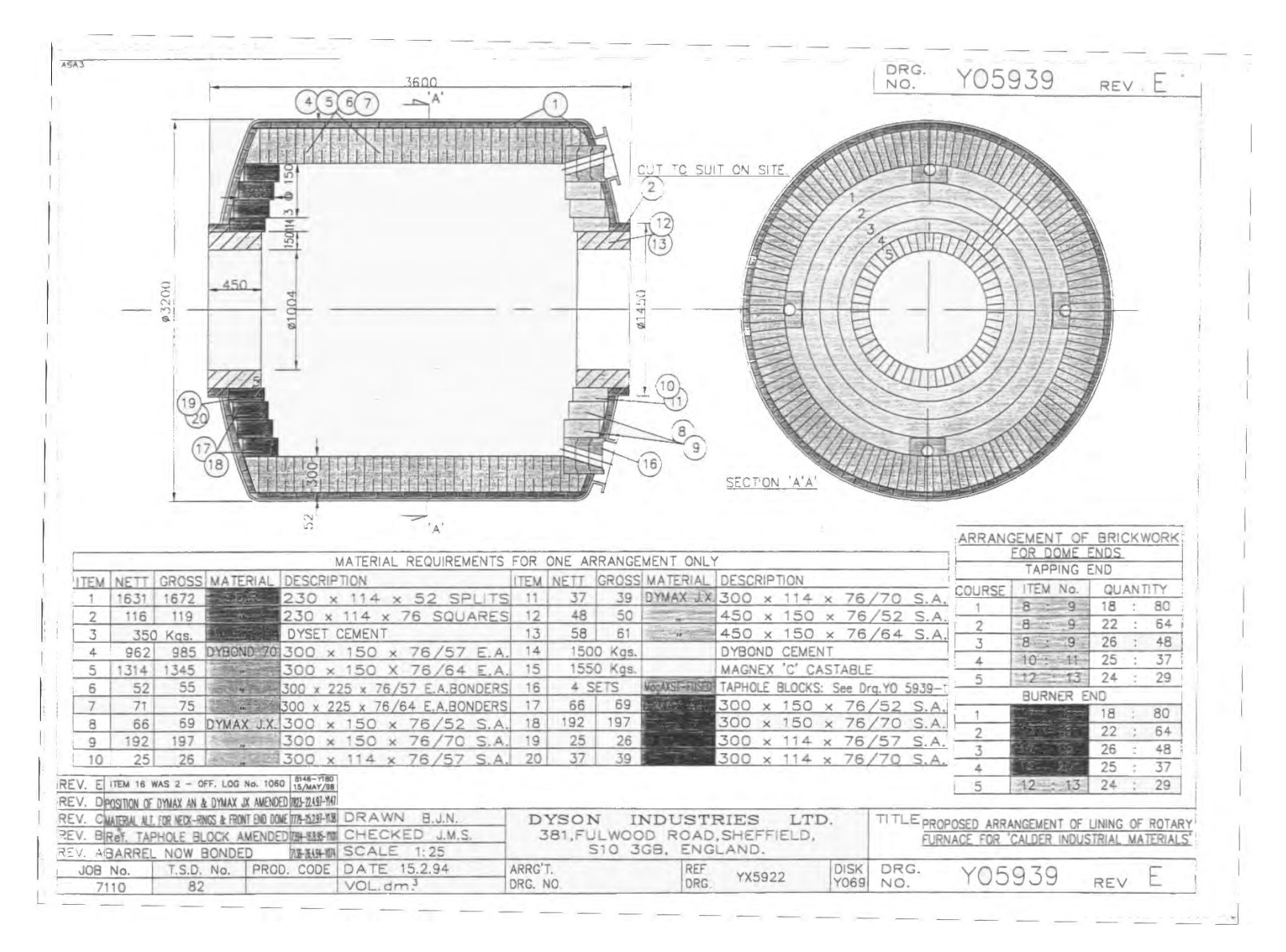

#### **Horno Ladrillos:**

**Quemador Petróleo-Oxígeno**

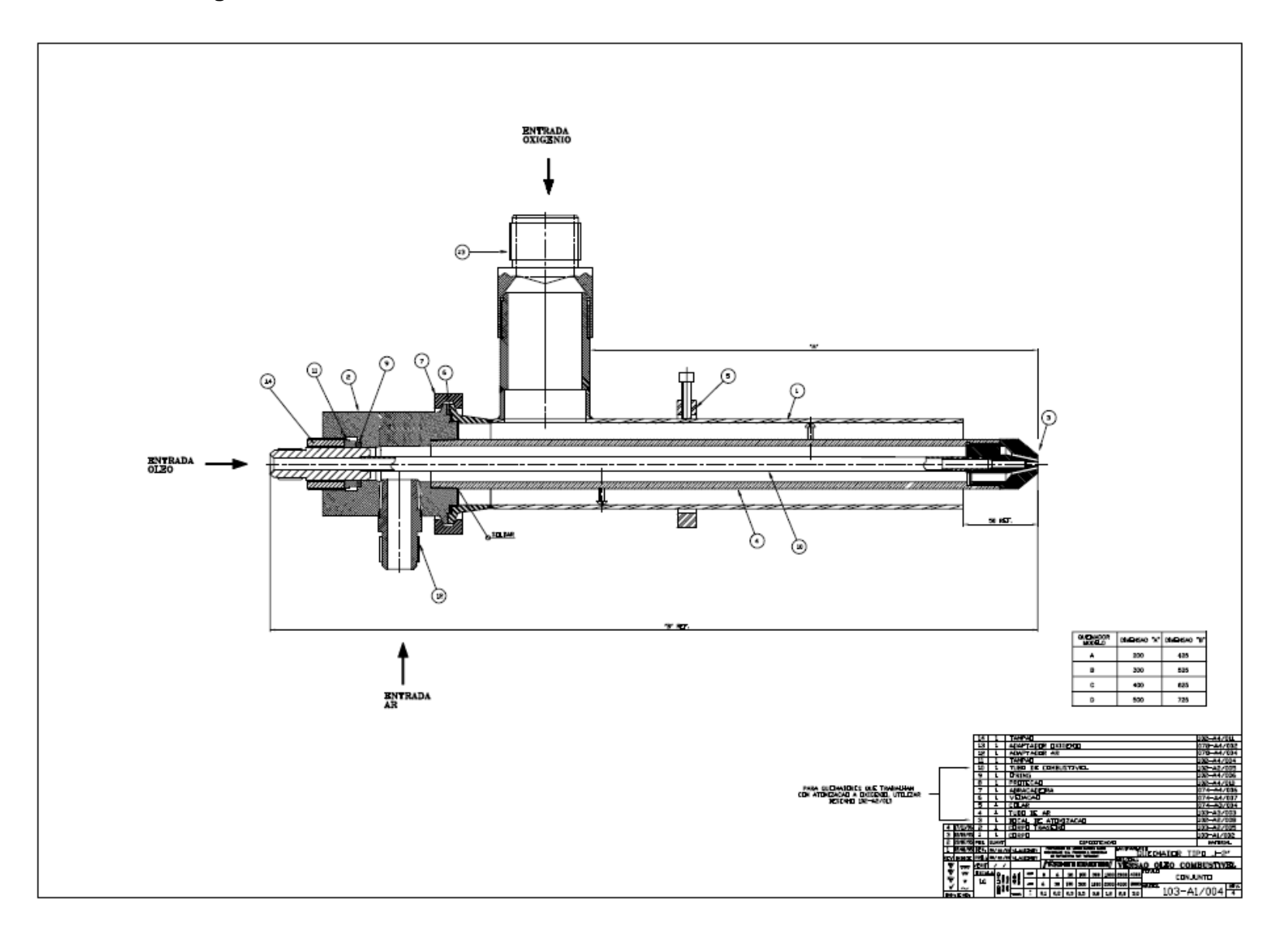
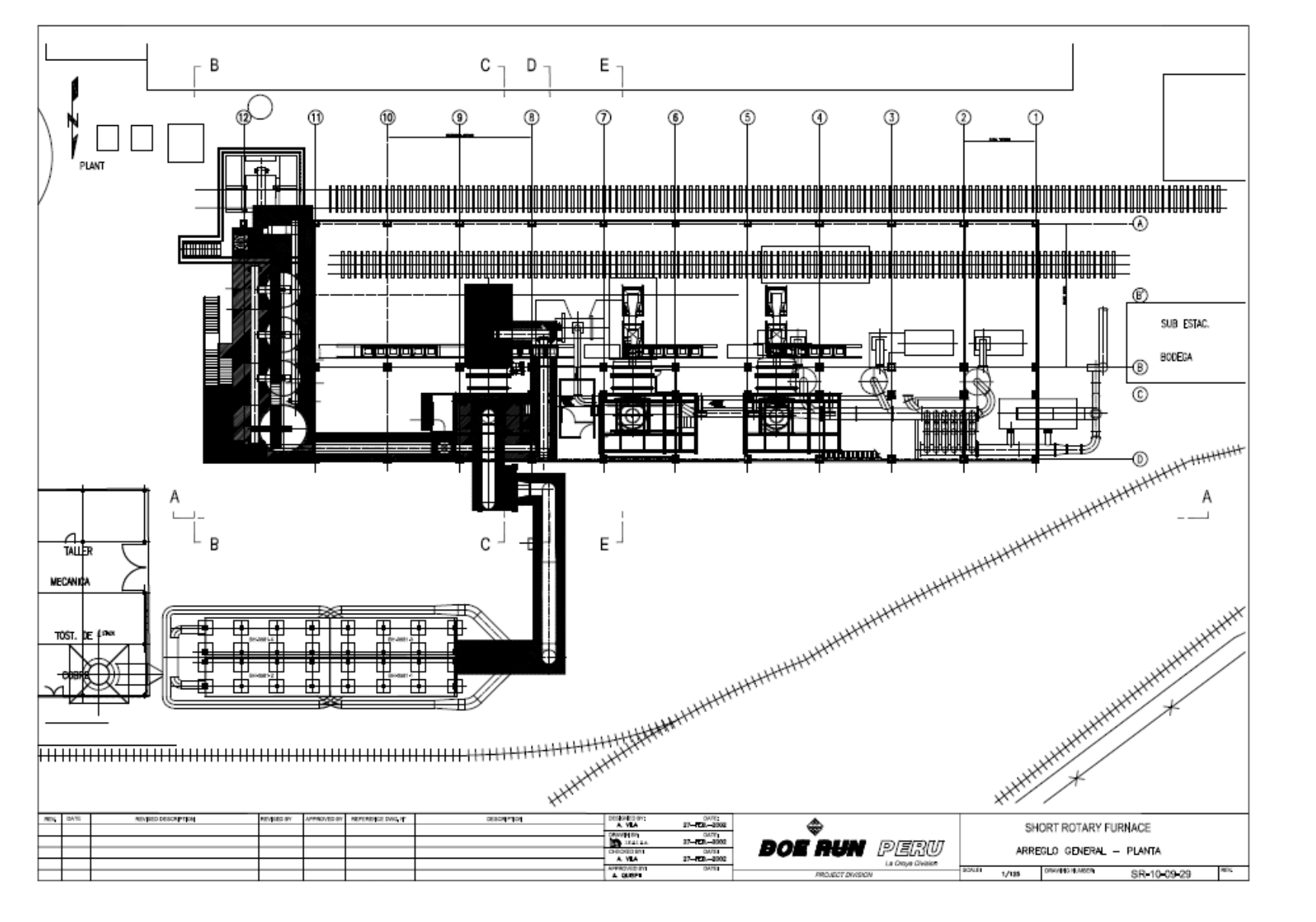

Vista de la Planta:

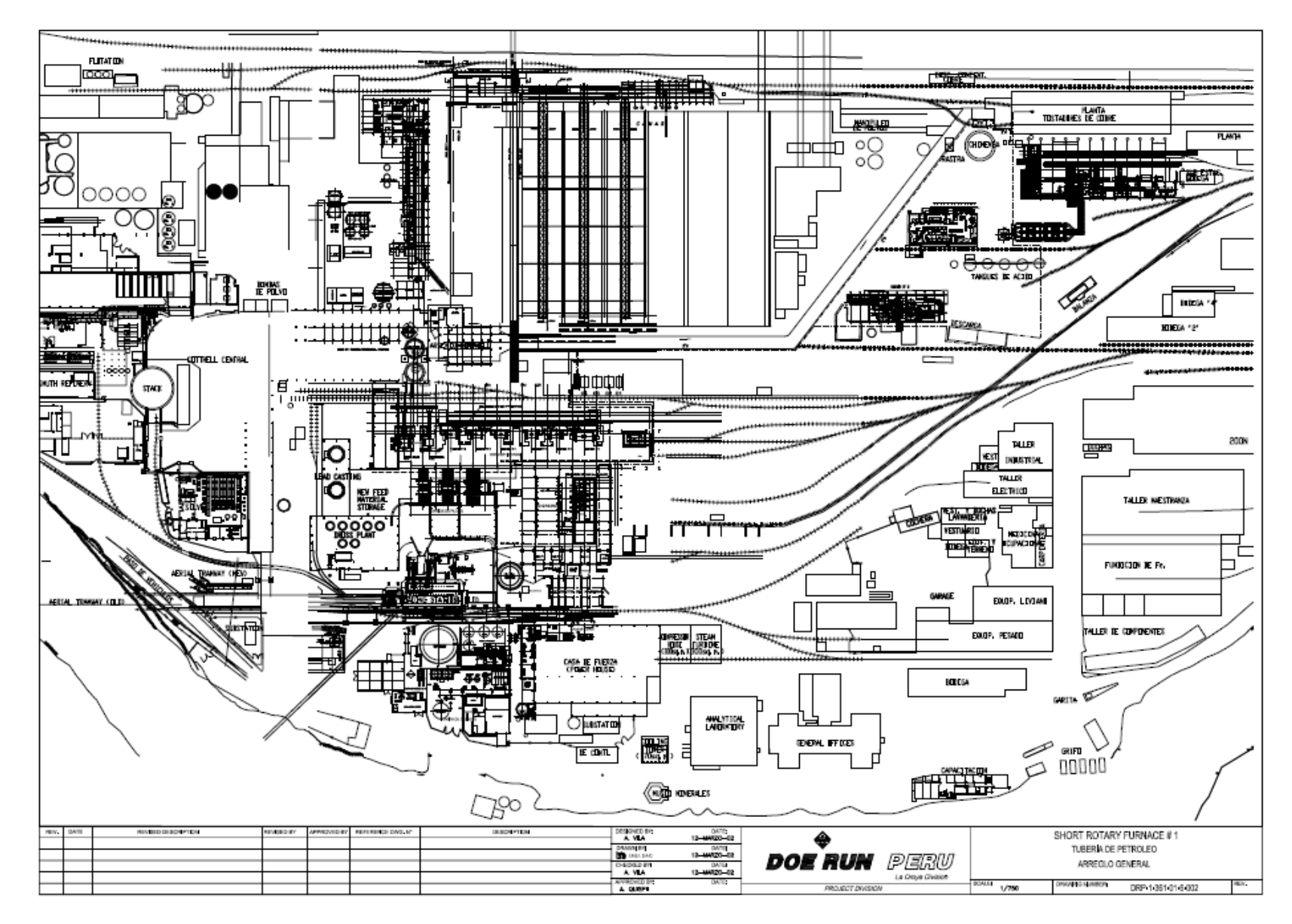

Recorrido de tuberías de Petróleo:

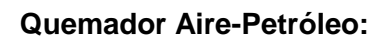

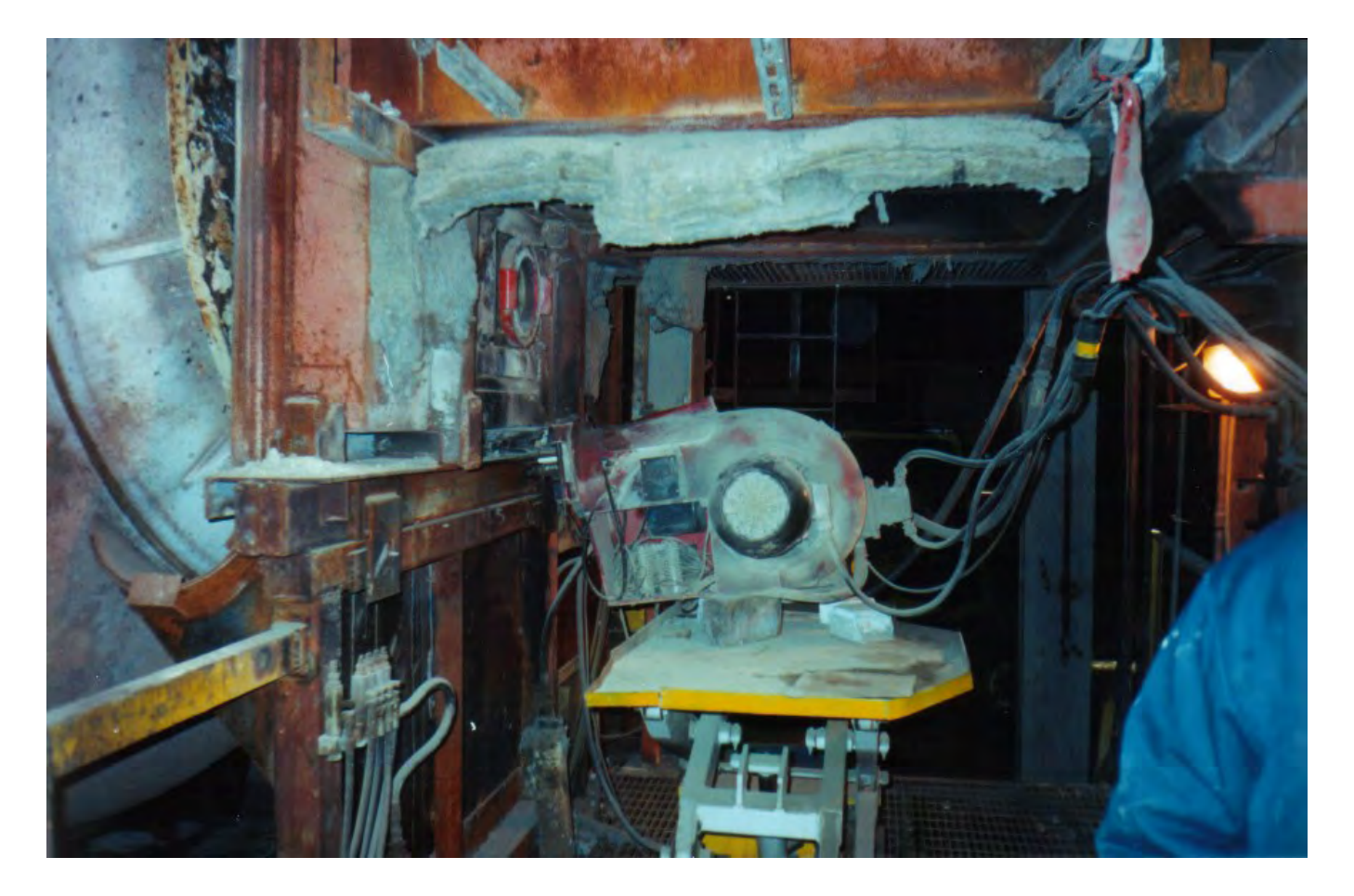

## **Condiciones generales del lugar:**

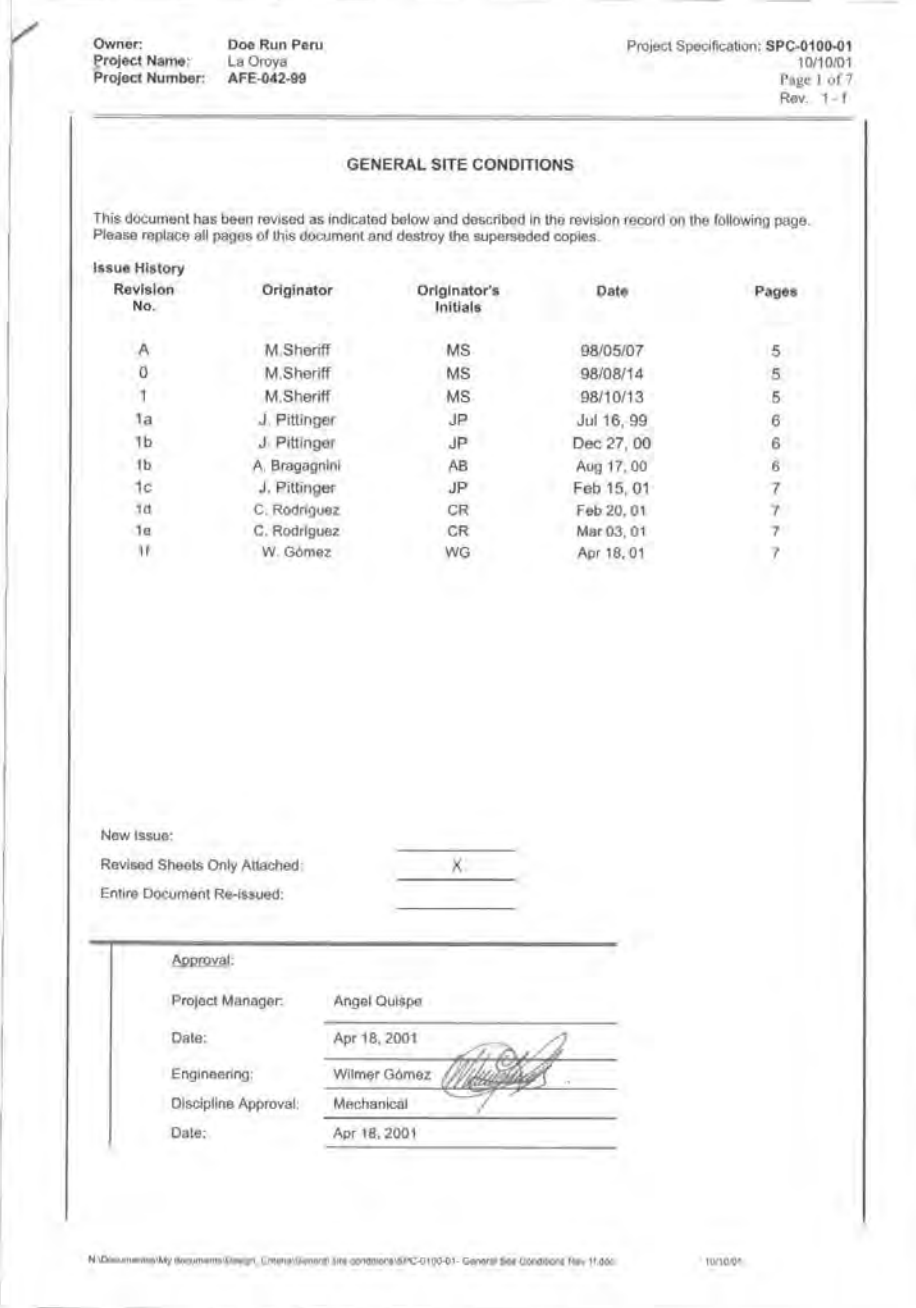

Doe Run Peru<br>La Oroya<br>AFE-042-99 Project Specification: SPC-0100-01 Owner: Project Name: 10/10/01 Page 2 of 7 Project Number: Rev. 1-f **GENERAL SITE CONDITIONS DETAILS OF REVISIONS** This specification has been revised as follows: Date Rev. No. Description A 98/05/11 Issued for DRP comments  $\mathbf{0}$ 98/08/14 Issued for Quotations - DRP comments included. 98/10/13 Revised maximum oversize load dimensions, plant water supply pressure,  $\mathbf{1}$ shown in bold italics 16 Jul 99 1a Updated water analyses with current rainy season analyses, added several 1a 30 Apr,00 Edited Heliport status  $1<sub>b</sub>$ 25 Sep,00 Updated for Huanchán Electrical Substation 20 Feb, 01 Updated for High Power Zinc Rectifier  $1d$  $1e$ 03 Mar, 01 6.0 Electric Power Supply - Electric motors Fuel section added with additional information; Mantaro River water information 1f 18 Apr, 01 added. 10/10/01 N:\Documentos\My documents\Design\_Criteria\General site conditions\SPC-0100-01- General Site Conditions Rev 1f.doc

xxvii

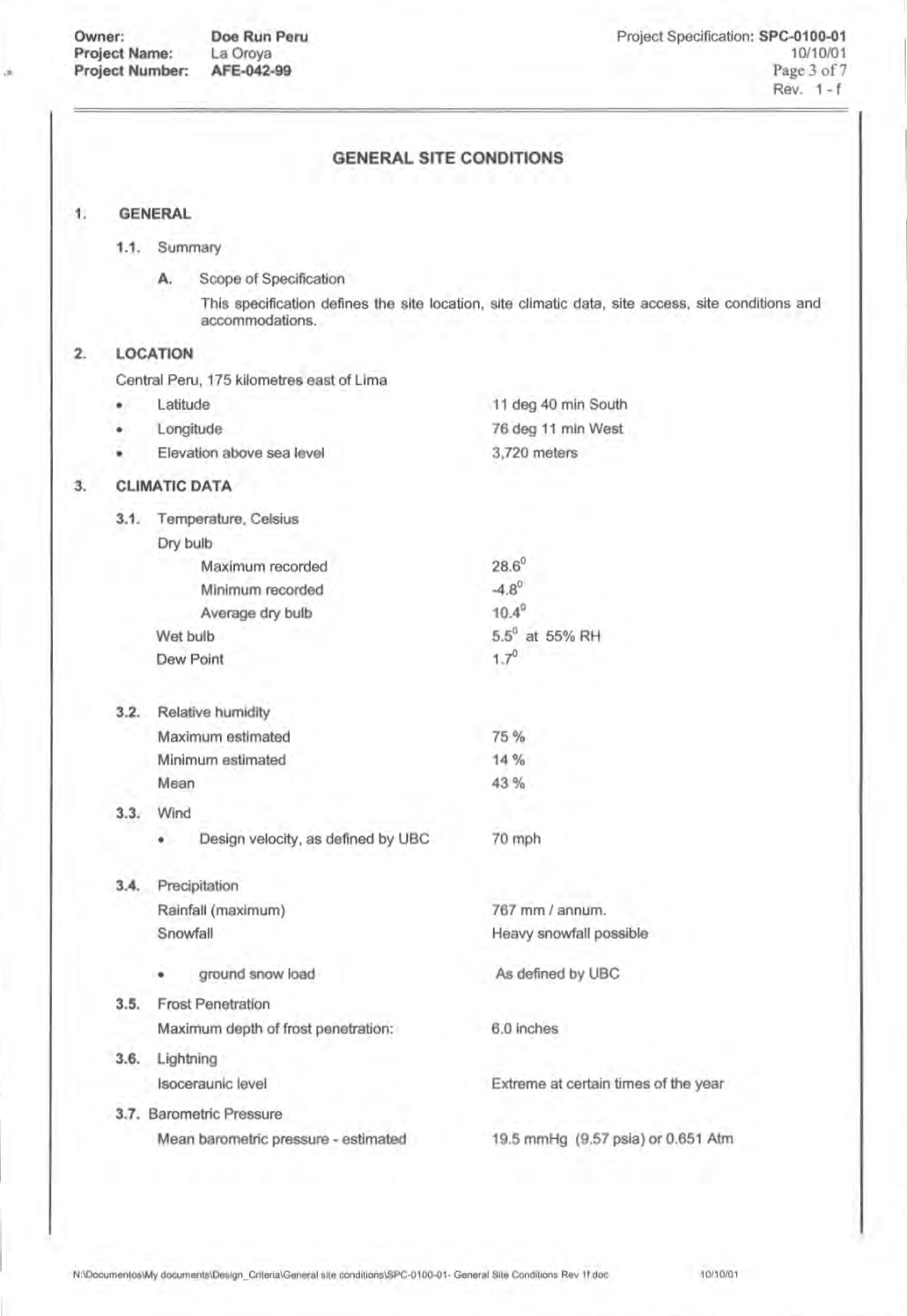

## xxviii

Owner:<br>Project Name:<br>Project Number: Doe Run Peru<br>La Oroya<br>AFE-042-99 Project Specification: **SPC-0100-01**<br>10/10/01<br>Page 4 of 7<br>Rev. 1 - f

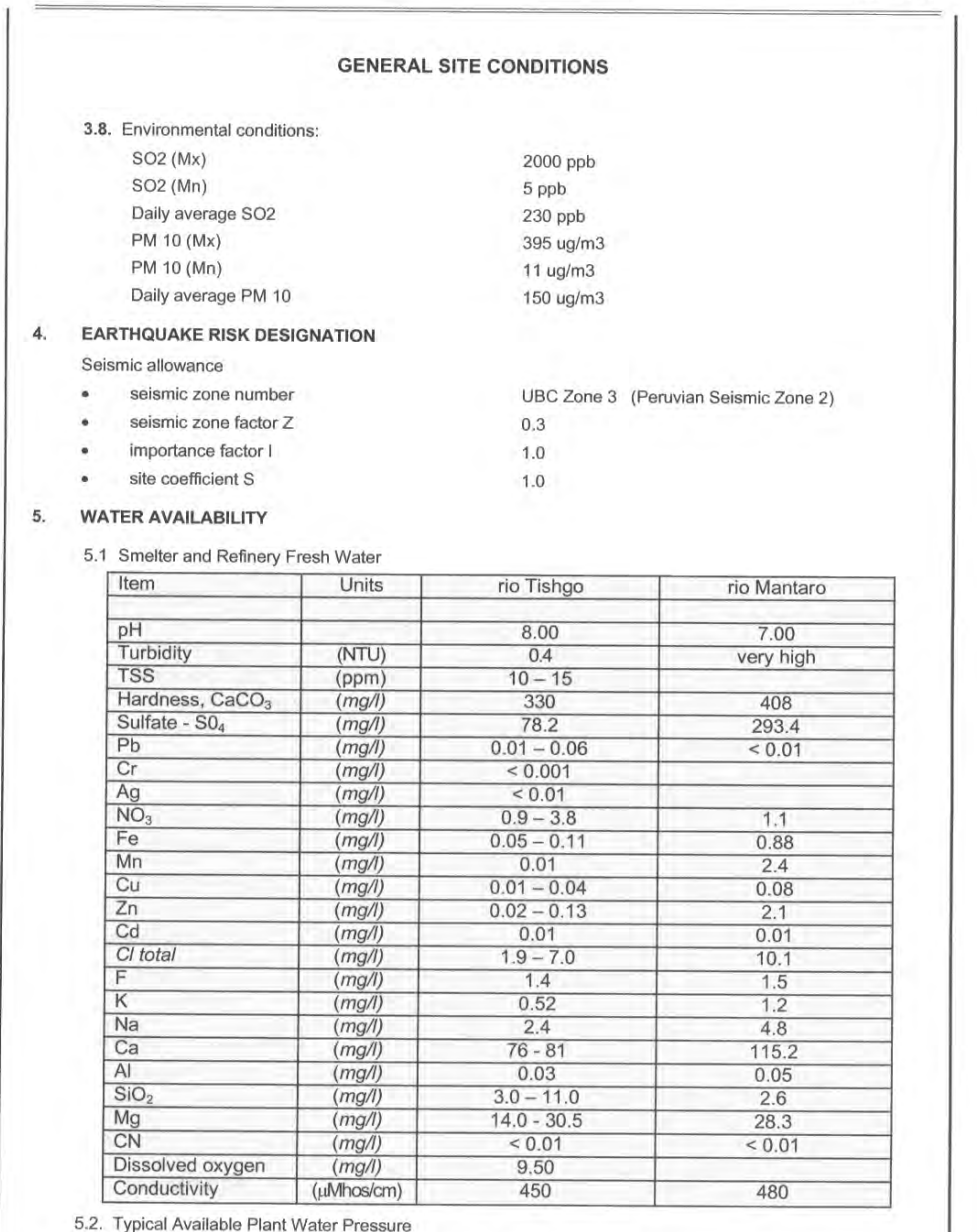

Smelter Plant Complex - gravity Tishgo system a.

Pressure: 60 psig

10/10/01

Owner:<br>Project Name:<br>Project Number: Doe Run Peru Project Specification: SPC-0100-01 La Oroya<br>AFE-042-99 10/10/01 Page 5 of 7 Rev. 1-f **GENERAL SITE CONDITIONS** b. Refinery Plant Complex Pressure: 40 psig ELECTRIC POWER SUPPLY  $\overline{6}$ . Source EGECEN 50 kV System Interconnected system with EGECEN 220 kV in "La Oroya Nueva Substation" Variation  $+/- 5%$ 750 MVA-50 KV - Interconnected system Short circuit capacity Voltage, primary 50 kV Voltage, intermediate 11 kV, 2,4 kV, 480 V; 3 phases, 3 wires Voltage, single phase 230 v, common Frequency 60 Hz, +/- 1%. Capacity Approx 120 MVA Control voltage Motor control source AC 110 V Instrument control source AC 110 V / DC 24 V Power limits for medium/ low voltage Motor over 400 HP 2,4 kV, 3 phases, 3 wires Motor under and including 400 HP 460 V, 3 phases, 3 wires Voltage for solenoid valves AC 110 V, max. 1 A. Limit switch AC 110 V NEMA, IEEE Motor standards The motors shall be nameplated for the altitude<br>of operation. Will not be acceptable derating for electric motors. Inductive proximity switch AC 110 V Measurements signal 4 - 20 mA with Shield **COMPRESED AIR**  $7.$ Pressure 80 psig. Temperature 20 °C ٠  $\overline{8}$ OXYGEN Pressure 80 psig. ٠ Purity 95 % ¥ 9. **FUEL BUNKER C OIL** ٠ 43859 Kj / Kg.<br>0.967 / 0.927 Kg / I Calorific value Density, 38°C / 99°C Flash point 102 °C N:\Documentos\My documents\Design\_Criteria\General site conditions\SPC-0100-01- General Site Conditions Rev 1f.doc 10/10/01

xxix

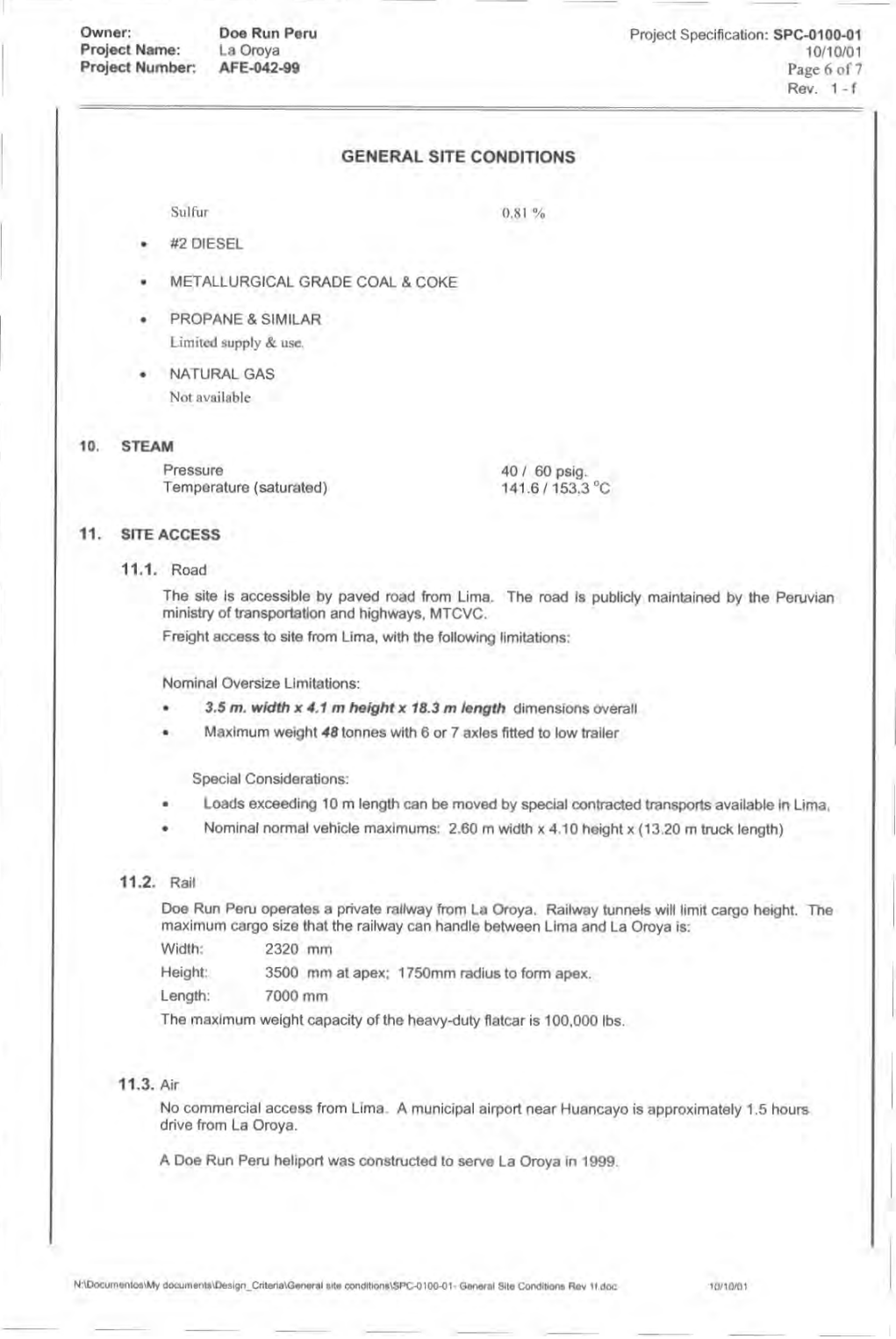

Owner: Doe Run Peru Project Name:<br>Project Name:<br>Project Number: La Oroya<br>AFE-042-99

Project Specification: SPC-0100-01 10/10/01 Page 7 of 7 Rev.  $1 - f$ 

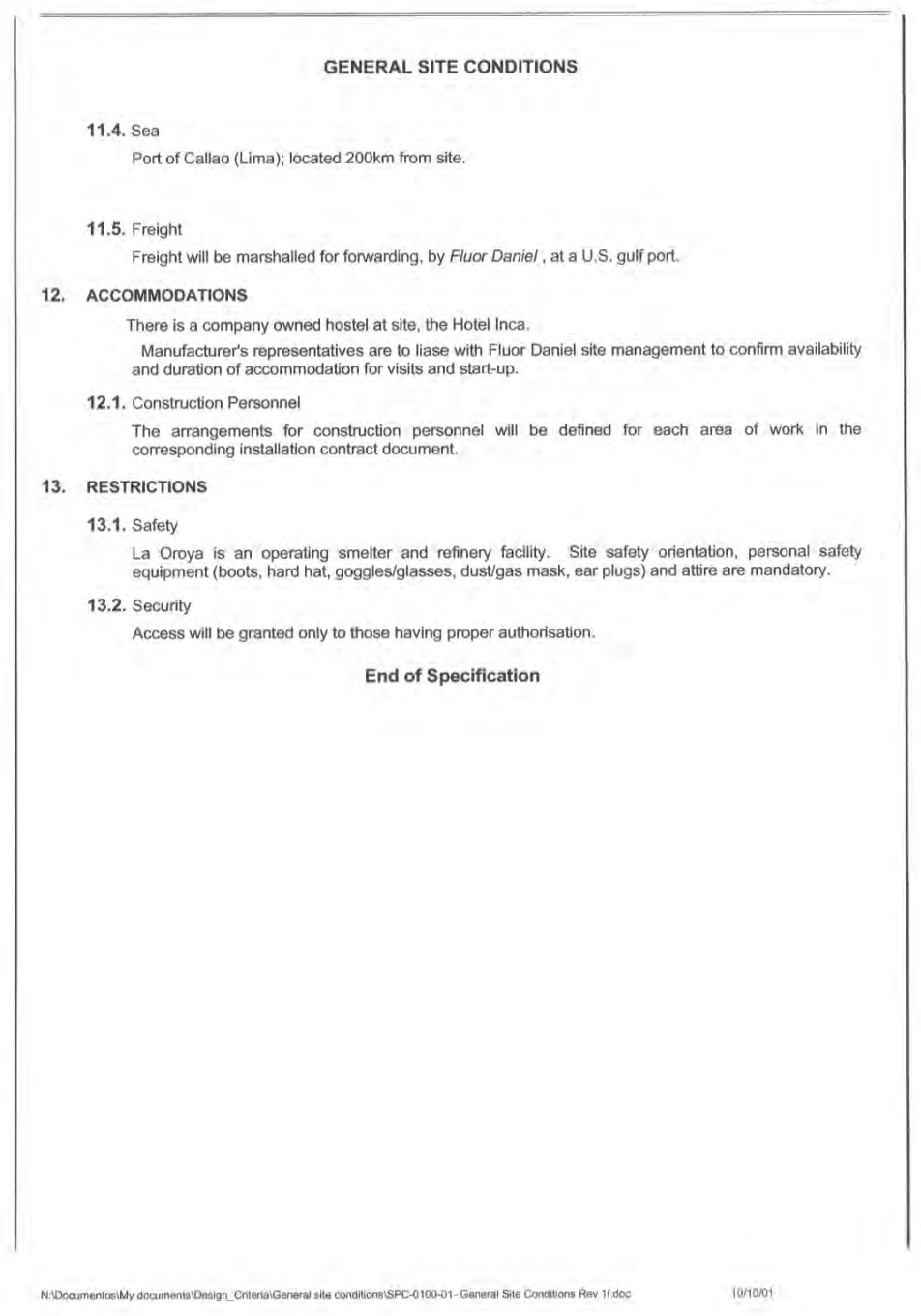

**Tabla de propiedades de la muestra:** 

## **PROPIEDADES DE LA MUESTRA**

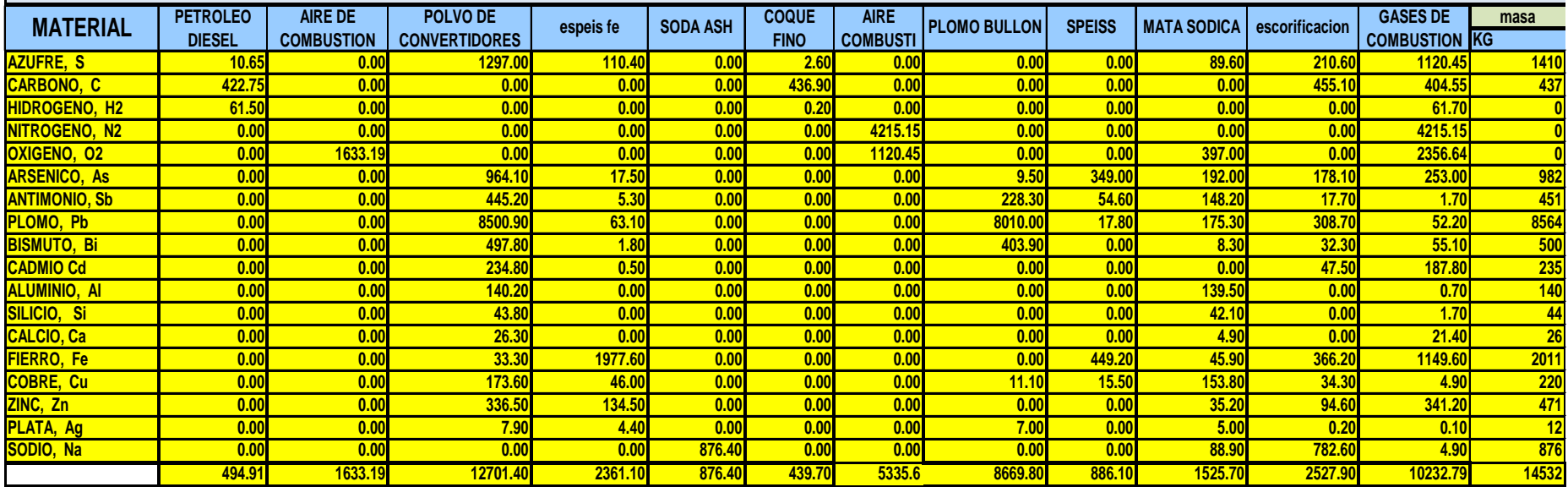

xxxii